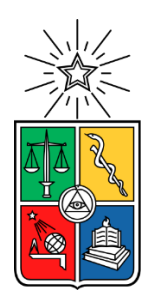

UNIVERSIDAD DE CHILE FACULTAD DE CIENCIAS FÍSICAS Y MATEMÁTICAS DEPARTAMENTO DE INGENIERÍA ELÉCTRICA

## INCORPORACIÓN DE INCERTIDUMBRE EN MODELOS DE OPERACIÓN DE SISTEMAS ELÉCTRICOS

# MEMORIA PARA OPTAR AL TÍTULO DE INGENIERO CIVIL ELÉCTRICO

# CRISTÓBAL ANDRÉS CATALÁN FUENTES

# PROFESOR GUÍA: JOSÉ MIGUEL VERA ROBLES

MIEMBROS DE LA COMISIÓN: ANDRÉS CABA RUTTE RAFAEL ZAMORANO ZEPEDA

Este trabajo ha sido parcialmente financiado por COLBÚN S.A.

SANTIAGO DE CHILE

2024

RESUMEN DE LA MEMORIA PARA OPTAR AL TÍTULO DE: Ingeniero Civil Eléctrico POR: Cristóbal Andrés Catalán Fuentes FECHA: 2024 PROFESOR GUÍA: José Miguel Vera Robles

Incorporación de incertidumbre en modelos de operación de sistemas eléctricos

Las energías de fuentes variables (EFV), a pesar de que presentan una variedad de beneficios al sistema, también existen problemáticas que se incorporan a este. Las naturalezas de estas tecnologías son variables e inciertas, esto último produce que existan una gran dificultad a la hora de realizar proyecciones en la operación económica del sistema. El método determinístico, el cual es usado en la actualidad para resolver problemas del despacho económico no ayuda a incorporar estos efectos de incertidumbre en este tipo de centrales, puesto que existen errores entre lo proyectado y la realidad.

Es por dichos motivos que, en este trabajo se busca implementar métodos los cuales logren incorporar la incertidumbre que poseen los perfiles de generación de las centrales EFV. Además de realizar un análisis y comparativa entre los diferentes métodos incorporados y el actual, con la finalidad de obtener el mejor de estos a nivel de precisión y con tiempos de ejecución no muy elevados.

Para cumplir con dichos objetivos, en el presente documento se utiliza el software Plexos de la compañía Energy Exemplar, para la modelación y resolución de los problemas de optimización en el despacho diario de energía considerando el corto y mediano plazo.

En este documento se implementan métodos de resolución estocástica para el problema del despacho económico. Dentro de los métodos a analizar se encuentra el método de Monte Carlo, quien fue uno de los métodos que presentó los mejores resultados a nivel de precisión y tiempos de ejecución, aumentando solamente en aproximadamente 4,25 veces el tiempo respecto al método determinístico, al incorporar 20 escenarios de estudio. Por otra parte, del método de Optimización Estocástica, a pesar de entregar la opción de incorporar una mayor resiliencia al sistema, este método posee elevadísimos tiempos de ejecución que lo vuelven inviable.

Adicionalmente, se estudian diferentes maneras para reducir soluciones a un conjunto más representativo, en donde la metodología clustering, presenta un buen comportamiento debido a que permite capturar de manera efectiva la realidad en escenarios con valores extremadamente altos o bajos de generación EFV, al no reducir los picos en algunas curvas y catalogarlos en clústeres separados.

Con el fin de mejorar las proyecciones del sistema, este trabajo propone temas para futuros estudios, como la incorporación de variables inciertas adicionales (como el perfil de la demanda o mantenimientos eléctricos) y una investigación más detallada en la obtención de perfiles EFV.

*"Life is and will ever remain an equation incapable of solution, but it contains certain known factors."*

Nikola Tesla

# Agradecimientos

Quiero agradecer a mi madre, padre y hermano, quienes siempre han estado para mí, entregándome todo su apoyo, cariño y amor incondicional, lo cual valoro con todo mi corazón. Gran parte de lo que soy en el día de hoy es gracias a ellos, su enseñanza, cariño y valores inculcados. Me han hecho una persona que cada día quiere ir mejorando como ser en todos los ámbitos posibles de la vida. Agradezco adicionalmente todas las oportunidades que me han brindado para formarme académicamente y surgir en esta vida, espero llenarlos de orgullo con el camino que iré recorriendo en esta vida.

Agradezco también a todo mi núcleo familiar, el cual siempre ha estado presente y ha sido muy unido, entregando apoyo y cariño a cada uno de los miembros.

Asimismo, quiero agradecer a un grupo de amigos muy especiales, quienes siempre han estado para mí, compartiendo los momentos buenos y malos de la vida. Guardo un montón de recuerdos junto a ellos, lleno de risas, alegrías y conversaciones profundas de la vida. En este pequeño, pero muy importante grupo se encuentra el señor Alejandro Bravo y Rodrigo Urrea, quienes me han acompañado durante la vida escolar además de la universitaria. Por otro lado, en la vida universitaria se unieron a este grupo los señores Alonso Miguel y Nicolay Soto, con los cuales espero tener una mayor cantidad de recuerdos juntos.

También quiero agradecer a una persona que conocí al entrar en la carrera de ingeniería civil eléctrica, el cual fue mi más grande amigo en el transcurso de esta carrera, siempre nos apoyamos a nivel académico y a nivel de amistad. Sin él, probablemente habría sido menos divertida la carrera universitaria, agradezco al señor Felipe Maldonado.

Adicionalmente quiero agradecer a muchas de las personas que conocí en la universidad y entablé una amistad, en este grupo se encuentran Matías Medina, Diego Ávalos, Vicente Guzmán, Melissa Alé, Byron Castro, Cristian Monje, Iván Troncoso, Fernanda Silva, Matías Bustos, Paola Silva, Tonka Simunovic, Felipe Araneda, Matías Vera, Sebastián Flores, entre muchos otros más.

También quiero agradecer a la universidad y a todos los docentes con los cuales tuve la oportunidad de tomar clases, ellos me entregaron una gran cantidad de conocimientos sobre este mundo académico. Agradezco al profesor Andrés Caba, el cual tuvo la completa disposición de unirse a la comisión de este trabajo.

Por último, quiero agradecer a Colbún S.A. por la oportunidad laboral que me entregaron durante estos meses. Además, agradezco al señor José Miguel Vera quien me dio la oportunidad de trabajar en conjunto a él, además de siempre estar al pendiente del trabajo realizado, para guiarme ante cualquier duda que me surgiese. Otra de las personas que le agradezco mucho por toda su ayuda y tiempo que me dedicó es el señor Camilo Pardo el cual siempre tuvo la disposición de enseñarme, ayudarme y guiarme. Adicionalmente agradezco al señor Rafael Zamorano, quien no dudó en ayudarme a la hora de escogerlo como profesor Co-guía. Quiero agradecer a muchas personas de Colbún, puesto que siempre fueron muy amables y simpáticos conmigo, hago una mención a Cristopher Reyes, Omar Risco, Melisa Espinosa, Gabriel Canales, Rosario Osores, Gilda Palma y toda persona con la cual interactué en estos meses de trabajo.

# Tabla de Contenido

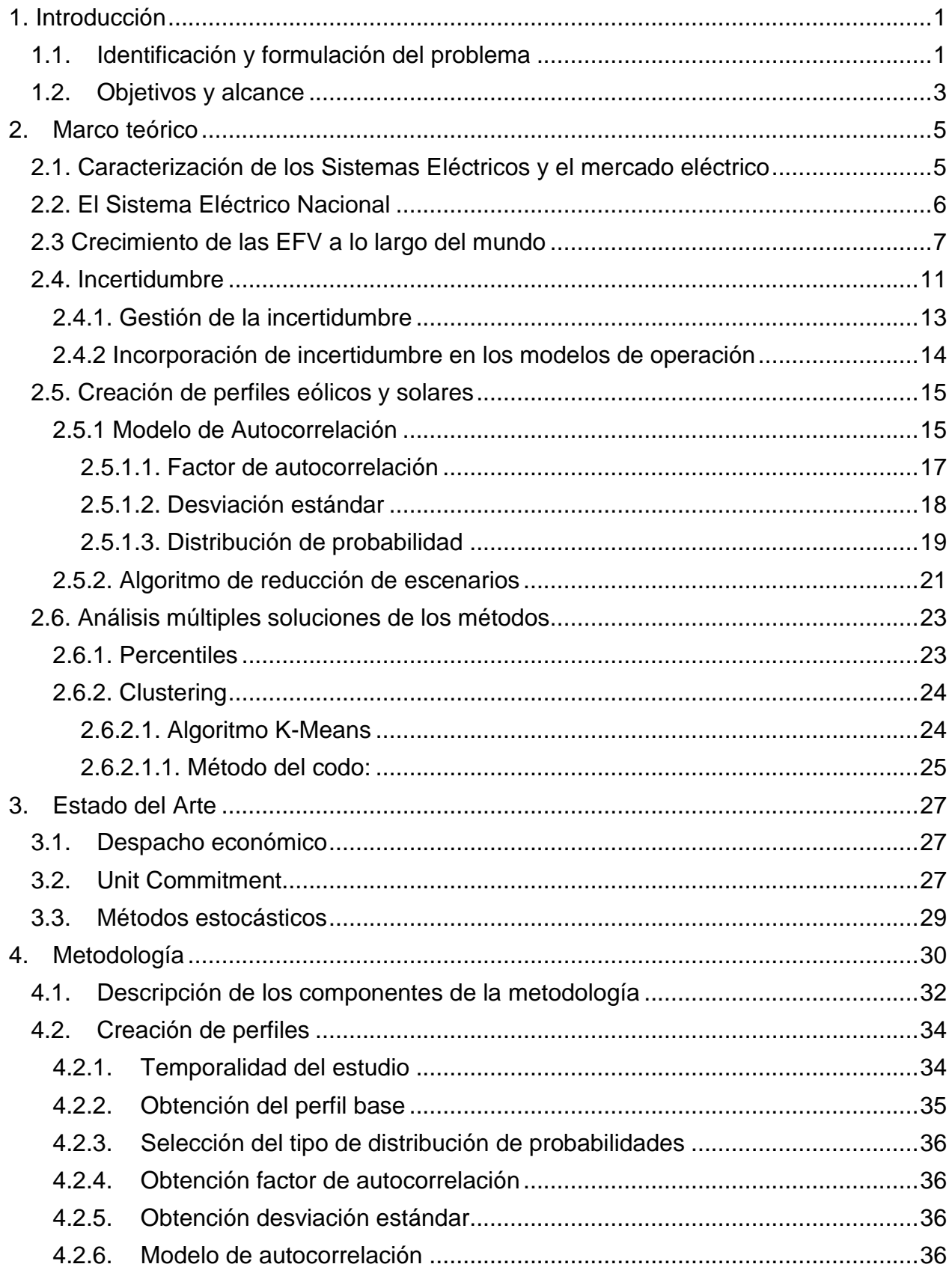

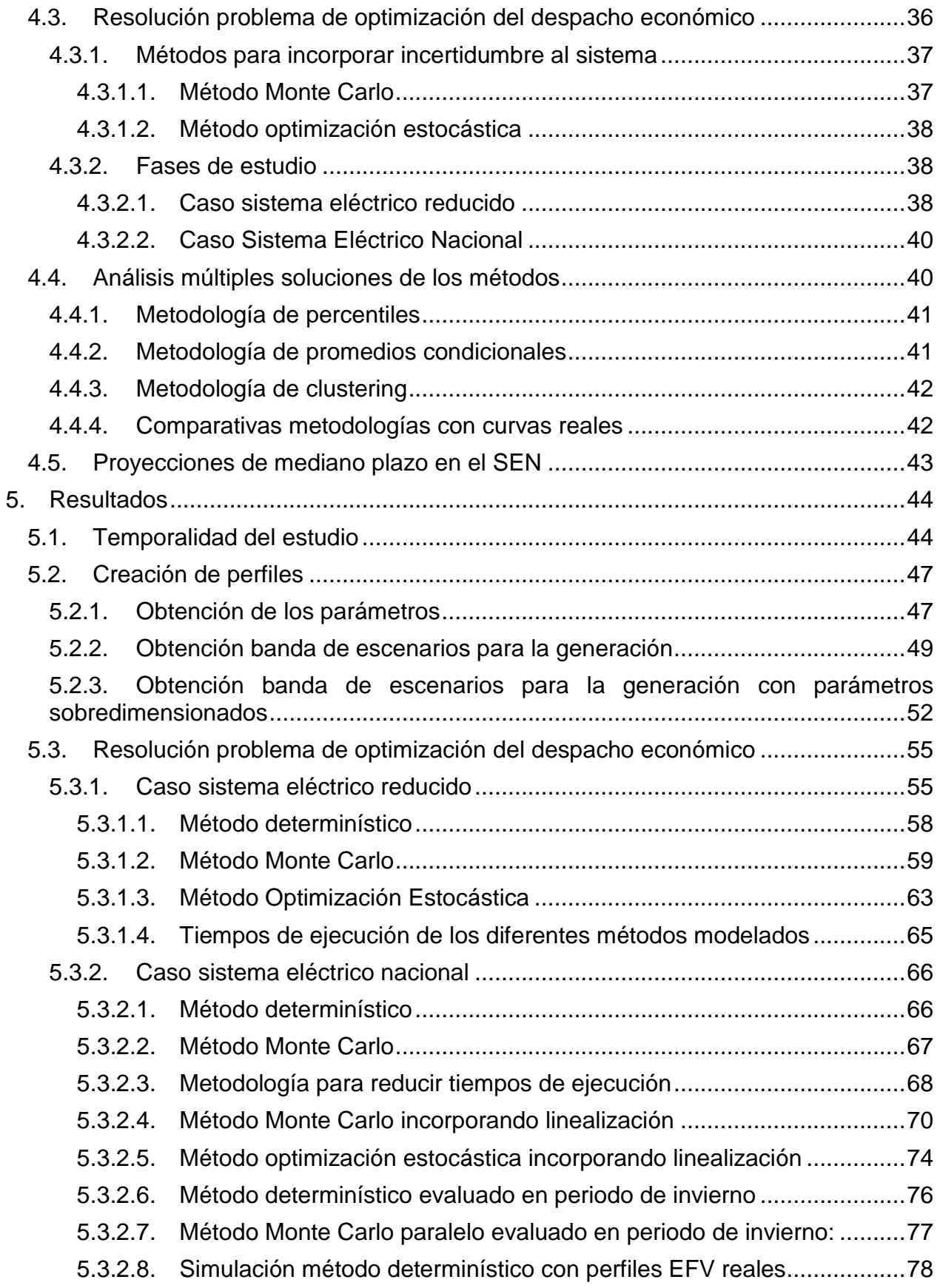

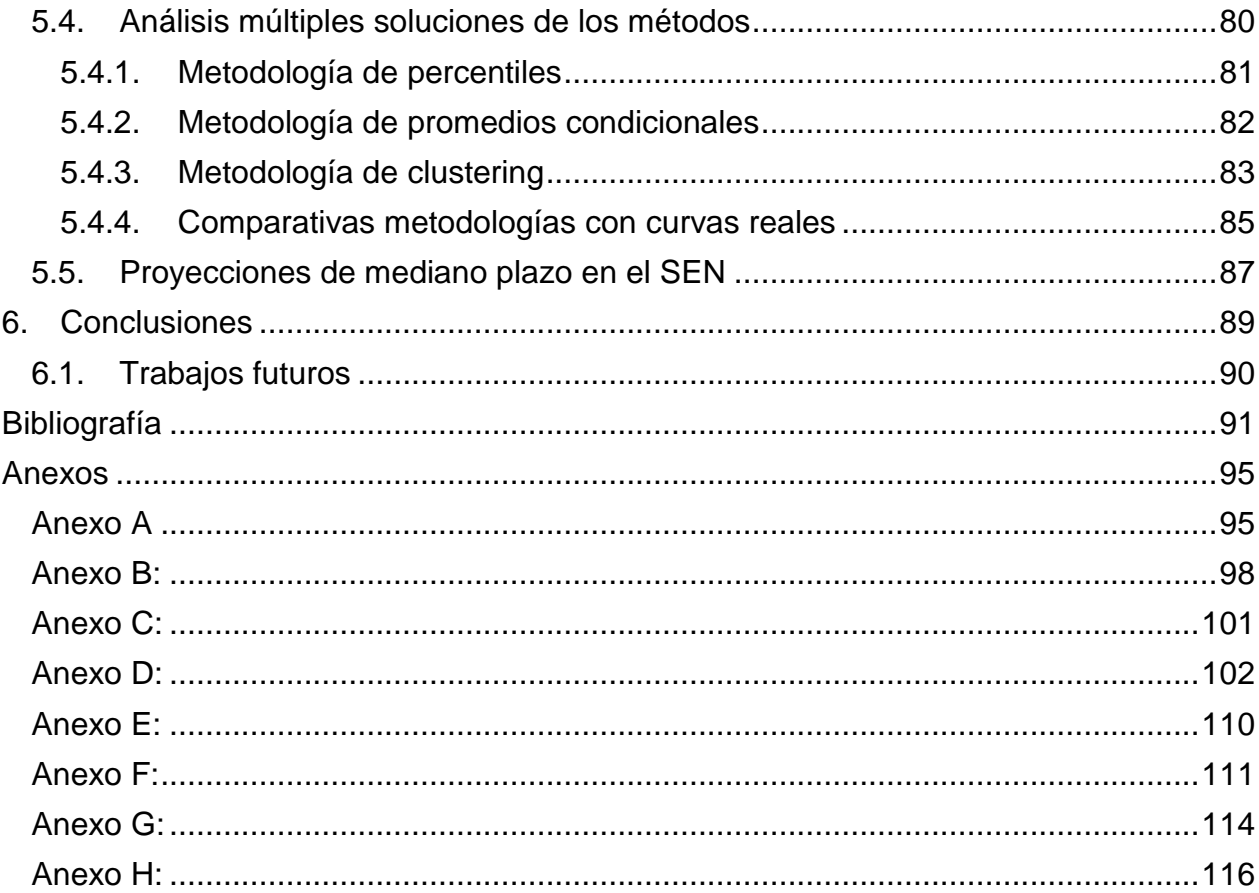

# Índice de Tablas

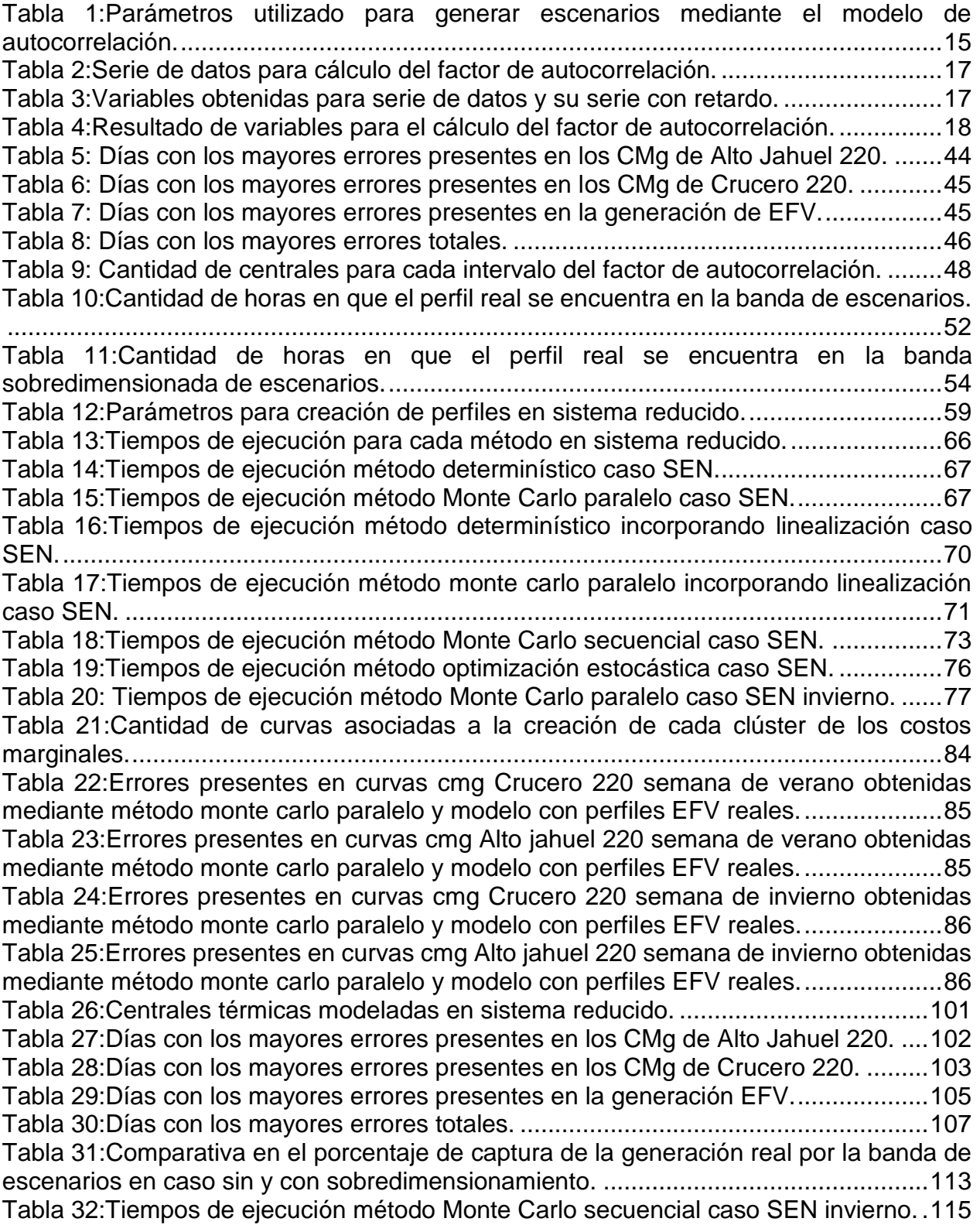

# Índice de Figuras

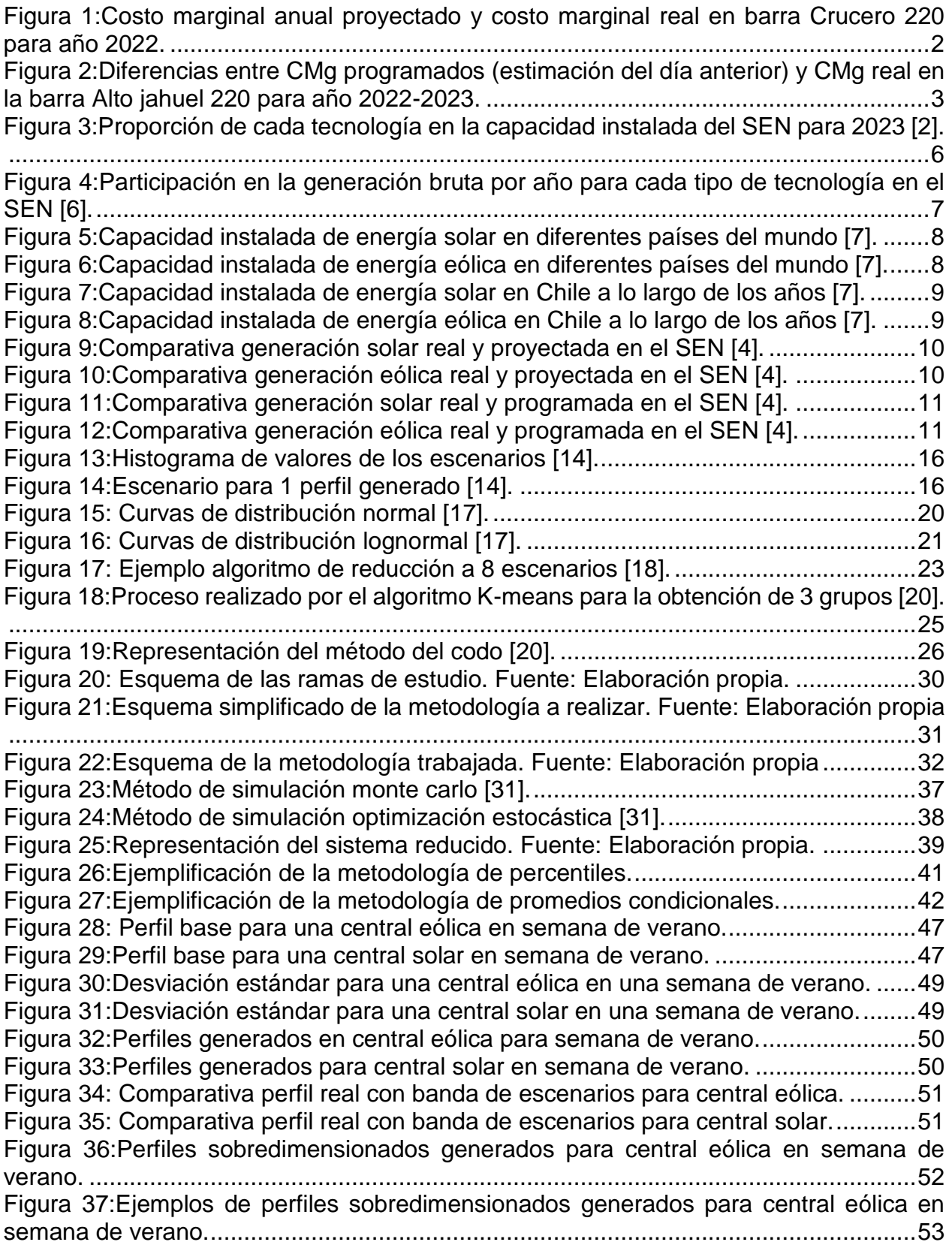

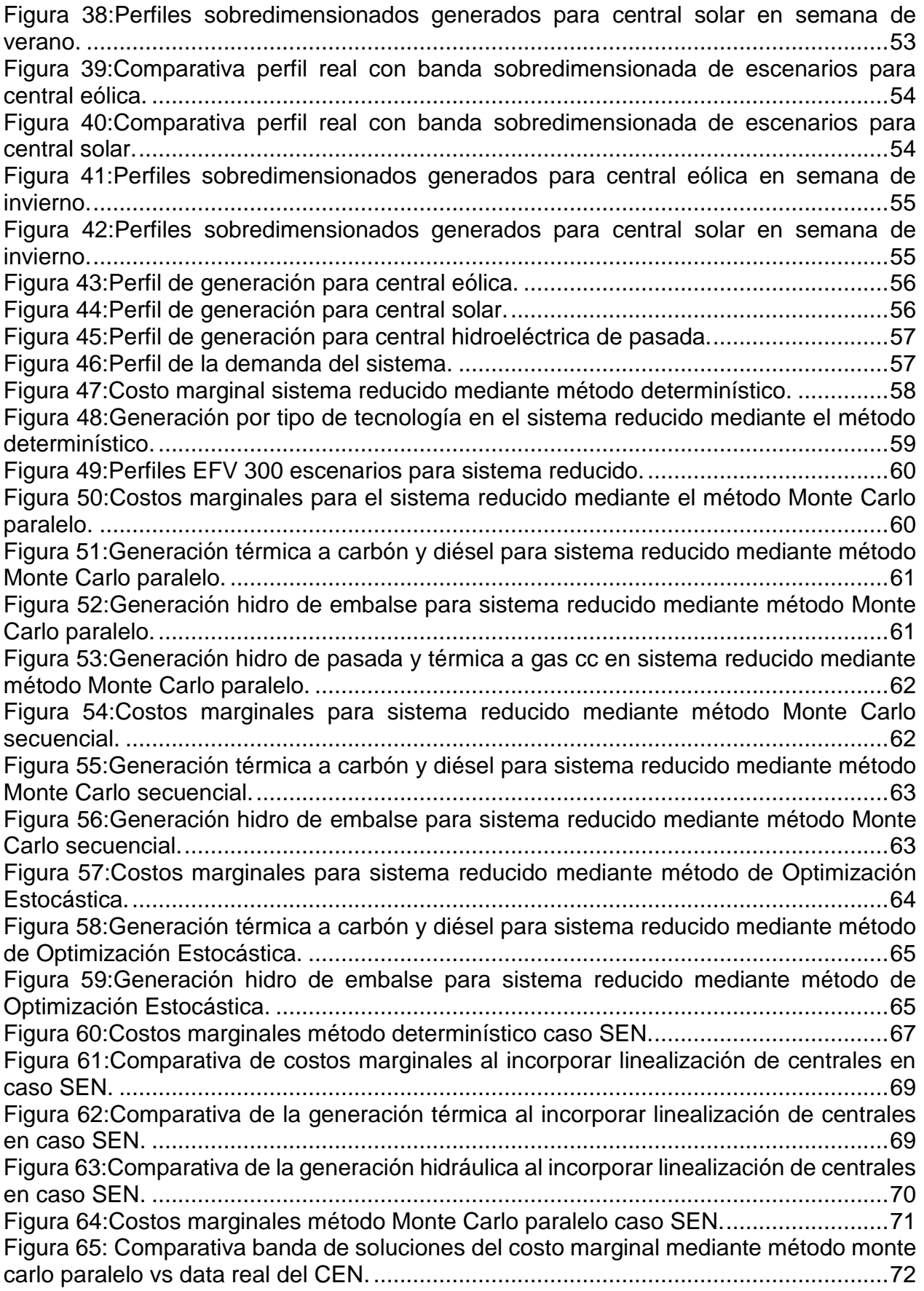

Figura 66:Costos [marginales método monte carlo secuencial caso SEN.](#page-83-1) .....................72 [Figura 67:Comparativa costos marginales Alto jahuel 220 mediante métodos monte carlo](#page-84-1)  [paralelo y secuencial en un mismo escenario caso SEN.](#page-84-1) ..............................................73 [Figura 68:Comparativa costos marginales Crucero 220 mediante métodos monte carlo](#page-84-2)  [paralelo y secuencial en un mismo escenario caso SEN.](#page-84-2) ..............................................73 [Figura 69:Costos marginales método optimización estocástica caso SEN.](#page-85-1) ...................74 [Figura 70:Generación central Kelar en base a gnl método optimización estocástica caso](#page-86-0)  [SEN................................................................................................................................75](#page-86-0) [Figura 71:Costos marginales método determinístico caso SEN con semana de invierno.](#page-87-2) [.......................................................................................................................................76](#page-87-2) [Figura 72:Costos marginales mediante método Monte Carlo paralelo caso SEN invierno.](#page-88-2) [.......................................................................................................................................77](#page-88-2) [Figura 73:Comparativa banda de soluciones del costo marginal mediante método Monte](#page-89-1)  [Carlo paralelo vs data real del CEN en semana de invierno.](#page-89-1) .........................................78 [Figura 74:Comparativa costos marginales mediante método determinístico con perfiles](#page-89-2)  [EFV reales y los datos reales del CEN para semana de verano....................................78](#page-89-2) [Figura 75:Comparativa costos marginales mediante método determinístico con perfiles](#page-90-0)  [EFV reales y los datos reales del CEN para semana de invierno.](#page-90-0) .................................79 [Figura 76:Comparativa banda de soluciones del costo marginal mediante método monte](#page-91-1)  [carlo paralelo vs método determinístico con perfiles EFV reales en semana de verano.](#page-91-1) [.......................................................................................................................................80](#page-91-1) [Figura 77:Comparativa banda de soluciones del costo marginal mediante método monte](#page-91-2)  [carlo paralelo vs método determinístico con perfiles EFV reales en semana de invierno.](#page-91-2) [.......................................................................................................................................80](#page-91-2) [Figura 78:Curvas de costos marginales para verano obtenidas según metodología de](#page-92-1)  [percentiles......................................................................................................................81](#page-92-1) [Figura 79:Curvas de costos marginales para invierno obtenidas según metodología de](#page-93-1)  [percentiles......................................................................................................................82](#page-93-1) [Figura 80:Curvas de costos marginales para verano obtenidas según metodología de](#page-94-1)  [promedios condicionales................................................................................................83](#page-94-1) [Figura 81:Curvas de costos marginales para invierno obtenidas según metodología de](#page-94-2)  [promedios condicionales................................................................................................83](#page-94-2) [Figura 82:Curvas de costos marginales para verano obtenidas según metodología de](#page-95-1)  [clustering........................................................................................................................84](#page-95-1) [Figura 83:Curvas de costos marginales para invierno obtenidas según metodología de](#page-95-2)  [clustering........................................................................................................................84](#page-95-2) [Figura 84: Proyecciones de los costos marginales en el SEN para 2024 barra Alto jahuel](#page-98-1)  220. [................................................................................................................................87](#page-98-1) [Figura 85: Proyecciones de los costos marginales en el SEN para 2024 barra Crucero](#page-99-0)  220. [................................................................................................................................88](#page-99-0) [Figura 86: Proyecciones de los costos marginales por día promedio mensual en el SEN](#page-99-1)  para 2024. [......................................................................................................................88](#page-99-1) Figura [87: Desviación estándar en centrales eólicas para semana de verano.](#page-121-1) ...........110 [Figura 88:Desviación estándar en centrales solares en semana de verano.](#page-121-2) ...............110 [Figura 89:Comparativa perfil real con banda de escenarios en central Aurora para caso](#page-122-1)  sin y con sobredimensionamiento. [...............................................................................111](#page-122-1) [Figura 90:Comparativa perfil real con banda de escenarios en central Canela para caso](#page-122-2)  sin y con sobredimensionamiento. [...............................................................................111](#page-122-2)

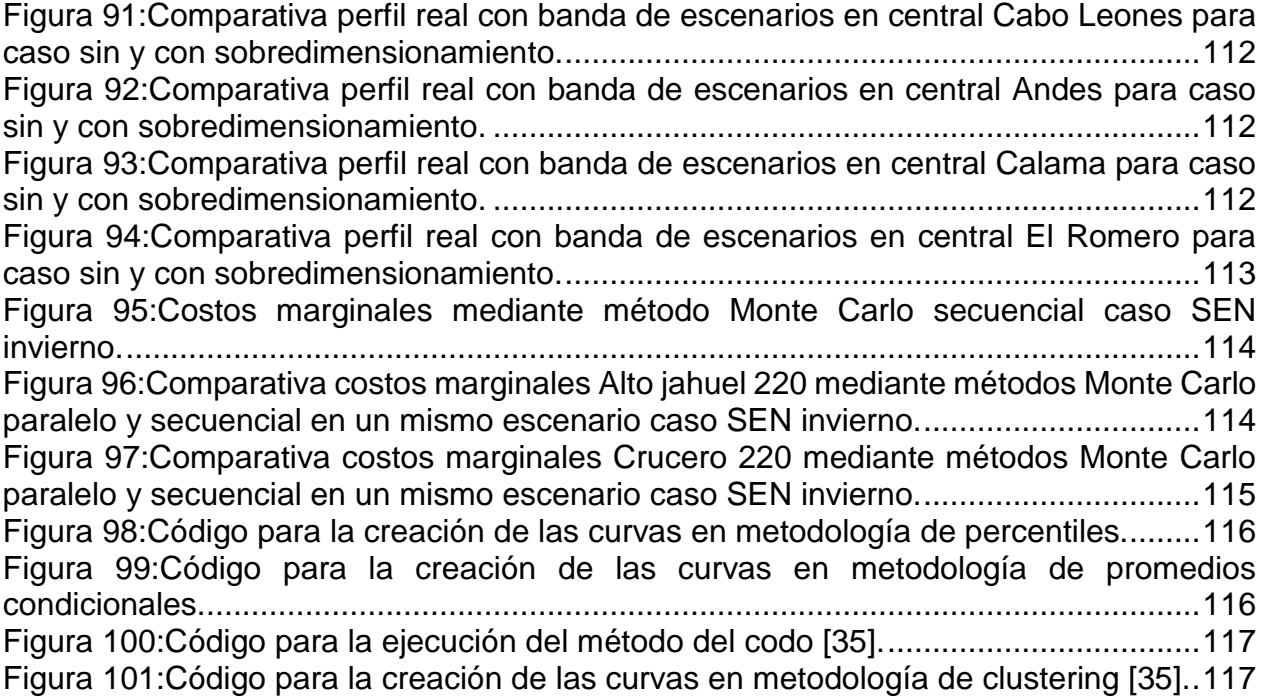

## <span id="page-12-0"></span>1. Introducción

l

## <span id="page-12-1"></span>1.1. Identificación y formulación del problema

Durante las últimas dos décadas, se ha evidenciado un cambio significativo en la matriz instalada para abastecer el consumo eléctrico de Chile. Para 2005, la matriz del país estaba compuesta por un 36% de centrales hidráulicas de embalse, 13% de hidroeléctricas de pasada, mientras que, el resto de la matriz la predominaban tecnologías térmicas, con un 22% en centrales a gas natural, 19% a petróleo diésel, 18% a carbón, entre otros tipos. Por otro lado, durante 2023, esta se compuso de un 11% de centrales hidráulicas de embalse, 12% de hidroeléctricas de pasada, adicionalmente se reducen los porcentajes de tecnologías térmicas, teniendo presente un 11% en centrales a gas natural, 12% a petróleo diésel, 13% a carbón, y demás tipos. La gran diferencia es la presencia de centrales de energía de fuentes variables (EFV), con un 14% en centrales eólicas y un 25% en centrales solares [1], [2].

Una de las primeras causas que influyen en el cambio, consiste en la entrada en vigor de la ley 20.257 (año 2008), la cual obligó, a partir del año 2010, a las empresas generadoras a inyectar a través de tecnologías de generación renovables no convencionales un equivalente al 10% de sus retiros en cada año, ya sea a través de generación propia, o mediante contratos con otras generadoras [3]. Este hecho marcó un inicio del cambio de la matriz energética del país, trasladándose hacia una matriz más limpia y renovable gracias a las energías renovables no convencionales (ERNC).

Un segundo motivo, corresponde a la reducción significativa de costos de inversión en tecnologías renovables -principalmente eólica y solar- lo cual, desde aproximadamente 2015 a la fecha, ha derivado en una incorporación masiva de este tipo de tecnologías. Con ello, la producción anual de ambas fuentes -en su conjunto- sumarán durante 2023 un total de 24,7 TWh, representando un 31,3% de la producción total del Sistema Eléctrico Nacional (SEN) [4].

Dada la naturaleza del recurso eólico y solar, los cambios anteriormente descritos han incorporado un grado mayor de incertidumbre sobre la operación del SEN, principalmente por su variabilidad y no predictibilidad<sup>1</sup>. Estas características han generado un gran desafío al operar los sistemas eléctricos de forma segura y económica, puesto que, a diferencia de otros tipos de incertidumbre inherentes al desarrollo histórico del SEN, esta obedece a un comportamiento principalmente intradiario, requiriéndose gestión de corto plazo<sup>2</sup>.

<sup>&</sup>lt;sup>1</sup> Por variabilidad se entiende a las fluctuaciones naturales e intermitentes en la generación de energía que provocan que la producción no sea constante en el tiempo, mientras que, por no predictibilidad se entiende que no existe certeza sobre la cantidad exacta a producir para tiempos futuros.

<sup>&</sup>lt;sup>2</sup> El Sistema Eléctrico Nacional, particularmente el antiguo Sistema Interconectado Central, siempre basó su producción en fuentes hidroeléctricas, las cuales también son variables y poco predecibles. Sin embargo, este comportamiento se evidencia en días, meses o incluso años. Los cambios relevantes que provocan las EFV se manifiestan en el transcurso del día

A mayor detalle, la inserción de estas tecnologías EFV también ha producido otros efectos principalmente debido al aumento en la volatilidad diaria. Dentro de estos efectos, se puede mencionar:

- Es común presenciar que, existan costos marginales a valor cero para horas de sol (producto de abastecer con energías renovables, suele existir vertimientos en algunos horarios), mientras que para horarios con una mayor demanda, se pueden observar costos marginales que son definidos por centrales diésel.
- Debido a variaciones intradiarias de producción EFV, la utilización de unidades de ciclo abierto (CA) Gas o Diésel aumenta, debido a que son de partida rápida, en comparación a unidades de carbón o ciclo combinado (CC) Gas.

Otro de los efectos que se produce al presenciar incertidumbre en el sistema, son las diferencias entre las proyecciones que podrían realizarse con anticipación al compararse con la realidad, siendo estas variaciones a nivel horario. En la *[Figura 1](#page-13-0)*, se puede evidenciar la diferencia entre una proyección de los costos marginales para un año específico, con respecto a los costos marginales que se obtuvieron realmente en ese año. El valor real es constantemente superior a lo estimado, a pesar de que la condición real haya sido más húmeda que la proyectada, lo cual indica que se tendría una mayor cantidad de energía hidráulica, reduciendo aún más los costos del sistema, pero esto no se ve reflejado. Esto sucede debido principalmente a la volatilidad horaria, por lo cual se requirió un mayor uso de centrales diésel.

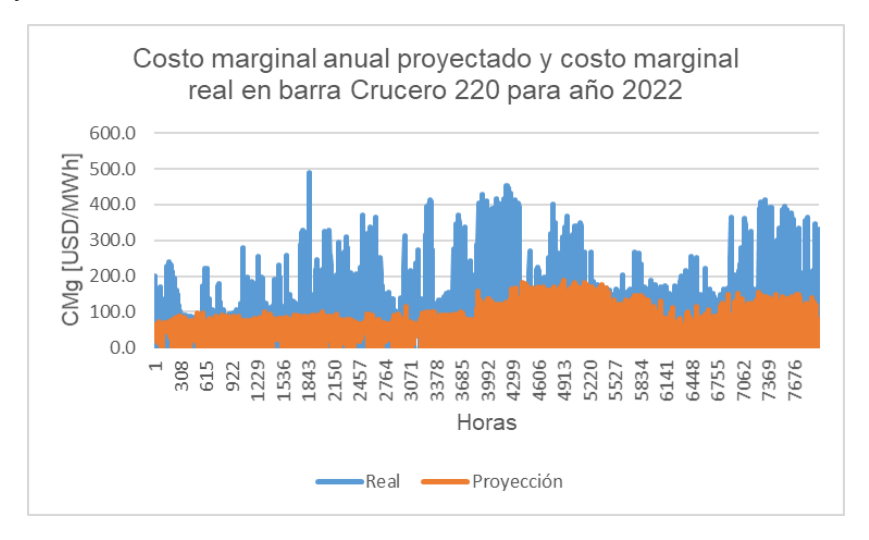

<span id="page-13-0"></span>Figura 1:Costo marginal anual proyectado y costo marginal real en barra Crucero 220 para año 2022.

Esto no sólo se evidencia en proyecciones anuales, al realizar proyecciones de corto plazo (con un día de anticipación), también se evidencian constantes diferencias entre las proyecciones realizadas y los valores reales. Teniendo constantemente una diferencia promedio de -8,2 [USD/MWh], con una diferencia promedio absoluta de 36,1 [USD/MWh], junto a una desviación estándar de 56,5 [USD/MWh], siendo un 7,5%, 33% y 51,6% respectivamente del valor promedio real en dicha barra. En la *[Figura 2](#page-14-1)*, se puede evidenciar la diferencias en el costo marginal para programaciones de corto plazo para un periodo iniciado en enero de 2022 y finalizado en marzo de 2023.

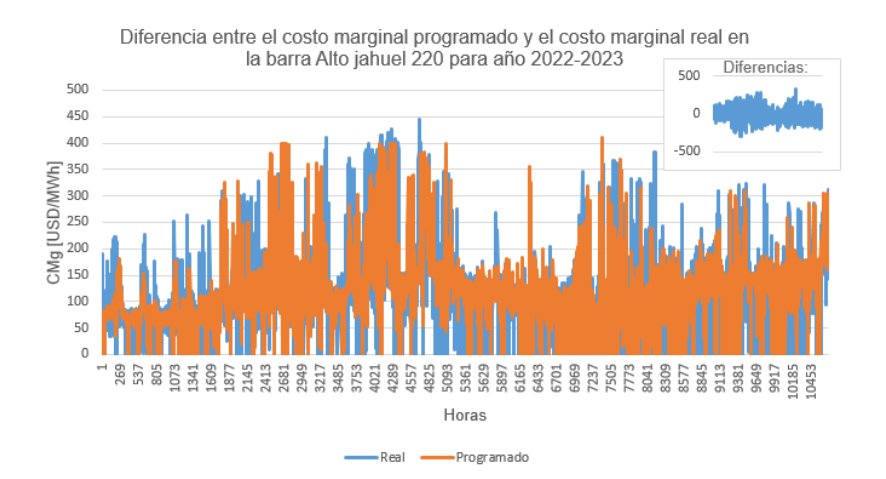

<span id="page-14-1"></span>Figura 2:Diferencias entre CMg programados (estimación del día anterior) y CMg real en la barra Alto jahuel 220 para año 2022-2023.

Estos nuevos desafíos presentes en el sistema requieren necesariamente cuestionar si, los mecanismos tradicionales utilizados para planificar, programar y/o estimar la operación de los sistemas eléctricos siguen siendo válidas, según el objetivo específico que se desee cumplir. Por ello, resulta de interés estudiar el comportamiento del sistema eléctrico, principalmente en las curvas de los costos marginales al modificar el método para resolver el problema del despacho diario, con el fin de incluir el fenómeno de la incertidumbre relacionada a las centrales EFV. Esto quiere decir que se desean probar nuevos modelos para la operación, con el fin de obtener predicciones más fidedignas.

## <span id="page-14-0"></span>1.2. Objetivos y alcance

El objetivo principal que se busca con este trabajo corresponde a mejorar las proyecciones de la operación económica del Sistema Eléctrico Nacional efectuadas periódicamente por la empresa para diversos procesos, particularmente, en lo referido a considerar de manera más acabada la incorporación de incertidumbre de energías de fuente variable (energía eólica y solar). Esto significa que se analizarán diversas formas para cumplir el objetivo, buscando que los resultados de dichos modelos presenten valores más cercanos a los que se obtienen en la realidad. El objetivo general se puede sintetizar como:

*"Implementar métodos para incorporar el efecto de la incertidumbre sobre variables de energías de fuentes variables, con el fin de obtener proyecciones más fidedignas en la operación de mediano plazo."*

Dentro de los objetivos específicos, se establecen:

- Incorporar incertidumbre de energías de fuentes variables en los modelos de operación: esto significa que se buscarán y probarán diferentes modelos, los cuales tengan la capacidad de representar la incertidumbre de variables.
- Implementar y comparar las soluciones obtenidas en los diferentes métodos que incorporan la incertidumbre de las EFV.

 Obtener una buena relación entre (i) el mejor método a nivel de precisión de la solución y (ii) los tiempos de ejecución: esto quiere decir que se desea obtener el método con un menor error con respecto a los datos reales, sin poseer elevados tiempos de cómputo.

El alcance del trabajo propuesto poseerá un enfoque práctico, esto es, se debe desarrollar con el fin de perfeccionar la manera en que actualmente la compañía proyecta la operación económica de corto y mediano plazo<sup>3</sup>, transformándose en una herramienta implementable en la medida que se logren resultados satisfactorios. Algunas restricciones importantes son las siguientes:

- (i) La compañía, para efectos de proyecciones de corto y mediano plazo, utiliza el software comercial Plexos, de la compañía Energy Exemplar. Esto resulta equivalente a lo implementado por el Cordinador Eléctrico Nacional en sus procesos de programación diaria e intradiaria.
- (ii) En la actualidad, la compañía modela el recurso eólico y solar mediante perfiles determinísticos, obtenidos a partir de la información real existente a la fecha.
- (iii) La incorporación de incertidumbre se efectuará con el mismo modelo y con los mismos datos existentes. De preferencia, se evaluarán metodologías contenidas en el software anteriormente descrito.

 $\overline{a}$ 

<sup>3</sup> Entiéndase por corto y mediano plazo períodos de simulación que abarcan desde 1 semana a 2 años. Con ello, se excluye el problema de expansión en generación y transmisión, acotándose a un sistema con parques generadores existentes y proyectados absolutamente conocidos.

# <span id="page-16-0"></span>2. Marco teórico

l

# <span id="page-16-1"></span>2.1. Caracterización de los Sistemas Eléctricos y el mercado eléctrico

El mercado eléctrico chileno se compone principalmente de tres segmentos: Generación, Transmisión y Distribución. Cada uno de estos cumple una función única y son requeridas para conformar el sistema eléctrico, el cual corresponde a un conjunto de instalaciones y equipos necesarios para cumplir dichas funciones.

El segmento de Generación cumple con el rol de la producción de la energía eléctrica, esto es realizado a través de centrales de generación, pudiendo ser de distintos tipos de tecnologías. Una de las características de este segmento es que presenta características para definirlo como un mercado competitivo. Sin perjuicio de ello, la decisión de operación y despacho se encuentra a cargo de un organismo centralizado denominado Coordinador Eléctrico Nacional, acorde al mandato impuesto por el artículo 72-1 de la Ley General de Servicios Eléctricos<sup>4</sup>. Sin perjuicio que el desarrollo de proyectos de generación es de potestad 100% privada, se deben tener en cuenta compromisos ambientales planteados por el Estado y adquiridos voluntariamente por dichos privados, como por ejemplo, la no instalación de nuevas centrales a carbón, con el objetivo de cumplir con los planes de descarbonización de la matriz energética. En el caso chileno se tiene presencia de centrales hidroeléctricas (de embalse y pasada), solares, eólicas, geotérmicas y térmicas (en base a carbón, gas natural, diésel y biomasa).

En el segmento de la Transmisión, el rol principal que posee es el transporte de la energía eléctrica en altos niveles de tensión, desde los puntos de producción, hasta los puntos de distribución o consumo de clientes libres. Este sector es desarrollado por empresas privadas, aunque deben regirse por un esquema regulado de tarifas, debido a su carácter de monopolio natural, es decir un mercado donde solo una empresa está presente, puesto que es más eficiente en comparación al caso de múltiples empresas operando en él. Para el caso chileno, según la ley 20.936 se define el sistema de transmisión como "el conjunto de líneas y subestaciones eléctricas que forman parte de un sistema eléctrico y que no están destinadas a prestar el servicio público de distribución".

Por último, el segmento de la Distribución se encarga de transportar la energía eléctrica obtenida desde el sector de transmisión hacia el consumo de los clientes regulados, utilizando una tensión menor en comparación a las presentadas en el sector de transmisión. De igual forma que sucede con el segmento de la transmisión, las empresas privadas que desarrollan esta área están sujetas a un sistema de regulación tarifaria, producto de su naturaleza de ser un monopolio geográfico, esto quiere decir que poseen un comportamiento de monopolio natural, pero para una localidad en específico. En el caso chileno se realizan concesiones de las zonas para realizar la implementación de las redes realizadas por la autoridad.

<sup>4</sup> La operación de las instalaciones eléctricas que operen interconectadas entre sí, deberá coordinarse con el fin de: 1.- Preservar la seguridad del servicio en el sistema eléctrico; 2.- Garantizar la operación más económica para el conjunto de las instalaciones del sistema eléctrico, y 3.- Garantizar el acceso abierto a todos los sistemas de transmisión, en conformidad a esta ley.

## <span id="page-17-0"></span>2.2. El Sistema Eléctrico Nacional

Este sistema fue creado en 2017 tras la interconexión de los Sistemas Sistema Interconectado del Norte Grande (SING) y Sistema Interconectado Central (SIC). Este nuevo sistema abastece desde la ciudad de Arica hasta la isla de Chiloé [5]. El ente a cargo de operar el sistema es el Coordinador Eléctrico Nacional (CEN). Para diciembre de 2023, contaba con una capacidad instalada de 32.883 [MW]. Tal como se ilustra en la *[Figura 3](#page-17-1)*, un 25,4% corresponde a centrales solares, un 22,6% para hidráulicas, un 11,4 % para gas natural, 13,7% para eólicas, un 12,7% para centrales a carbón, un 12% para diésel, un 1,1% para biomasa y entre otras tecnologías [2].

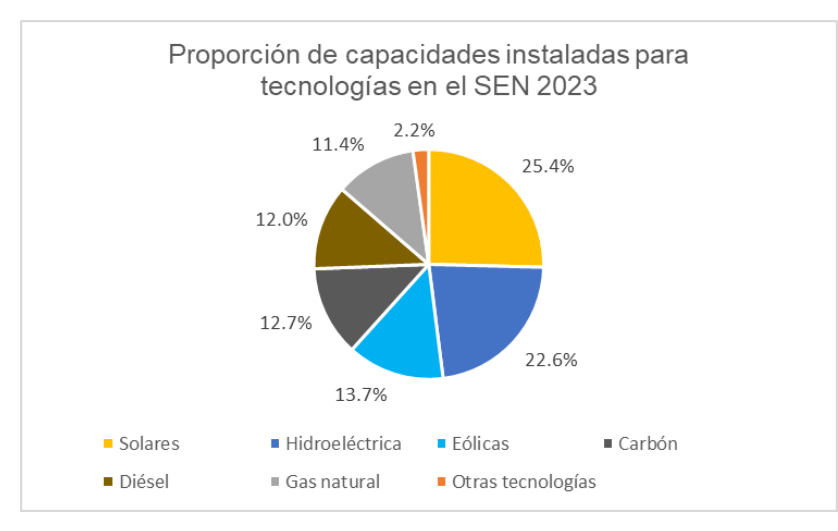

<span id="page-17-1"></span>Figura 3:Proporción de cada tecnología en la capacidad instalada del SEN para 2023 *[2]*.

En la *[Figura 4](#page-18-1)*, se presenta la evolución de la participación de las tecnologías con respecto a la generación bruta de energía. En este contexto, la hidroelectricidad y la generación en base a centrales térmicas han dominado la producción de energía. Para el caso de tecnologías solar y eólica se ha presentado un incremento en los últimos años. Cabe destacar que, a pesar de poseer una mayor capacidad instalada en estas centrales (en comparación de centrales térmicas a carbón), estas presentan una generación menor, principalmente por la naturaleza variable asociada a la disponibilidad de su energético primario, en comparación a las centrales térmicas que sí lo logran.

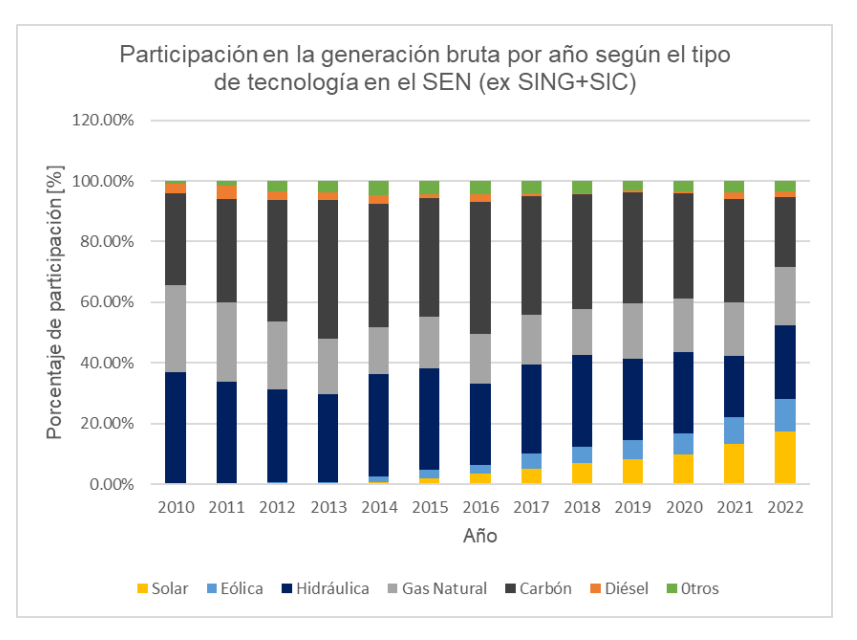

<span id="page-18-1"></span>Figura 4:Participación en la generación bruta por año para cada tipo de tecnología en el SEN *[6]*.

# <span id="page-18-0"></span>2.3 Crecimiento de las EFV a lo largo del mundo

Debido a la creciente preocupación por temas ambientales a nivel global, la gran mayoría de países han realizado compromisos para reducir la huella de carbono en su matriz energética, puesto que centrales de tecnología térmica suelen liberar gases de efecto invernadero que resultan contaminantes al medio ambiente. Es esto una de las razones por la cual durante los últimos años se ha incrementado la incorporación de tecnologías solares y eólicas a las matrices energéticas de diferentes países.

Según la Agencia Internacional de las Energías Renovables (IRENA), en donde se registra la capacidad instalada en cada país a lo largo de los últimos 6 años, se observa un incremento en la capacidad instalada para ambas tecnologías tanto a nivel país, como a nivel global. Esto se puede observar tanto para el caso solar en la *[Figura 5](#page-19-0)*, como el caso eólico en la *[Figura 6](#page-19-1)*.

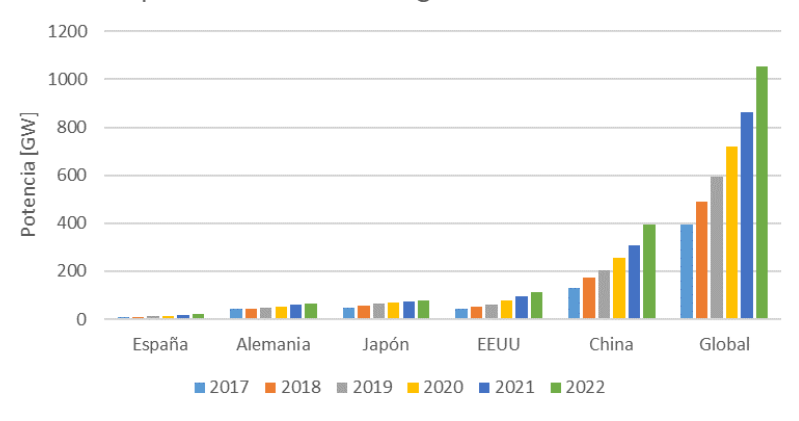

Capacidad instalada energía solar en el mundo

<span id="page-19-0"></span>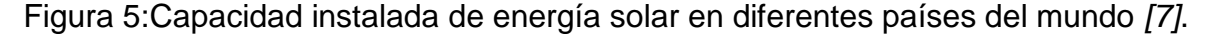

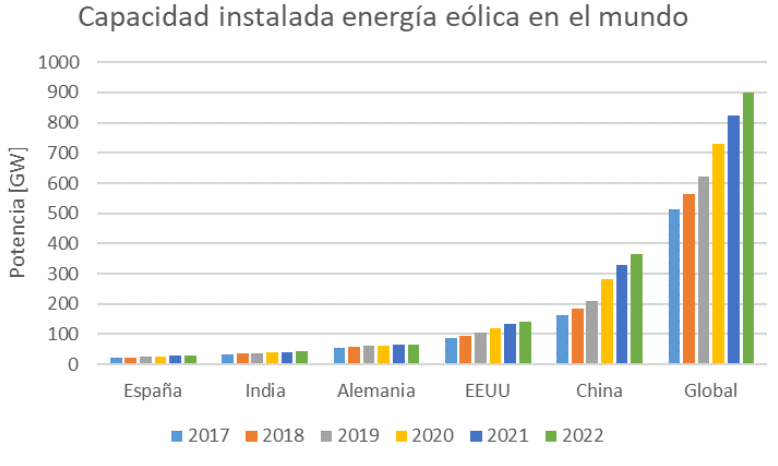

<span id="page-19-1"></span>Figura 6:Capacidad instalada de energía eólica en diferentes países del mundo *[7]*.

Chile no es la excepción: tal como se muestra en las *[Figura 7](#page-20-0)* y *[Figura 8](#page-20-1)*, entre 2014 y 2022 la capacidad instalada en energía solar se incrementó desde 221 [MW] hasta 8.018 [MW]. De la misma manera, se ha experimentado un crecimiento de la capacidad instalada en energía eólica para el mismo período, desde 736 [MW] en 2014 hasta 4.326 [MW] en 2022.

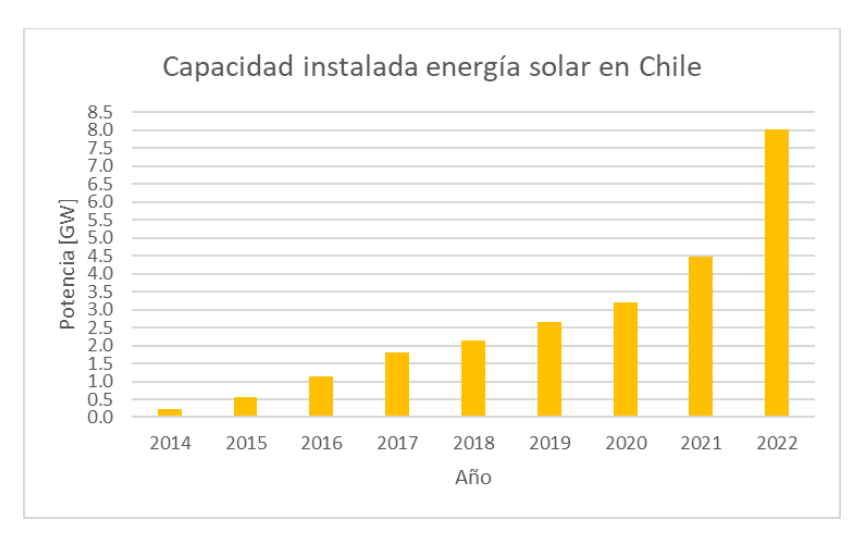

<span id="page-20-0"></span>Figura 7:Capacidad instalada de energía solar en Chile a lo largo de los años *[7]*.

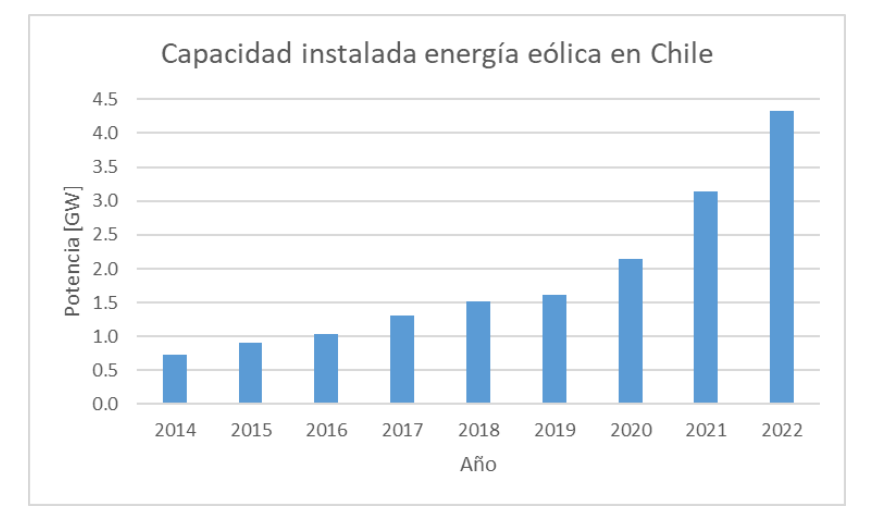

<span id="page-20-1"></span>Figura 8:Capacidad instalada de energía eólica en Chile a lo largo de los años *[7]*.

En los últimos años se ha incentivado en gran medida la incorporación de centrales solares y eólicas. Una de las razones se debe al Plan de descarbonización, el cual corresponde a uno de los compromisos realizados por Chile para combatir el cambio climático. Una de las principales metas que se tienen es que hacia 2040, la matriz energética de Chile esté descarbonizada, por ende, no deberían operar centrales de generación termoeléctrica en base a carbón. Además, hacia 2050, se busca que Chile sea un país carbono neutral, esto significa que todo lo que se emita, debe ser absorbido [8]. Aunque no es la única razón que incentiva este crecimiento, puesto que un gran factor que influye en este aumento de centrales solares y eólicas proviene desde la reducción de los costos de inversión en este tipo de tecnologías a lo largo de los últimos años, lo cual hace que sea más rentable y competitiva para empresas generadoras [9]. Por ende, se produce una tendencia para avanzar hacia energías limpias renovables en la matriz.

Ahora bien, uno de los desafíos que presentan este tipo de tecnologías corresponden a los errores presentes a la hora de realizar proyecciones en su recurso energético, tal como se ilustran en las *[Figura 9](#page-21-0)* y *[Figura 10](#page-21-1)*, las curvas de generación real y proyectada presentan un error persistente a lo largo del tiempo, obteniendo un error absoluto promedio horario de 522 [MWh] en el caso eólico, mientras que en el solar se presenta un error absoluto promedio de 665 [MWh] (calculado para las horas comprendidas entre las 8:00 y 20:00). Cabe mencionar que, para algunos estudios de mediano plazo, se considera un comportamiento similar al del año pasado para realizar las proyecciones de generación EFV.

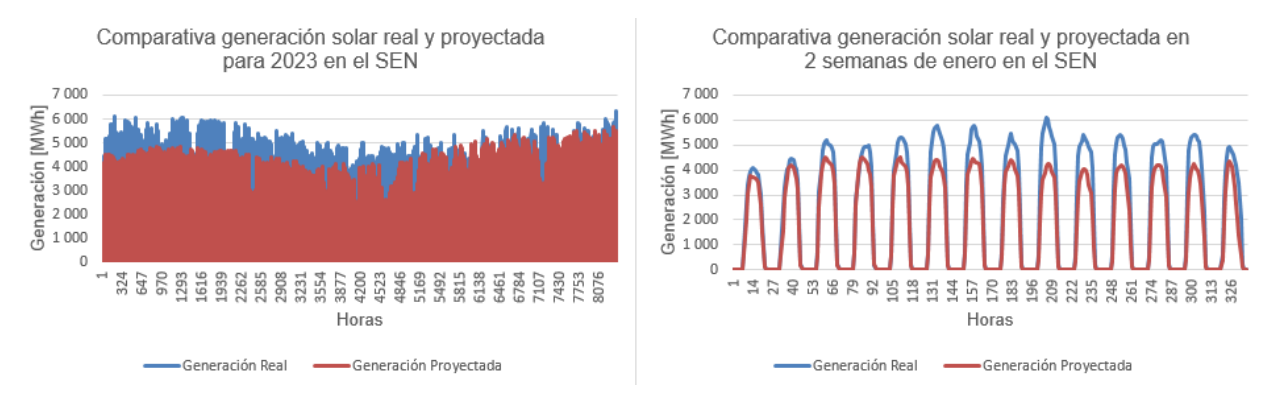

#### Figura 9:Comparativa generación solar real y proyectada en el SEN *[4]*.

<span id="page-21-0"></span>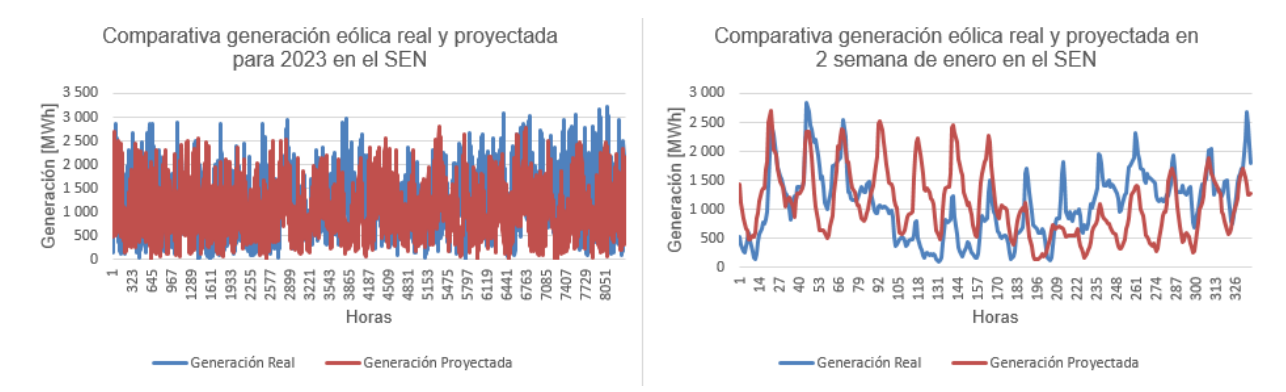

Figura 10:Comparativa generación eólica real y proyectada en el SEN *[4]*.

<span id="page-21-1"></span>Es importante señalar que, estos errores también se visualizan en la programación diaria del CEN, la cual es realizada con un día de antelación. Las *[Figura 11](#page-22-1)* y *[Figura 12](#page-22-2)*, muestran este fenómeno, en el cual se presentan errores absolutos promedios de 214 [MWh] y 346 [MWh], para la generación eólica y solar respectivamente.

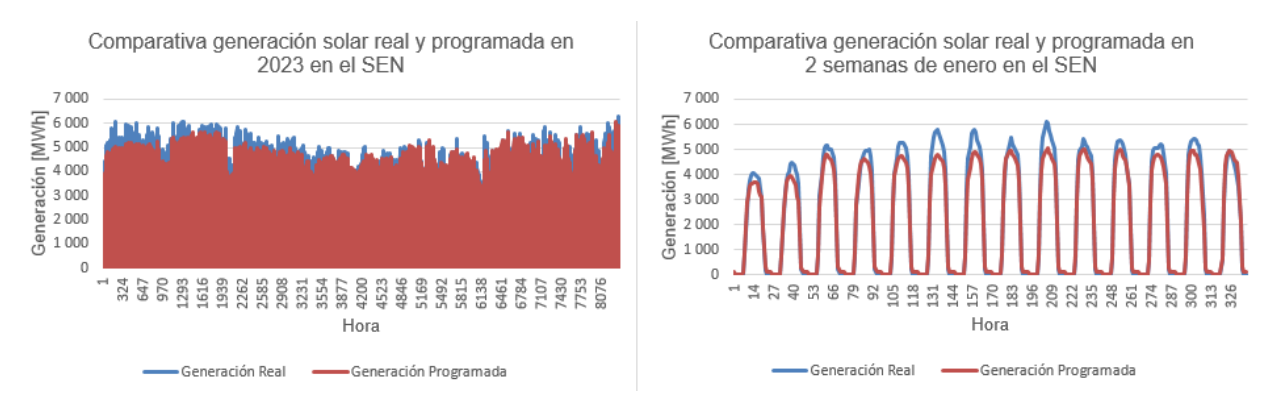

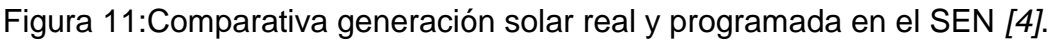

<span id="page-22-1"></span>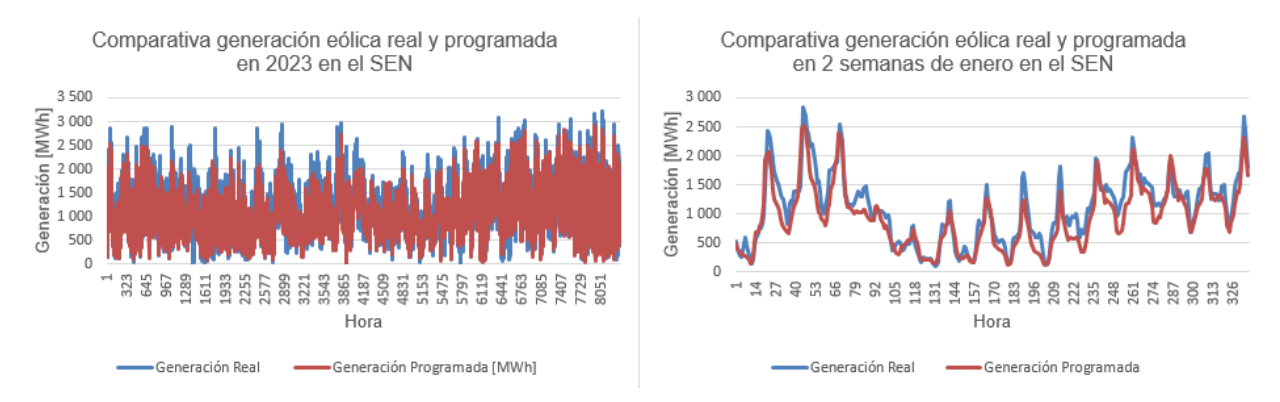

<span id="page-22-2"></span>Figura 12:Comparativa generación eólica real y programada en el SEN *[4]*.

# <span id="page-22-0"></span>2.4. Incertidumbre

Debido a la naturaleza variable e incierta de las energías de fuente variable (solar y eólica), resulta relevante referirse al concepto de la incertidumbre, con el objetivo de determinar la manera de incorporarla a los modelos de despachos económicos.

Según la Guía para la Expresión de la Incertidumbre de Medida (GUM), la cual se considera la norma mundialmente aceptada para la evaluación y especificación de las incertidumbres de medición y ha sido adoptada por varias organizaciones internacionales, *la palabra incertidumbre significa duda. Así, en su sentido más amplio, incertidumbre de medida significa duda sobre la validez del resultado de una medición. Como no se dispone de distintas palabras para este concepto general de incertidumbre y para las magnitudes específicas que proporcionan medidas cuantitativas del concepto, por ejemplo, la desviación típica, es necesario utilizar la palabra incertidumbre en estos dos sentidos diferentes* [10].

La incertidumbre asociada a una medición se deriva de la incapacidad de conocer con precisión el valor real de la magnitud medida. Incluso después de corregir los efectos sistemáticos identificados, el resultado de una medición sigue siendo una estimación del valor real de la magnitud medida debido a la incertidumbre causada por los efectos aleatorios y la corrección no perfecta de los efectos sistemáticos. Existen varias fuentes

de posibles incertidumbres en las mediciones, dentro de las cuales se pueden mencionar  $[10]$ :

- Una definición incompleta de la medición.
- Una realización imperfecta de la definición de la medición.
- Muestras no representativas de la medición.
- Conocimiento incompleto de los efectos de las condiciones ambientales sobre la medición.
- Medición imperfecta de condiciones ambientales.
- Lectura sesgada de instrumentos analógicos, por parte del técnico.
- Entre otros.

Algunas de las fuentes de incertidumbres típicas presentes en la operación de los sistemas de potencia pueden provenir desde la característica hidrotérmica del sistema, el mantenimiento y falla de unidades, la creciente participación de generación renovable en la matriz energética, la incertidumbre del crecimiento de la demanda, y de los costos declarados por otras unidades de generación, entre otros [11], [12].

Debido a que la incorporación de energías de fuentes variables está en aumento, y seguirá con esa tendencia a lo largo de los años, es un hecho que la incertidumbre presente en el sistema aumentará, debido a que estas tecnologías poseen una naturaleza incierta al momento de predecir los perfiles de generación. Este tipo de energías dependen directamente de las condiciones climáticas, y pueden variar de forma drástica a lo largo del día de un instante a otro, por simples sucesos como la nubosidad presente, la intensidad del viento, entre otros. Es por esto que se requieren predicciones meteorológicas muy precisas para capturar estos cambios, pero en la realidad se presentan errores entre los pronósticos y los datos reales.

Puesto a que el recurso de generación EFV depende directamente de los factores climáticos, la definición que más se acerca a explicar la incertidumbre de estas variables corresponde a la medición imperfecta de condiciones ambientales con antelación temporal.

Uno de los principales efectos que puede producir este aumento de la incertidumbre en el sistema por EFV es la dificultad en mantener el balance de generación y demanda. Este balance puede ser perturbado por tres tipos de eventos, siendo estos, fluctuaciones rápidas, variaciones periódicas lentas y cambios intempestivos o abruptos. La inserción de EFV acentúa eventos de los primeros dos tipos [12].

Otros de los efectos que produce una mayor inserción de EFV, es un aumento en los niveles de vertimiento, aumento en los ciclajes de centrales térmicas y diferencias entre los costos marginales del día y la noche, esto es debido principalmente a la naturaleza variable de las EFV, junto al comportamiento horario que posee la energía solar (produciendo en horas de día). Por otro lado, la característica incierta de las centrales EFV provoca dificultades al momento de conocer de forma exacta la cantidad pronosticada de generación producida por estas, esto modifica la generación a despachar por el resto de centrales en tiempo real, modificando los costos marginales del sistema. Cabe mencionar que, al poseer un comportamiento incierto, esto provocará diferencias entre los modelos proyectados y los datos reales que se obtienen en la operación.

Es por esto que, debido a que el Sistema posee incertidumbre de diferentes fuentes, existen dos formas de aproximarse a este desafío. La primera de ellas, relacionada con el rol del Operador del Sistema, la cual está enfocada en reducir los efectos que dicha incertidumbre produce sobre el Sistema, ya sea disminuyéndola o simplemente gestionándola. Una segunda aproximación, más cercana a la visión privada que no tiene mayor injerencia sobre cómo gestionarla, simplemente da cuenta de su existencia, buscando representar de una manera más fidedigna dicho fenómeno. Esto podría resultar de interés para quienes desean obtener proyecciones más cercanas a una posible realidad, con el fin de mejorar sus estrategias competitivas.

## <span id="page-24-0"></span>2.4.1. Gestión de la incertidumbre

Una de las principales formas para gestionar la incertidumbre, proviene de la incorporación de elementos que otorguen flexibilidad al sistema. La flexibilidad se puede entender cómo *la habilidad o característica de un sistema eléctrico para adaptarse a las condiciones de variabilidad e incertidumbre en la generación y demanda, de forma confiable y costo eficiente, en todas las escalas de tiempo* [12]. En la literatura se mencionan 5 puntos de vista para incorporar una mayor flexibilidad en el sistema, siendo estos la generación, operación del sistema, demanda, almacenamiento y transmisión.

 Generación: Existen centrales de generación que aportan con un mayor grado de flexibilidad que otras. Estas centrales suelen tener respuestas rápidas en las rampas de subida como en las de bajada, además de poder operar a niveles bajos de potencia; y, encenderse y apagarse sin incorporar restricciones adicionales al sistema [12].

Uno de los principales elementos que están presentes en esta área corresponden a los Servicios Complementarios. Estos se definen -según el Decreto 113 de 2017 como *aquellas prestaciones que permiten efectuar la coordinación de la operación del Sistema Eléctrico Nacional en los términos dispuestos en el artículo 72°-1 de la Ley General de Servicios Eléctricos.* Se consideran Servicios Complementarios al control de frecuencia, el control de tensión y el plan de recuperación de servicio, tanto en condiciones normales de operación como ante contingencias [13].

 Operación del sistema: Este punto de vista está enfocado en implementar mejores prácticas que optimicen el aprovechamiento de los recursos flexibles disponibles en el sistema. Estas prácticas incluyen la optimización conjunta de despacho y reservas (se evitan los errores de previsión de los resultados de los mercados, inherentes a la oferta de los mismos recursos en mercados paralelos de energía y servicios complementarios.), la generación de pronósticos certeros que consideren la interacción entre la energía solar, eólica y la demanda, el uso de herramientas de toma de decisiones y el aumento en la resolución temporal de las actualizaciones de los pronósticos EFV. Se promueve que los operadores del mercado tengan acceso a pronósticos más precisos con una mayor frecuencia de actualización. Además, se propone realizar despachos en intervalos de tiempo más cortos, incluso considerando re-despachos cada 15 minutos en lugar de la práctica habitual de una hora. El objetivo es lograr una distribución más eficiente de las reservas del sistema mediante pronósticos mejorados y despachos más precisos, lo que permitirá una utilización más eficiente de los recursos de generación y la participación de plantas con tiempos de respuesta inferiores a una hora en los mercados de reserva [12].

- Demanda: Este punto tiene como foco modificar los perfiles de consumo a manos del operador del mercado. Cabe destacar que esto es posible mediante señales regulatorias a la demanda o bien en esquemas en donde la oferta incorpora gestión en demanda. Si clientes deciden postergar su consumo eléctrico, se podrían evitar los periodos de punta de demanda (reducción en los picos de demanda). Por otro lado, en periodos de alta disponibilidad de recursos renovables se podrían aumentar y adelantar los consumos, para efectos de evitar recortes. Esto podría ser factible mediante la incorporación de redes inteligentes con atributos de demanda participativa. Uno de los principales inconvenientes de estas medidas viene desde aspectos regulatorios y remunerativos [12].
- Almacenamiento: Los sistemas de almacenamiento son capaces de acumular los excedentes de la energía en un instante de tiempo, para -sin perjuicio de pérdidas en el proceso- inyectarlos al sistema en otro instante de tiempo que resulte más eficiente en la operación del mercado (esto es denominado arbitraje de precios), además de poseer la capacidad de descongestionar líneas de transmisión, mediante la inyección o retiro de energía en el sistema. Los principales tipos de almacenamiento existentes son baterías, centrales hidráulicas de bombeo y centrales de concentración solar. Una de las principales dificultades de aplicar estas tecnologías de forma masiva es su alto costo [12].
- Transmisión: Este tópico busca que el sistema eléctrico cuente con una infraestructura que evite congestiones y facilite el acceso a recursos de balance, como la interconexión con otros sistemas o la implementación de redes inteligentes, para optimizar la transmisión de energía. Es necesario considerar posibles refuerzos en la expansión de la red con el fin de evitar congestiones que limiten la flexibilidad del sistema. El uso de electrónica de potencia se plantea como una solución para mejorar el control de la red, mientras que las experiencias internacionales destacan el valioso aporte de las interconexiones regionales en la mejora de la flexibilidad. Para lograr esto, se recomienda considerar los efectos de flexibilidad al expandir el sistema de transmisión y realizar los refuerzos necesarios en la red. Además, se sugiere el uso de sistemas como FACTS o enlaces HVDC, que contribuyen a garantizar la seguridad y confiabilidad de la red de transmisión, especialmente en escenarios con altos niveles de penetración de energías renovables [12].

## <span id="page-25-0"></span>2.4.2 Incorporación de incertidumbre en los modelos de operación

A diferencia de la primera aproximación, la cual busca disminuir y/o gestionar la incertidumbre del sistema, en esta segunda línea investigativa, que será el foco principal de este trabajo, corresponde al modelado de la incertidumbre en los modelos de operación. En este sentido, se busca obtener proyecciones de la operación económica que, al contener este concepto, permitan una aproximación más cercana a la realidad, por lo cual se exploran diferentes modelos que incluyen de una forma más fidedigna estos efectos en el sistema.

Para realizar las simulaciones de los diferentes modelos, el presente informe se divide en tres áreas fundamentales del estudio. La primera de ellas abarca la temática de la creación y obtención de los perfiles eólicos y solares, la segunda corresponde a la resolución del problema de despacho económico y finalmente se presenta el área correspondiente al análisis de múltiples soluciones estocásticas. A continuación, se define la teoría relacionada con dichas áreas.

## <span id="page-26-0"></span>2.5. Creación de perfiles eólicos y solares

En esta área del estudio, se explicarán algunas de las formas en que se pueden obtener múltiples curvas de perfiles eólicos y solares, a partir de una única curva existente. Las construcciones de estas serán en base a la información histórica, mediante variables como el factor de autocorrelación, desviación estándar, perfil base, entre otros. El motivo detrás de esta sección corresponde a la necesidad de obtener varias curvas para ingresar como dato de entrada en los modelos de optimización estocástica, puesto que como se explicará en la siguiente sección, esto es un requisito necesario para lograr ejecutar este tipo de modelos.

### <span id="page-26-1"></span>2.5.1 Modelo de Autocorrelación

En este tipo de modelo, para cada escenario que se desee crear, se calcula de forma aleatoria un error en torno a un perfil base. Para ello se utilizan diferentes parámetros en su creación: el factor de autocorrelación, la desviación estándar, valores mínimos y máximos de los perfiles, el tipo de distribución, además de necesitar un perfil base.

En la ecuación *[\(1\)](#page-26-3)*, se presenta como se calcula el error presente en torno al perfil base [14].

<span id="page-26-3"></span>
$$
e_t = a * e_{t-1} + (1 - a) * r_t * P_t * S \tag{1}
$$

La notación utilizada para cada parámetro se representa según,  $e_t$  como el error para el periodo de tiempo t,  $\alpha$  representa el factor de autocorrelación,  $r_t$  es un número aleatorio con una distribución normal/lognormal para el tiempo t,  $P_t$  se refiere al valor esperado del perfil base en el tiempo t, mientras que  $S$  corresponde al valor de la desviación estándar.

Si se realiza una simulación para generar perfiles de carga con los parámetros de la *[Tabla](#page-26-2)  [1](#page-26-2)*, considerando una distribución normal, se pueden visualizar en la *[Figura 13](#page-27-0)* el histograma de los valores por escenario, presentando una mayor probabilidad de obtener valores cercanos a su perfil base y reduciéndose hacia valores de los extremos. Por otro lado, en la *[Figura 14](#page-27-1)* se muestra un escenario producido en un horizonte temporal diario, variando su valor de forma horario a pesar de presentar un perfil base constante.

<span id="page-26-2"></span>Tabla 1:Parámetros utilizado para generar escenarios mediante el modelo de autocorrelación.

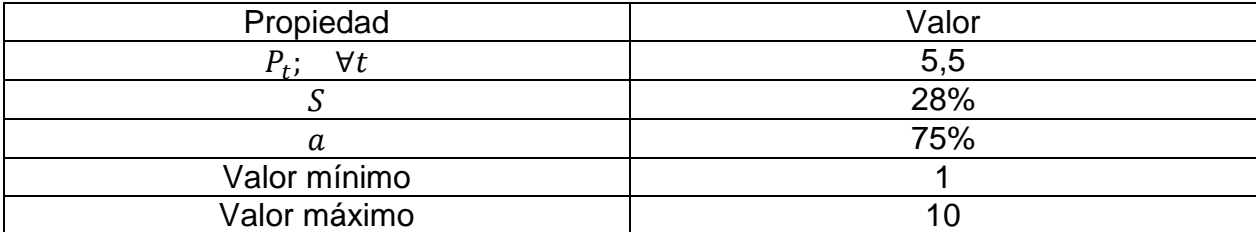

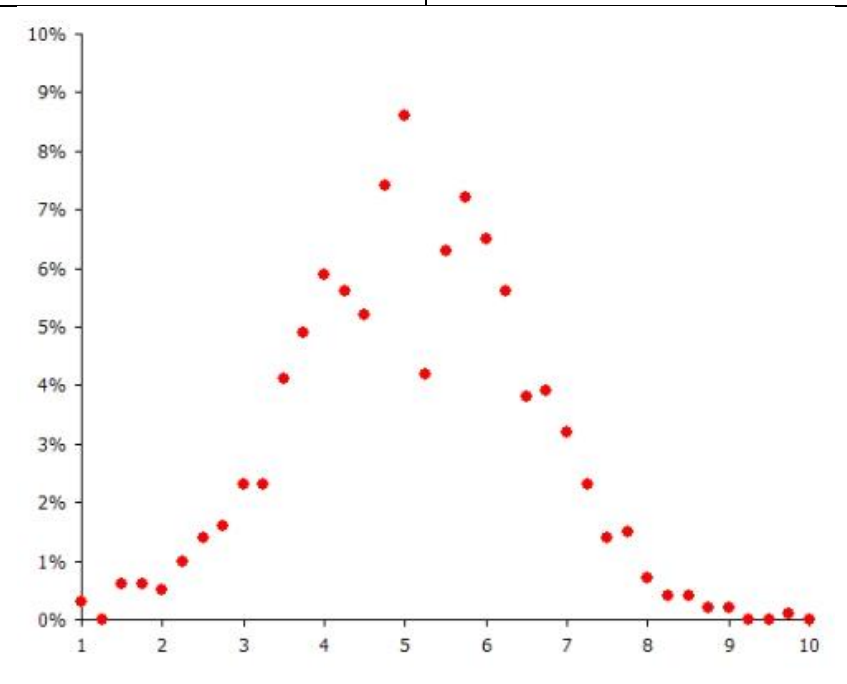

Figura 13:Histograma de valores de los escenarios *[14]*.

<span id="page-27-0"></span>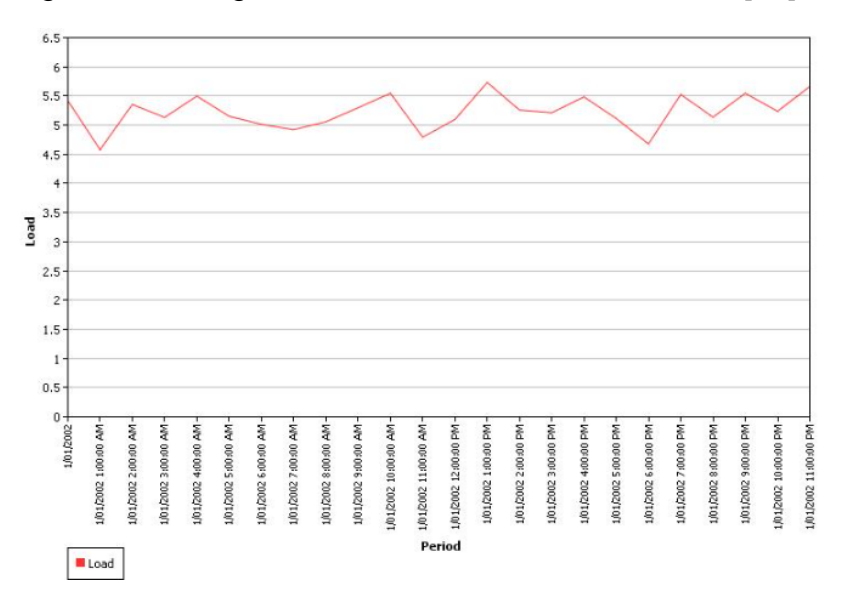

<span id="page-27-1"></span>Figura 14:Escenario para 1 perfil generado *[14]*.

#### <span id="page-28-0"></span>2.5.1.1. Factor de autocorrelación

El factor de autocorrelación corresponde a la correlación que posee una serie de datos con respecto a sus propios datos considerando en ellos un retardo temporal. Se denomina primera autocorrelación de una serie  $X_t$  , a la correlación que existe entre la actual serie y una serie  $X_{t-1}$  [15]. Esto significa que el factor de autocorrelación entrega el grado de similitud entre una serie de tiempo y su versión retardada en una cierta cantidad de intervalos de tiempo, y con esto se puede conocer qué tanta influencia tienen los datos del pasado en los datos actuales.

Este grado puede ser calculado según la ecuación *[\(2\)](#page-28-3)* [15]:

<span id="page-28-4"></span><span id="page-28-3"></span>
$$
a = \frac{cov(X_t, X_{t-1})}{var(X_t)}
$$
\n<sup>(2)</sup>

$$
a = \frac{\frac{1}{T} \sum_{t=j+1}^{T} (X_t - \overline{X_{j+1,T}}) * (X_{t-j} - \overline{X_{1,T-j}})}{\text{var}(X_t)}
$$
(3)

En donde  *representa la cantidad total de tiempos estudiados en la serie de datos,*  $*j*$ corresponde a la cantidad de retrasos utilizados en la serie de datos y  $\overline{X_{j+1,T}}$  expresa la media muestral de  $X_t$ , obtenida para las observaciones  $t = j + 1, ..., T$ .

A modo de ejemplo y sólo para efectos de entender la construcción de este factor, considérese una serie de datos tal como los presentados en la [Tabla 2.](#page-28-1) Para obtener el factor de autocorrelación, se debe calcular el promedio de la serie de datos, como de su versión con retardo; adicionalmente se determina la varianza de la serie, estos datos son presentados en la *[Tabla 3](#page-28-2)*. Con estos valores conocidos, se ilustra en la *[Tabla 4](#page-29-1)* el valor de la sumatoria expuesta en la ecuación *[\(3\)](#page-28-4)*.

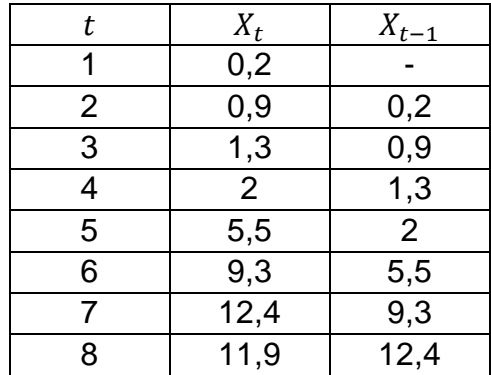

<span id="page-28-1"></span>Tabla 2:Serie de datos para cálculo del factor de autocorrelación.

<span id="page-28-2"></span>Tabla 3:Variables obtenidas para serie de datos y su serie con retardo.

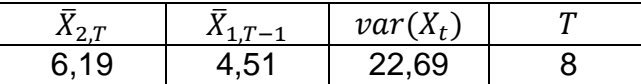

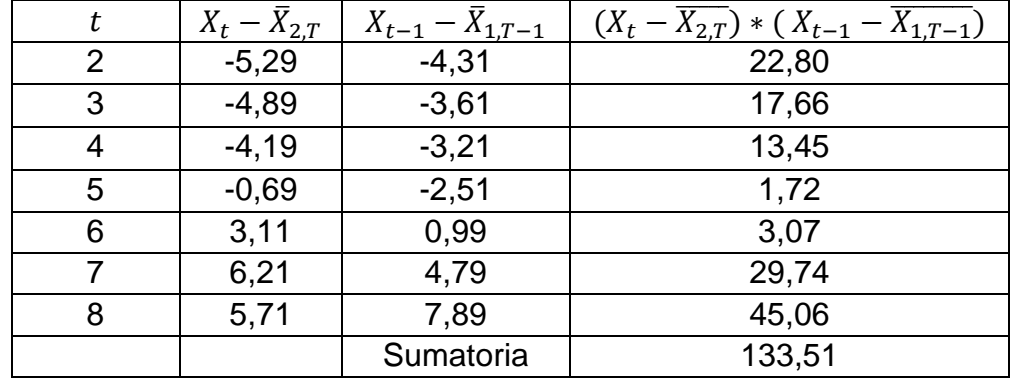

<span id="page-29-1"></span>Tabla 4:Resultado de variables para el cálculo del factor de autocorrelación.

Reemplazando el valor de  $T$ ,  $var(X_t)$  y la sumatoria, en la ecuación  $(3)$ , se obtiene un factor de autocorrelación igual a 0,73 para una serie de datos  $X_t$ , con un retardo de 1 tiempo. Esto indica una autocorrelación positiva, en promedio, los valores altos tienden a seguir a valores altos y los valores bajos tienden a seguir a valores bajos. Mientras más cercano sea el factor a 1, las tendencias en la serie temporal tienden a persistir a lo largo del tiempo.

#### <span id="page-29-0"></span>2.5.1.2. Desviación estándar

La desviación estándar representa una medida de la variación existente en los valores de una muestra con respecto a su media. Esto significa que entrega una medida sobre qué tan dispersos están los valores de una muestra con respecto a su promedio. Para calcular la desviación estándar se utiliza la ecuación *[\(4\)](#page-29-2)* [16].

<span id="page-29-2"></span>
$$
S = \sqrt{\frac{\sum (x - \bar{x})^2}{n - 1}}
$$
 (4)

En donde x representa un valor de la muestra y  $n$  el total de datos en la muestra. Cabe destacar que la ecuación *[\(4\)](#page-29-2)* entrega la desviación estándar de una muestra. En caso de que se desee obtener la desviación estándar de la población, se debe utilizar la ecuación *[\(5\)](#page-29-3)* [16].

<span id="page-29-3"></span>
$$
S = \sqrt{\frac{\sum (x - \bar{x})^2}{N}}
$$
 (5)

En este caso N corresponde al tamaño de la población.

Algunas de las propiedades que se pueden obtener de la forma en que se representa la desviación estándar se resumen en:

 Su valor siempre es positivo, sólo cuando una muestra posee todos sus valores iguales, se presenta una desviación igual a 0.

- Valores grandes en la desviación implica que existe una gran cantidad en la variación de los datos. Por lo contrario, ante un valor pequeño se obtiene que los datos poseen una reducida variación de los datos.
- Ante valores muy extremos (datos que presentan valores muy alejados del resto de datos), puede producir que la desviación se incremente de manera drástica.

#### <span id="page-30-0"></span>2.5.1.3. Distribución de probabilidad

Una distribución de probabilidades describe la manera en que se reparten las probabilidades de los diferentes valores que puede tomar una variable aleatoria en un conjunto de datos o en un experimento a realizar. De acuerdo con la literatura, se define una distribución de probabilidad  $f(x)$  para una variable aleatoria  $X$  y dos números cualesquiera (a y b), en donde se debe cumplir que  $a \leq b$ . Según lo mostrado en la ecuación *[\(6\)](#page-30-1)* [17].

$$
P(a \le X \le b) = \int_{a}^{b} f(x) dx
$$
 (6)

De la ecuación *[\(6\)](#page-30-1)*, se puede entender que la probabilidad de que la variable aleatoria X tome un valor en el intervalo  $[a, b]$  corresponde al área bajo la curva de distribución de probabilidades en este tramo. Pero dicha definición no es suficiente para definir una distribución de probabilidades, puesto que adicionalmente se deben cumplir las siguientes condiciones:

$$
f(x) \ge 0 \qquad \forall x \tag{7}
$$

<span id="page-30-3"></span><span id="page-30-2"></span><span id="page-30-1"></span>
$$
\int_{-\infty}^{\infty} f(x) \, dx = 1 \tag{8}
$$

Cabe mencionar que las ecuaciones *[\(6\)](#page-30-1)*, *[\(7\)](#page-30-2)* y *[\(8\)](#page-30-3)*, son válidas para variables aleatorias continuas, en caso de tener una variable aleatoria discreta, la distribución de probabilidades se define mediante las ecuaciones *[\(9\)](#page-30-4)*, *[\(10\)](#page-30-5)* y *[\(11\)](#page-30-6)* [17].

$$
P(X = x) = p(x) \tag{9}
$$

<span id="page-30-6"></span><span id="page-30-5"></span><span id="page-30-4"></span>
$$
p(x) \ge 0 \tag{10}
$$

$$
\sum_{y \in \mathcal{X}} p(x) = 1 \tag{11}
$$

$$
today \overline{\text{loss}}
$$

Esto significa que, cada posible valor que presenta la variable aleatoria  $X$ , posee un valor en la distribución de probabilidades  $P(X = x)$  igual a su probabilidad de ocurrencia en el experimento  $(p(x))$ .

Ahora bien, dentro del mundo de las variables aleatorias continuas, se pueden destacar una serie de distribuciones típicas, cada una de ellas sirve para modelar diferentes sucesos de la realidad dependiendo de la naturaleza del suceso. Es decir que, dependiendo lo que se desea modelar, puede resultar mejor un tipo de distribución de probabilidad en comparación a otro. Dentro de los tipos de distribuciones se puede mencionar a la distribución normal, lognormal, exponencial, gama, entre otras. El software PLEXOS trabaja con las primeras dos, mientras que, la literatura indica que la segunda de ellas modela de forma correcta la generación EFV. Es por estas razones que, este documento se centrará en la distribución lognormal.

#### 2.5.1.3.1. Distribución Normal

Una variable aleatoria continua se puede modelar con una distribución normal, cuando la distribución de probabilidades se expresa como la ecuación *[\(12\)](#page-31-1)*. En donde se debe considerar que  $\mu$  es la media de la distribución y  $\sigma$  es la desviación estándar. Adicionalmente se debe considerar que  $-\infty < \mu < \infty$  y  $\sigma > 0$  [17].

<span id="page-31-1"></span>
$$
f(x; \mu, \sigma) = \frac{1}{\sqrt{2\pi}\sigma} e^{\frac{-(x-\mu)^2}{2\sigma^2}} \qquad -\infty < x < \infty \tag{12}
$$

En la [Figura 15,](#page-31-0) se ilustran diferentes curvas de distribución normal, en donde se puede mencionar que estas curvas presentan simetría en sus valores.

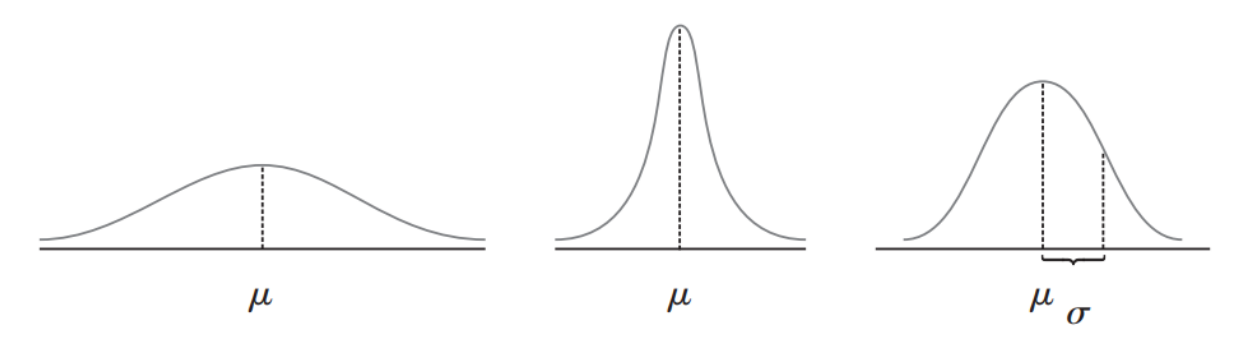

Figura 15: Curvas de distribución normal [17].

#### <span id="page-31-0"></span>2.5.1.3.2. Distribución Lognormal

Para el caso de la distribución lognormal, se deben cumplir unas condiciones adicionales para poder modelar un suceso. La primera indica que la variable aleatoria  $X$  tiene que ser no negativa, y adicionalmente se cumple que la variable aleatoria  $Y = \ln(X)$  posee una distribución normal. En caso de que esto se cumpla, un proceso se puede modelar de forma lognormal con la distribución de probabilidad expresada en la ecuación *[\(13\)](#page-31-2)* [17].

<span id="page-31-2"></span>
$$
f(x; \mu, \sigma) = \begin{cases} \frac{1}{\sqrt{2\pi}\sigma x} e^{-\frac{[\ln(x) - \mu]^2}{2\sigma^2}} & x \ge 0\\ 0 & x < 0 \end{cases}
$$
 (13)

A diferencia del caso anterior, en esta definición los parámetros  $\mu$  y  $\sigma$  no son la media y la desviación estándar de la variable aleatoria  $X$ , sino que lo son de la variable aleatoria  $Y = \ln(X)$ .

En la *[Figura 16](#page-32-1)*, se ilustran diferentes curvas de distribución lognormal, en donde se puede mencionar que estas curvas no presentan simetría en sus valores. Aunque estas curvas si presentan una asimetría positiva, esto significa que la cola del lado derecho con respecto a la media de la distribución es más extendida que la del lado izquierdo, por lo cual en el lado izquierdo se encuentra una mayor concentración de los datos que en el lado derecho.

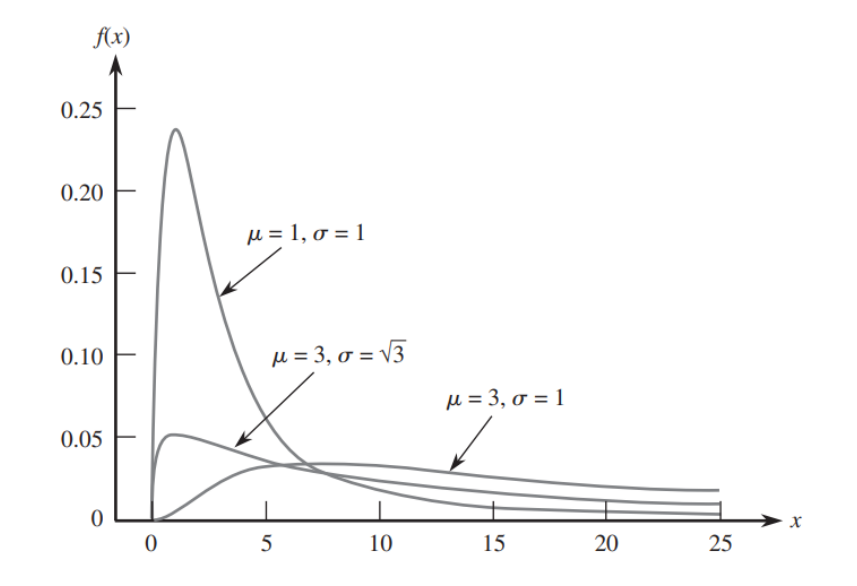

Figura 16: Curvas de distribución lognormal *[17]*.

## <span id="page-32-1"></span><span id="page-32-0"></span>2.5.2. Algoritmo de reducción de escenarios

Debido a que la creación de perfiles de generación solar y eólica posee un comportamiento aleatorio, se deben incorporar una gran cantidad de perfiles para adoptar de mejor forma la naturaleza de este tipo de tecnología. Pero resolver una gran cantidad de escenarios puede elevar de forma drástica la medida en los tiempos de ejecución de los modelos, por este motivo, se requiere realizar una aproximación a través de un algoritmo de reducción de escenarios de estudio.

El algoritmo se encarga de reducir la cantidad de escenarios a un número más manejable de estos. Aplicando normas, tal que los escenarios que poseen valores similares con otros escenarios sean combinados en un solo escenario. Adicionalmente, escenarios que posean una muy baja probabilidad, también podrían ser combinados con otros escenarios de mayor probabilidad.

A continuación, se muestra los pasos a seguir por el algoritmo [18].

(i) Como primer paso se debe determinar un escenario que será eliminado  $(\varepsilon^{(s^*)})$ del conjunto de escenarios a estudiar, para ello la ecuación *[\(14\)](#page-33-0)* se encargará de entregar al escenario buscado.

<span id="page-33-0"></span>
$$
\pi^{(s^*)} \min_{s \neq s^*} d\big(\varepsilon^{(s)}, \varepsilon^{(s^*)}\big) = \min_{m \in \{1, \eta_s\}} \{\pi^{(m)} \min_{n \neq m} d\big(\varepsilon^{(n)}, \varepsilon^{(m)}\big)\} \tag{14}
$$

En donde un escenario es representado como  $\varepsilon^{(s)}$ , con s perteneciente al conjunto  $\{1,\eta_s\}$ , con  $\eta_s$  representando al número de escenarios totales.  $\pi^s$ corresponde a la probabilidad de ocurrencia del escenario s. Mientras que, la fórmula  $d(\varepsilon^{(s)}, \varepsilon^{(s^*)})$ declara la distancia entre los escenarios y ∗ , calculada según la ecuación *[\(15\)](#page-33-1)*.

(ii) De la ecuación *[\(14\)](#page-33-0)*, se busca la distancia mínima que presenta cada escenario con respecto a otro de ellos. El escenario a eliminar es el que posea el menor de estos valores, puesto que indica que es muy similar a otro escenario. Por otro lado, para escenarios con muy baja probabilidad, también serán buenos candidatos para ser eliminados.

<span id="page-33-1"></span>
$$
d(\varepsilon^{(i)}, \varepsilon^{(j)}) = \left(\sum_{s=0}^{\eta_T} \left(p_s^{(i)} - p_s^{(j)}\right)^2\right)^{1/2} \tag{15}
$$

En donde  $\eta_T$  representa la cantidad total de periodos en cada escenario de estudio. Por otro lado  $p_s^{(i)}$  corresponde a un vector con los valores del escenario s para cada periodo  $i$ .

(iii) Luego de eliminar el primer escenario, se deben reajustar algunos parámetros como lo es el número de escenarios totales  $(\eta_s)$  y la probabilidad de ocurrencia para el escenario más cercano al que fue eliminado. Es decir que, si el escenario ̅ cumple con la ecuación *[\(16\)](#page-33-2)*, se debe cambiar su probabilidad según lo mostrado en la ecuación *[\(17\)](#page-33-3)*.

$$
d(\varepsilon^{(\bar{s})}, \varepsilon^{(s^*)}) = \min_{s \neq s^*} d(\varepsilon^{(s)}, \varepsilon^{(s^*)})
$$
\n(16)

<span id="page-33-3"></span><span id="page-33-2"></span>
$$
\pi^{(\bar{s})*} = \pi^{(\bar{s})} + \pi^{(s^*)} \tag{17}
$$

Con los cambios ya realizados, se procede a iterar desde el primer paso hasta que la cantidad de escenarios existentes sea la cantidad buscada por el usuario.

Debido a que cada vez que se elimina un escenario, se cambia únicamente la cantidad de escenarios totales y la probabilidad del escenario más similar. Esto significa que las muestras no se ven alteradas en sus valores, resultando en una ventaja de este método, puesto que, no se alteran las características propias de cada uno de los escenarios, como puede suceder en otros métodos de re-construcción de escenarios mediante promedios u otras técnicas.

En la [Figura 17,](#page-34-2) se ilustra un ejemplo con 10 escenarios iniciales, en donde para cada círculo se presenta su valor, además de la nomenclatura n-xx la cual enumera los datos de forma temporal y por escenario. Para este ejemplo se busca reducir a 8 escenarios. En este caso los escenarios S3 y S6, presentan la menor distancia, por lo cual se elimina el escenario S3 (también es válido que se decida eliminar el escenario S6 y dejar el escenario S3), con esto el escenario S6 cambia su probabilidad al 20%, y luego se realiza una nueva iteración.

En la siguiente iteración el escenario S4 es el que presenta una menor distancia a otro escenario, el cual nuevamente resulta ser el escenario S6, pero en este caso sólo se puede eliminar al escenario S4 debido a que el escenario S6 posee una mayor probabilidad de ocurrencia. Por ende, luego de aplicar el algoritmo de reducción de escenarios a los datos del lado izquierdo de la [Figura 17,](#page-34-2) se obtienen los escenarios del lado derecho de esta.

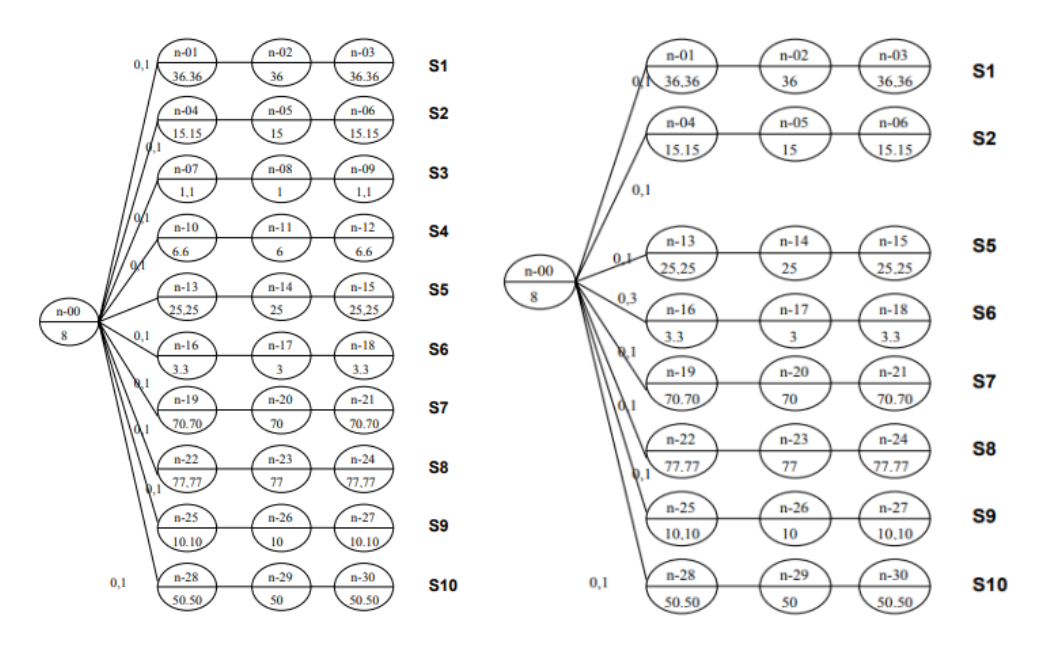

Figura 17: Ejemplo algoritmo de reducción a 8 escenarios [18].

## <span id="page-34-2"></span><span id="page-34-0"></span>2.6. Análisis múltiples soluciones de los métodos

Dado que para incorporar el efecto de la incertidumbre EFV, se incluyen una gran cantidad de escenarios al problema del despacho diario, por ende, una gran cantidad de soluciones se obtendrán. Por lo cual, con la finalidad de interpretar de mejor forma las soluciones, resulta necesario incorporar una metodología que reduzca la cantidad de estas, quedando con soluciones representativas del conjunto original. Para así facilitar la toma de decisiones estratégicas en los despachos de energía.

### <span id="page-34-1"></span>2.6.1. Percentiles

Los percentiles representan una división en un conjunto de datos, el cual es fraccionado en 100 partes iguales en la cantidad de observaciones contenidas, esto significa que existen 99 valores de variables que separan cada una de las divisiones del conjunto, y estos son denominados percentiles  $(Px)$ , en donde x corresponde al porcentaje de los datos que poseen un valor menor o igual al dato asociado en  $Px$  [19].

Para obtener el valor asociado a cada percentil, se debe realizar el siguiente procedimiento [16], [19]:

- 1. Ordenar el conjunto de datos de menor a mayor.
- 2. Calcular la posición del dato mediante la ecuación *[\(18\)](#page-35-2)*.
- 3. En caso que la posición no sea un número entero, se deberá obtener la ecuación de la recta de los valores asociados a las posiciones enteras adyacentes a la original, para así estimar el valor del percentil.

<span id="page-35-2"></span>
$$
i = \frac{k * n}{100} \tag{18}
$$

En donde  $k$  corresponde al número del percentil a buscar, mientras que  $n$  representa la cantidad total de muestras en el conjunto de datos.

Cabe mencionar que para aplicar los percentiles a varias curvas, la curva representativa a  $\mathit{Px}$  será construida mediante los datos asociados a  $\mathit{Px}_t$ , siendo t cada periodo de tiempo evaluado en el horizonte de estudio. Es decir que se calcula para cada hora de forma independiente el valor del percentil.

### <span id="page-35-0"></span>2.6.2. Clustering

El clustering corresponde a un conjunto de técnicas las cuales acatan el rol de agrupar las observaciones de un conjunto de datos en clúster, en donde se cumple que las observaciones asociadas a un mismo clúster presentan una similitud entre sus valores. Esta similitud puede ser medida mediante el cálculo de la distancia entre los datos, siendo más similares a medida que decrece el valor de esta (relación inversa) [20]. Dentro de las distancias utilizadas para realizar los cálculos, se encuentra la distancia Euclidiana, la cual será la utilizada en este documento, esta se define mediante la ecuación *[\(19\)](#page-35-3)* [21].

$$
d_{euc}(x,y) = \sqrt{\sum_{i=1}^{n} (x_i - y_i)^2}
$$

<span id="page-35-3"></span>(19)

Con  $x \in y$  vectores de datos de longitud  $n$ .

#### <span id="page-35-1"></span>2.6.2.1. Algoritmo K-Means

Una de las técnicas para aplicar la metodología corresponde al algoritmo K-Means, su propósito fundamental radica en la partición de un conjunto de n observaciones en k grupos, donde cada observación se asigna al grupo cuyo valor medio es más próximo. La operatividad de K-Means se basa únicamente en el conjunto de datos de entrada y en la especificación previa del número de clústers - k - para la segmentación deseada. En síntesis, este algoritmo se caracteriza por: [20]
- 1. En un espacio n-dimensional, generar tantos puntos (denominados centroides) como clústers se van a crear (k).
- 2. Calcular la distancia de cada uno de los puntos del conjunto de datos a todos los centroides y asignar a cada punto el clúster del centroide más cercano.
- 3. Para cada clúster, calcular la posición del nuevo centroide como la posición media de todos sus componentes.
- 4. Si la posición de los nuevos centroides ha cambiado con respecto a los anteriores menos de una cantidad prefijada, el proceso termina. En caso contrario, se vuelve al punto dos.

En la *[Figura 18](#page-36-0)* se ilustra las iteraciones que se realizan en este algoritmo para obtener 3 grupos representativos de los datos de entrada, es decir que se resuelve el algoritmo con k=3. Cabe mencionar que para la primera iteración los centroides producidos se realizan de manera aleatoria.

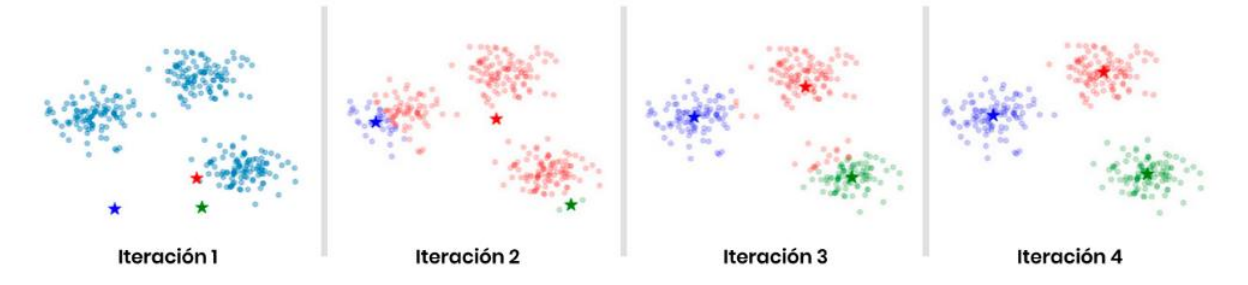

<span id="page-36-0"></span>Figura 18:Proceso realizado por el algoritmo K-means para la obtención de 3 grupos *[20]*.

Con el fin de obtener los grupos que sean más representativos a los datos, es de suma importancia utilizar el número óptimo de clústers. Para lograr esto, una de las formas es la implementación del método del codo.

En este método se calcula la distorsión promedio de los clústers, representada por la distancia media desde el centroide hasta todos los puntos asociados a dicho centroide. Se aplica el algoritmo K-Means para diferentes cantidades de clústers con la finalidad de obtener la distorsión promedio en cada caso. Cuando se transita de una situación con un número de clústers inferior al óptimo a una configuración adecuada, la dispersión decrece significativamente. Por el contrario, al incrementar el número de clústeres hacia el óptimo, la reducción en la dispersión es más gradual, generando una curva que exhibe un quiebre o "codo". La *[Figura 19](#page-37-0)*, muestra la representación gráfica de este método, en donde el eje x representa la cantidad de clústers utilizados, mientras que, el eje y representa a la distorsión obtenida en cada uno de los casos. Identificando que el número óptimo de clústers en este caso es 5 [20].

<sup>2.6.2.1.1.</sup> Método del codo:

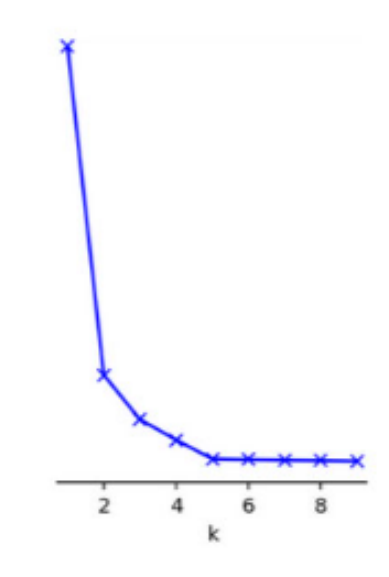

<span id="page-37-0"></span>Figura 19:Representación del método del codo *[20]*.

# 3. Estado del Arte

## 3.1. Despacho económico

Los modelos de operación de los sistemas eléctricos actualmente son trabajados y resueltos a través de los despachos económicos, estos se definen como un análisis de los condicionamientos económicos que están presentes en un sistema eléctrico, para así obtener una combinación óptima de generadores para un determinado periodo de tiempo [22].

Al momento de realizar el despacho económico se debe cumplir con el balance entre la oferta (energía que se produce) y la demanda (energía que se consume, considerando las pérdidas en transporte). Por lo cual, se busca repartir la demanda total del sistema entre los generadores disponibles, cumpliendo con mantener una operación segura y económica. Se debe buscar que el costo total del sistema sea mínimo, respetando las limitaciones técnicas y los niveles de calidad de servicio.

Para el caso chileno, más en específico en el sistema eléctrico nacional, a fin de garantizar que se cumpla este balance el Coordinador Eléctrico Nacional es el encargado de coordinar el sistema en tiempo real, monitoreando de forma continua la demanda de electricidad, para así programar la generación de energía de las diferentes centrales en el sistema, y que esta pueda ser suficiente para cubrir la demanda considerando las pérdidas. La prioridad en que las centrales son despachadas tiene relación con los costos variables que son informados por cada central en el sistema. Aunque, no sólo se deben considerar los costos variables, sino que también se deben incluir restricciones técnicas que limitan las unidades, como lo pueden ser la potencia mínima, tasas de subida, tasas de bajada, potencia máxima, restricciones de las reservas del sistema, congestiones en las líneas, entre otros [23].

## 3.2. Unit Commitment

Ahora bien, el problema del despacho económico es un problema a resolver posterior al problema del predespacho o Unit Commitment (UC). Este tipo de problemas se centra en resolver qué unidades serán despachadas o no a futuro, es decir el UC se enfoca en entregar las soluciones binarias (Commitment) que indican qué centrales permanecerán encendidas o apagadas en la operación del sistema en el periodo de estudio (suelen ser utilizados para coordinar day-ahead markets).

Ahora bien, el Unit Commitment requiere que posteriormente se resuelva el problema del despacho económico, puesto que el primero de estos se formula como un problema de optimización combinatorial denominados programas enteros mixtos (MIP según sus siglas al inglés), no convexo y no lineal. La no convexidad se debe a la naturaleza binaria de la decisión del problema (encendido y apagado de las centrales), mientras que la no linealidad se produce debido a curvas de costos de generación no lineales y restricciones de transmisión no lineales [24].

Estas características complican la obtención de los duales (con el fin de obtener los costos marginales del sistema), debido a que estos suelen aplicarse en problemas de optimización lineales. Es por esta razón que en los problemas de despacho económico se fijan los Commitment obtenidos del problema UC, con el fin de obtener una optimización lineal.

Para resolver el problema del Unit Commitment y del despacho económico, estos se rigen mediante una función objetivo, como también de un conjunto de restricciones. Con el objetivo de buscar una operación económica y segura, el problema se formula como se muestra en las siguientes ecuaciones: [25]

La función objetivo(F) a minimizar es presentada mediante la ecuación *[\(20\)](#page-39-0)*:

<span id="page-39-0"></span>
$$
F = \sum_{i} C(Pi, Vi) \tag{20}
$$

Siendo F: Función objetivo a minimizar, i: Índice asociado a cada barra del sistema, Pi: Potencia activa inyectada en la barra i, Vi: Tensión de la barra i y C(Pi,Vi): Función de costos.

La función objetivo, está sometida a tres tipos de restricciones. La primera de ellas corresponde al balance energético, considera generación, demanda y pérdidas. La segunda restricción corresponde a conjunto de desigualdades, como por ejemplo límites de potencia activa, límites de transferencia por las líneas, entre otros. Por último, se consideran el conjunto de restricciones de igualdad, como por ejemplo nivel final de los embalses, balances nodales, entre otros. Estas restricciones se plantean en las ecuaciones *[\(21\)](#page-39-1)*, *[\(22\)](#page-39-2)* y *[\(23\)](#page-39-3)* respectivamente.

$$
D + L - \sum P i = 0 \tag{21}
$$

En donde, D representa la demanda total del sistema, L corresponde a las pérdidas del sistema, mientras que  $P_i$  indica la potencia activa inyectada en la barra i.

<span id="page-39-2"></span><span id="page-39-1"></span>
$$
h_k(Pi, Vi) \le 0 \tag{22}
$$

En la cual, la variable  $h_k$  corresponde al conjunto de relaciones de desigualdad, en tanto que k indica el índice asociado a cada restricción de desigualdad.

<span id="page-39-4"></span><span id="page-39-3"></span>
$$
N_j(Pi, Vi) = 0 \tag{23}
$$

Donde la variable  $N_j$  representa el conjunto de relaciones de igualdad, mientras que j corresponde al índice asociado a cada restricción de igualdad.

Finalmente, la función objetivo aumentada (F\*), o también llamada Lagrangeano, se expresa como indica la ecuación *[\(24\)](#page-39-4)*.

$$
F^* = \sum_i C(Pi, Vi) + \lambda \left( D + L - \sum Pi \right) + \sum_k \mu_k [h_k(Pi, Vi) + \nu_k^2] + \sum_j \gamma_j * N_j(Pi, Vi) \tag{24}
$$

En la cual,  $\lambda$  representa a la variable de holgura,  $\mu_k$  corresponde a la variable de holgura asociada a las restricciones de desigualdad, mientras que  $\gamma_j$  indica la variable de holgura asociada a las restricciones de igualdad.

Una de las principales dificultades que presenta el método determinístico es la utilización de un solo perfil de generación para cada central, esto produce que exista un gran riesgo a la hora de fallar en el pronóstico de estos perfiles, es por esta razón que resolver el problema del despacho mediante métodos determinísticos no logra capturar la incertidumbre de las centrales EFV, produciendo diferencias entre los valores proyectados y los valores reales. En el Anexo A se representa un tipo de formulación para el problema del Unit Commitment en conjunto al despacho económico más detallado.

### 3.3. Métodos estocásticos

El desafío anteriormente mencionado abre una rama de estudio para incorporar la incertidumbre en los modelos, mediante métodos estocásticos en los problemas del despacho económico. En estos modelos es importante tener una representación precisa de las incertidumbres. Cada técnica de modelado de incertidumbre genera una representación única de los sistemas. El modelado de incertidumbre es una forma común de representar la estocasticidad de los sistemas de energías renovables. En lugar de asumir un conocimiento perfecto de los parámetros, como la velocidad del viento, la irradiación solar y la demanda de carga, se introducen distribuciones aleatorias como entradas en un enfoque de optimización estocástica para reflejar las características probabilísticas de un sistema de energía renovable [26].

Para representar correctamente las incertidumbres, es importante capturar adecuadamente la dinámica de distribución de los escenarios. Una forma de lograrlo es generar numerosos escenarios, donde cada uno captura una posible realización de las incertidumbres subyacentes. El objetivo es encontrar la aproximación más cercana a las verdaderas distribuciones de las incertidumbres [26]. Por esto, se estudiarán los métodos de monte carlo y optimización estocástica (Unit Commitment estocástico), los cuales serán descritos en la siguiente sección.

# 4. Metodología

En la actual sección, se presenta y comenta la metodología, además de explicar de qué forma se obtendrán los datos para cada sección a estudiar. El informe abarca 3 principales ramas de estudio, la incorporación de la incertidumbre en los perfiles EFV, la resolución de diferentes métodos del problema del despacho económico y el análisis de soluciones en conjunto a la reducción de estas, tal como se ilustra en la [Figura 20.](#page-41-0)

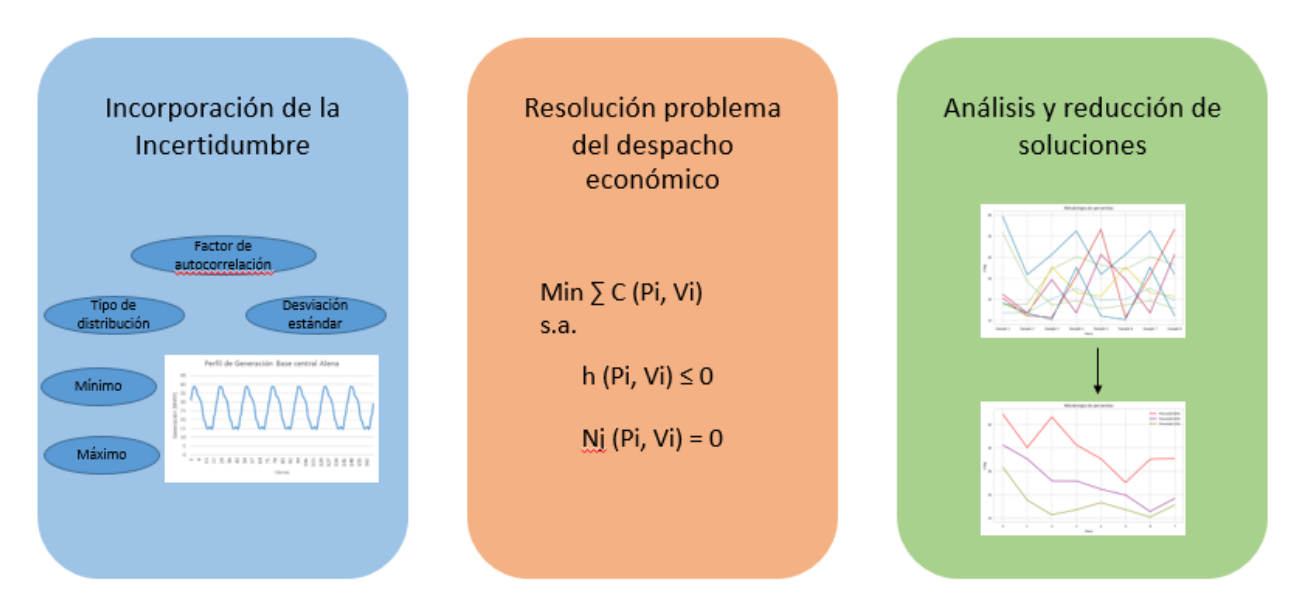

<span id="page-41-0"></span>Figura 20: Esquema de las ramas de estudio. Fuente: Elaboración propia.

La primera de estas ramas tiene como objetivo la creación de múltiples perfiles de generación para centrales EFV, con el fin de capturar de mejor forma el comportamiento incierto producto a condiciones climáticas. Para lograr dicho objetivo, en esta rama se debe investigar y recolectar datos históricos del comportamiento de centrales EFV, dentro de los cuales se encuentran perfiles de generación pasados, desviación estándar, factor de autocorrelación, entre otros. Estos datos permiten la creación de diferentes perfiles mediante el modelo de autocorrelación.

La segunda rama se encarga de resolver el problema del despacho económico mediante diferentes métodos de resolución, dentro de los cuales se encuentra el determinístico, Monte Carlo paralelo y secuencial, y la Optimización Estocástica. Estos métodos serán aplicados para diferentes casos de estudio, más en específico, se modelan 3 casos. El primero comprende un sistema uninodal representativo al SEN, el cual posee la finalidad de entregar un primer entendimiento del problema y sus soluciones. El segundo caso corresponde al modelo del SEN, el cual es evaluado con un horizonte de 7 días, este caso tiene por finalidad comprender y comprobar el correcto funcionamiento de los diferentes métodos de resolución. Y por último caso, se modela el SEN con un horizonte de 1 año, implementando solamente el mejor de los métodos de resolución obtenido del caso anterior, a nivel de precisión y tiempo de ejecución, con la finalidad de comprobar un correcto funcionamiento del método en el mediano plazo.

La última rama de estudio comprende el análisis y reducción de un conjunto de soluciones, la finalidad de esta rama tiene relación con mejorar la interpretación de múltiples curvas que representan diferentes valores para una misma variable a lo largo del tiempo, para así facilitar la toma de decisiones a realizar con dichas soluciones y medir de forma más exacta la similitud de las soluciones con la realidad. Al existir un gran número de posibles soluciones resulta necesario reducir este conjunto a uno más pequeño, el cual sea representativo del original. Esto es posible de realizar mediante métodos como los percentiles, promedios condicionales o el clustering.

Estas 3 ramas son el núcleo fundamental del trabajo, y cada una de ellas presenta una influencia sobre las demás. La resolución de los métodos estocásticos aplicados al problema del despacho económico requiere la consideración de múltiples escenarios como datos de entrada en el modelo. Sin la rama dedicada a la incorporación de incertidumbre EFV, la resolución de este tipo de métodos no es factible. Por otro lado, las soluciones generadas por estos métodos son múltiples, como se detallará más adelante. Por ende, resulta necesario abordar la última rama, correspondiente al análisis y reducción de dichas soluciones, para así facilitar la tomar de decisiones.

Ahora bien, para ordenar y estudiar de forma correcta el problema, en la *[Figura 21](#page-42-0)* se presenta un esquema reducido de la metodología planteada del documento, en la cual se distinguen 5 principales pasos, siendo estos, investigación del software, implementaciones de los métodos en los diferentes casos de estudio y un análisis de las soluciones para cada método.

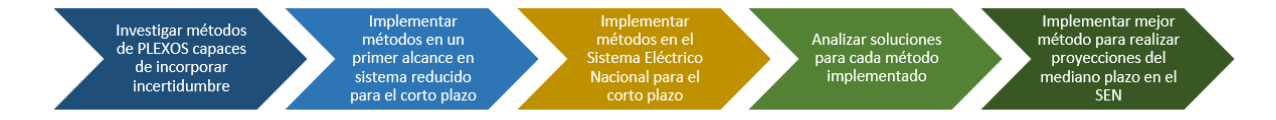

<span id="page-42-0"></span>Figura 21:Esquema simplificado de la metodología a realizar. Fuente: Elaboración propia

Cabe recordar que, uno de los alcances de este documento corresponde a la implementación de la incertidumbre mediante metodologías contenidas en Plexos, es por este motivo que uno de los primeros puntos a tratar corresponde a la investigación de las herramientas que posee el software para cumplir con los objetivos de este trabajo.

Como segundo paso a realizar, con el objetivo de mejorar el entendimiento de cada uno de los métodos, se debe realizar una implementación de estos en un sistema reducido, correspondiente a un sistema uninodal con centrales únicas por tecnología que representan el comportamiento de todas las centrales de dicha tecnología. Este estudio se realiza en el corto plazo, esto quiere decir con horizontes de tiempos diarios. Cabe mencionar que, tanto para este paso, como para los siguientes que implementen métodos, se deben obtener los datos necesarios para incorporar la incertidumbre EFV en el modelo a resolver. Este es un claro ejemplo en donde dos ramas de estudio conviven.

Con un mejor entendimiento de cada método, se procede a incorporar estos métodos en el SEN, con la finalidad de obtener resultados que puedan ser comparados con datos de la realidad y comprobar la existencia de una mejoría a nivel de precisión en los datos y tiempos de ejecución. Esta etapa se realiza en el corto plazo, considerando un horizonte de evaluación de 1 semana.

Como cuarto paso, al ya tener simulados los diferentes métodos, se deben aplicar criterios para escoger el mejor método que haya logrado incorporar con éxito la incertidumbre de los perfiles EFV, considerando precisión y tiempos de ejecución. Para ello, se debe realizar una reducción de las soluciones obtenidas, en conjunto a la aplicación de métricas comparativas entre las soluciones y los datos reales del SEN. Adicionalmente de realizar mediciones en los tiempos de cómputo.

Para finalizar, uno de los últimos pasos a realizar corresponde a realizar proyecciones del SEN en el mediano plazo, esto corresponde a un horizonte de 1 año, obteniendo así proyecciones para el año 2024 completo. El método a implementar corresponde al escogido en el punto anterior, y este se incorpora a los modelos de resolución utilizados por la empresa para realizar estudios de mediano plazo.

## 4.1. Descripción de los componentes de la metodología

<span id="page-43-0"></span>Para comprender de mejor forma el trabajo a realizar, en la [Figura 22](#page-43-0) se expone un diagrama como resumen de los pasos a seguir para este trabajo.

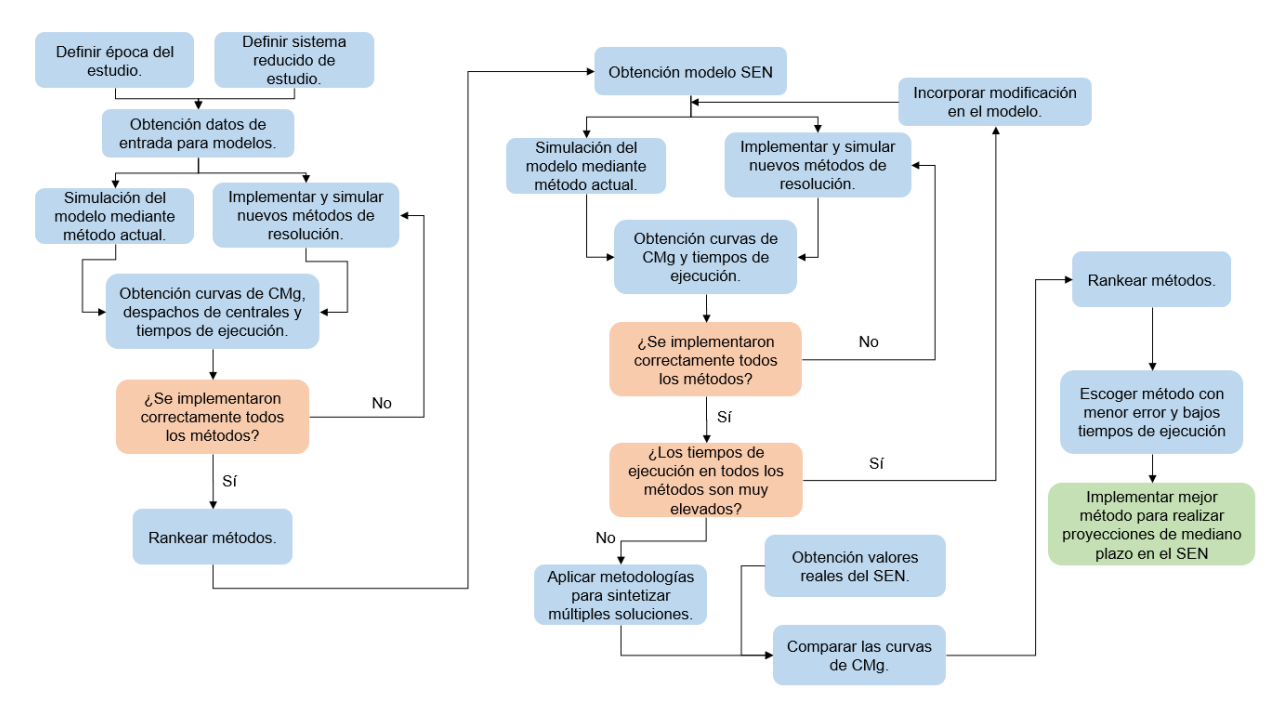

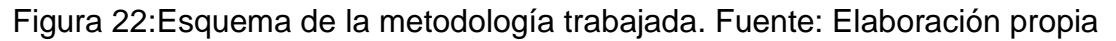

- Definir la época de estudio: En esta sección se busca escoger la duración de las simulaciones a realizar, siendo un primer alcance realizar mediciones de un día, para luego pasar a una semana de duración, esto con el objetivo de comprender de manera progresiva el funcionamiento de cada método a implementar, sin obtener elevados tiempos de ejecución en cada simulación. Además, se debe fijar las semanas a utilizar, pudiendo realizar estudios en una semana típica de verano e invierno. Esta sección resulta relevante puesto que gracias a ella es posible obtener los pronósticos realizados en dichas fechas, junto con las mediciones reales que se obtuvieron en las centrales de estudio.
- Definir el sistema de estudio: En esta sección se debe construir un sistema de menor escala, que sea representativo del Sistema Eléctrico Nacional. Modelando una central para cada tipo de tecnologías, con el fin de reducir las variables del problema. El objetivo de este sistema es realizar simulaciones más rápidas para observar el comportamiento de los modelos.
- Obtención datos de entrada: Se buscan los perfiles solares, eólicos y demanda, para ser utilizados en la época de estudio. Estos datos se obtienen desde estadísticas del Coordinador Eléctrico Nacional.
- Simulación del modelo mediante método actual: En esta sección se implementa el sistema de estudio en un software de modelado y análisis energético. Se realizan simulaciones de la época de estudio, según el actual modelo de simulaciones que posee Colbún S.A., este proceso tiene como finalidad realizar una comparativa entre el caso base de estudio, y los modelos a estudiar, para visualizar si existe una mejora en la precisión de los resultados.
- Implementar y simular nuevos métodos de resolución: En esta sección se incorporan modelos que capturan de mejor forma la incertidumbre (modelo Monte carlo, optimización estocástica). Cada modelo será simulado en el sistema a escala seleccionado y en el SEN.
- Elaborar un Ranking de modelos: Esta sección se encarga de comparar modelos, dando prioridad a los modelos que poseen bajos tiempos de ejecución en el modelo reducido. Para el caso SEN, se considera el error que sus soluciones poseen con respecto a la realidad, además de buscar tiempos de ejecución no muy elevados.
- Aplicar metodologías para sintetizar múltiples soluciones: Esta sección se encarga de mejorar la interpretación de las soluciones obtenidas en cada método, puesto que estos entregan una banda de soluciones posibles, es por este motivo que se aplican metodologías para escoger curvas representativas.
- Obtención valores reales del SEN: Con la finalidad de conocer qué tan precisos son las soluciones obtenidas en cada método modelado, se realiza una comparativa con los datos reales publicados por el CEN.
- Escoger método con menor error y bajos tiempos de ejecución: En esta etapa se debe encontrar un método que presenta mejores resultados al compararse con la realidad con respecto al método actual de resolución, y adicionalmente no posee tiempos de ejecución excesivamente altos, de estos modelos se escoge el que posee mejores resultados.

 Implementar mejor método para realizar proyecciones de mediano plazo en el SEN: La metodología finaliza al incorporar el método obtenido en la etapa anterior en los modelos de la empresa, para realizar las proyecciones del sistema en el mediano plazo, correspondientes a un año de estudio.

Como ya fue expuesto, existen 3 ramas de interés, a continuación, se describirá detalladamente los pasos a seguir para cada una de estas. La primera de ellas abarca la temática de la creación y obtención de los perfiles eólicos y solares (incorporación de incertidumbre), la segunda corresponde a la resolución del problema de despacho económico y finalmente se presenta el área correspondiente al análisis de múltiples soluciones estocásticas.

## 4.2. Creación de perfiles

Como primer paso requerido para comenzar el estudio, se define la temporalidad que se desea estudiar, con esto definido, es posible obtener los datos necesarios para obtener los perfiles base, la desviación estándar, el factor de autocorrelación, entre otros. A continuación, se exponen los pasos realizados para lograr la creación de los perfiles. Cabe destacar que los perfiles a crear para este documento se obtienen de forma endógena, esto quiere decir que el software Plexos se encarga de entregar los diferentes escenarios de los perfiles EFV, según el modelo a utilizar y los datos entregados por el usuario.<sup>5</sup>

### 4.2.1. Temporalidad del estudio

l

Debido a que la generación de energía solar y eólica posee una gran influencia por factores externos (principalmente factores climáticos), se consideran dos épocas de estudio a analizar. Una semana debe corresponder a los meses de verano, y en contra parte la otra semana debe encontrarse en los meses de invierno. Para escoger las semanas de estudio, los criterios presentados a continuación se comparan con la data disponible en el Coordinador Eléctrico Nacional [27].

Ahora bien, debido a que uno de los objetivos de este trabajo es obtener proyecciones más cercanas a la realidad, se calcula el error presente entre las proyecciones de los costos marginales y los datos reales, los cuales se ordenan desde los que poseen un mayor error hasta los que poseen uno menor, asociando a cada posición un puntaje, siendo 1 punto el día que presenta un mayor error entre los datos. Las barras utilizadas para obtener los costos marginales corresponden a Crucero 220 y Alto Jahuel 220.

Por otro lado, otro de los objetivos de este estudio corresponde a incorporar la incertidumbre de las energías de fuente variable, por lo cual un segundo parámetro para

<sup>5</sup> Por otro lado, también existe la opción de utilizar perfiles de forma exógena, esto corresponde a generar los perfiles EFV en un programa externo a Plexos y considerarlos como datos a entregar al software, pero este caso no es incorporado en este estudio, puesto que el foco de este es la incorporación de la incertidumbre en los modelos de despacho, no mejorar la metodología para crear perfiles EFV.

considerar en la elección de las fechas de estudio, se rige mediante el error entre las proyecciones de generación EFV y su generación real. Al igual que en el caso anterior, los días son ordenados desde los que presentan un mayor error hasta los menores, asociando un puntaje a cada día.

Por último, para combinar ambos criterios, se suman los puntajes asociados a los costos marginales de Crucero 220, Alto Jahuel 220 y la generación EFV, obteniendo así para cada día una puntuación. Por ende, los días que presentan un menor valor son los mejores días para ser estudiados, por lo cual sólo basta escoger un día de verano e invierno que posean los menores valores en su puntuación. Y desde ese día comienza la semana de estudio.

### <span id="page-46-1"></span>4.2.2. Obtención del perfil base

l

Para la creación del perfil base, lo primero que se debe realizar es la obtención de los datos de generación real del año anterior para cada central estudiada, la cual se encuentra disponible a través del CEN [4]. Pero estos datos no son suficientes para construir los perfiles de generación, puesto que en ellos no se consideran los volúmenes de energía vertida. Por ende, adicionalmente se deben obtener los datos de los vertimientos EFV del año anterior, los cuales de la misma forma son entregados por el CEN [28]. La suma de ambos valores, será asociado como el perfil natural.

Finalmente, para obtener el *Perfil Base* se calcula el promedio diario-mensual de forma horaria para cada central, esto significa que cada central tendrá un día típico para cada mes. Esto se realiza para disminuir los riesgos de replicar mantenimientos o fallas de un día en específico. Por lo cual, a estos nuevos datos se les considerará como el perfil base (cabe mencionar que el perfil de generación del primero de enero es igual al del segundo de enero).

Los perfiles de centrales que no poseen datos históricos, se construyen mediante la ecuación *[\(25\)](#page-46-0)*. 6

<span id="page-46-0"></span>
$$
P_j = P_k * \frac{P_j^+}{P_k^+}
$$
 (25)

En donde  $P_j$  representa el perfil de generación de una nueva central  $j$  a incorporar en el sistema,  $P^{\pm}_{j}$  indica a la capacidad instalada de la central  $j.$  Por otro lado, la variable  $P_{k}$ corresponde al perfil de generación de referencia<sup>7</sup>.

 $6$  Debido a que para la creación del perfil base se utilizan datos del año anterior, las centrales que fueron puestas en marcha en el actual año, o a mediados del año anterior, no poseen datos de generación, similar ocurre para centrales cuya puesta en marcha está planificada para los siguientes años.

 $7$  Una central se considera como referencia si, está cercana a la nueva central, esto quiere decir que se conectan en la misma barra. Cabe mencionar que, ambas centrales deben poseer el mismo tipo de tecnología, es decir, ambas centrales son solares o eólicas.

## 4.2.3. Selección del tipo de distribución de probabilidades

Para incorporar aleatoriedad a los escenarios, se deben crear números aleatorios a través de una distribución de probabilidad que simule el comportamiento de la generación de centrales EFV. De acuerdo a algunos estudios, la distribución lognormal resulta adecuada para la representar perfiles solares y eólicos [29], [30].

### 4.2.4. Obtención factor de autocorrelación

Con el fin de obtener el factor de autocorrelación, la serie de datos a utilizar corresponde al perfil natural obtenido en la sección [4.2.2](#page-46-1) (suma de la generación real y el vertimiento real, obtenidos desde el CEN). El perfil natural se compara consigo mismo pero retardado en 1 intervalo de tiempo (esto significa que el retardo corresponde a 1 hora). Por lo cual se aplicará la ecuación *[\(3\)](#page-28-0)* a cada una de las centrales EFV existentes en el sistema.

### 4.2.5. Obtención desviación estándar

Al igual que en el caso del factor de autocorrelación, para obtener la desviación estándar, se utilizan los perfiles naturales. Mediante la ecuación *[\(4\)](#page-29-0)*, se calcula la desviación estándar producida de forma diaria-mensual para cada hora y central del sistema, esto quiere decir que se tendrá un valor de desviación estándar para cada hora, mes y central del sistema.

### 4.2.6. Modelo de autocorrelación

Con todos los datos obtenidos, se procede a crear una banda de escenarios para los perfiles EFV, según el modelo de autocorrelación, en donde la cantidad de escenarios a generar se fija en 1.000 curvas, pero para no producir un gasto computacional muy elevado (debido a la gran cantidad de problemas de optimización a resolver), se utiliza el algoritmo de reducción de escenarios para obtener 20 escenarios representativos de las 1.000 curvas. Estas curvas corresponden a los datos de entrada para los modelos de monte carlo y optimización estocástica. Por otro lado, para el caso determinístico se considera que los perfiles de 2023 se comportan de igual forma que los de 2022.

### 4.3. Resolución problema de optimización del despacho económico

El objetivo de esta sección es implementar y simular los diferentes métodos para resolver el problema del despacho económico, junto con analizar su comportamiento. Esto quiere decir, se estudian qué tipo de soluciones entrega cada uno de los modelos (dando especial énfasis en las soluciones de los costos marginales), junto a documentar los tiempos de ejecución de cada uno de ellos. Para este trabajo se estudian los métodos determinísticos, monte carlo y optimización estocástica.

Para resolver el problema del despacho económico, los métodos se implementan en Plexos, un software de modelado y análisis energético, el cual se emplea para simular y optimizar sistemas energéticos complejos, como redes eléctricas, sistemas de generación y distribución de energía. Cabe mencionar que los tiempos de ejecución pueden variar dependiendo de los recursos computacionales, pero para este documento todas las simulaciones serán realizadas en el mismo computador, con la finalidad de poder realizar comparativas de tiempo entre ellos.

### 4.3.1. Métodos para incorporar incertidumbre al sistema

#### 4.3.1.1. Método Monte Carlo

El método de Monte Carlo consiste en considerar múltiples escenarios de las variables de entrada, esto quiere decir que una variable de entrada puede tomar diferentes valores, estas toman tantos valores como escenarios se incorporen. Para este trabajo se consideran diferentes perfiles de generación EFV en cada escenario.

El problema de Monte Carlo resuelve 1 problema de optimización del despacho económico para cada escenario a estudiar. Esto quiere decir que el método de Monte Carlo entrega la misma cantidad de soluciones como escenarios posea el problema. Por lo cual, si la hora x de una central posee escenarios con valores de 3 [MWh], 6 [MWh], 8 [MWh] y 13 [MWh], se realizan 4 simulaciones en las cuales para cada una de ellas se considera uno de esos posibles valores en el perfil, entregando 4 curvas de resultados. En la *[Figura 23](#page-48-0)* se ilustran la forma en que entrega los resultados este método.

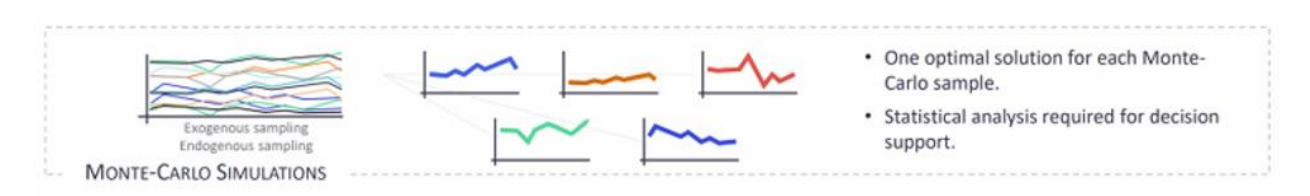

Figura 23:Método de simulación monte carlo *[31]*.

<span id="page-48-0"></span>Existen dos formas de resolver los problemas mediante Monte Carlo: el primero corresponde a una resolución secuencial, esto es, a medida que se resuelva cada escenario, se comienza a ejecutar el siguiente escenario. Por otro lado, la segunda forma presenta una estructura paralela, en la cual se ejecutan de forma simultánea diferentes escenarios. Cabe destacar que estas maneras pueden variar los tiempos de ejecución y resultados, es por esta razón que ambos métodos serán estudiados.

### 4.3.1.2. Método optimización estocástica

El método de optimización estocástica al igual que Monte Carlo, considera múltiples escenarios, pero la diferencia es que en este caso se resuelve un solo problema de optimización que considera el efecto de cada uno de los escenarios estudiados, por lo cual entrega una única solución, esto se aplica para la variable del Unit Commitment, puesto que, a niveles de generación se obtendrán múltiples curvas de resultados, pero con un único UC. En la *[Figura 24](#page-49-0)*, se muestra la solución obtenida para el Unit Commitment en el método de optimización estocástica.

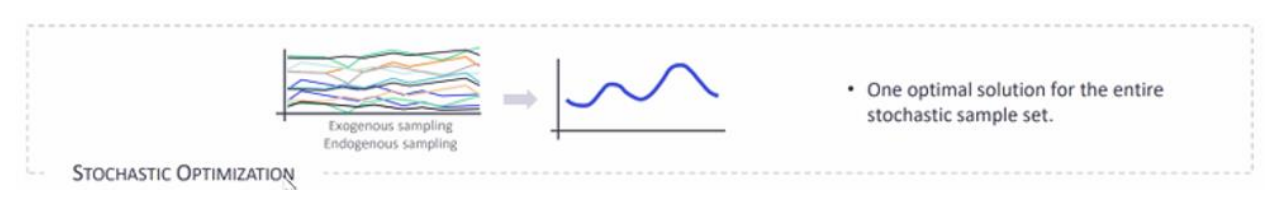

Figura 24:Método de simulación optimización estocástica *[31]*.

<span id="page-49-0"></span>En este método se cumple la condición planteada en la ecuación *[\(26\)](#page-49-1)*. En donde representa a la variable del Unit Commitment de una generadora  $q$  del conjunto de centrales  $G$ , para un periodo  $t$  del horizonte  $T$  y con un escenario  $s$ .

<span id="page-49-1"></span>
$$
UC_{g,s,t} = UC_{g,s+1,t}, \qquad g \in G, t \in T, \forall s
$$
 (26)

La formulación del problema de Unit Commitment estocástico se describe en el Anexo B.

### 4.3.2. Fases de estudio

Esta sección se divide en dos casos, el primero corresponde a implementar y simular un sistema reducido y representativo del sistema eléctrico nacional, con la finalidad de comprender el funcionamiento de cada uno de los modelos. Por otro lado, y el caso con mayor relevancia en el estudio, corresponde a simular el sistema eléctrico nacional completo, considerando todas las barras y centrales existentes.

### 4.3.2.1. Caso sistema eléctrico reducido

Como se acaba de mencionar anteriormente, este caso representa una reducción muy simple del SEN. Esto corresponde a un sistema en donde las centrales de generación se encuentran agrupadas por tecnologías, lo que significa que sólo existe una central eólica, la cual agrupa al conjunto total de centrales eólicas del sistema, como también sucede con las centrales solares, entre otras tecnologías. Adicionalmente, el sistema estudiado es uninodal, y se evalúa en un horizonte de un solo día. Cabe mencionar que se realizaron varias simplificaciones en el modelo, de las cuales podemos comentar que no presenta servicios complementarios de frecuencia, no se incorporan baterías, costos de partida y parada, entre otros. En la *[Figura 25](#page-50-0)*, se ilustra el sistema modelado.

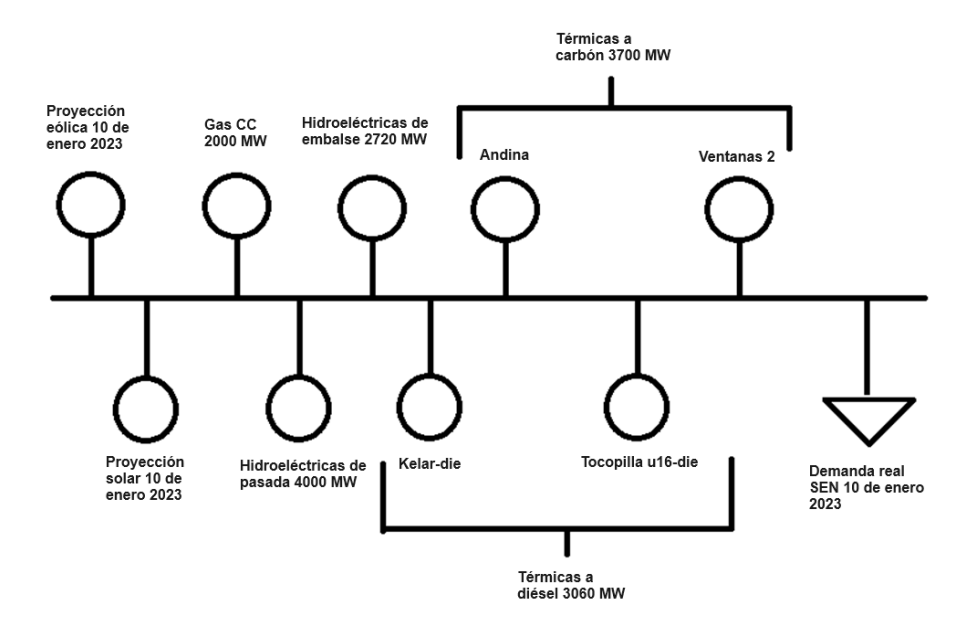

<span id="page-50-0"></span>Figura 25:Representación del sistema reducido. Fuente: Elaboración propia.

Para el caso de la tecnología térmica a carbón y diésel, estas no se modelan como una única central, puesto que, de ser así, se le deben asignar un único costo variable, y al ser centrales con una gran cantidad de potencia disponible, esto se traduce a obtener curvas de los costos marginales planas. Es por este motivo que no se modelaron como única central, sino que se consideraron algunas centrales de cada tipo en ambos casos. Las centrales modeladas se presentan en el apartado del Anexo C.

Luego de definir la estructura del sistema a modelar, se deben recolectar los datos a utilizar para efectos de definir los perfiles eólicos y solares. En este contexto, se utilizan las proyecciones realizadas por el CEN para el día 10 de enero de 2023. Por otro lado, tanto para la demanda, el perfil de generación de las hidroeléctricas de pasada y los costos variables, se obtienen desde los datos reales entregados por el CEN.

En cuanto a la modelación de los embalses, estos se realizan mediante cotas objetivos, en donde se ingresa una cota inicial y una cota final para el día estudiado, y mediante estos parámetros se procederá a gestionar el agua embalsada. Estos valores, al igual que los afluentes son obtenidos desde el CEN.<sup>8</sup>.

Con el sistema ya definido y los datos obtenidos, se procede a implementar en el software para realizar las simulaciones del problema de despacho mediante los diferentes métodos antes expuestos. En cada uno de estos se obtienen las curvas de los costos marginales del sistema, junto con los tiempos de ejecución de cada simulación. Para

 $\overline{a}$ 

<sup>8</sup> Para modelar el embalse del sistema, este utiliza los datos reales generados en los embalses Cipreses, Ralco, Pangue, El Toro, Pehuenche, Colbún, Canutillar y Rapel, los cuales son los embalses con mayores dimensiones en el sistema. Con esto, esta única central de embalse se aproxima al comportamiento del conjunto de esta tecnología.

evidenciar algunas ventajas que posee cada uno de estos métodos enfrente de los demás, se realizan comparaciones entre los diferentes métodos.

#### 4.3.2.2. Caso Sistema Eléctrico Nacional

El segundo caso de estudio corresponde a modelar el sistema eléctrico nacional de forma completa, incorporando su totalidad de barras, líneas, centrales, reservas, entre otros elementos. A diferencia del caso anterior, el horizonte temporal a estudiar para este caso corresponde a 1 semana. Las semanas a simular se escogen en la sección de temporalidad del estudio.

Para modelar el caso determinístico, se obtiene la base trabajada por el CEN, disponible en la sección programas de operación de su página web [32].

De la misma base trabajada para el caso determinístico, se realizan modificaciones para incorporar los métodos Monte Carlo y optimización estocástica. Estas corresponden a incorporar múltiples variables de entrada para cada una de las centrales eólicas y solares presentes en el SEN, con el fin de que estas puedan adoptar un perfil de generación para cada escenario del estudio. Por otro lado, para el modelo de optimización estocástica, a las centrales térmicas en base a gas, carbón y diésel, se les incorpora la propiedad de poseer un único Unit Commitment en todos los escenarios a lo largo de la semana de estudio, se consideran únicamente centrales térmicas a gas, carbón y diésel, puesto que este tipo de tecnología es más propensa a variar su Unit Commitment dependiendo la cantidad de producción energética.

Luego de haber realizado las modificaciones en los modelos, se ejecuta cada uno de estos métodos, con el fin de analizar y comparar sus soluciones de costos marginales con las curvas de datos reales publicadas por el CEN [33], junto con el método actual para obtener el despacho económico.

Adicionalmente, se documentan los tiempos de ejecución de cada uno de estos modelos. En caso de presentar tiempos de ejecución muy elevados, se debe incorporar una metodología para reducir los tiempos de ejecución en dichos modelos.

### 4.4. Análisis múltiples soluciones de los métodos

Debido a que los métodos a estudiar para resolver el problema de optimización del despacho diario ofrecen múltiples soluciones, tantas como escenarios se estudien, se requiere de un procedimiento para interpretar y analizar dichas soluciones. En esta sección se busca reducir la cantidad de soluciones obtenidas, manteniendo una cantidad de curvas representativas que definan al resto del espectro de soluciones. Para lograr dicho objetivo, en esta sección a los múltiples costos marginales obtenidos, se les implementan tres metodologías para condensar su información.

## 4.4.1. Metodología de percentiles

La primera de ellas corresponde a la evaluación de resultados mediante percentiles, en la cual se obtiene una única curva dependiendo el tramo del percentil a utilizar, para este documento se consideran 3 tramos. El primero de ellos corresponde al P10, el cual representa al 10% de los datos más económicos de forma horaria. Adicionalmente se utiliza la curva P50, esta interpreta la mediana de los datos obtenidos de forma horaria. Por último, se considera la curva P90, puesto que esta curva representa al 10% de las soluciones más costosas en la simulación. La elección de estas curvas se debe a que, resulta beneficioso tener un conocimiento detallado tanto de las curvas de costos más elevados como de las más económicas dentro un conjunto.

En la *[Figura 26](#page-52-0)*, se representan 5 curvas de escenarios posibles para una variable, en donde se observa que ninguna de estas es constantemente mayor o menor a otra curva. Al aplicar la metodología de los percentiles a las curvas, se realiza de forma horaria, obteniendo así el dato que sea mayor al 10%, 50% o 90% del total de los escenarios para cada hora, esto implica que las curvas generadas corresponden a nuevas curvas y no a unas ya existentes. En las curvas de los percentiles, se aprecia claramente como existen 3 curvas en las cuales siempre se mantiene la tendencia de ser mayor o menor al resto de curvas, siendo la curva P10 la que posea los valores más bajos, mientras que las curva P90 los más altos.

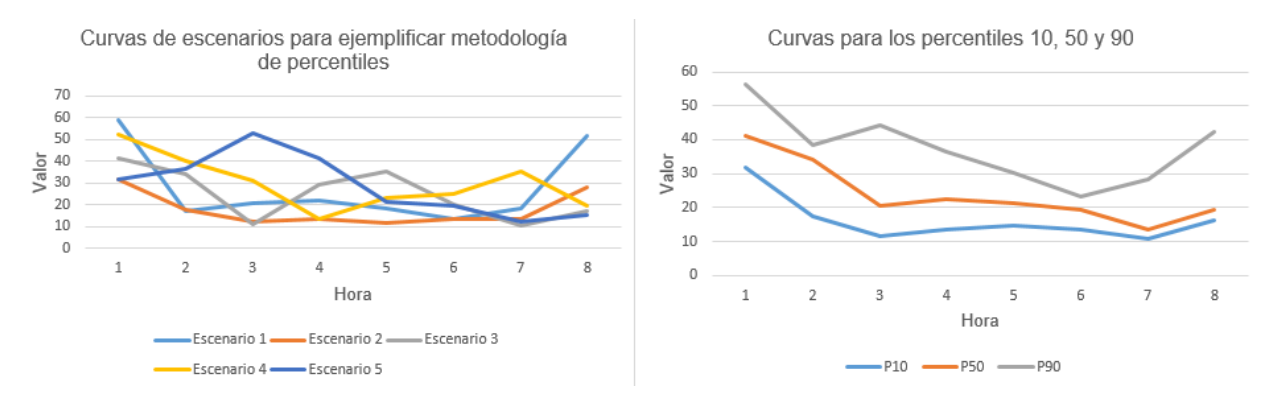

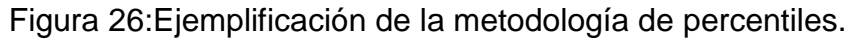

### <span id="page-52-0"></span>4.4.2. Metodología de promedios condicionales

Relacionado con la metodología anterior, la siguiente corresponde a considerar promedios condicionales de curvas, en el sentido de promediar las curvas que cumplen cierto criterio, en este caso corresponde a promediar las curvas que se encuentran bajo cierto percentil, a los cuales se les denota como PCx (siendo x el valor del percentil condicional). Esto quiere decir que, la curva PC10 representa el promedio de todas las curvas que se encuentran bajo la curva P10. Similar al caso anterior, en esta metodología se consideran las curvas PC10, PC50 y PC90. El motivo por el cual se utiliza el promedio de las curvas inferiores a los percentiles, es para incorporar el efecto de los escenarios que no están en dichos percentiles, con el fin de que sea más representativo del total de curvas.

Considerando los mismos escenarios presentados en la *[Figura 26](#page-52-0)*, al ejecutar la metodología de los promedios condicionales a las curvas de datos, se obtienen los resultados en la *[Figura 27](#page-53-0)*. A diferencia de la metodología anterior, en este caso se suavizan las curvas producto a que se consideran el resto de curvas que poseen valores inferiores a estas. De todas formas, se mantiene la tendencia a poseer curvas que son mayores o menores a lo largo de todo el horizonte.

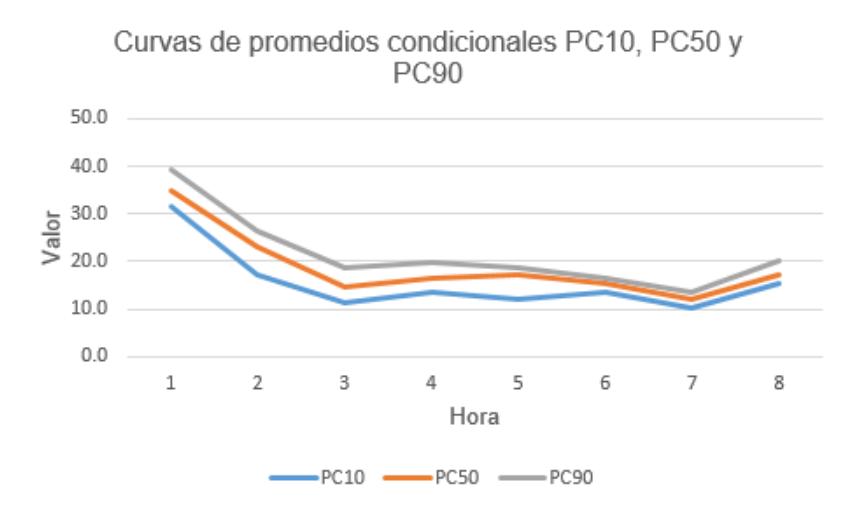

<span id="page-53-0"></span>Figura 27:Ejemplificación de la metodología de promedios condicionales.

## 4.4.3. Metodología de clustering

Para finalizar, se implementa una metodología de clustering. En dicha metodología se entregan diferentes curvas como resultado, denominadas clúster. El método agrupa las diferentes soluciones según la similitud entre ellos, esto significa que, para soluciones que pertenecen a un mismo clúster, indica que estos presentan una gran similitud entre sus datos.

Para resolver esta metodología se va a utilizar el algoritmo K-Means, el cual desde un conjunto de curvas de datos genera K curvas resultantes. Para definir el valor óptimo de K en cada conjunto de soluciones a analizar, se aplica el método del codo. Ahora bien, debido a que el método del codo puede entregar diferentes óptimos, este método será aplicado de forma iterativa, considerando 60 repeticiones y escogiendo el K que se presente una mayor cantidad de veces en el método.

### 4.4.4. Comparativas metodologías con curvas reales

Luego de obtener las diferentes curvas en cada una de las metodologías presentadas, se realizan comparativas a nivel del error presente en estas curvas generadas y los datos reales publicados por el CEN. Para cuantificar el error presente en cada una de las curvas, se usan dos tipos de métricas que cumplen la función de señalar qué tan similares son dos curvas, el error absoluto medio (EAM) y la raíz del error cuadrático medio (RECM).

Con los valores de las métricas obtenidas es posible observar qué tan preciso puede resultar cada una de las metodologías para sintetizar la información de múltiples soluciones, con la finalidad de calificar una metodología como favorable para efectos de entregar soluciones cercanas a la realidad.

Adicionalmente, se cuantifica mediante ambas métricas el error presentado en el método actual para resolver el despacho diario (método determinístico) y los datos reales del sistema. Esto se realiza con la finalidad de comparar dichos errores con los obtenidos en las diferentes métodos de resolución del despacho diario, para así discernir que método entrega una solución más cercana a la realidad.

Por lo cual, en esta sección se busca escoger qué método de resolución del despacho diario, junto a qué metodología de análisis de múltiples soluciones, es la que presenta mejores rendimientos. Para esto se toma en cuenta los errores presentes en cada solución con los datos reales y los tiempos de ejecución de cada método.

### 4.5. Proyecciones de mediano plazo en el SEN

Durante el análisis de los distintos métodos a corto plazo, se identifica uno que ofrece una solución más precisa y mantiene tiempos de ejecución razonables. Este método escogido, junto a su metodología para obtener soluciones representativas, se implementan en los modelos actuales que utiliza la compañía, con la finalidad de obtener las proyecciones de la operación del sistema para 2024.

## 5. Resultados

En esta sección se presentan los principales resultados obtenidos en cada una de las diferentes secciones estudiadas en este trabajo, junto a un respectivo análisis de estos resultados.

### 5.1. Temporalidad del estudio

Una de las primeras actividades a realizar, corresponde en definir cuáles son las semanas que se estudian. Como ya fue mencionado en el apartado de la metodología, se escoge una semana de verano e invierno (entiéndase como los días comprendidos entre el 22 de diciembre y el 20 de marzo, además de los días entre el 20 de junio y el 22 de septiembre), según mayor sea el error entre las proyecciones y los datos reales de los costos marginales y la generación EFV.

El sistema de puntos se define según los errores presentes entre las proyecciones realizadas por el CEN y los datos reales del sistema. Mientras mayores errores posean los días, se les asocia un puntaje menor, entregando 1 punto al día que mayor error presenta, 2 puntos al segundo día que mayor error presenta, y así sucesivamente. Este esquema de puntos es igual tanto para el costo marginal de Alto jahuel 220 y Cruceros 220, como para la generación EFV.

En la [Tabla 5](#page-55-0) y *[Tabla 6](#page-56-0)*, se ilustran los días que mayores errores presentan para los costos marginales en la barra Alto Jahuel 220 y Crucero 220 respectivamente. En donde se puede apreciar que, para los días de invierno, el 16 de septiembre de 2023 presenta altos errores en ambas barras. Por otro lado, para los días de verano del 5, 10 y 24 de enero, junto al 28 de febrero de 2023, se presentan este mismo efecto.

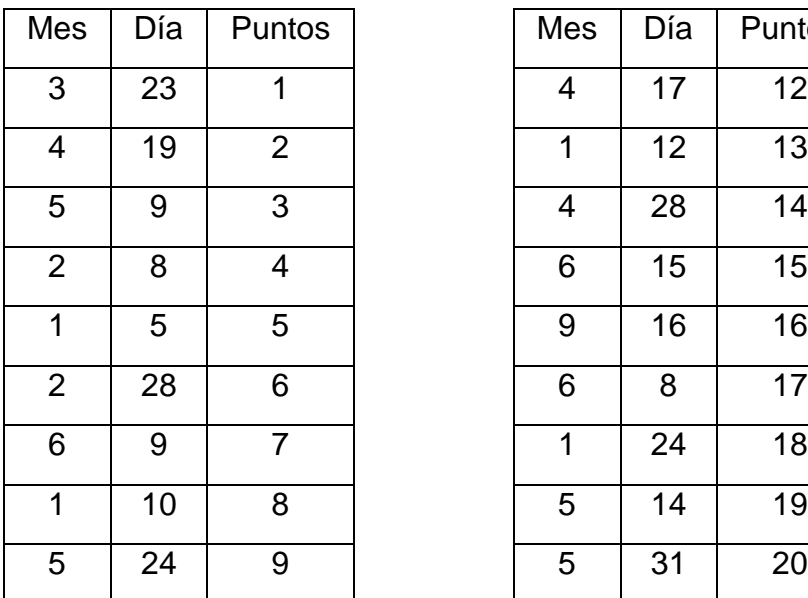

<span id="page-55-0"></span>Tabla 5: Días con los mayores errores presentes en los CMg de Alto Jahuel 220.

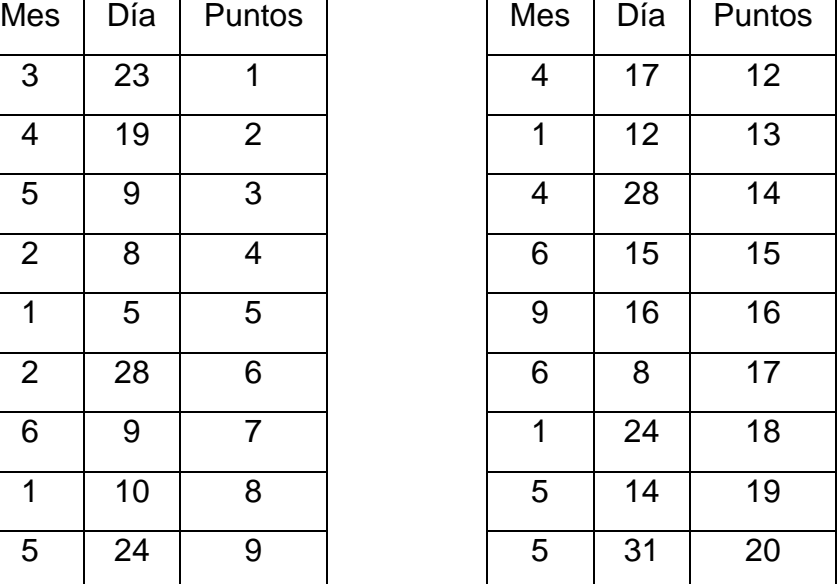

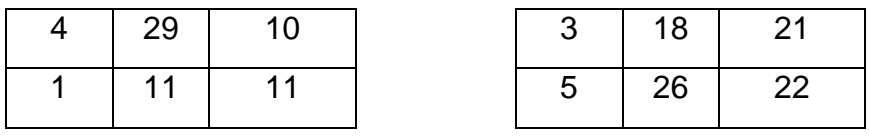

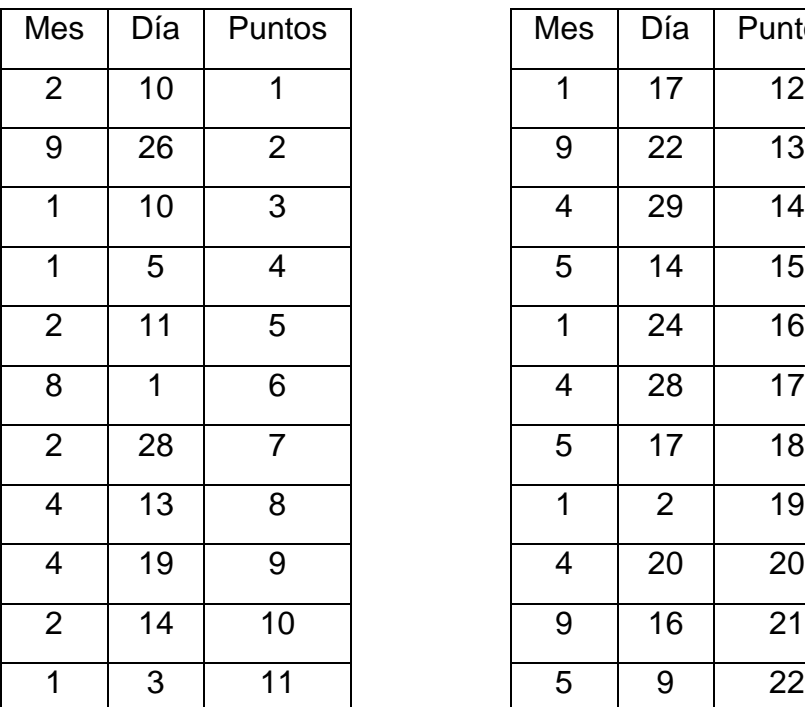

<span id="page-56-0"></span>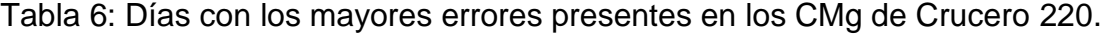

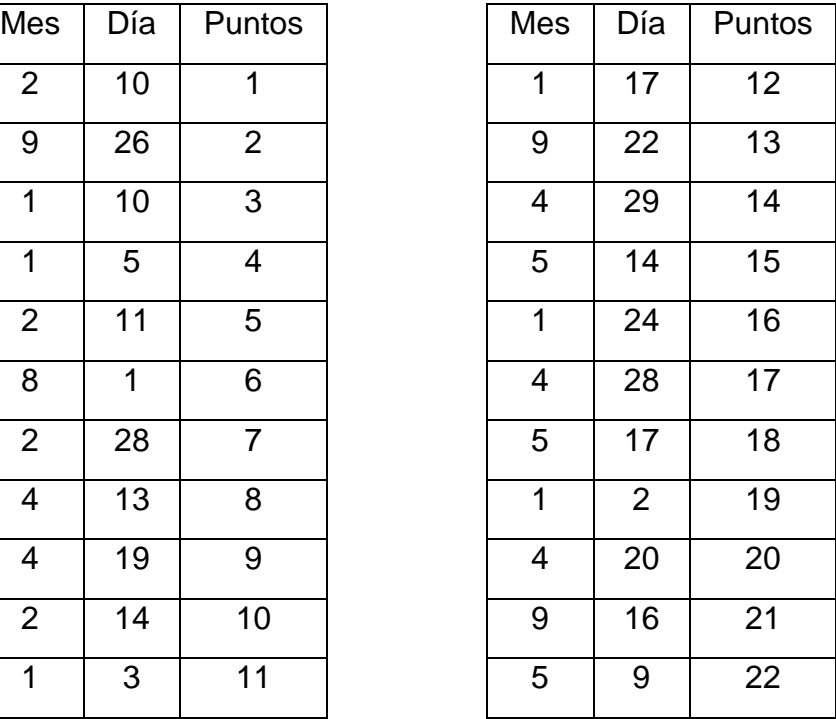

El segundo criterio a considerar corresponde a los errores en la generación de centrales EFV, en donde los días con mayores errores entre lo proyectado y lo real se presentan en la [Tabla 7.](#page-56-1) Se puede observar que, para los días de verano, los anteriormente comentados no se encuentran en los primeros 22 días con mayores errores, pero si se encuentran algunos días que están presentes en su semana de estudio, dentro de los cuales se pueden comentar el 7 y 11 de enero, así como también sucede para los días de invierno con el 20 de septiembre.

<span id="page-56-1"></span>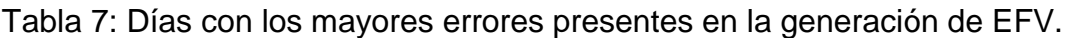

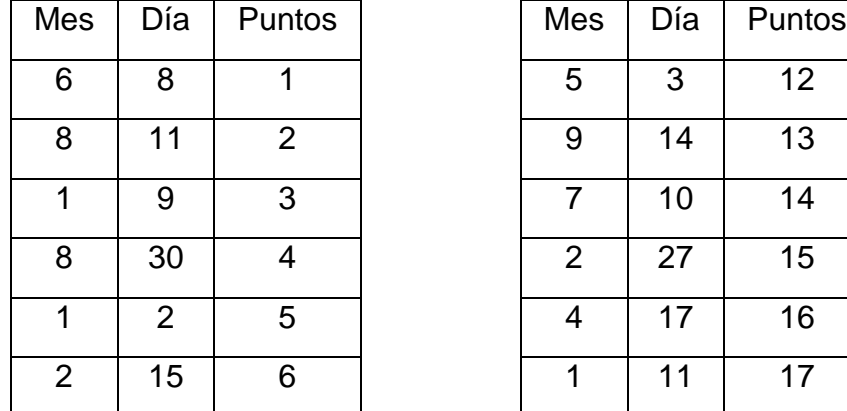

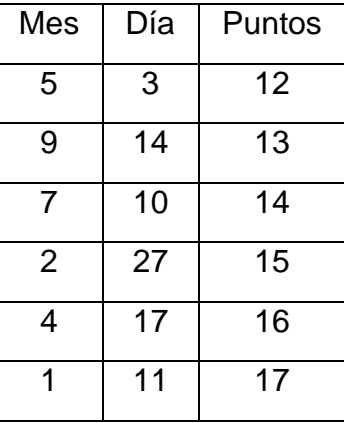

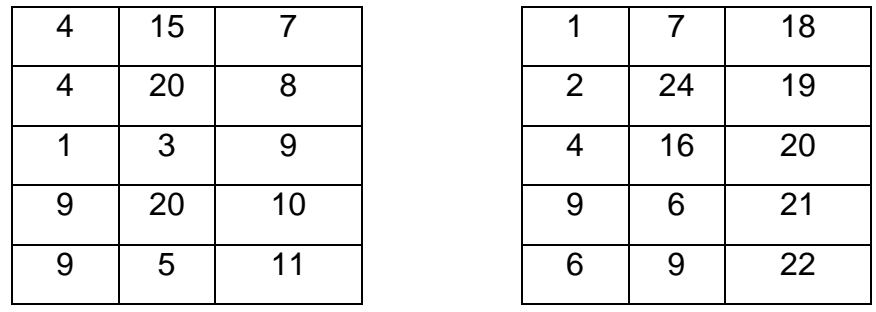

Combinando ambos criterios (esto corresponde a sumar el puntaje de los tres errores para cada día), se pueden apreciar en la *[Tabla 8](#page-57-0)* los días que presentan una mayor cantidad de errores, lo cuales indican que semana de estudio escoger. De acuerdo con estos datos, el mejor día para estudiar en la época de verano corresponde al 10 de enero, mientras que para invierno sería el 16 de septiembre. Por lo cual, las semanas a estudiar son del 10 hasta el 16 de enero, como también del 16 hasta el 22 de septiembre. En la sección del Anexo D, se incorporan las tablas con la totalidad de los días.

<span id="page-57-0"></span>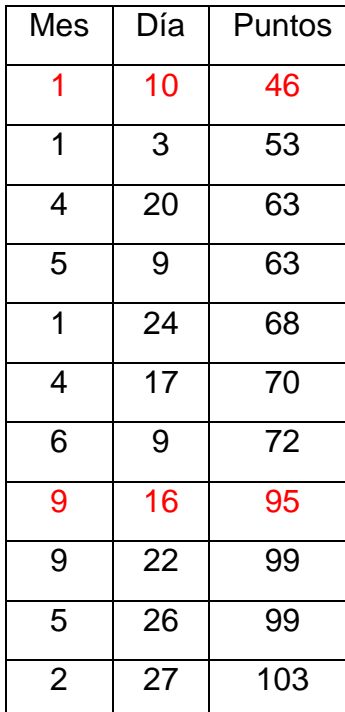

Tabla 8: Días con los mayores errores totales.

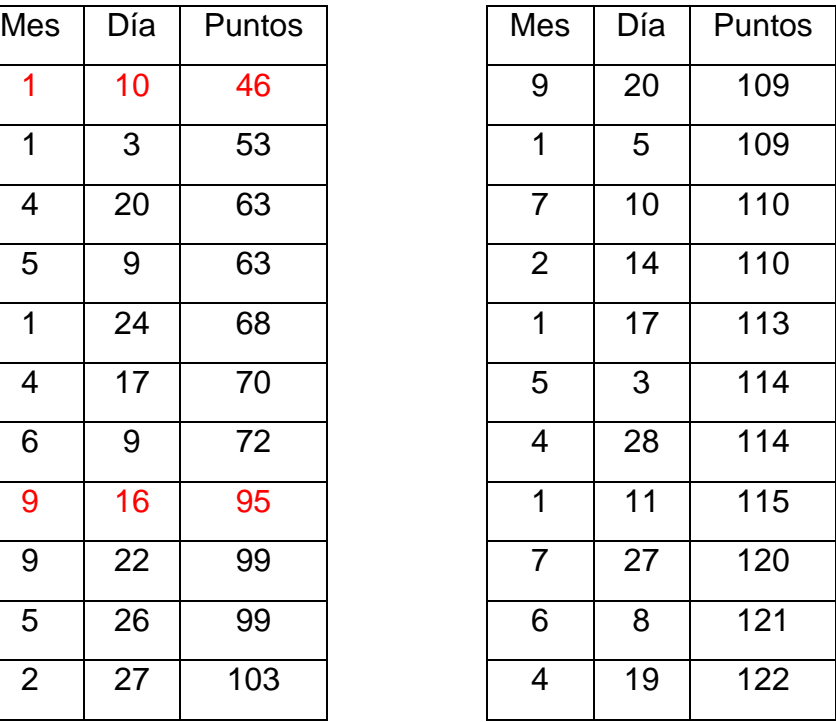

## 5.2. Creación de perfiles

### 5.2.1. Obtención de los parámetros

Lo primero a realizar para crear los perfiles de generación, fue obtener los perfiles base. Como fue mencionado en la metodología, estos son construidos en base a información real del año anterior (día típico por mes, es decir, un promedio horario para todos los días del mismo mes). En la *[Figura 28](#page-58-0)* se muestra un perfil base para una central eólica en la semana de verano, mientras que de la *[Figura 29](#page-58-1)* se observa el perfil base obtenido para una central solar. Tal como fue comentado anteriormente, este perfil es igual para todos los días del mismo mes, esto con el fin de reducir efectos externos que pudiesen afectar a la generación de estas centrales (mantenimiento o fallas de centrales).

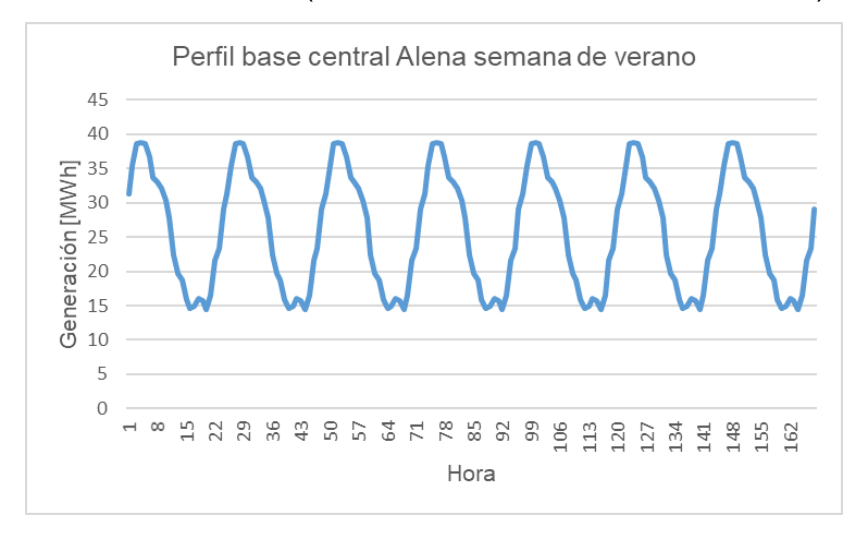

<span id="page-58-0"></span>Figura 28: Perfil base para una central eólica en semana de verano.

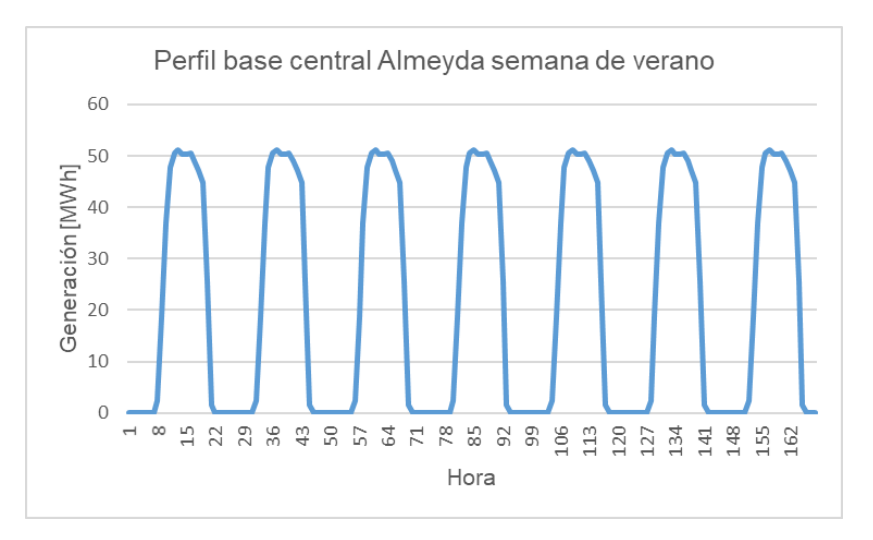

Figura 29:Perfil base para una central solar en semana de verano.

<span id="page-58-1"></span>Al momento de estudiar los factores de autocorrelación, se observa que las centrales poseen valores muy similares entre ellas, esto se logra evidenciar de mejor forma en la [Tabla 9,](#page-59-0) en donde se cataloga a cada central según el intervalo de su autocorrelación. Y es notable que la mayor cantidad de estas se concentran en dos intervalos, un 23% para el intervalo (0,91 - 0,92], mientras que un 47% es para el intervalo (0,92 - 0,93]. Es por esta razón que, el factor de autocorrelación será considerado como un valor único para todas las centrales dependiendo de su tipo de tecnología, este valor corresponde al promedio de los factores de autocorrelación por central, lo cual entrega para centrales eólicas un factor de 0,94; mientras que para las centrales solares un 0,92.

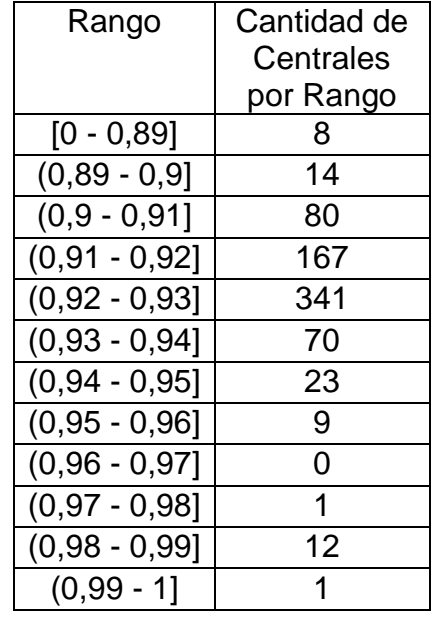

<span id="page-59-0"></span>Tabla 9: Cantidad de centrales para cada intervalo del factor de autocorrelación.

Otro de los parámetros que se deben obtener corresponde a la desviación estándar, la cual es obtenida desde el perfil natural de generación (generación real más vertimiento real del año anterior) para cada central por separado. En la *[Figura 30](#page-60-0)*, se ilustra la desviación estándar a utilizar de forma horaria en la central Alena (central eólica) para la semana de verano, es posible comentar que la tecnología eólica presenta un mayor porcentaje de desviación en comparación a la tecnología solar presentada en *[Figura 31](#page-60-1)*. Por lo cual los perfiles eólicos creados deben presentar una mayor dispersión entre los escenarios en comparación a las solares. Estas comparativas se pueden observar para más centrales eólicas y solares en el apartado del Anexo E, en donde se visualiza el mismo fenómeno.

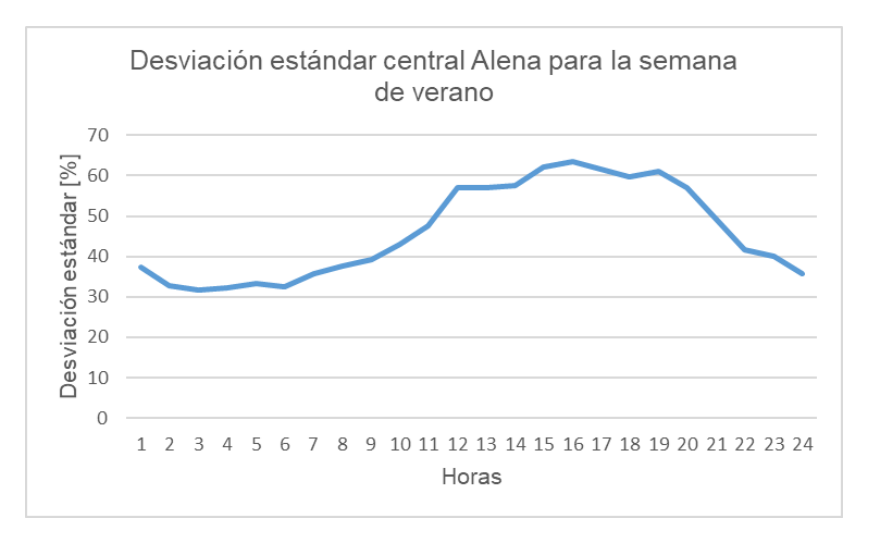

<span id="page-60-0"></span>Figura 30:Desviación estándar para una central eólica en una semana de verano.

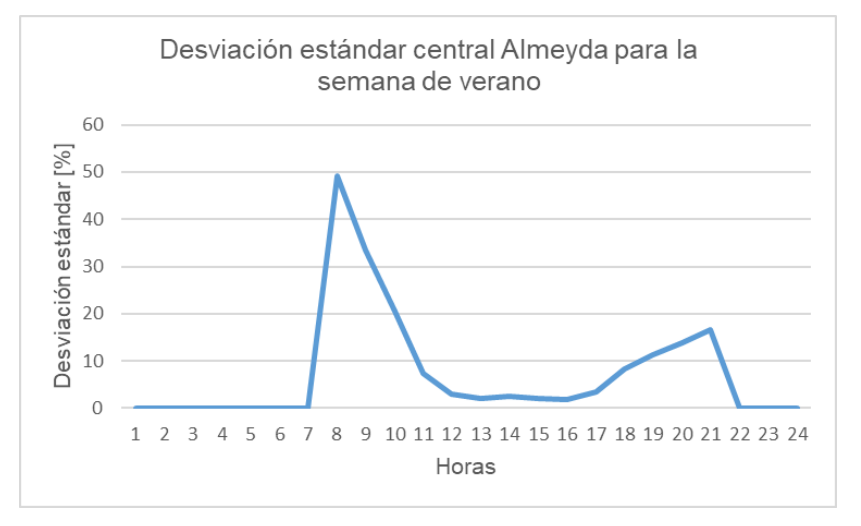

<span id="page-60-1"></span>Figura 31:Desviación estándar para una central solar en una semana de verano.

Con los parámetros ya obtenidos, se procede a generar los diferentes perfiles para cada una de las centrales del sistema, en donde la cantidad de perfiles generados se fija en 1000 escenarios, pero debido a que es un número muy grande de escenarios, se utiliza el algoritmo de reducción de escenarios para obtener 20 perfiles, el cual es una cantidad más reducida con el fin de evitar excesivos costos computacionales a la hora de ejecutar los modelos de optimización.

### 5.2.2. Obtención banda de escenarios para la generación

En la *[Figura 32](#page-61-0)*, se ilustra la banda de escenarios creados para una central eólica en la semana de verano, se puede observar que las curvas tienden a seguir la forma del perfil base entregado, presentando diferencias en la magnitud para los diferentes periodos. Esto se produce debido a la forma en que Plexos construye los perfiles para cada escenario, puesto que los escenarios se generan a partir del perfil base, y varían su magnitud dependiendo del factor de autocorrelación, la desviación estándar y una aleatoriedad. Pero aun así, se observa que al generar perfiles de esta forma, los resultados tienen una fuerte influencia del perfil base. Cabe destacar que, si un escenario presenta una generación mayor al promedio en una hora determinada, no implica que en las siguientes horas siga presentando una generación mayor que el promedio.

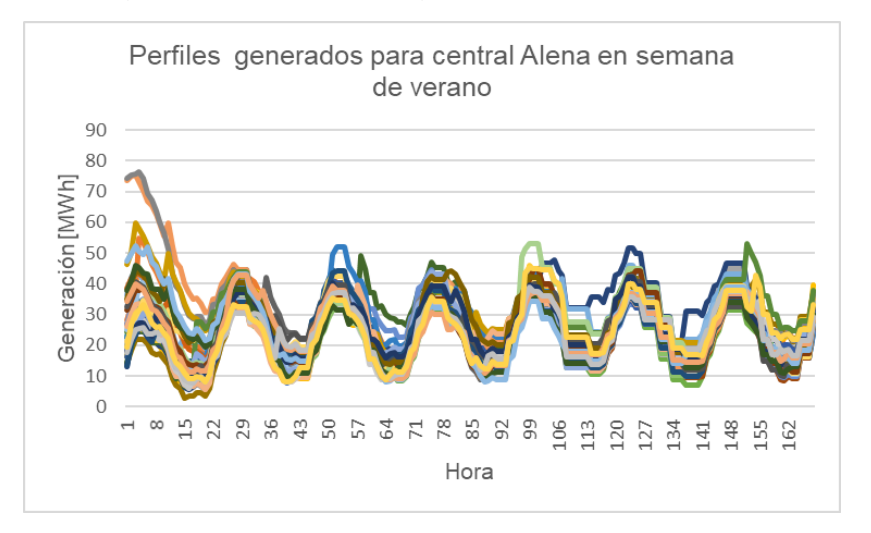

Figura 32:Perfiles generados en central eólica para semana de verano.

<span id="page-61-0"></span>Por otro lado, en la *[Figura 33](#page-61-1)* se muestra la banda de escenarios creados para una central solar en la semana de verano, al igual que el caso eólico esta banda de escenarios tiende a seguir la forma del perfil base entregado, pero la diferencia entre los diferentes escenarios no es tan elevada como en el caso eólico, lo cual se respalda con lo comentado anteriormente al obtener su desviación estándar.

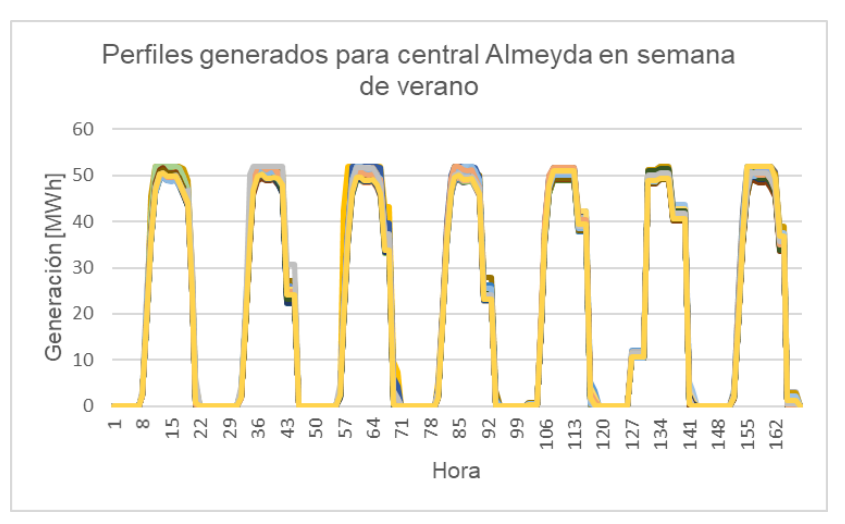

Figura 33:Perfiles generados para central solar en semana de verano.

<span id="page-61-1"></span>Ahora bien, con el fin de observar si la curva de generación real está contenida en estas bandas de escenarios, se van a comparar los máximos y mínimos de estas bandas con la curva de generación real. Puesto que, al estar contenido en la banda significa que algunos escenarios pueden obtener correctamente la generación real.

De la *[Figura 34](#page-62-0)*, junto a la [Tabla 10,](#page-63-0) es posible comentar que de los 168 horas de estudio, existe una gran parte de ellas que no se encuentran contenidos en las bandas generadas. Este fenómeno también ocurre para el caso solar, representado en la *[Figura 35](#page-62-1)*. Por lo cual, con el objetivo de mejorar la banda de escenarios creados, se sobredimensionará la desviación estándar y el factor de autocorrelación, para ser comparados con la curva de generación real. El motivo detrás de este punto es aumentar la banda de escenarios, para aumentar las probabilidades que la curva real sea capturada por la banda de escenarios, puesto que, al utilizar datos del año anterior resulta difícil acertar al comportamiento actual de la generación EFV, es por esto que se necesita una mayor holgura de los escenarios.

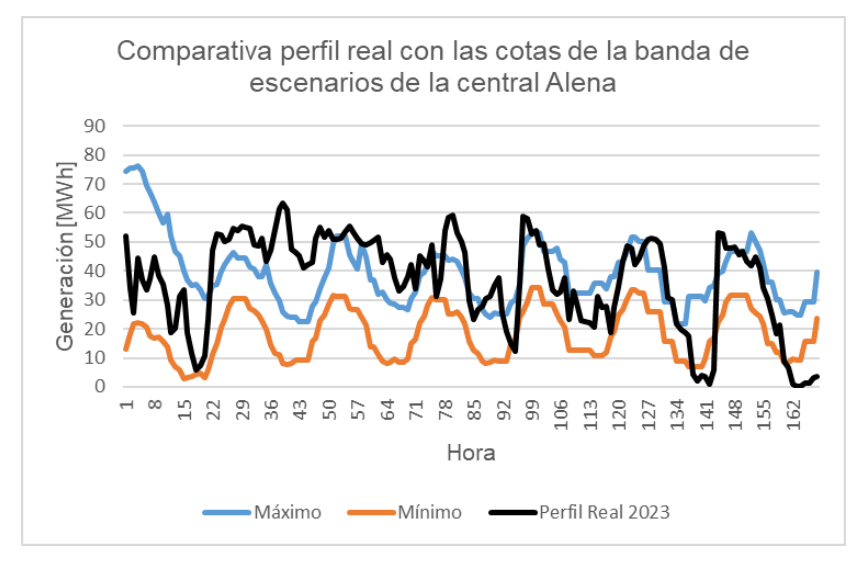

<span id="page-62-0"></span>Figura 34: Comparativa perfil real con banda de escenarios para central eólica.

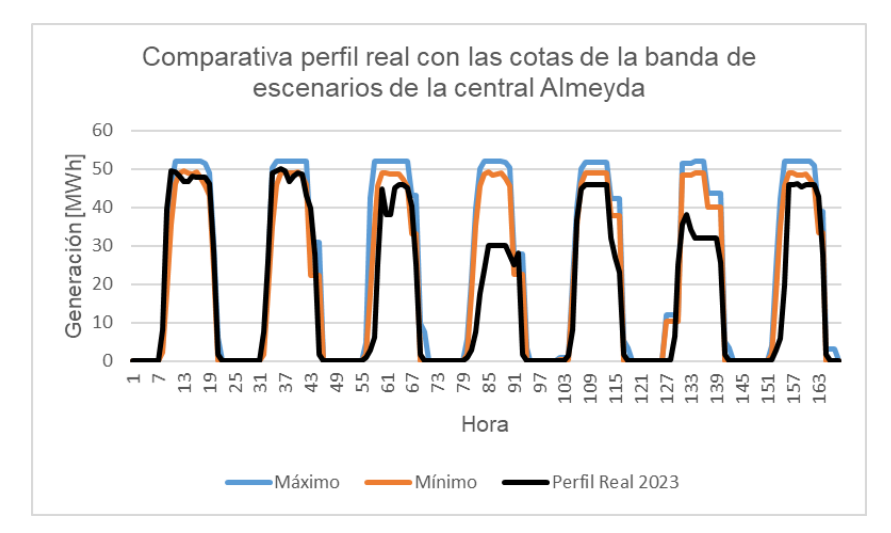

<span id="page-62-1"></span>Figura 35: Comparativa perfil real con banda de escenarios para central solar.

#### <span id="page-63-0"></span>Tabla 10:Cantidad de horas en que el perfil real se encuentra en la banda de escenarios.

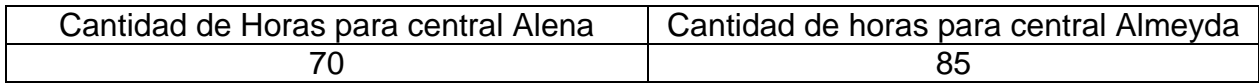

#### 5.2.3. Obtención banda de escenarios para la generación con parámetros sobredimensionados

Con la finalidad de obtener una mayor holgura en los perfiles generados, se deben obtener los perfiles con un nuevo valor de la desviación estándar igual al 1,5 del valor anterior, con el fin de aumentar la dispersión de los diferentes escenarios, este valor fue escogido como punto medio para aumentar la banda de escenarios sin perder el efecto del perfil base (es decir que no sean curvas extremadamente volátiles, tales que pierdan coherencia en sus curvas generadas). Adicionalmente se cambia el factor de autocorrelación a 0,7, con la finalidad de reducir la relación presente entre las horas de un escenario, para así aumentar las oscilaciones de las curvas generadas. Para escoger el valor de 0,7, se aplica el mismo criterio comentado para la desviación estándar, en donde para un factor del 0,8 aún no se generaba suficiente holgura en los escenarios, mientras que para valores iguales a 0,7 si sucede.

Con estas nuevas modificaciones, en la *[Figura 36](#page-63-1)* se muestran los nuevos perfiles generados para una central eólica. En este nuevo escenario se logra apreciar como existe una mayor cantidad de horas en que la generación aumenta drásticamente, esto resulta beneficioso, puesto que con ello se puede lograr capturar de mejor forma un comportamiento incierto. Cabe mencionar que esto no significa que todos los escenarios posean una gran cantidad de oscilaciones drásticas, en *[Figura 37](#page-64-0)* se muestran dos perfiles en donde uno de ellos presenta dos sectores con una gran oscilación, mientras que para el otro perfil se muestra un comportamiento más estable.

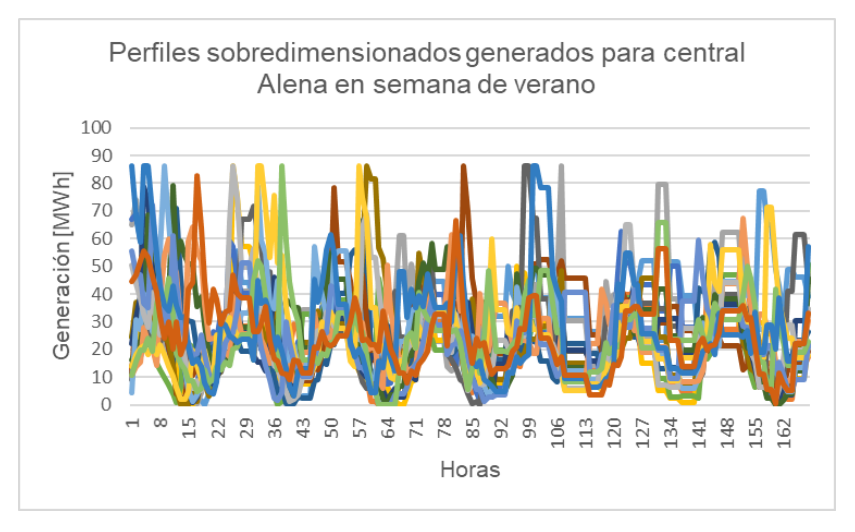

<span id="page-63-1"></span>Figura 36:Perfiles sobredimensionados generados para central eólica en semana de verano.

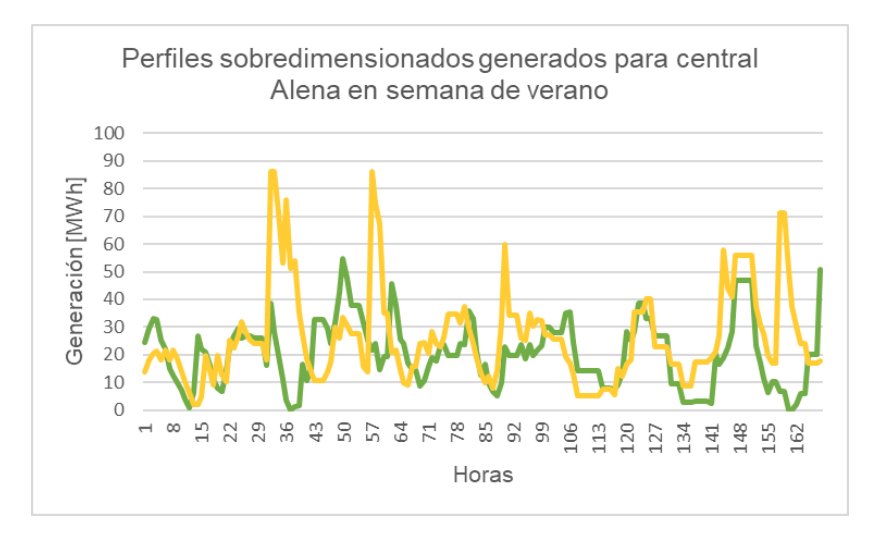

<span id="page-64-0"></span>Figura 37:Ejemplos de perfiles sobredimensionados generados para central eólica en semana de verano.

Similar con lo sucedido en el caso eólico, para el caso solar de la *[Figura 38](#page-64-1)*, se puede apreciar que los diferentes escenarios para horas de sol ya no presentan valores con diferencias muy pequeñas entre ellos, sino que ahora se observa el aumento en la dispersión, lo cual beneficia a la hora de capturar el valor real. Por otro lado, la forma que poseen estos perfiles es la típica que presentan las centrales solares, por ende, este sobredimensionamiento no afecta esta característica.

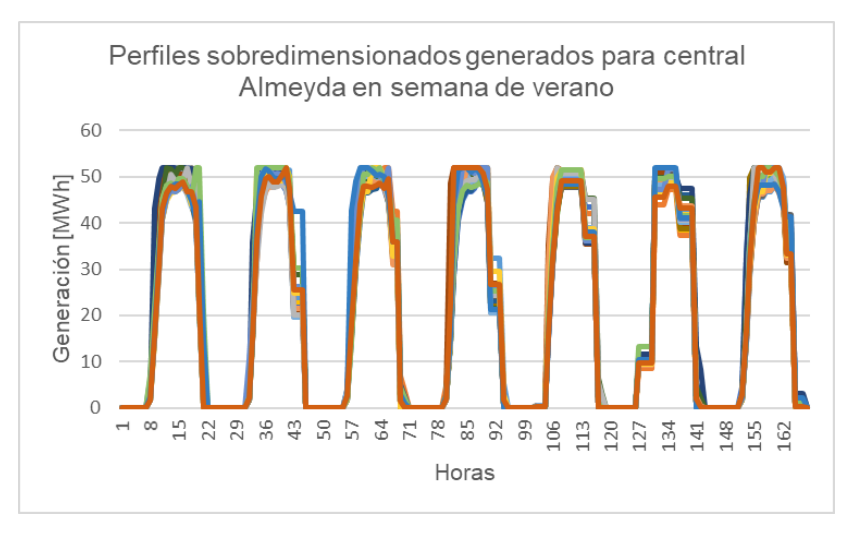

<span id="page-64-1"></span>Figura 38:Perfiles sobredimensionados generados para central solar en semana de verano.

De lo expuesto en las *[Figura 39](#page-65-0)*, *[Figura 40](#page-65-1)* y la [Tabla 11,](#page-65-2) se puede comentar que los perfiles generados por el caso de sobredimensionamiento presenta unos mejores resultados, aumentando la cantidad de horas que la curva de generación real está contenida dentro de la banda de escenarios. Para el caso eólico, este aumentó desde un 42% a un 80%, mientras que en el caso solar se incrementó desde un 51% hasta un 61%. Por esta razón, para la resolución del problema de despacho económico, se utilizarán perfiles creados mediante el criterio recién expuesto. En el apartado del Anexo F se ilustra una comparativa de más centrales del sistema.

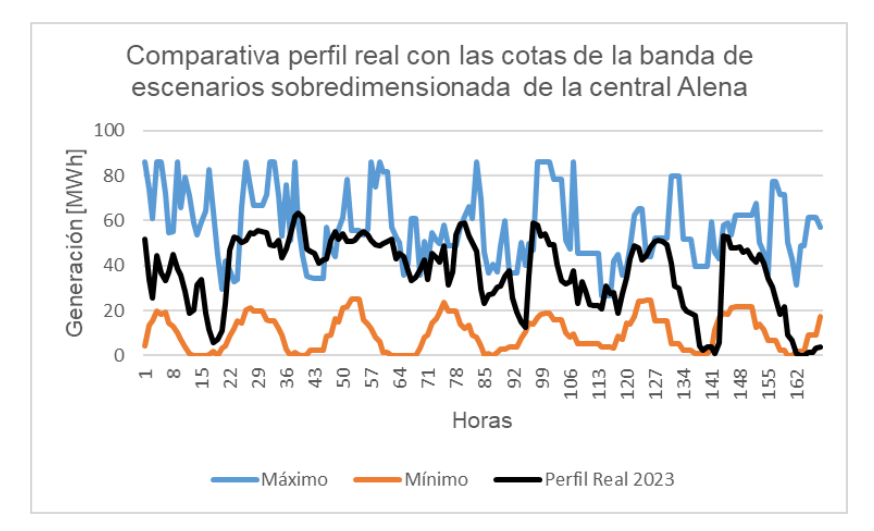

<span id="page-65-0"></span>Figura 39:Comparativa perfil real con banda sobredimensionada de escenarios para central eólica.

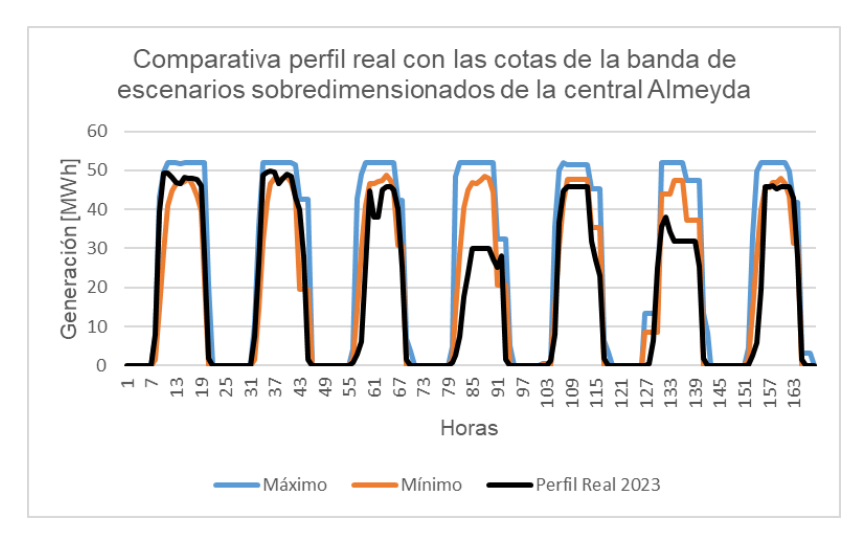

<span id="page-65-1"></span>Figura 40:Comparativa perfil real con banda sobredimensionada de escenarios para central solar.

Tabla 11:Cantidad de horas en que el perfil real se encuentra en la banda sobredimensionada de escenarios.

<span id="page-65-2"></span>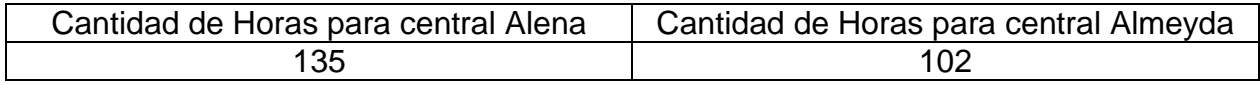

Según lo recién comentado, los perfiles para la semana de invierno también se deben obtener utilizando una desviación estándar aumentada en un 1,5 de su valor, mientras se usa un factor de autocorrelación de 0,7. Algunos ejemplos de los perfiles utilizados en el periodo de inviernos son presentados en las *[Figura 41](#page-66-0)* y *[Figura 42](#page-66-1)*.

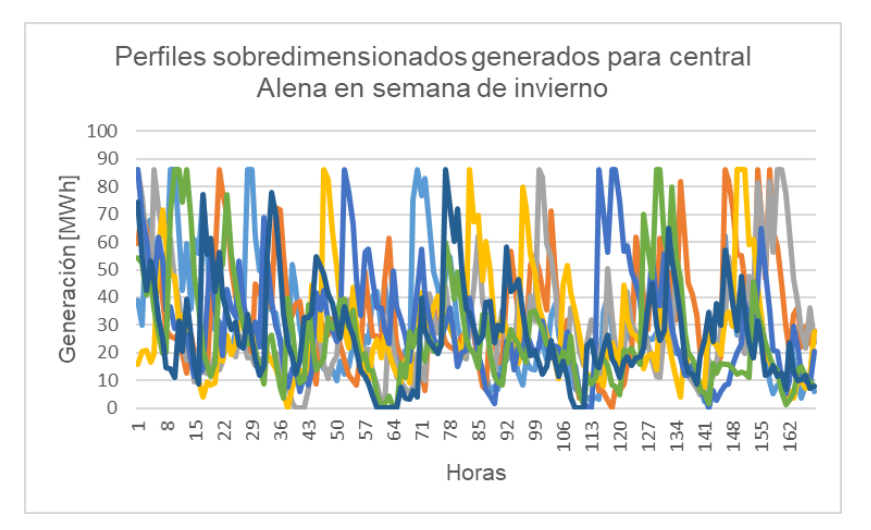

<span id="page-66-0"></span>Figura 41:Perfiles sobredimensionados generados para central eólica en semana de invierno.

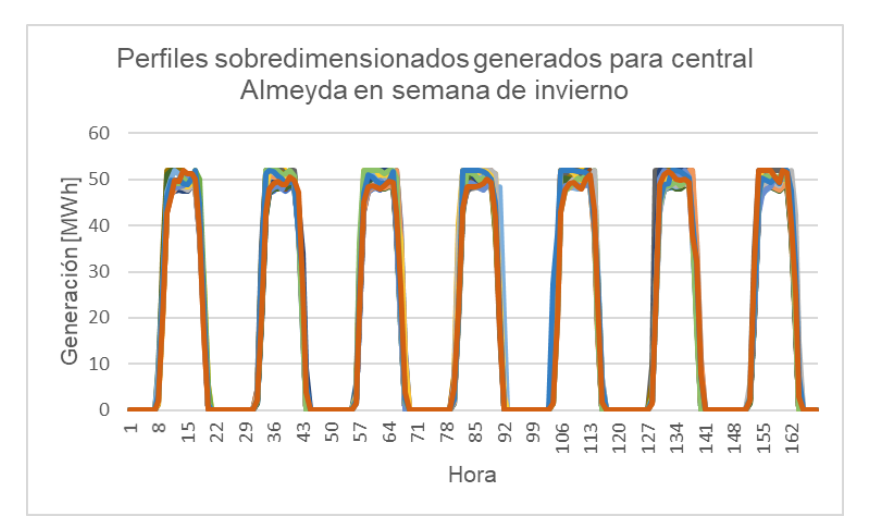

<span id="page-66-1"></span>Figura 42:Perfiles sobredimensionados generados para central solar en semana de invierno.

## 5.3. Resolución problema de optimización del despacho económico

#### 5.3.1. Caso sistema eléctrico reducido

Antes de proceder a realizar las simulaciones pertinentes, se deben obtener los datos de entrada necesarios para simular el modelo del sistema reducido, para ello se requieren datos de los perfiles de generación de EFV y centrales hidráulicas de pasada, como también del perfil de demanda en el sistema. Adicionalmente, con el fin de modelar las centrales de embalse, es necesario obtener datos para el afluente, el volumen inicial como el final en cada día. Dicha información requerida es adquirida a través de la plataforma en línea del CEN.

En la *[Figura 43](#page-67-0)*, se presenta el perfil base utilizado para la generación eólica, la cual corresponde a la proyección del total de centrales eólicas del SEN para el día de estudio (10 de enero de 2023), estos datos al igual que los utilizados para el perfil solar representado en la *[Figura 44](#page-67-1)*, son obtenidos desde la operación programada del CEN [27].

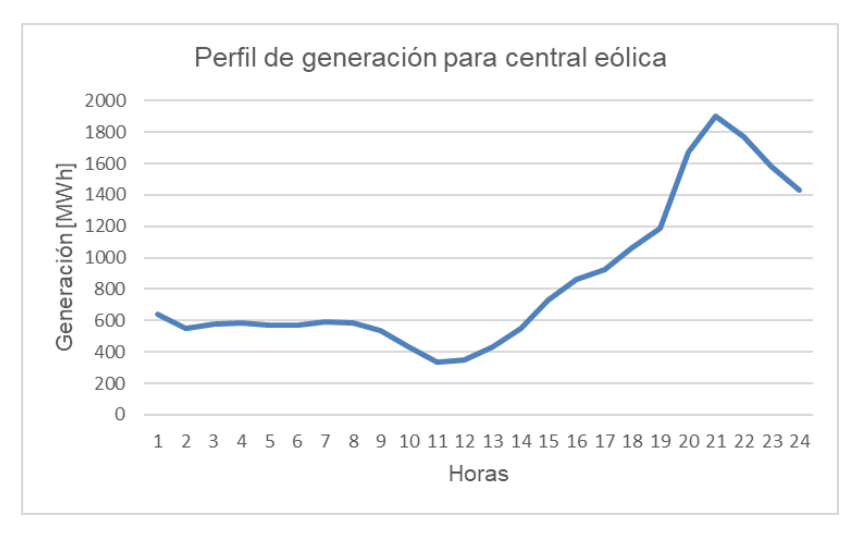

Figura 43:Perfil de generación para central eólica.

<span id="page-67-0"></span>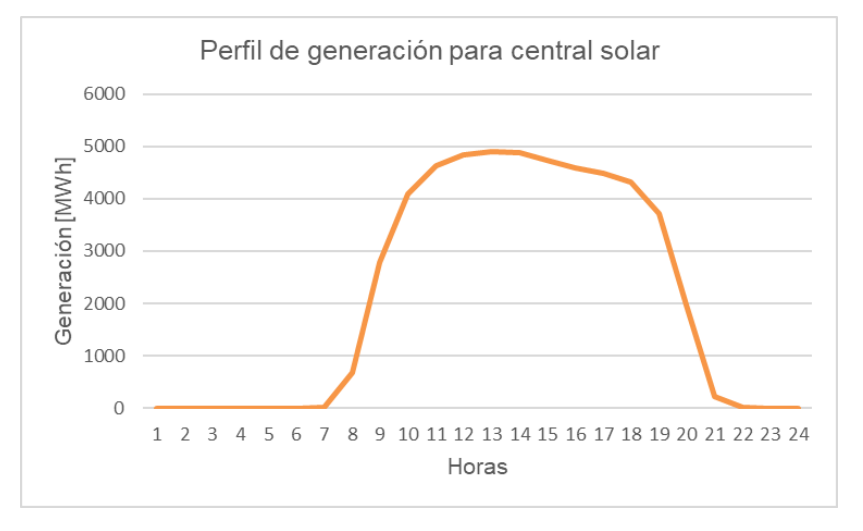

Figura 44:Perfil de generación para central solar.

<span id="page-67-1"></span>Adicionalmente se requiere la obtención del perfil de generación de la central hidroeléctrica de pasada, representado en la *[Figura 45](#page-68-0)*, la cual está disponible en la operación real del CEN [4]. De igual forma, de la operación real es posible obtener la demanda del sistema a simular, mostrado en la *[Figura 46](#page-68-1)*.

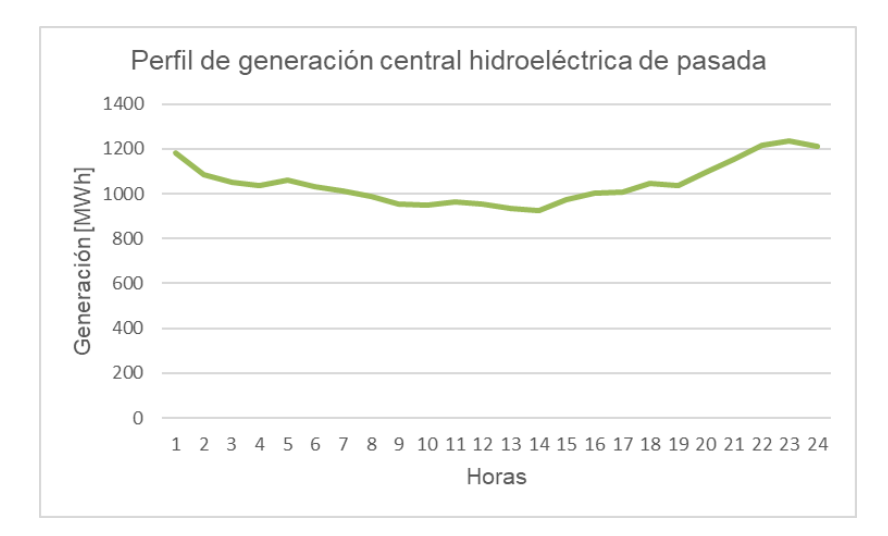

<span id="page-68-0"></span>Figura 45:Perfil de generación para central hidroeléctrica de pasada.

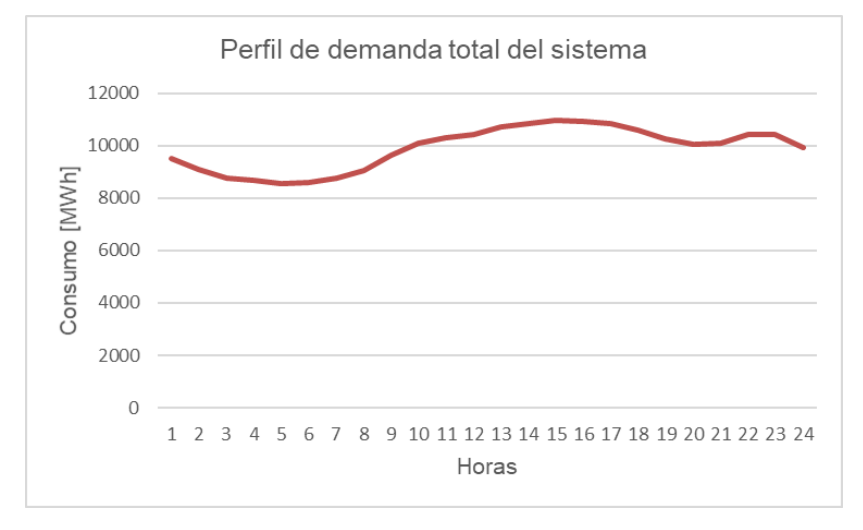

Figura 46:Perfil de la demanda del sistema.

<span id="page-68-1"></span>Las características de las centrales térmicas son obtenidas de la operación real, y se presentan en la sección del Anexo C, en donde figuran la capacidad instalada, el mínimo técnico y el costo variable de cada central [32].

Por último, cabe destacar que se fijan los valores de las cotas en 37.401,4  $[m^3]$  para el volumen inicial y 37.131,6  $[m^3]$  para el volumen final. Así como en 147,8  $[m^3]$  para el afluente existente. Estos datos se pueden obtener mediante el CEN en su programa de operación [32].

Con el sistema reducido ya implementado en el software, se realizan modificaciones para incorporar la modelación de los métodos Monte Carlo y Optimización Estocástica, en donde el primero se puede resolver de forma paralela o secuencial.

A continuación, se presentan los principales resultados de cada uno de los métodos incorporados. Cabe mencionar que también se realizan simulaciones con el método determinístico, para observar la diferencia entre los nuevos métodos con respecto al actual.

#### 5.3.1.1. Método determinístico

El caso determinístico es un problema de optimización que resuelve un solo escenario, por lo cual para este caso los perfiles de generación EFV vienen dados por la *[Figura 43](#page-67-0)* y *[Figura 44](#page-67-1)*. Debido a que sólo se considera un perfil de generación, este método también entrega una curva de solución para las variables estudiadas.

En la *[Figura 47](#page-69-0)* se ilustra la curva del costo marginal correspondiente al sistema, de ella se observa que no presenta grandes variaciones en sus valores. Esto es explicado debido a que el sistema corresponde a una reducción del SEN, en donde se simulan grandes centrales con bastante capacidad instalada, por ende, al tener un único costo variable, produce que no existan cambios tan drásticos de forma horaria. Pero de todas formas se observa una disminución en su valor en las horas sol, debido a la gran inyección de energía solar en el sistema.

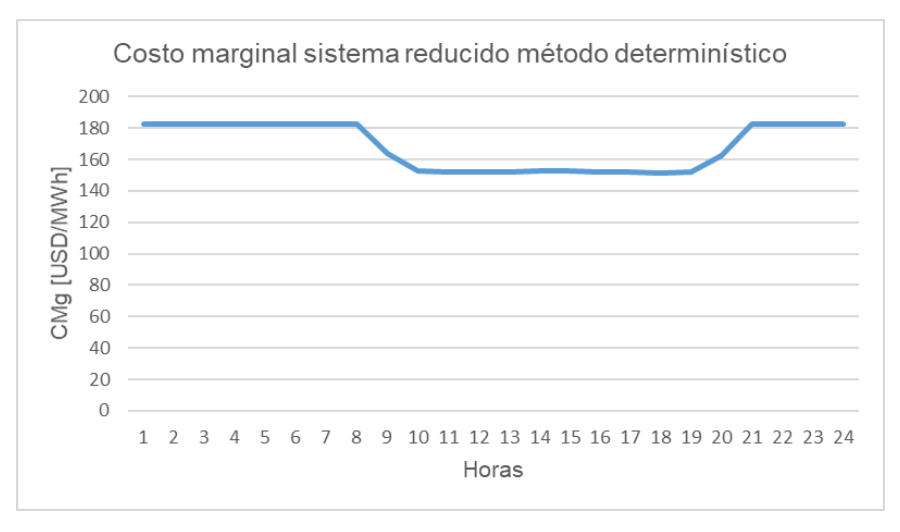

Figura 47:Costo marginal sistema reducido mediante método determinístico.

<span id="page-69-0"></span>La generación en cada central del sistema también presenta una única solución por central (problema determinístico). En la *[Figura 48](#page-70-0)* se ilustran las generaciones de cada tecnología agrupadas como una gran central, en donde las centrales térmicas (a carbón y diésel) disminuyen en gran medida su producción en hora sol, lo cual resulta una representación correcta del modelo, puesto que en la realidad sucede este mismo fenómeno, al poseer una mayor cantidad de energía de costo cero. Asimismo, la producción por parte de los embalses es mayor en hora no sol, debido a que esta busca reducir el costo de producción del sistema en horas de mayor entrada térmica. En conclusión, el modelo presenta un comportamiento esperado para su tipo de sistema eléctrico.

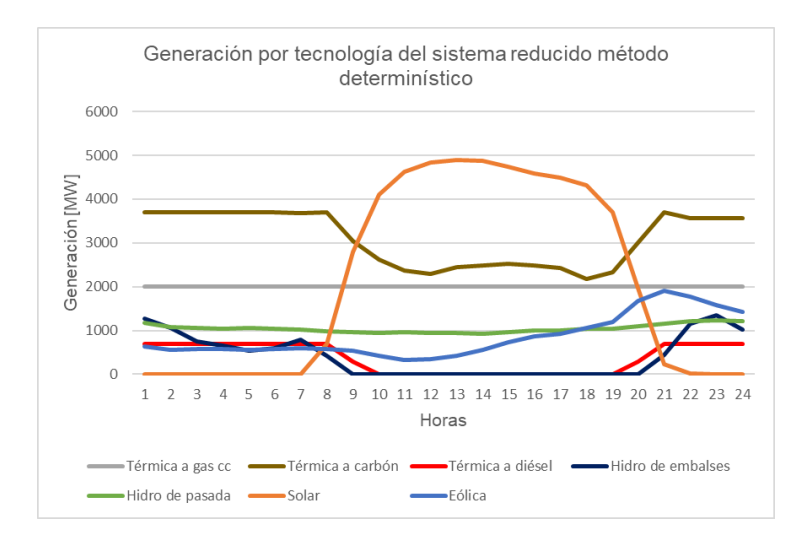

<span id="page-70-0"></span>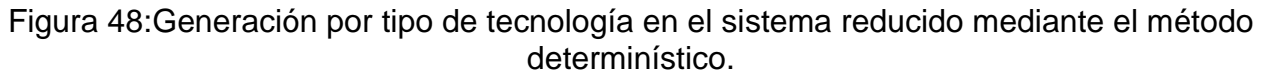

#### 5.3.1.2. Método Monte Carlo

Para el caso del método Monte Carlo, se estudian dos formas de resolver este problema, mediante la resolución paralela y secuencial. En ambas formas, como también sucederá para el método de optimización estocástica, se utilizan los perfiles de generación presentados en la [Figura 49.](#page-71-0) En donde estos métodos se resuelven con 300 escenarios, lo cual significa que existen 300 curvas de posibles escenarios de generación solar y eólica. Cabe mencionar que estos perfiles son creados de forma endógena en el software Plexos, entregando como parámetros los elementos presentes en la *[Tabla 12](#page-70-1)*, obtenidos desde la generación real por tecnología publicada por el CEN.

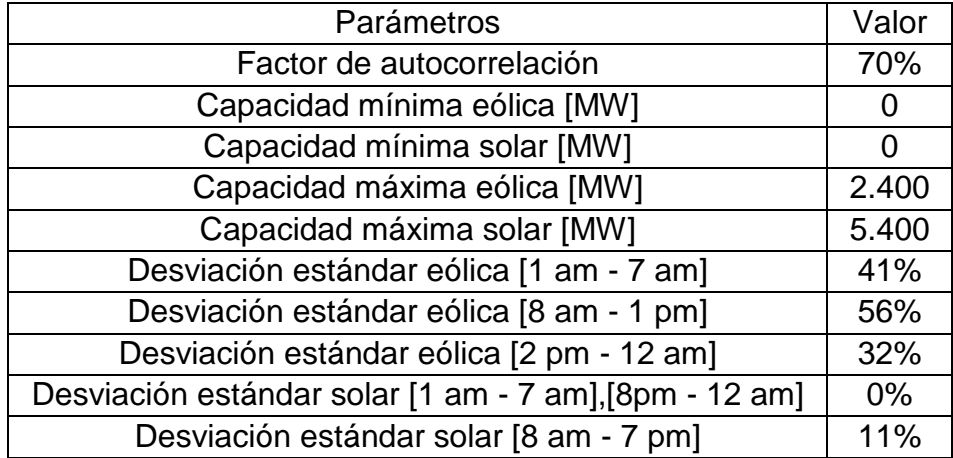

<span id="page-70-1"></span>Tabla 12:Parámetros para creación de perfiles en sistema reducido.

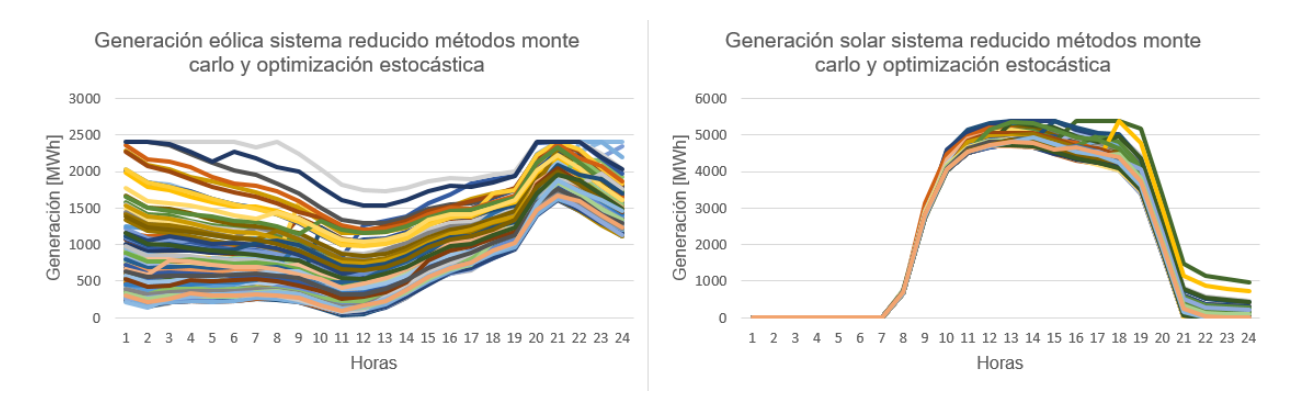

Figura 49:Perfiles EFV 300 escenarios para sistema reducido.

#### <span id="page-71-0"></span>5.3.1.2.1. Método Monte Carlo paralelo

Debido a que el método Monte Carlo resuelve un problema de optimización para cada escenario, se espera obtener la misma cantidad de curvas de resultados que escenarios. Lo cual se puede evidenciar al observar los costos marginales presentes en el sistema, ilustrados en la

[Figura 50,](#page-71-1) en donde efectivamente existen una gran cantidad de soluciones.

<span id="page-71-1"></span>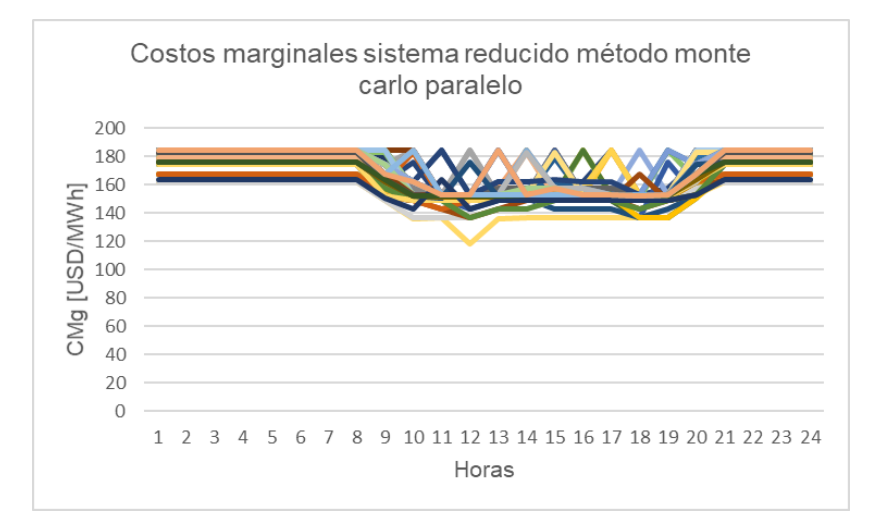

Figura 50:Costos marginales para el sistema reducido mediante el método Monte Carlo paralelo.

Este aumento en la cantidad de perfiles de generación EFV no solo afecta la obtención de los costos marginales, sino que también incide en la generación térmica del sistema, principalmente en las centrales de carbón y diésel, así como en la central hidroeléctrica de embalse. Las *[Figura 51](#page-72-0)* y *[Figura 52](#page-72-1)* exponen sus producciones, mostrando claramente la variación entre diferentes escenarios. Al igual que en el caso determinístico, estas centrales tienden a disminuir su producción en horas de sol.

Un dato importante a destacar es que, para la central térmica a carbón, en las horas de sol se observa una mayor dispersión entre sus curvas, esto es debido principalmente a
#### que en estas zonas está presente la incertidumbre solar y eólica, no como sucede en los intervalos horarios donde sólo se considera la incertidumbre eólica.

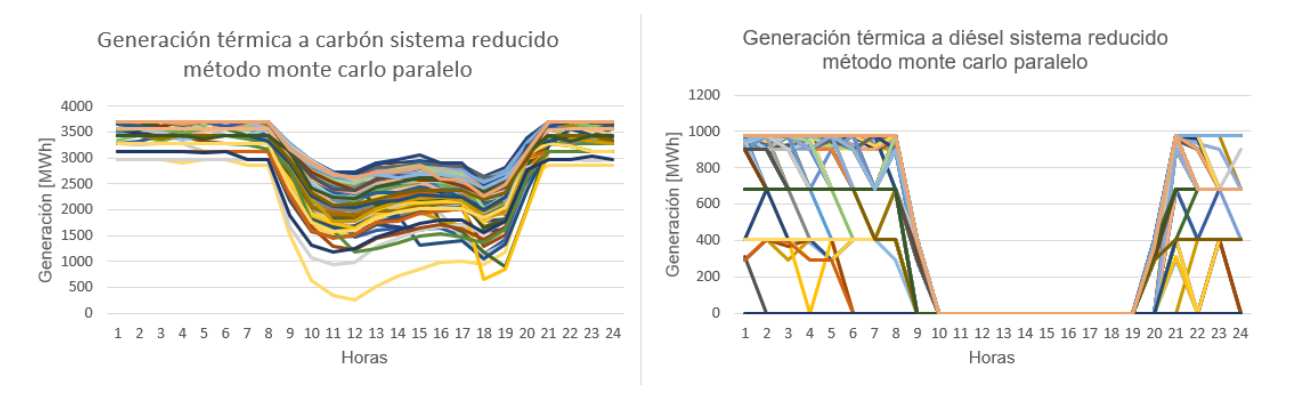

#### Figura 51:Generación térmica a carbón y diésel para sistema reducido mediante método Monte Carlo paralelo.

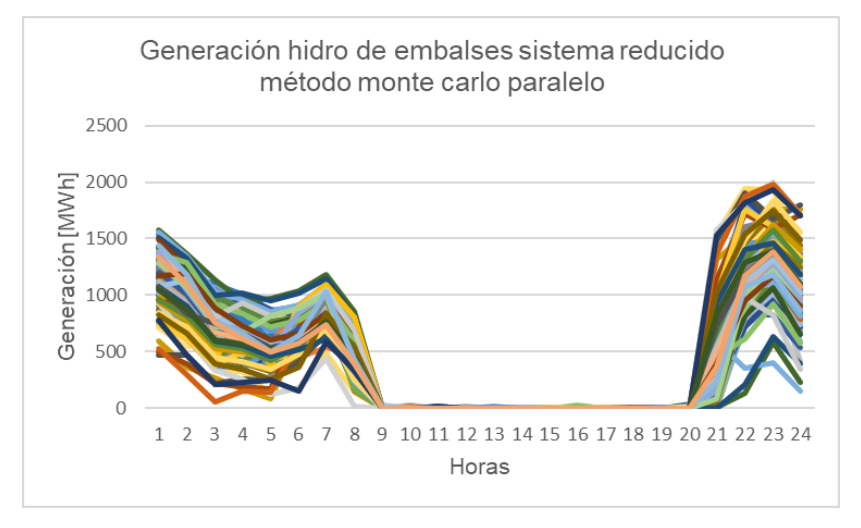

Figura 52:Generación hidro de embalse para sistema reducido mediante método Monte Carlo paralelo.

Por otro lado, para el caso de las centrales hidroeléctrica de pasada y térmica a gas cc, se obtiene una única curva de solución, esto es debido a los bajos costos variables que presentan estas centrales, siendo 0 [USD/MWh] para la central de pasada y 60 [USD/MWh] para la de gas cc. Sus generaciones se ilustran en la *[Figura 53](#page-73-0)*.

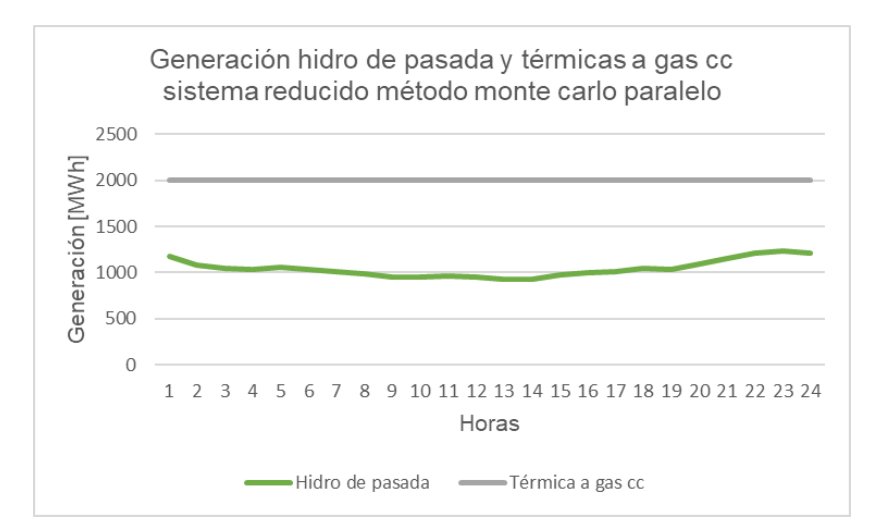

<span id="page-73-0"></span>Figura 53:Generación hidro de pasada y térmica a gas cc en sistema reducido mediante método Monte Carlo paralelo.

### 5.3.1.2.2. Método Monte Carlo secuencial

Al realizar las simulaciones con el método Monte Carlo de forma secuencial, se puede apreciar que a nivel de resultados no difiere con su contraparte paralela, aunque si existe una diferencia en los tiempos de ejecución de ambos métodos, lo cuales son comentados más adelante. A continuación, se presentan los resultados obtenidos para la forma secuencial.

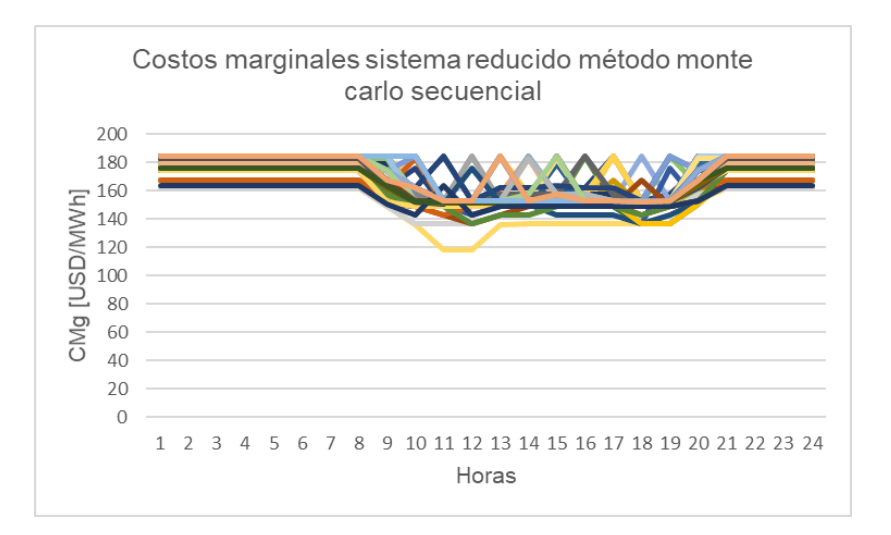

Figura 54:Costos marginales para sistema reducido mediante método Monte Carlo secuencial.

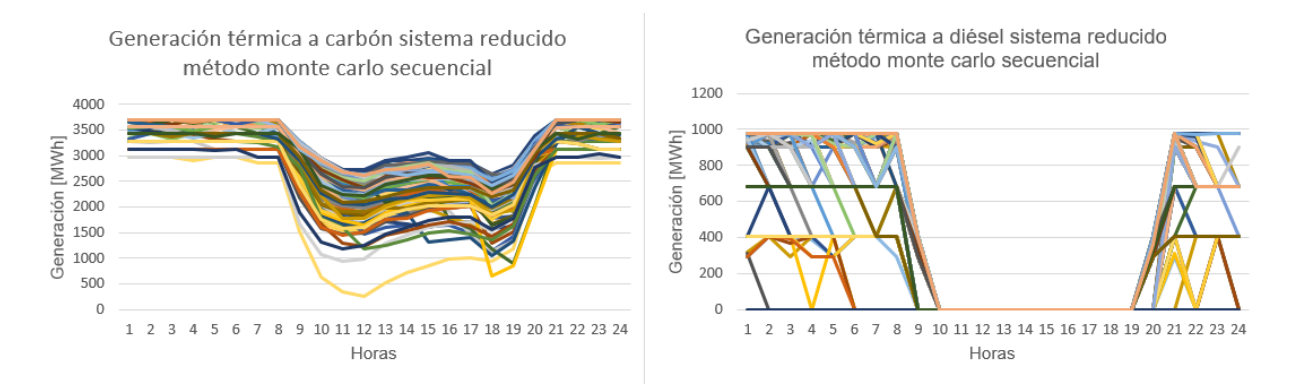

Figura 55:Generación térmica a carbón y diésel para sistema reducido mediante método Monte Carlo secuencial.

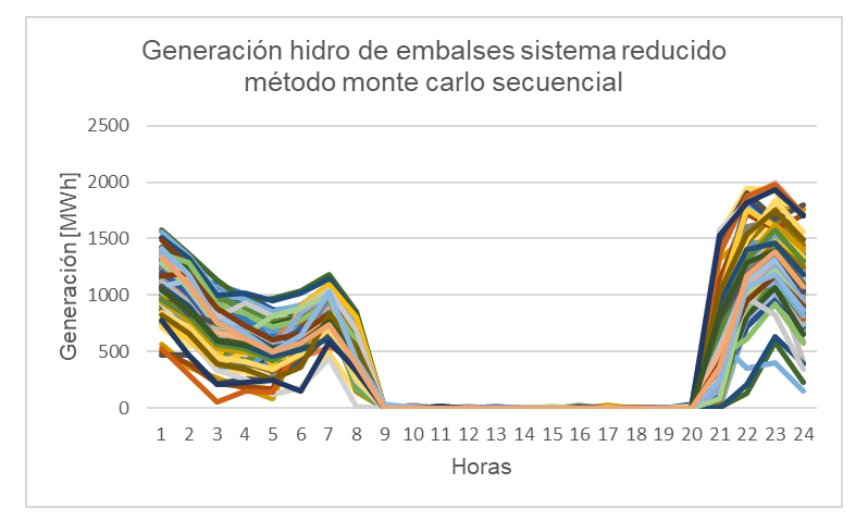

Figura 56:Generación hidro de embalse para sistema reducido mediante método Monte Carlo secuencial.

Una de las principales ventajas del método de Monte Carlo, corresponde a la múltiple cantidad de escenarios simulados, puesto que, al aumentar el abanico de posibles escenarios, existe una mayor probabilidad de obtener un escenario que se acerque más a la realidad, en comparación al método determinístico. Por lo cual, este método puede ser capaz de capturar de forma más eficiente la operación real del sistema.

### 5.3.1.3. Método Optimización Estocástica

A diferencia del método Monte Carlo, en donde se resuelve un problema de optimización para cada escenario, el método de Optimización Estocástica resuelve un problema de optimización que considera a todos los escenarios de estudio, para así obtener una única curva para el Unit Commitment en todos los escenarios, esto solo sucede en las centrales asociadas a esta propiedad. En este caso, resultan relevantes que las centrales térmicas posean este comportamiento, debido a que estas son las que pueden compensar la variabilidad que entregan las centrales eólicas y solares.

Cabe destacar que, a pesar de que para diferentes escenarios el Unit Commitment de una central sea el mismo, esto no implica que la generación de esta sea la misma en los diferentes escenarios. Es por esta razón que se tienen diferentes curvas de costos marginales como se muestra en la *[Figura 57](#page-75-0)*. Puede suceder que un escenario presente un menor recurso eólico-solar, por lo cual se necesita que se encuentre operativa una central térmica a diésel, en este caso, esta central fija el marginal. Pero en caso de tener un mayor recurso de EFV, esta central puede no ser requerida, aunque por la propiedad del Unit Commitment estocástico, esta debe estar operativa, por lo cual esta lo hace en mínimo técnico, esto significa que no necesariamente es la central marginal.

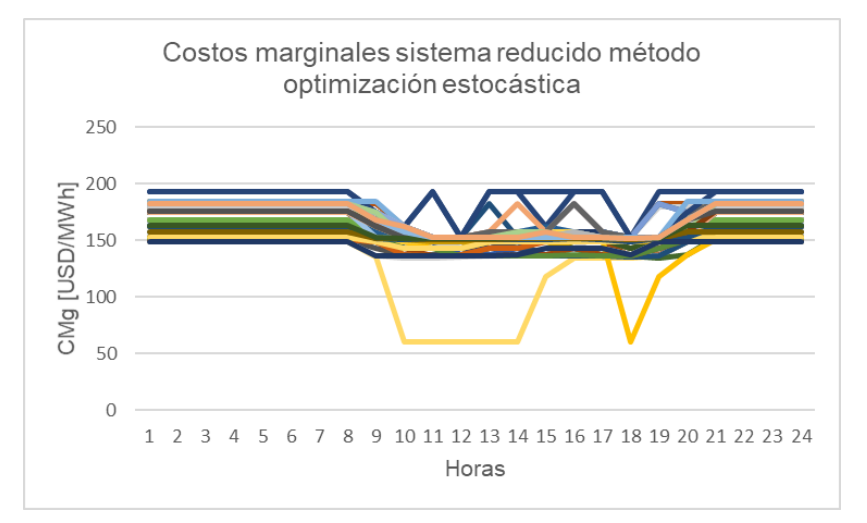

<span id="page-75-0"></span>Figura 57:Costos marginales para sistema reducido mediante método de Optimización Estocástica.

El efecto del Unit Commitment estocástico se puede apreciar de mejor forma en las centrales de tecnología diésel, puesto que, al poseer elevados costos operacionales, las puestas en marcha de estos tipos de centrales dependen en mayor medida de una alta o baja generación EFV en un escenario. En caso de una alta generación EFV, no se despacha en gran medida centrales diésel, pero en caso contrario, si puede llegar a suceder, puesto que se debe cubrir la demanda de forma segura y económica.

En la *[Figura 58](#page-76-0)*, se presentan la generación de las centrales térmicas a carbón y diésel, en donde es posible observar que en este caso, en comparación a los resultados del método Monte Carlo, la generación diésel no varía tanto entre escenarios. En el método Monte Carlo, existen escenarios en donde no se utiliza diésel, mientras que en otros sí. Por el contrario, en este método, el hecho de que un escenario si requiera el uso de centrales diésel, condiciona el funcionamiento de estas centrales en escenarios con mayor generación EFV, operando las centrales diésel en mínimo técnico. La generación adicional que resulta de esto se compensa con una reducción en centrales térmicas a carbón, por este motivo se amplía la banda de soluciones para esas centrales.

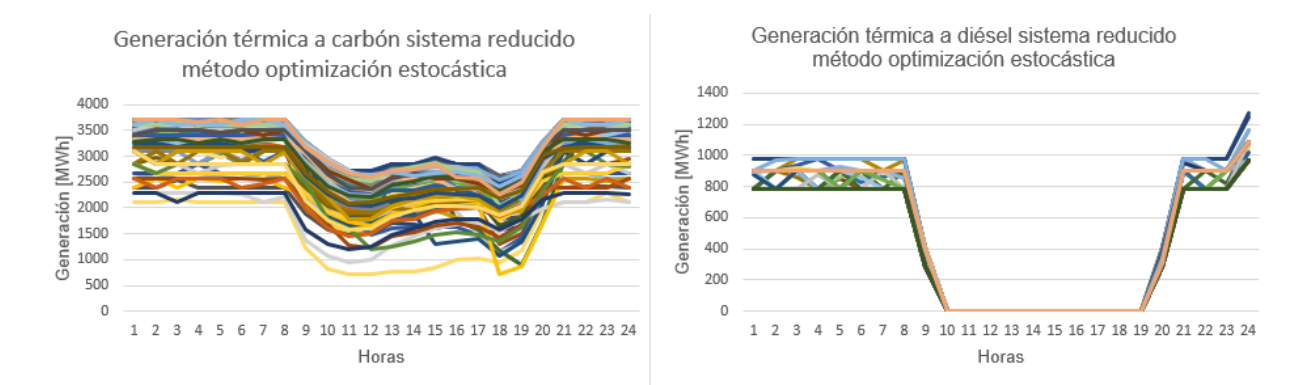

#### <span id="page-76-0"></span>Figura 58:Generación térmica a carbón y diésel para sistema reducido mediante método de Optimización Estocástica.

Por otro lado, en las centrales hidroeléctricas de embalse, no se produjo un gran cambio en contraste a los métodos de Monte Carlo, los resultados de su generación se ilustran en la *[Figura 59](#page-76-1)*.

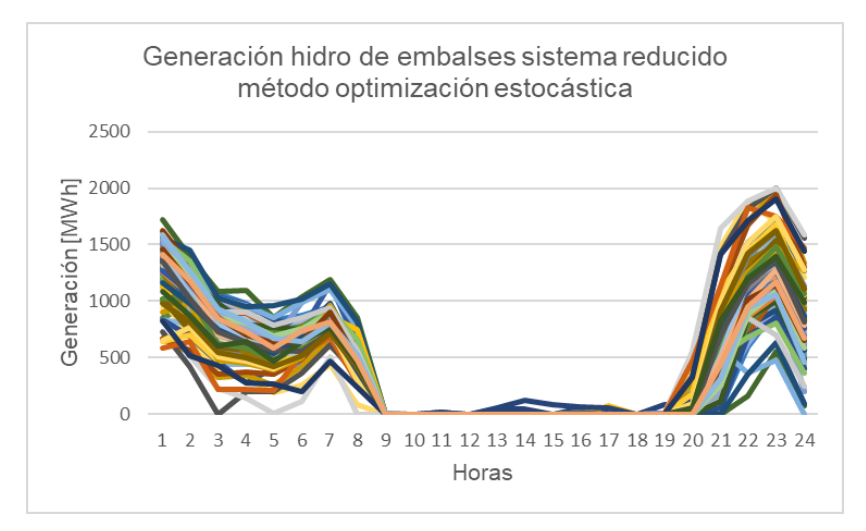

<span id="page-76-1"></span>Figura 59:Generación hidro de embalse para sistema reducido mediante método de Optimización Estocástica.

Una de las principales ventajas observadas que entrega el modelo de Optimización Estocástica es su mayor resiliencia ante los diferentes escenarios de generación EFV. En caso de proyectar un perfil con alta generación EFV, pero que en la realidad se produzca lo contrario, el sistema ya lo habría considerado al contar con centrales capaces de abastecer este déficit energético. Por lo cual, este método incorpora adicionalmente una mayor seguridad al sistema, aunque esto se traduzca en la operación de centrales más caras en escenarios que si presentan altos perfiles EFV.

### 5.3.1.4. Tiempos de ejecución de los diferentes métodos modelados

Cada método presentado fue ejecutado en 5 instancias con la finalidad de documentar los tiempos promedios que tardan en obtener sus soluciones. La cantidad de escenarios simulados corresponden a 300 en cada uno de los métodos (con excepción del método determinístico). En la [Tabla 13,](#page-77-0) se ilustran los tiempos de ejecución para cada uno de ellos.

<span id="page-77-0"></span>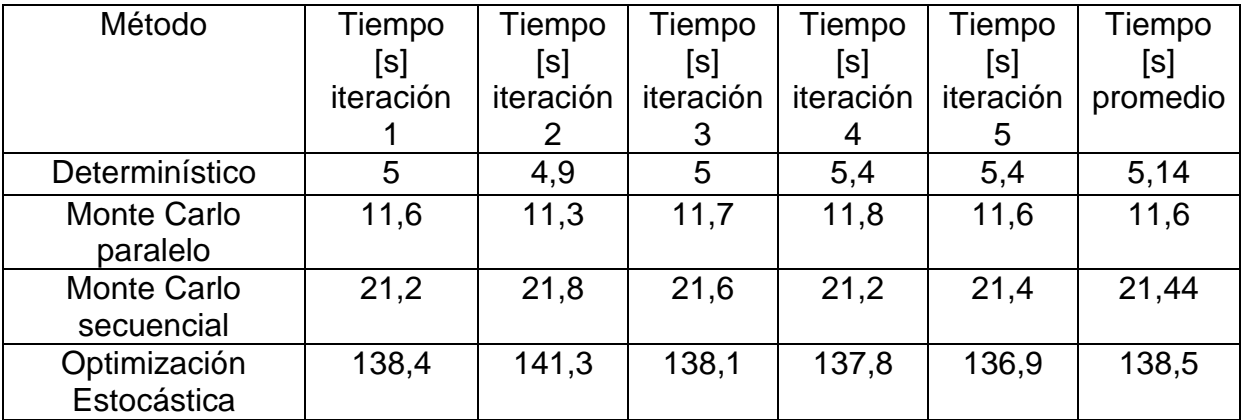

Tabla 13:Tiempos de ejecución para cada método en sistema reducido.

En este primer alcance, se observa que, al incorporar una mayor cantidad de escenarios, los tiempos de ejecución aumentan, esto significa que estos modelos conllevan una mayor carga computacional. Ahora bien, una observación a realizar es que el método optimización estocástica posee un costo computacional considerablemente mayor que los demás métodos estudiados. El tiempo de ejecución es aproximadamente 27 veces mayor en comparación al método determinístico, mientras que los métodos Monte Carlo son solamente entre 2 a 4 veces mayor que el determinístico.

## 5.3.2. Caso sistema eléctrico nacional

Como segundo alcance a estudiar, se incorpora el sistema eléctrico nacional en los modelos de despacho económico, el cual es simulado mediante los métodos determinístico, Monte Carlo y Optimización Estocástica. Los datos de entrada del modelo son los entregados en el modelo realizado por el CEN en el plan de operación [32], con excepción de los perfiles de generación eólicos y solares, los cuales fueron creados en la sección anterior. A diferencia del caso reducido, en este se consideran 20 escenarios para simular en los diferentes métodos, esto debido a que, en comparación al primero los tiempos de ejecución son considerablemente más grandes. Como primer caso de estudio de esta categoría se simula una semana de verano, para finalizar el estudio con simulaciones de una semana de invierno.

### 5.3.2.1. Método determinístico

Al obtener los resultados de la simulación determinística, en la *[Figura 60](#page-78-0)* se ilustran los costos marginales presentes en dos barras del sistema eléctrico nacional, la primera de ellas corresponde al sector de la zona norte del país, mientras que la segunda está

ubicada en la zona centro-sur del país. De estos resultados ya es posible observar de mejor manera el comportamiento del sistema a nivel de los costos marginales, en comparación con el primer alcance.

Como primera observación, se logra obtener un comportamiento correcto en las diferentes barras, en donde existe un aumento de los costos en las primeras y últimas horas de cada día, en comparación a la gran disminución de estos en horarios de sol, debido a que la presencia de la tecnología solar incorpora un gran bloque de energía al sistema.

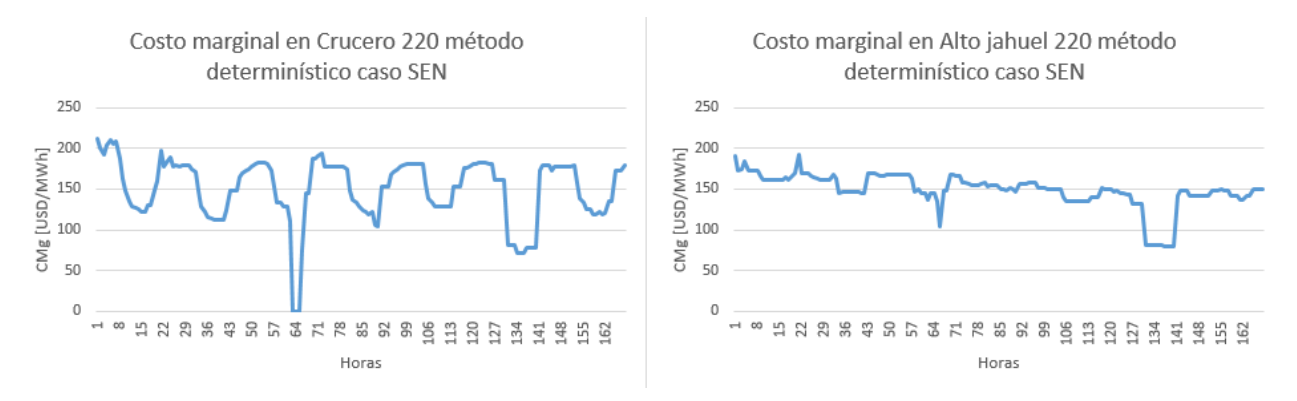

Figura 60:Costos marginales método determinístico caso SEN.

<span id="page-78-0"></span>Los tiempos de ejecución obtenidos para el método determinístico se presentan en la [Tabla 14,](#page-78-1) para el caso de estudio del SEN, se redujeron las iteraciones desde 5 a 3, debido a los altos tiempos de ejecución que se tienen en cada una de las simulaciones a realizar.

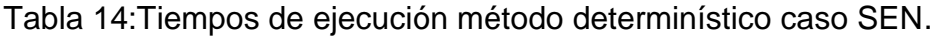

<span id="page-78-1"></span>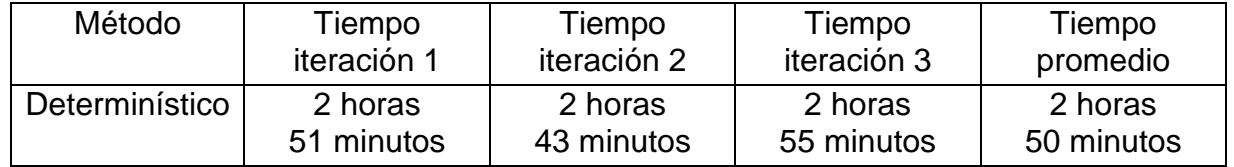

### 5.3.2.2. Método Monte Carlo

Al igual que en el primer alcance, el método Monte Carlo se resuelve de forma paralela y secuencial. Para el primero de ellos, en la [Tabla 15,](#page-78-2) se muestran los tiempos de ejecución en las diferentes iteraciones.

Tabla 15:Tiempos de ejecución método Monte Carlo paralelo caso SEN.

<span id="page-78-2"></span>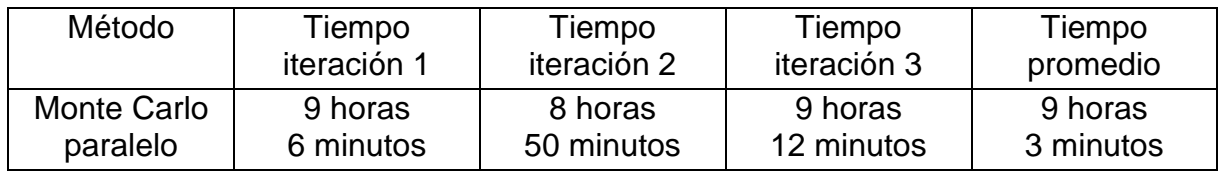

Debido a que los tiempos de ejecución obtenidos de este método son excesivamente altos para resolver un problema de despacho económico, se debe proponer una metodología para reducir estos tiempos sin afectar en gran medida a la información del sistema. Además del caso anterior, se muestra que el método Monte Carlo paralelo es el que menores tiempos de ejecución presenta entre los métodos a simular, por lo cual la nueva metodología es necesaria para obtener resultados con tiempos de ejecución más accesibles para problemas que incorporan diferentes escenarios.

### 5.3.2.3. Metodología para reducir tiempos de ejecución

Al momento de estudiar la reducción del tiempo de ejecución de los modelos de despacho económico, una de las formas aplicadas corresponde a la linealización de variables que representan el unit Commitment de las centrales de generación, principalmente de centrales eólicas, solares, térmicas con biomasa e hidroeléctricas de pasada, debido a que suelen estar operativas al ser centrales más económicas. De las 1.216 centrales modeladas en el sistema, se modifica esta propiedad en 808 centrales.

En el caso en que se cambian las variables enteras a lineales, al momento de buscar soluciones factibles en la programación entera mixta, las variables lineales provocan una menor ramificación del problema, debido a que no requieren de un valor entero que se les asocie a este tipo de variables para tener un resultado factible. Por ende, al reducir la cantidad de problemas comparados en la programación entera mixta, se traduce a una reducción en los tiempos de ejecución.

Para comprobar que no existe una gran pérdida de información al aplicar esta relajación en el sistema, se realiza una comparativa en dos modelos resueltos de forma determinística, en donde en uno de ellos se aplica esta relajación, mientras que en el otro no. Adicionalmente se comparan los tiempos de ejecución en ambos casos para determinar si la reducción de los tiempos es considerable.

La comparativa realizada abarca los costos marginales en las barras Crucero 220 y Alto jahuel 220. Adicionalmente se compara la producción de generación global en centrales hidroeléctricas de embalse y centrales térmicas, la última de estas es dividida en zona norte y zona sur (siendo el límite la barra Las Palmas, IV región), debido a como agrupa el CEN estas centrales en sus modelos.

En la *[Figura 61](#page-80-0)*, se ilustra la comparativa realizada para los costos marginales al incorporar la linealización de centrales. Es posible observar que existen momentos específicos en donde se presenta una diferencia entre ambas soluciones, pero estos periodos no son tan recurrentes, y en gran parte del horizonte de estudio ambas curvas presentan datos muy similares en magnitud. Por lo cual, a nivel de costos marginales no existe una gran variación en las soluciones que presentan ambos modelos.

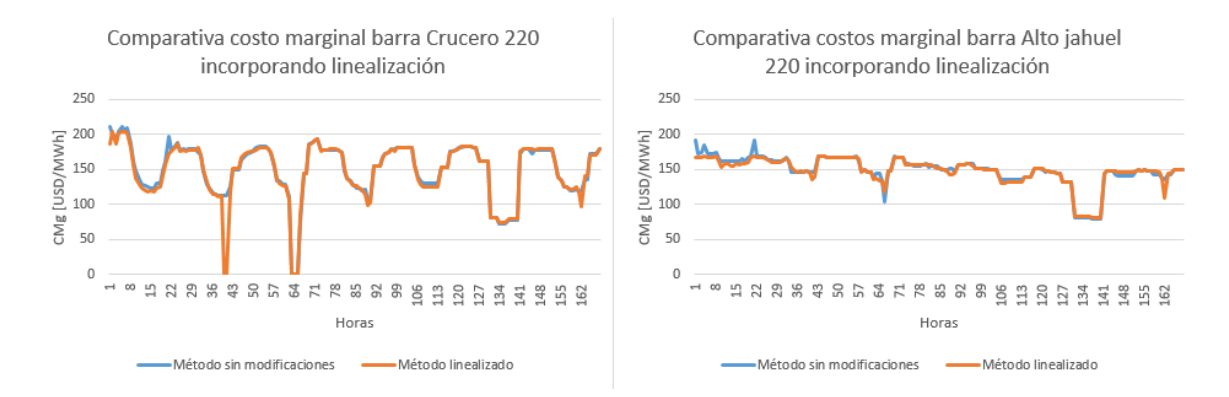

<span id="page-80-0"></span>Figura 61:Comparativa de costos marginales al incorporar linealización de centrales en caso SEN.

Por otro lado, en la *[Figura 62](#page-80-1)* se presenta la generación total de las centrales térmicas de la zona norte y sur del país. En donde se muestra que ambas soluciones son muy parecidas a lo largo del horizonte estudiado. Este fenómeno también sucede para las centrales hidroeléctricas, expuestas en la *[Figura 63](#page-81-0)*. Por lo cual, se considera que para la generación de energía tampoco existe un cambio drástico en las soluciones.

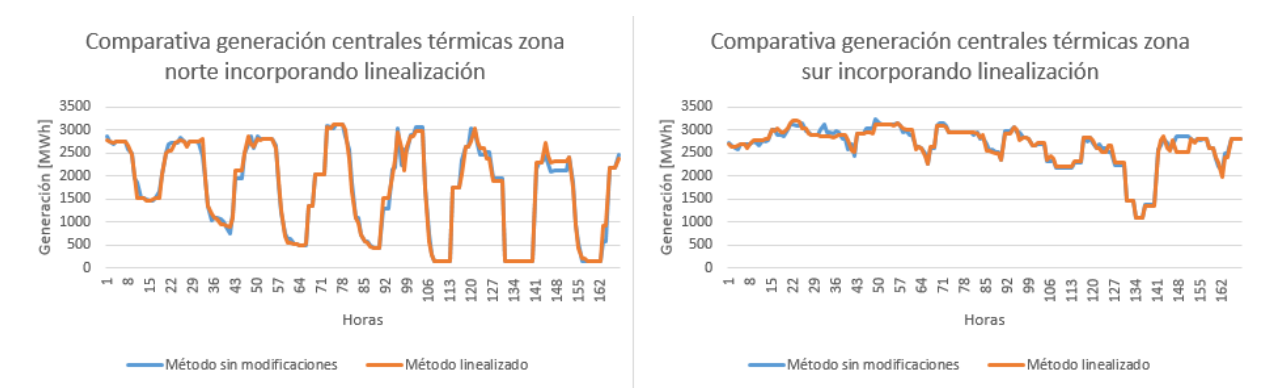

<span id="page-80-1"></span>Figura 62:Comparativa de la generación térmica al incorporar linealización de centrales en caso SEN.

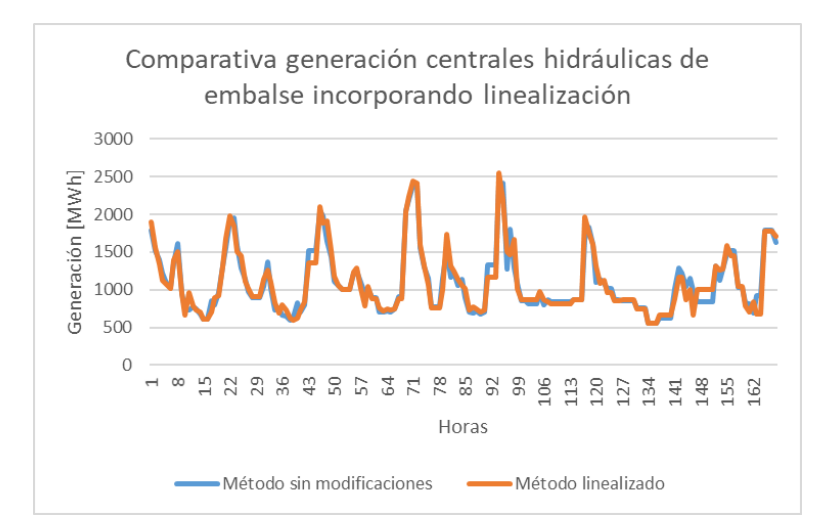

<span id="page-81-0"></span>Figura 63:Comparativa de la generación hidráulica al incorporar linealización de centrales en caso SEN.

Finalmente, para considerar si esta relajación es favorable para la resolución del problema, se presentan los nuevos tiempos de ejecución en la [Tabla 16.](#page-81-1)

<span id="page-81-1"></span>Tabla 16:Tiempos de ejecución método determinístico incorporando linealización caso SEN.

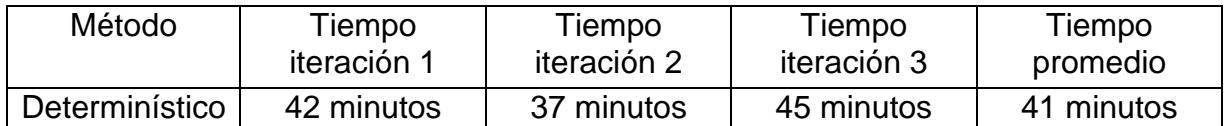

Debido a que los tiempos de ejecución se redujeron aproximadamente a un 25% del caso original, y que tanto para los costos marginales como para la generación producida no se presentan cambios drásticos a lo largo de todo el horizonte de estudio, se considera que la relajación es válida para incorporar al problema de optimización. Por ende, en todos los modelos simulados desde este punto en adelante del trabajo, se incluye esta relajación.

### 5.3.2.4. Método Monte Carlo incorporando linealización

Puesto que, para el método determinístico la linealización de algunas variables asociadas al unit Commitment de centrales produjo buenos resultados a nivel del error en las soluciones, como también de los tiempos de ejecución, se incorporará esta relajación al método de Monte Carlo.

## 5.3.2.4.1. Monte Carlo paralelo

Las soluciones sobre los costos marginales que entrega este método se ilustran en la *[Figura 64](#page-82-0)*, de ella se observa como en ambas barras existen múltiples soluciones correspondientes a cada uno de los escenarios estudiados. De las diferentes soluciones se evidencia que estas presentan un comportamiento similar, es decir, las soluciones tienden a una curva de valores, pero presentan diferencias en valores cercanos producto a los distintos perfiles de generación EFV utilizados en cada escenario. Esto genera una banda de posibles soluciones del costo marginal.

Cabe mencionar que no todos los valores son cercanos entre sí, puesto que pueden existir escenarios en donde para una cierta hora el costo marginal crece/decrece con respecto al resto de escenarios, esto puede deberse a una baja/alta generación EFV para ese escenario en esa hora, o también puede deberse a congestiones en las líneas lo cual produce que no le sea posible ser abastecido con generación EFV en ese escenario y esa barra del sistema.

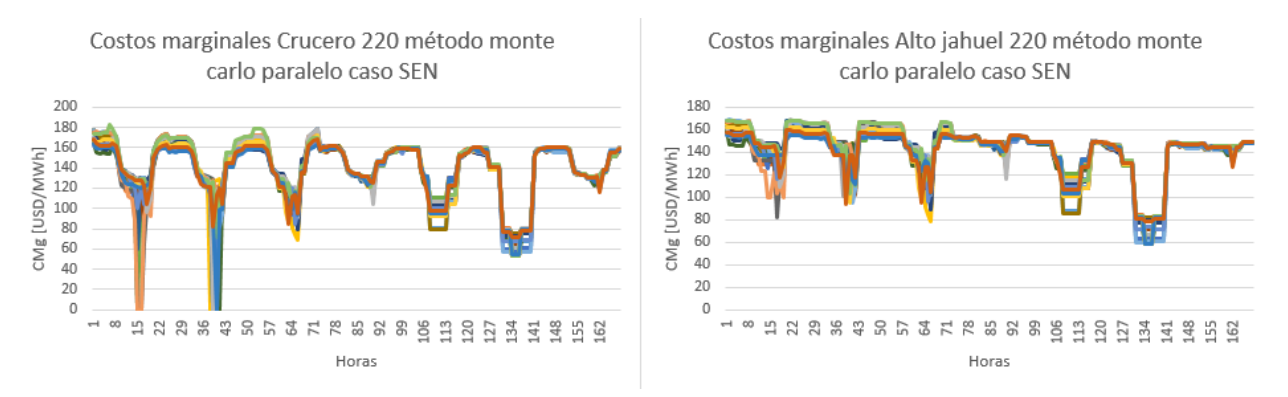

Figura 64:Costos marginales método Monte Carlo paralelo caso SEN.

<span id="page-82-0"></span>Los tiempos de ejecución obtenidos para el método Monte Carlo paralelo incorporando la linealización se representa en la [Tabla 17,](#page-82-1) en este caso se observa una gran disminución en los tiempos, al ser comparado con su propio método pero sin linealizar el modelo. Esto produce que los tiempos de simulación son más accesibles para resolver el problema del despacho diario.

<span id="page-82-1"></span>Tabla 17:Tiempos de ejecución método monte carlo paralelo incorporando linealización caso SEN.

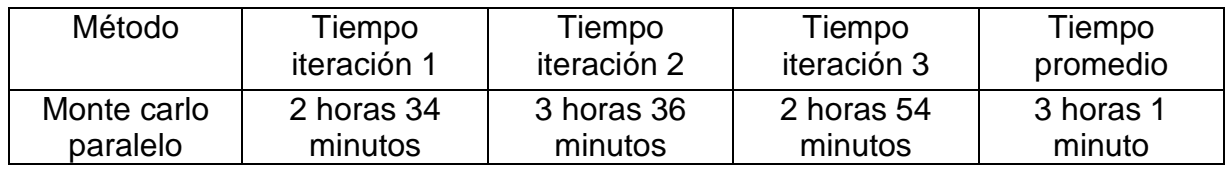

Ahora bien, para comprobar que los resultados obtenidos se acercan más a la realidad, en la *[Figura 65](#page-83-0)*, se comparan los datos reales publicados por el CEN en la operación real del sistema [33], con la banda de soluciones obtenida. Por lo cual se ilustra la curva de mínima y máxima de las soluciones, los cuales representan la envolvente de esta banda.

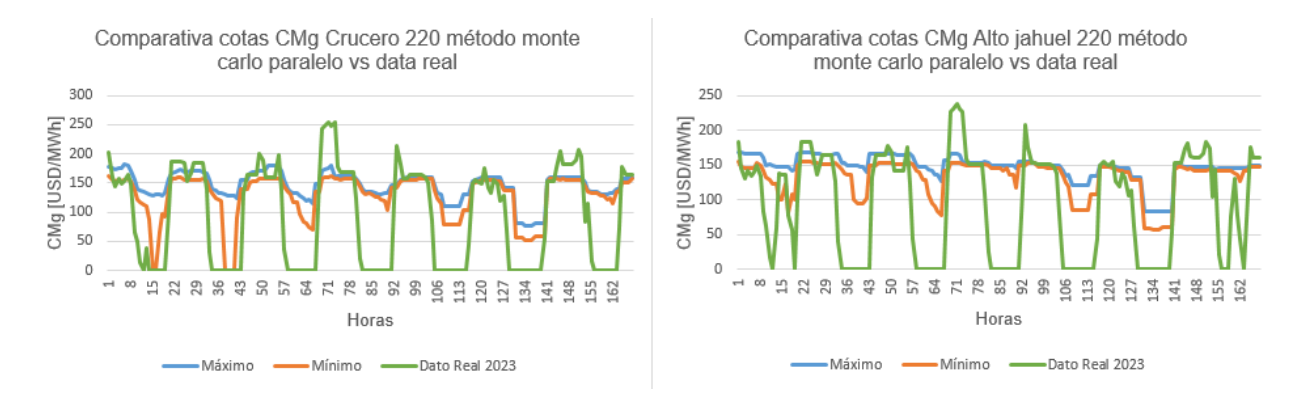

<span id="page-83-0"></span>Figura 65: Comparativa banda de soluciones del costo marginal mediante método monte carlo paralelo vs data real del CEN.

De esta gráfica se puede evidenciar que existen horas en donde la banda de soluciones coincide con la curva de los datos reales, pero esto no sucede a lo largo de todo el horizonte. Se realizarán las comparaciones en el resto de los métodos, junto con el estudio de la semana de invierno, para así observar si este fenómeno sucede en todos esos casos, de ser así, se realizará un estudio considerando los perfiles EFV como los datos reales de 2023, para así estudiar el mejor caso posible, puesto que, en este caso se tendrían los perfiles reales del sistema, y en este documento se está estudiando la incertidumbre de estos.

#### 5.3.2.4.2. Monte Carlo secuencial

De los resultados obtenidos según el método de Monte Carlo secuencial, presentados en la *[Figura 66](#page-83-1)*, se observa una gran similitud en la banda de soluciones obtenidas para el método Monte Carlo paralelo, en donde para ambas barras, los escenarios poseen valores muy cercanos.

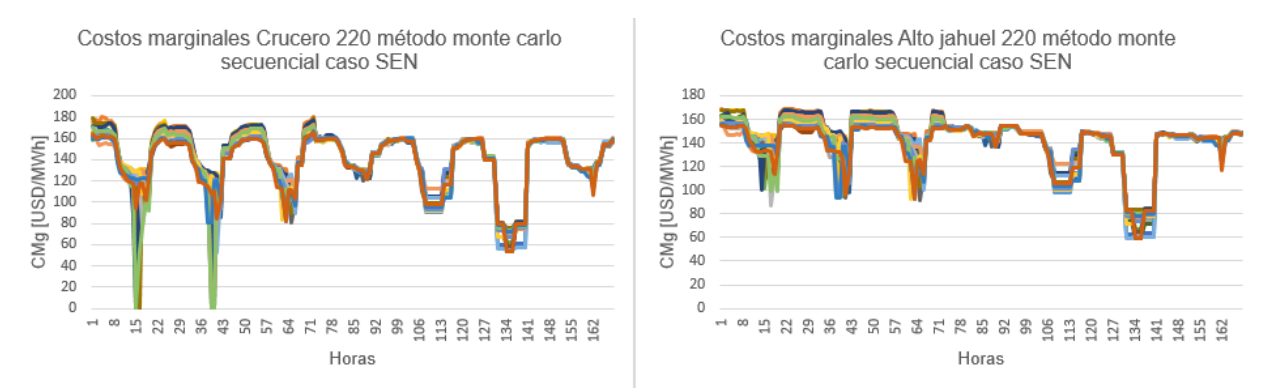

Figura 66:Costos marginales método monte carlo secuencial caso SEN.

<span id="page-83-1"></span>Para corroborar esta similitud de forma más detallada, se escoge el mismo escenario para ambos métodos (paralelo y secuencial), y se comparan los resultados en ambas barras. Esto queda plasmado en las *[Figura 67](#page-84-0)* y *[Figura 68](#page-84-1)*, en donde se visualiza que en ambos métodos las soluciones poseen valores muy cercanos en la mayoría del horizonte simulado. Por lo cual, se consideran como resultados equivalentes. Más adelante se

#### presentan los resultados obtenidos en una semana de estudio de invierno, en donde se produce exactamente el mismo fenómeno.

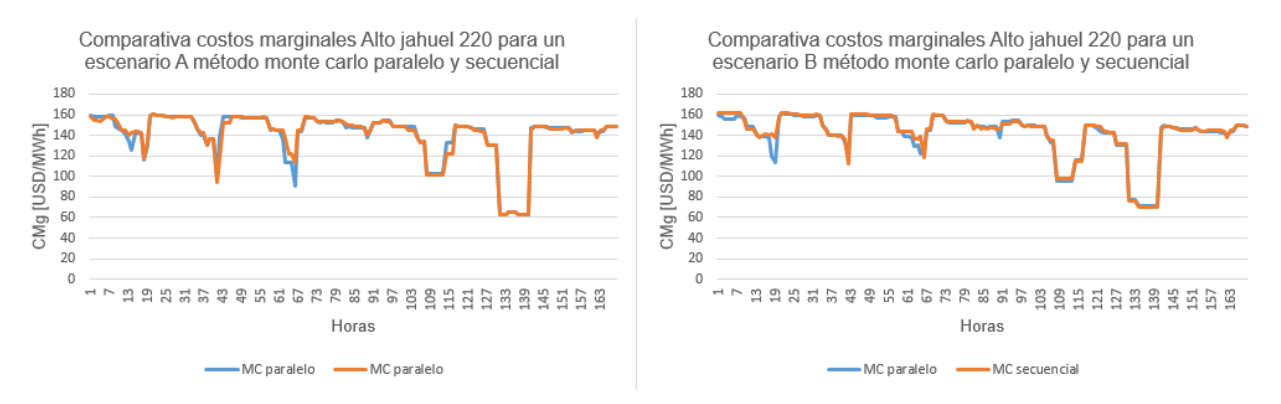

#### <span id="page-84-0"></span>Figura 67:Comparativa costos marginales Alto jahuel 220 mediante métodos monte carlo paralelo y secuencial en un mismo escenario caso SEN.

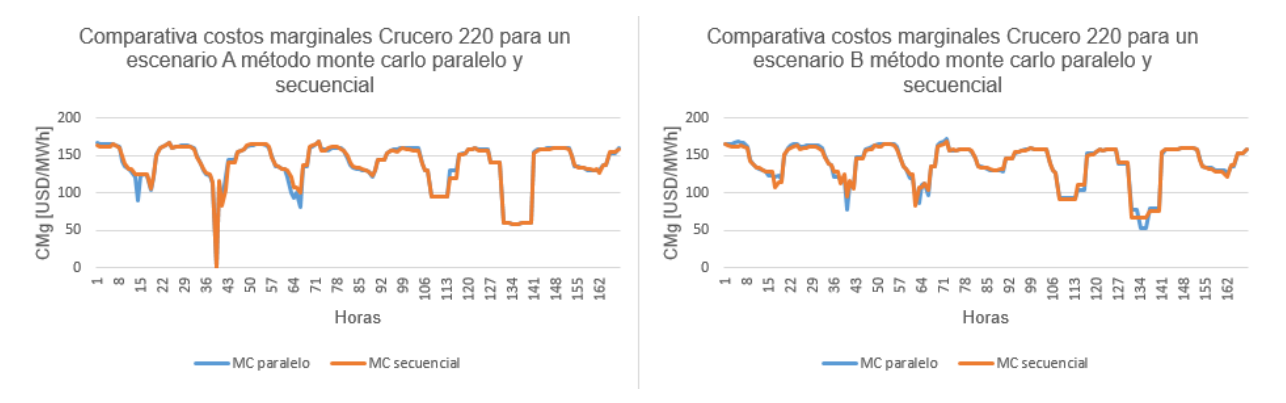

#### <span id="page-84-1"></span>Figura 68:Comparativa costos marginales Crucero 220 mediante métodos monte carlo paralelo y secuencial en un mismo escenario caso SEN.

Adicionalmente, se documentan los tiempos de ejecución del método Monte Carlo secuencial en la [Tabla 18,](#page-84-2) de donde se puede comentar que los tiempos para este método son considerablemente mayores a los obtenidos mediante el método Monte Carlo paralelo. Es por este motivo que, se considera el método Monte Carlo paralelo, superior al secuencial, puesto que con un menor tiempo de ejecución, obtiene resultados muy similares. El análisis del método Monte Carlo secuencial para una semana de invierno se muestra en la sección del Anexo G, en donde se evidencia el mismo fenómeno.

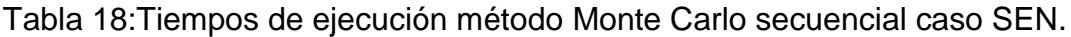

<span id="page-84-2"></span>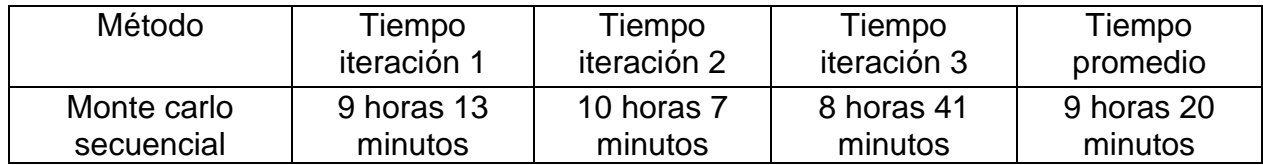

### 5.3.2.5. Método optimización estocástica incorporando linealización

En el método de optimización estocástica, se cumple la condición de obtener un único unit Commitment que satisfaga cada uno de los escenarios. Para que el problema no crezca de forma drástica a nivel de carga computacional, esta condición se aplica solamente en centrales térmicas a gas, carbón y diésel, debido a que este tipo de centrales suelen variar su condición de encendido o apagado dependiendo la cantidad de generación en el sistema. Por lo cual, de un total de 1.216 centrales, 108 serán las centrales a las que se les aplicará esta propiedad.

Cabe mencionar que, debido a que este método en el caso reducido fue el que mayores tiempos de ejecución presenta, en este caso se realizan simulaciones con 4 escenarios en comparación a los 20 que fueron simulados en el método Monte Carlo.

Al ejecutar este modelo con un horizonte de 1 semana de estudio, se produjo que el programa durante 9 días intentando resolver el problema no logra converger a una solución óptima. Debido a los altos tiempos de ejecución, se realizan algunas modificaciones en este modelo con el fin de obtener una solución en un tiempo razonable.

Una de las primeras modificaciones realizadas, consiste en reducir el tiempo en que se encuentra activa la propiedad de un único unit Commitment, para las 108 centrales con dicha propiedad, se les redujo a solamente el primer día de simulación, en donde al realizar las simulaciones en el modelo se presenta el mismo panorama que en el caso anterior, una simulación durante 9 días sin resolver el problema con éxito.

Por lo cual, otra de las modificaciones realizadas en el modelo, corresponde a la reducción de las centrales que poseen dicha propiedad. En este caso se estudia 1 sola central con una duración de 1 semana, dicha central corresponde a Kelar alimentada con gas natural licuado (GNL). De este modelo tampoco se logra obtener resultados positivos a nivel de tiempos de ejecución.

Por ende, la última modificación realizada en dicho modelo, corresponde a realizar simulaciones con la propiedad activa durante 18 horas, y solamente presente en la central Kelar. En dicho caso si fue posible obtener los resultados del modelo, en la *[Figura 69](#page-85-0)* se ilustran los costos marginales que se producen en el sistema.

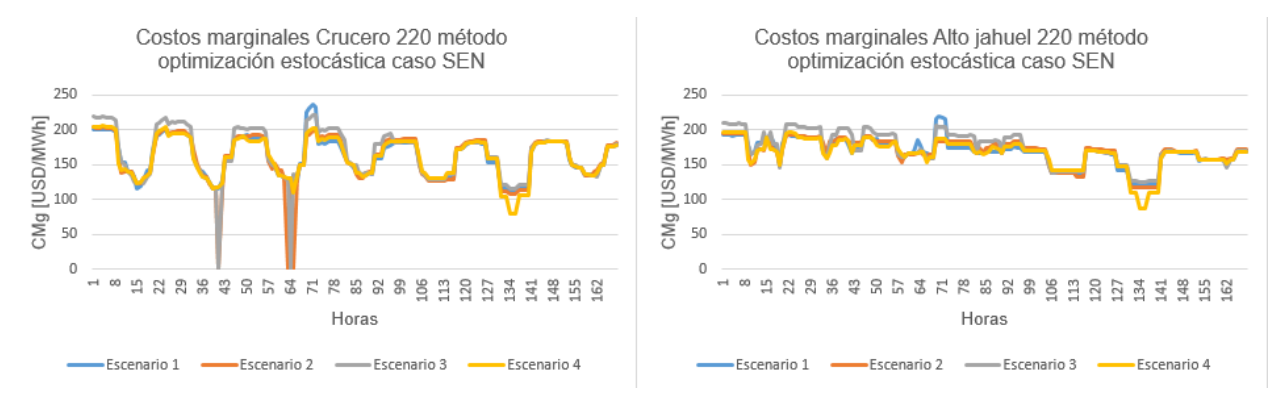

<span id="page-85-0"></span>Figura 69:Costos marginales método optimización estocástica caso SEN.

De los costos marginales obtenidos, se puede comentar que a diferencia de las soluciones del método Monte Carlo en este se produjeron costos más altos en el sistema. Adicionalmente, se observa que existen una menor cantidad de horas en que se obtienen grandes picos de diferencia entre escenarios. En el caso de Crucero 220, entre las horas 8 y 22 no se presenta ningún escenario con costos marginales igual a 0, en cambio, para el caso Monte Carlo existen varios escenarios con este comportamiento, como también otros escenarios que no lo poseen. Mismo fenómeno se puede observar en la barra Alto jahuel 220, para las horas 106 y 120, en donde para el caso Monte Carlo si se presentan escenarios en donde la reducción del costo marginal es mucho mayor. Este fenómeno se puede atribuir a la disminución en un 80% de los escenarios estudiados, puesto que, al estudiar una menor cantidad de estos es menos probable capturar dichos costos marginales.

Por otro lado, en la *[Figura 70](#page-86-0)* se representa la generación de la central Kelar abastecida con GNL, la cual corresponde a la central que posee la propiedad de un único unit Commitment durante las primeras 18 horas del estudio.

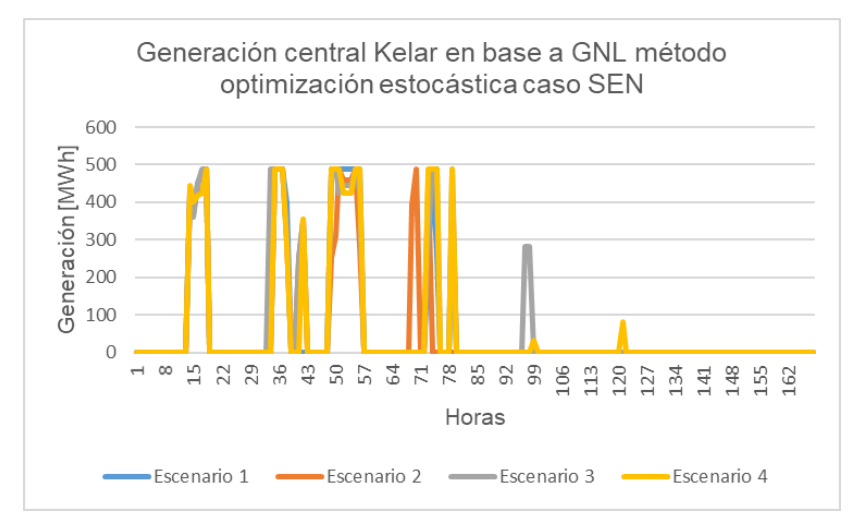

<span id="page-86-0"></span>Figura 70:Generación central Kelar en base a gnl método optimización estocástica caso SEN.

De estos resultados, se aprecia el correcto funcionamiento de la propiedad, puesto que, en las primeras horas cuando la central se encuentra apagada, no existe ningún escenario que produzca energía. Mientras que, al momento de inyectar energía al sistema desde la hora 13 hasta la hora 17, se presencia que los 4 escenarios están operando. Luego de este periodo, se observa que existen horas en donde algunos escenarios se encuentran inyectando, mientras que otros se encuentran fuera de operación. Cabe destacar que, a pesar de poseer el mismo unit Commitment en las primeras 18 horas, esto no implica que la generación en cada escenario sea el mismo, producto a las diferentes cantidades de generación eólica y solar en cada escenario.

El tiempo de ejecución de este modelo es representado en la [Tabla 19.](#page-87-0) De donde se puede comentar que, un problema tan reducido a nivel de variables a las cuales se les aplica la propiedad, y en la cantidad de horas que están presentes, este problema posee tiempos muy altos de ejecución. Esto último convierte al problema en uno inviable para ser ejecutado y aplicado en la realidad, puesto que, la carga computacional que este modelo trae es muy elevada, por dichos motivos, se da prioridad a los métodos Monte Carlo en comparación al método optimización estocástica.

<span id="page-87-0"></span>Tabla 19:Tiempos de ejecución método optimización estocástica caso SEN.

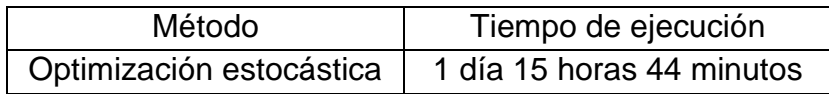

Los resultados obtenidos anteriormente corresponden al estudio de los diferentes métodos para un modelo simulado en una semana de verano, correspondiente al 10 de enero de 2023 hasta el 16 de enero de 2023. Puesto que también interesa conocer el comportamiento del sistema en épocas de invierno, se realizan simulaciones de los métodos determinístico y Monte Carlo, para una semana del 16 de septiembre hasta el 22 de septiembre. El método optimización estocástica no será evaluado nuevamente, debido a que este fue descartado por excesivos tiempos de cómputo.

#### 5.3.2.6. Método determinístico evaluado en periodo de invierno

Al igual que en el estudio del periodo de verano, en invierno se estudia el sistema del SEN obtenido de su programa de operación [32], mientras que los perfiles EFV son los creados mediante la metodología de sección anterior (creación de perfiles) para la semana de invierno.

En la *[Figura 71](#page-87-1)*, se ilustran los resultados con respecto a los costos marginales en el sistema, en donde se vuelve a apreciar que se presenta un aumento de los costos en las primeras y últimas horas de cada día, en comparación a la gran disminución de estos en horarios de sol, debido a que la presencia de la tecnología solar incorpora un gran bloque de energía al sistema, lo cual indica que las soluciones entregadas tienen sentido con lo que ocurre en el sistema.

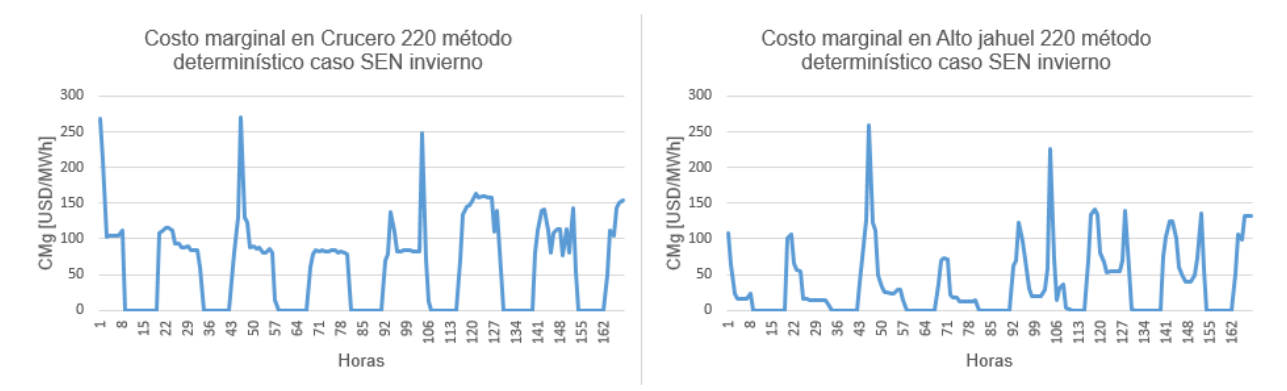

<span id="page-87-1"></span>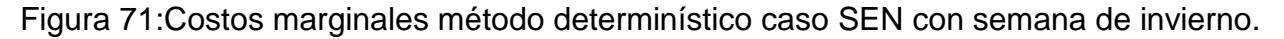

## 5.3.2.7. Método Monte Carlo paralelo evaluado en periodo de invierno:

Tal como sucede para una semana de verano, al estudiar una semana de invierno, los costos marginales obtenidos en *[Figura 72](#page-88-0)*, presentan un comportamiento cercano a una curva de datos que concentra una gran cantidad de las soluciones. Además algunos escenarios pueden presentar en ciertos instantes altas variaciones en el costo marginal de la barra, mientras que en otros no se presenta, pero puede que esto suceda en otros instantes de esos escenarios, esto significa que se está capturando el efecto de aumentar o disminuir este recurso de energías de fuentes variables en alguno de los escenarios estudiados.

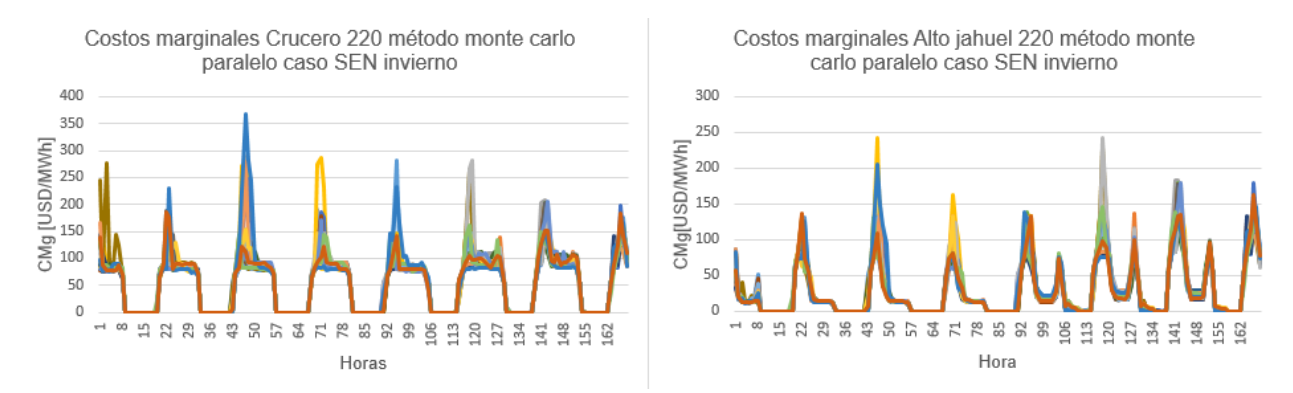

<span id="page-88-0"></span>Figura 72:Costos marginales mediante método Monte Carlo paralelo caso SEN invierno.

Similar a lo sucedido en una semana de verano, para el estudio de invierno, los tiempos de ejecución del método Monte Carlo paralelo son más factibles a reproducirse en la realidad, puesto que estos tiempos rondan entre las 2 y 3 horas de ejecución, tal como se ilustra en la [Tabla](#page-88-1) *20*.

<span id="page-88-1"></span>Tabla 20: Tiempos de ejecución método Monte Carlo paralelo caso SEN invierno.

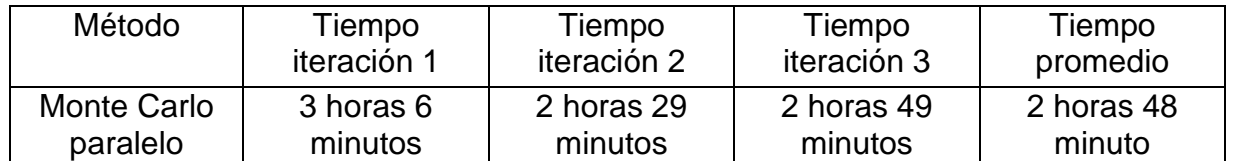

Para verificar si en el caso de invierno también se produce que, en gran parte del horizonte de estudio la banda de soluciones de costos marginales presenta diferencias considerables con las curvas de los datos reales publicados por el CEN, la [Figura 73](#page-89-0) ilustra la comparativa entre estas curvas, considerando el mínimo y máximo de la banda de soluciones (representando la envolvente de dicho conjunto).

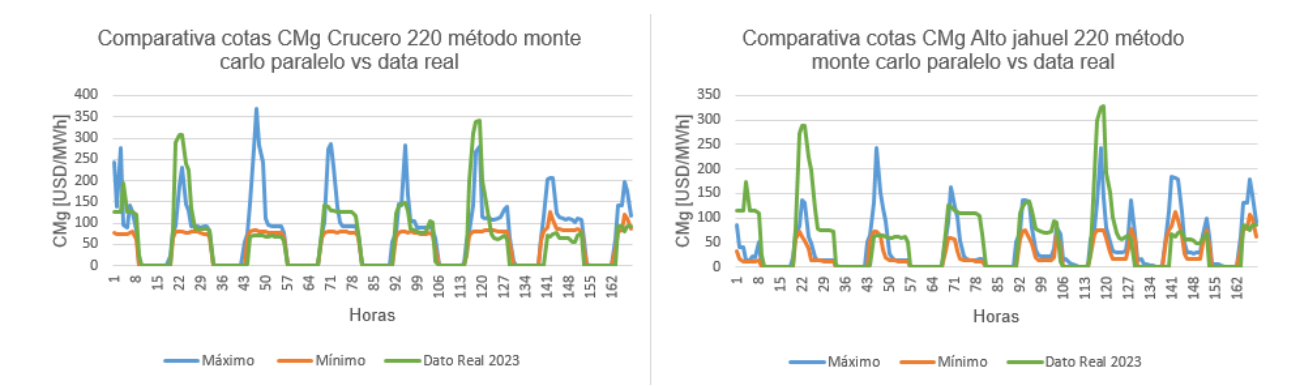

<span id="page-89-0"></span>Figura 73:Comparativa banda de soluciones del costo marginal mediante método Monte Carlo paralelo vs data real del CEN en semana de invierno.

Al igual que sucede en el caso de verano, en este caso se presentan varios periodos en donde la curva del costo marginal real es similar a la banda de soluciones, pero existen otros casos en donde esta presenta valores diferentes. Por lo cual, se realizarán simulaciones para ambas semanas mediante el método determinístico con los perfiles EFV reales de cada semana, para comparar estos resultados con la curva de datos reales.

#### 5.3.2.8. Simulación método determinístico con perfiles EFV reales

Como ya fue mencionado anteriormente, se realizarán simulaciones con los datos reales de los perfiles EFV mediante el método determinístico, esto debido a que este es el método actualmente usado, y el que considera un solo perfil para resolver el problema. Por lo cual, la modificación realizada al modelo consiste en cambiar los datos de entrada para los perfiles de centrales eólicas y solares.

Los resultados obtenidos de simular la semana de verano en el modelo se muestran en la [Figura 74,](#page-89-1) en donde se compara con la curva de datos reales. Por otro lado, para la semana de invierno esta es presentada en la [Figura 75.](#page-90-0)

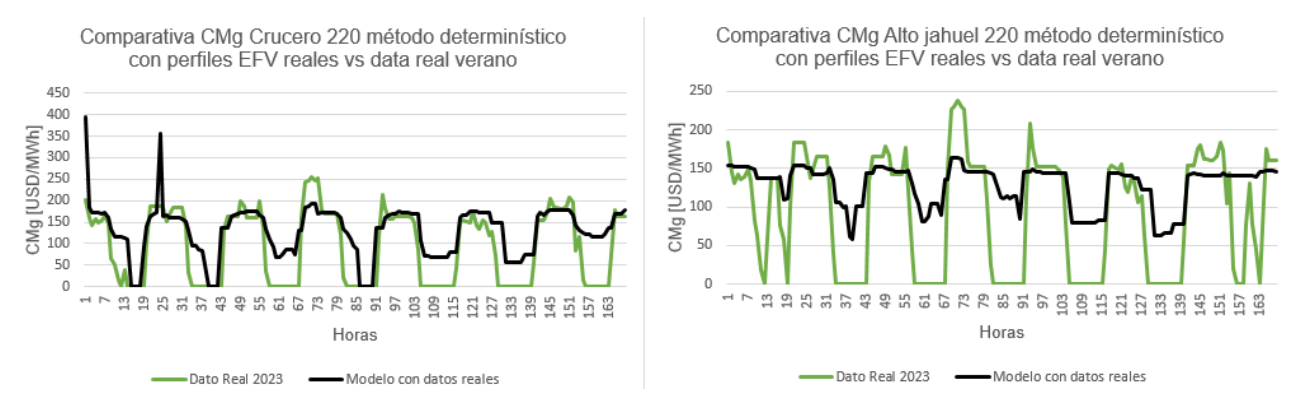

<span id="page-89-1"></span>Figura 74:Comparativa costos marginales mediante método determinístico con perfiles EFV reales y los datos reales del CEN para semana de verano.

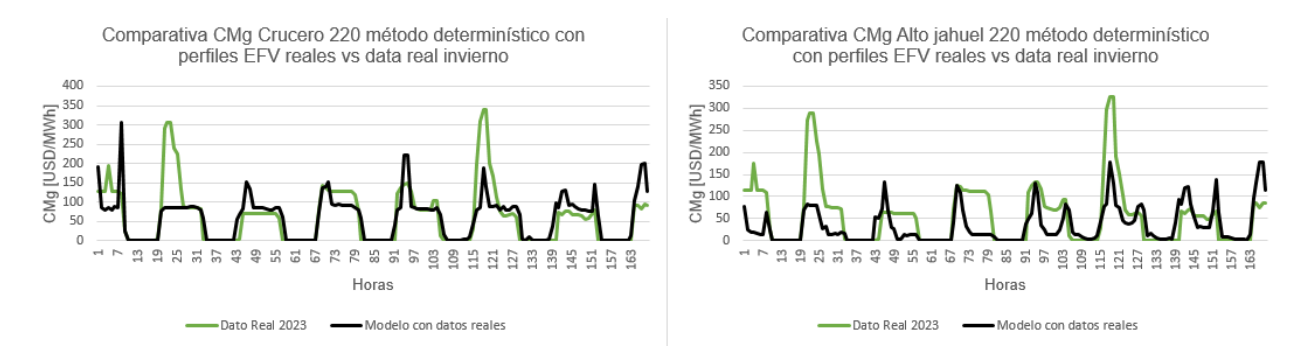

<span id="page-90-0"></span>Figura 75:Comparativa costos marginales mediante método determinístico con perfiles EFV reales y los datos reales del CEN para semana de invierno.

Al realizar la comparación entre los costos marginales obtenidos del modelo con datos reales y los costos marginales reales del sistema, una de las principales conclusiones que se espera, es que estas sean iguales o muy similares, pero en este caso se observa que existen algunas diferencias entre ambas curvas. Por lo cual, se puede concluir que, aunque obtenga el dato real de los perfiles solares y eólicos, existe una diferencia con los datos reales que no está dependiendo al 100% de la incertidumbre de este tipo de centrales.

Uno de los factores que pueden afectar este error, corresponde a la incertidumbre presente en la demanda, debido a que esta variable es pronosticada, pero también posee una naturaleza incierta. Adicionalmente, se pueden comentar fallas en tiempo real, puesto que el CEN monitorea el sistema en tiempo real, y al producirse una falla o desbalance en el sistema, el CEN debe modificar la operación del sistema para volver a una operación segura, esto puede provocar modificaciones en los costos marginales del sistema.

Por lo cual, debido a que en este documento se estudia la incertidumbre EFV, las comparativas de los métodos determinístico y Monte Carlo paralelo se realizarán con la solución del modelo con perfiles EFV reales, el cual es el mejor escenario al cual podría alcanzar.

Ahora bien, al comparar la banda de soluciones del método Monte Carlo paralelo, con la solución obtenida del modelo con perfiles EFV reales, se observa que en gran parte del horizonte, esta curva es capturada de forma correcta por la banda de soluciones, lo cual indica que este método si se acerca a este escenario, tanto para el caso de invierno, como el de verano. Las comparativas se ilustran en las *[Figura 76](#page-91-0)* y *[Figura 77](#page-91-1)*, en donde la banda de soluciones se presenta como el valor máximo y mínimo de esta misma.

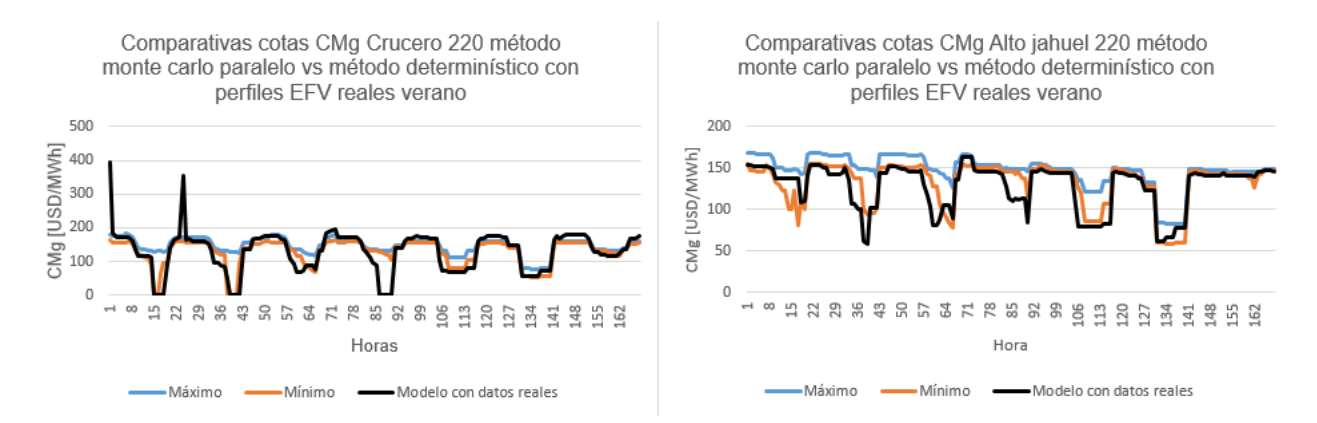

#### <span id="page-91-0"></span>Figura 76:Comparativa banda de soluciones del costo marginal mediante método monte carlo paralelo vs método determinístico con perfiles EFV reales en semana de verano.

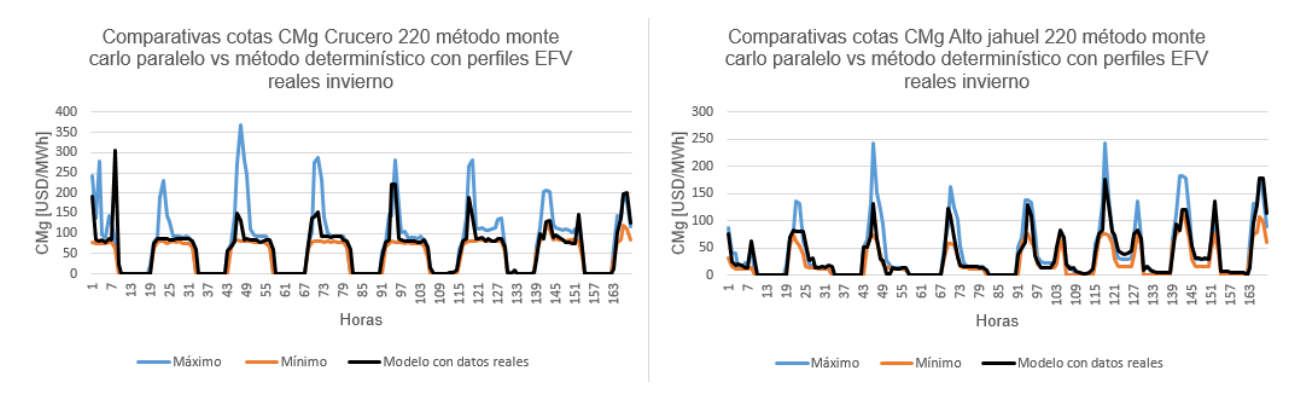

<span id="page-91-1"></span>Figura 77:Comparativa banda de soluciones del costo marginal mediante método monte carlo paralelo vs método determinístico con perfiles EFV reales en semana de invierno.

## 5.4. Análisis múltiples soluciones de los métodos

Al haber realizado la resolución del problema de optimización, se obtienen múltiples soluciones, y con el fin de lograr medir si estos métodos de resolución entregan resultados con un menor error posible, se aplican 3 metodologías para reducir las soluciones entregadas, para así calcular el error que presenta cada método.

Debido a que el método Monte Carlo paralelo es el que obtuvo mejores resultados a nivel de carga computacional (tiempos de ejecución), es este el método en el cual se aplica la reducción de soluciones. El conjunto de soluciones a estudiar corresponde al costo marginal presente en las barras de Alto jahuel 220 y Crucero 220, tanto para el caso de verano como el de invierno.

## 5.4.1. Metodología de percentiles

Para obtener la curva de percentiles, existen variadas formas de conseguirlas. Una de ellas es a través de las librerías de Pandas para programación en Python, en el Anexo H se incluye el código utilizado. De las soluciones de los costos marginales obtenidos en el apartado anterior, se busca entregar las curvas representantes del 10%, 50% y 90% de los costos (siendo estos ordenados de lo más económico a lo más costoso).

Estas curvas son escogidas debido a que representan 3 diferentes estados del sistema, el primero corresponde a un estado más económico (puesto que posee los costos más bajos), se puede considerar esta curva como un caso riesgoso al momento de calcular los costos. Por otro lado, la curva del 50% representa la mediana de los datos, siendo estos valores menos propensos a ser afectados por valores extremos o atípicos. Por último, se encuentra la curva del 90%, considerando uno de los escenarios más costosos, en este caso se asume uno de los peores casos a nivel de producción eólica y solar.

En la *[Figura 78](#page-92-0)*, se representan las curvas obtenidas para cada barra en una semana de verano. Se aprecia que sólo una curva es capaz de capturar los escenarios que poseen datos más extremos, en este caso en particular, la curva P10 es la única que presenta valores cercanos a 0. En caso de presentar alzas drásticas en los costos marginales, esto sólo ser vería reflejado en la curva P90.

Una de las primeras apreciaciones de esta metodología es que, al construir las curvas en base a sólo una curva (la curva del percentil), esta no captura todo el efecto del conjunto de escenarios, solamente lo que sucede en ese percentil en específico. Aunque una de las ventajas es la capacidad de obtener curvas más económicas y más costosas, dependiendo del estudio a realizar con los costos marginales, puede convenir una antes que otra.

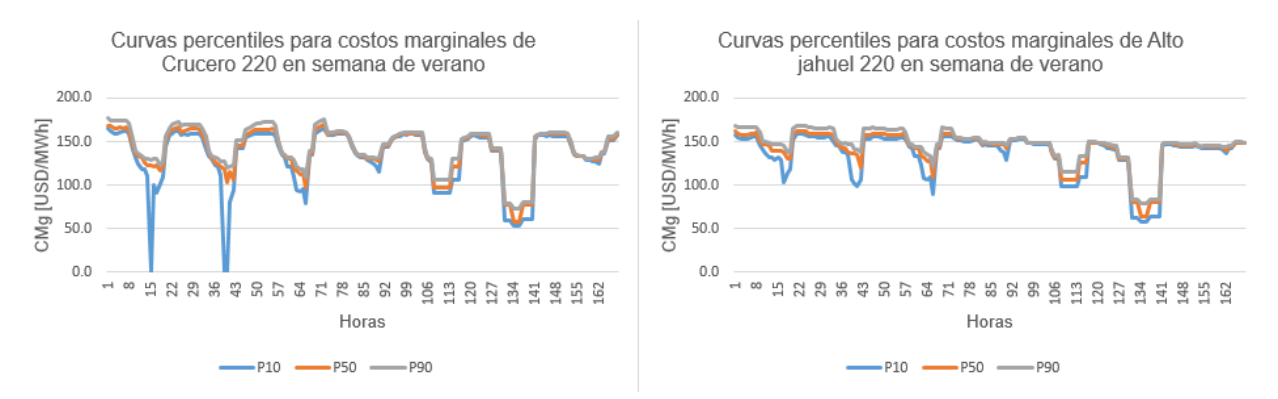

<span id="page-92-0"></span>Figura 78:Curvas de costos marginales para verano obtenidas según metodología de percentiles.

Por otro lado, las curvas del estudio realizado en invierno se ilustran en la *[Figura 79](#page-93-0)*, en donde se logra apreciar el mismo fenómeno sucedido en verano, pero en este caso se evidencia que los datos más extremos (en comparación al resto de escenarios), suceden en costos marginales elevados, reflejados principalmente por la curva P90.

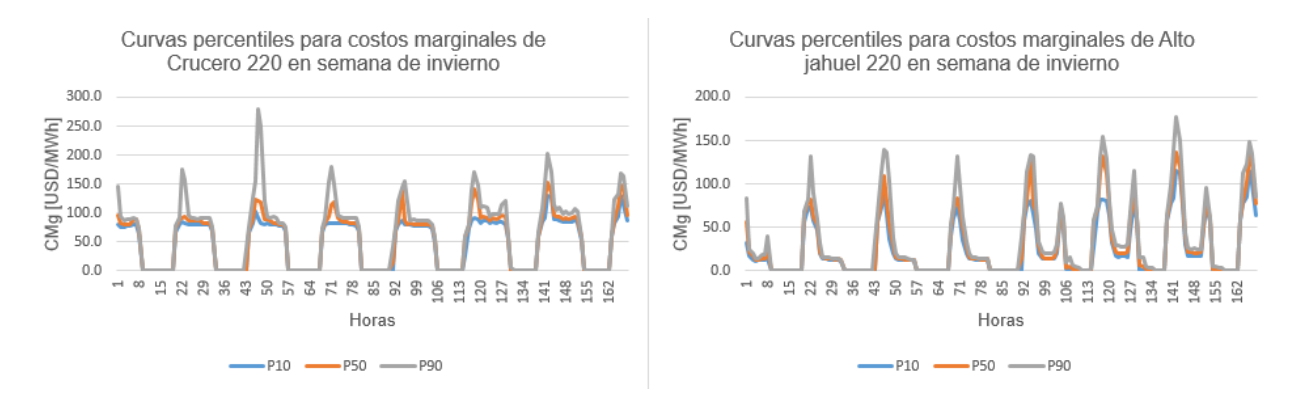

<span id="page-93-0"></span>Figura 79:Curvas de costos marginales para invierno obtenidas según metodología de percentiles.

## 5.4.2. Metodología de promedios condicionales

Para obtener la curva de los promedios condicionales (PCx), las soluciones a incluir deben cumplir el criterio de ser menores o iguales al percentil x que se busque, y estas serán promediadas para crear la curva PCx. Siguiendo la lógica aplicada en la metodología de los percentiles, en este caso se buscan las curvas PC10, PC50 y PC90. Igualmente al caso anterior, estas curvas pueden ser obtenidas mediante códigos de Python, en el Anexo H se ilustra el código utilizado.

En la *[Figura 80](#page-94-0)*, se ilustran los costos marginales para la semana de estudio de verano. A diferencia del caso anterior en donde sólo se considera una curva, en este caso se considera el efecto del conjunto de soluciones en el problema, puesto que utiliza un promedio de las que son menores, esto produce que no exista una única solución que capture el efecto de los datos más extremos, tal como se observa en las horas sol del primer día en la barra de Crucero 220, aunque este efecto sólo sucede para datos extremos inferiores.

Ahora bien, a pesar de que incluir el efecto de varias soluciones en la metodología resulta algo positivo, esto también puede considerarse como una posible desventaja, debido a que las curvas promedian gran parte de las soluciones, mediante el criterio de poseer un menor costo marginal que su percentil, esto produce que en percentiles altos, se incluyan la gran mayoría de curvas de resultados, suavizando así el efecto de aleatoriedad que están incorporando las centrales de energía de fuentes variables, y no capturando la realidad del sistema en ciertos escenarios específicos.

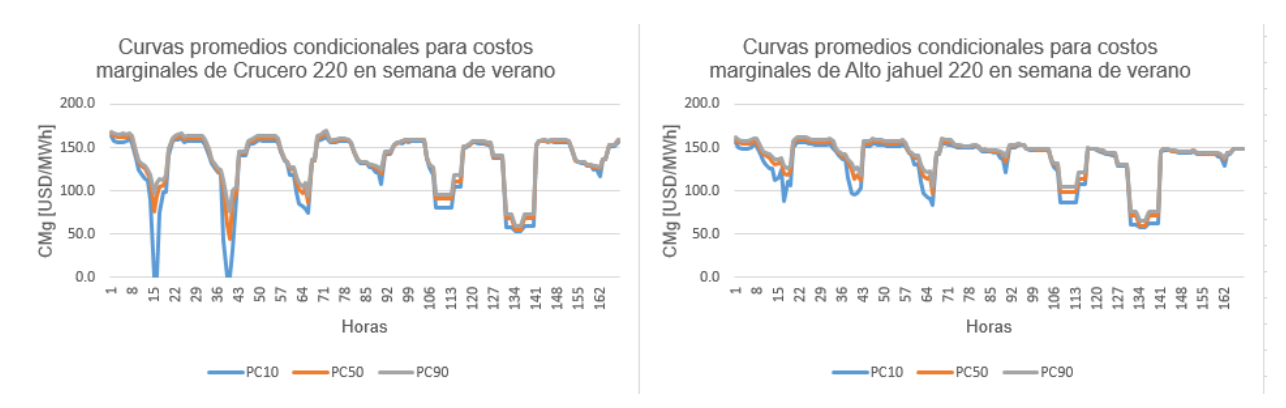

<span id="page-94-0"></span>Figura 80:Curvas de costos marginales para verano obtenidas según metodología de promedios condicionales.

Por otro lado, en la *[Figura 81](#page-94-1)* se muestran los resultados para una semana de invierno, en donde se aprecia que para los valores extremos superiores también estos se ven reducidos (se suavizan estos valores), producto al efecto de las curvas más económicas, esto se puede evidenciar en PC90 para las horas noche de los primeros días en Crucero 220.

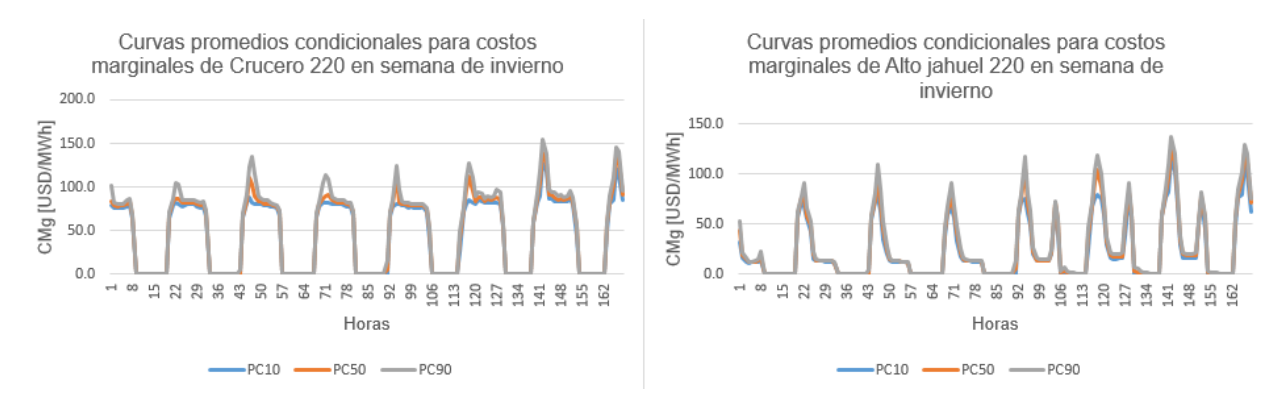

<span id="page-94-1"></span>Figura 81:Curvas de costos marginales para invierno obtenidas según metodología de promedios condicionales.

## 5.4.3. Metodología de clustering

Para esta metodología, primero se debe utilizar el método del codo, del cual se puede obtener la cantidad óptima de clúster a entregar mediante el algoritmo. Para ejecutar este método se utiliza la librería yellowbrick.cluster para Python. Este método se ejecuta 60 veces para cada solución que se desee obtener, siendo la cantidad óptima la moda de los resultados de las 60 iteraciones. El código usado en este método se incluye en el Anexo H.

Luego de obtener la cantidad óptima de clúster, se debe ejecutar el algoritmo de K-Means, el cual es el responsable de obtener las diferentes curvas de soluciones, este algoritmo es implementado en Python a través de la librería sklearn.cluster, el código queda disponible en el Anexo H.

Ya aplicada la metodología para el caso de verano, los resultados son ilustrados en la *[Figura 82](#page-95-0)*, así como para la semana de invierno en la *[Figura 83](#page-95-1)*. Una de las observaciones a realizar corresponde a que, en esta metodología no se produce en gran medida el efecto de suavizar los resultados, puesto que ante valores extremos (tanto superiores como inferiores) existen curvas que si los capturan en su totalidad. Mientras que otras curvas no lo consideran en sus datos, tal como se puede apreciar en los primeros días de ambas barras en el caso de invierno, en donde existe un gran aumento del costo marginal en alguno de los clústers.

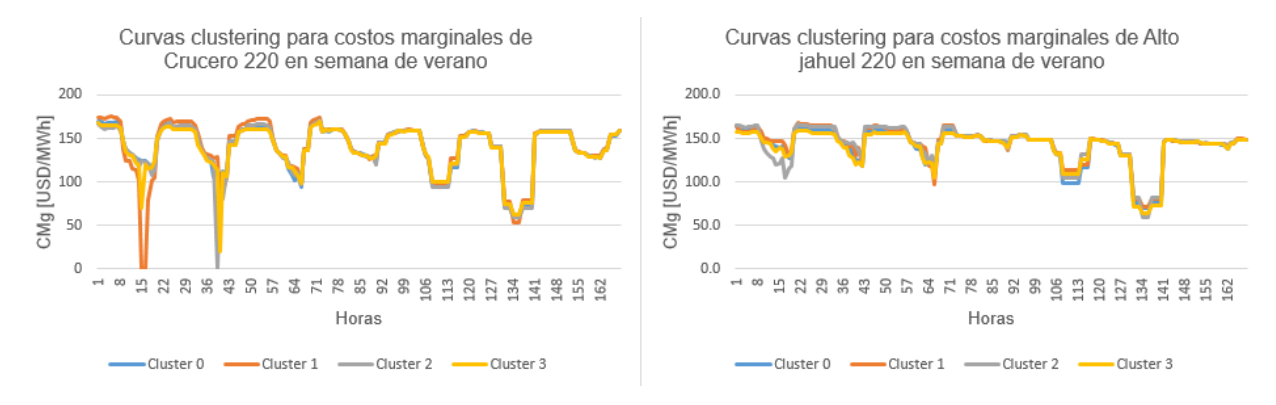

<span id="page-95-0"></span>Figura 82:Curvas de costos marginales para verano obtenidas según metodología de clustering.

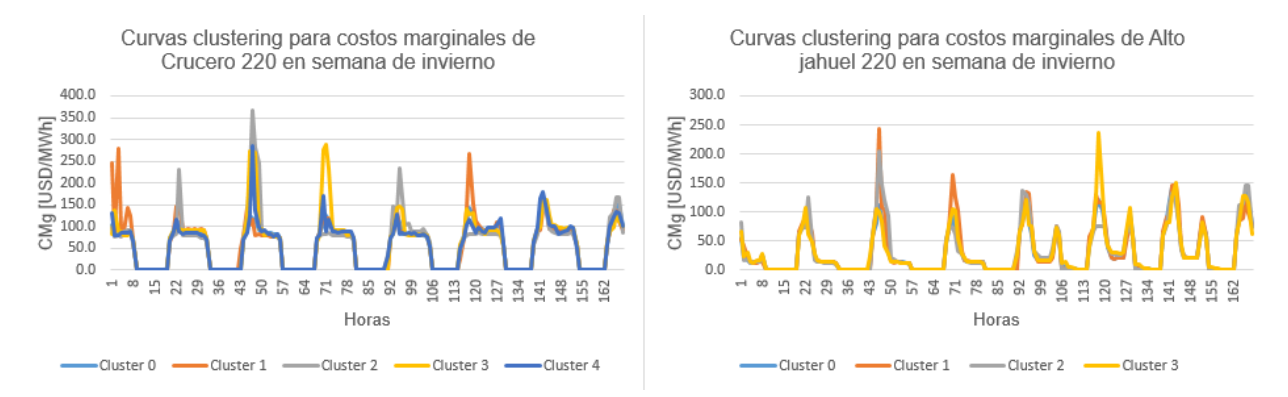

<span id="page-95-1"></span>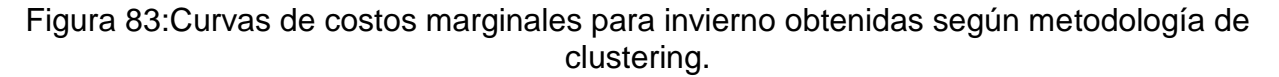

Esto último puede producir una ventaja a la hora capturar la realidad en casos de tener escenarios con elevados o bajos valores de generación EFV, debido a que existen algunas curvas que no ven reducidos estos peaks en las soluciones. Esto es producto de que los clúster sólo se ven afectados por curvas con datos similares, es por esto que si un escenario posee un dato muy elevado, esta solución queda catalogada en un clúster diferente al resto de soluciones. Esto se puede evidenciar en la [Tabla 21,](#page-95-2) en donde se muestra que existen varios clúster que poseen la influencia de pocas curvas, mientras que existen otros que presentan una gran participación de estas.

<span id="page-95-2"></span>Tabla 21:Cantidad de curvas asociadas a la creación de cada clúster de los costos marginales.

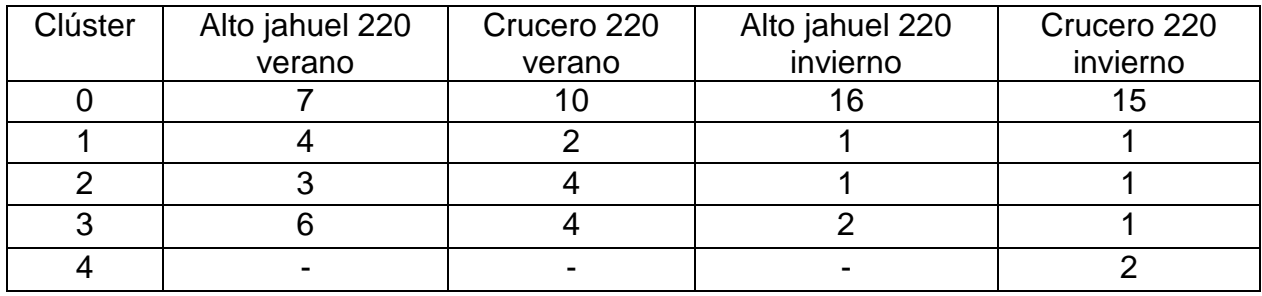

Según la [Tabla 21,](#page-95-2) es posible a cada curva del clustering asociarle un porcentaje, para conocer la probabilidad de ocurrencia de cada caso, siendo los casos más extremos los menos probables, pero siguen siendo considerados.

## 5.4.4. Comparativas metodologías con curvas reales

Ahora bien, con las metodologías para interpretar y reducir las soluciones ya realizadas, se va a comprobar si los métodos presentados producen una reducción en el error presente en estas simulaciones con los datos reales del sistema. Cabe tener en cuenta que, para estas comparativas el dato real es considerado como el obtenido en las simulaciones del modelo determinístico con datos reales de los perfiles EFV, como ya fue mencionado en la sección anterior.

Para realizar estas comparativas de los errores, se aplican 2 métricas capaces de entregar el grado de similitud entre dos curvas, estas métricas corresponden al error absoluto medio (EAM) y a la raíz del error cuadrático medio (RECM), en donde a medida que el valor de estos errores es menor, significa que las curvas son más cercanas en sus valores.

En las [Tabla 22,](#page-96-0) *[Tabla 23](#page-96-1)*, [Tabla 24](#page-97-0) y *[Tabla 25](#page-97-1)*, se muestran los errores que tienen los resultados del modelo determinístico con perfiles EFV reales (mejor caso posible), con respecto de cada una de las curvas obtenidas desde las diferentes metodologías. Adicionalmente se compara con la curva obtenida con el método determinístico (forma actual de resolver el problema del despacho económico).

<span id="page-96-0"></span>Tabla 22:Errores presentes en curvas cmg Crucero 220 semana de verano obtenidas mediante método monte carlo paralelo y modelo con perfiles EFV reales.

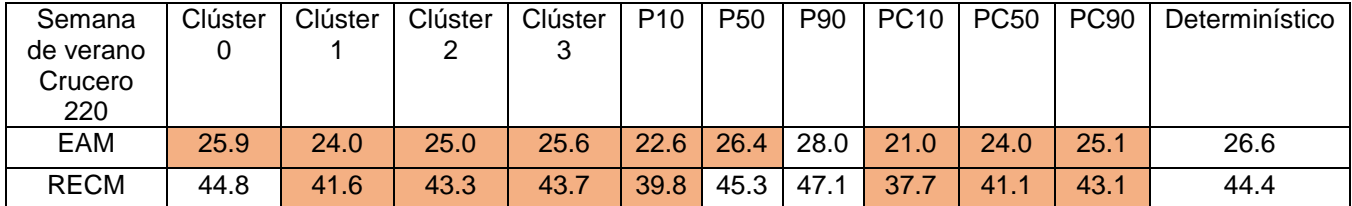

<span id="page-96-1"></span>Tabla 23:Errores presentes en curvas cmg Alto jahuel 220 semana de verano obtenidas mediante método monte carlo paralelo y modelo con perfiles EFV reales.

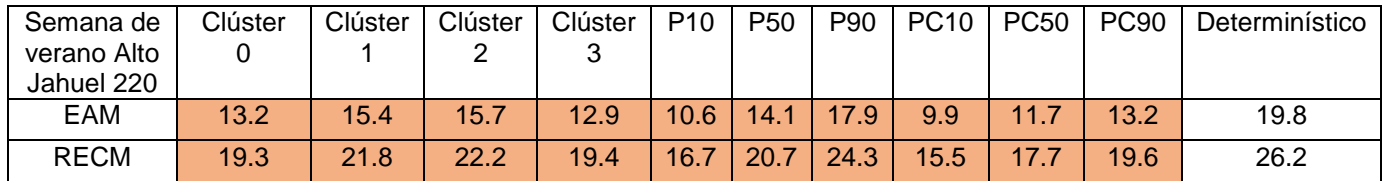

#### <span id="page-97-0"></span>Tabla 24:Errores presentes en curvas cmg Crucero 220 semana de invierno obtenidas mediante método monte carlo paralelo y modelo con perfiles EFV reales.

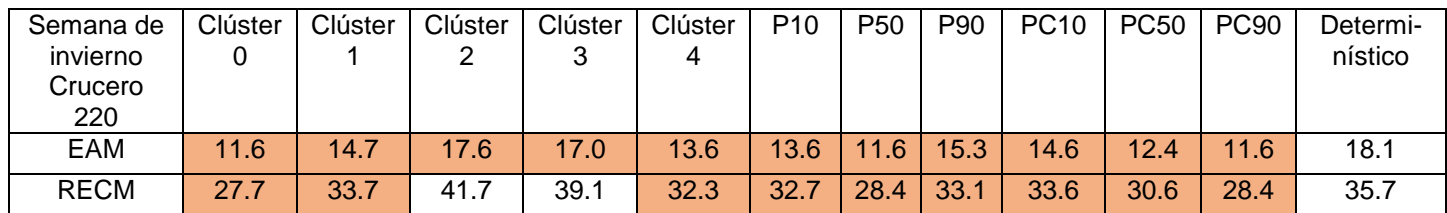

#### <span id="page-97-1"></span>Tabla 25:Errores presentes en curvas cmg Alto jahuel 220 semana de invierno obtenidas mediante método monte carlo paralelo y modelo con perfiles EFV reales.

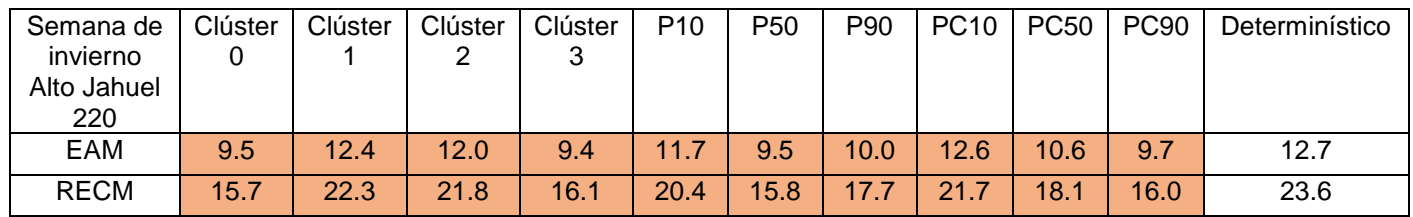

En las tablas presentadas, las celdas coloreadas corresponden a curvas que presentan un coeficiente de errores menores en comparación al método actual de resolución (método determinístico). Por lo cual, se observa que en su gran mayoría las metodologías aplicadas a las soluciones obtenidas mediante el método de resolución de Monte Carlo paralelo son mejores a la solución que se entrega en la actualidad, esto significa que se genera una mejor predicción del despacho económico al incorporar métodos con múltiples perfiles de generación de EFV.

Ahora bien, a pesar de que en la gran mayoría de los casos el error se reduce, este tampoco lo realiza en una gran cantidad en comparación a la magnitud de estos mismos. Siendo en promedio una reducción entre 2 a 6,4 para el caso de la métrica EAM, mientras que para el RECM es entre 1,5 y 6,5. Debido a que la reducción de los errores no es tan significante como para compensar el aumento en la carga computacional (aumento en tiempos de ejecución), la cual se ve incrementada en aproximadamente 4,5 veces en comparación al método determinístico, por esta razón los métodos presentados no resultan convenientes para ser aplicados en la resolución de un problema del despacho diario.

Aunque, resulta de utilidad el modelo planteado, puesto que, entrega la oportunidad de realizar múltiples análisis de sensibilidades, para las variables de estudio que se deseen estudiar con un comportamiento variable.

Adicionalmente, de la metodología Monte Carlo con clustering, se propone entregar como solución todas las curvas de clúster, con un índice asociado, el cual indica el porcentaje de curvas que están asociadas a dicho clúster. Con esta estrategia, se pueden visualizar diferentes escenarios, con su posible influencia, en donde se pueden tomar decisiones considerando un x% de influencia de un cierto clúster, indicando que el peso en la decisión corresponde a un x%, con lo cual, la toma de decisiones tiene en cuenta una influencia de todas las curvas, pero unas poseen un mayor peso en ellas.

## 5.5. Proyecciones de mediano plazo en el SEN

De las anteriores secciones se obtiene que el mejor método para incorporar la incertidumbre de los perfiles EFV en los modelos del sistema eléctrico, corresponde al método de Monte Carlo paralelo considerando una metodología de clustering. Por lo cual, con el fin de conocer cómo se comporta este método en el mediano plazo (1 año en el horizonte del estudio), se implementa dicho método en los modelos de estudio de la empresa, para así realizar las proyecciones para el año de 2024 en el SEN. Adicionalmente, se realizan proyecciones con el actual método de resolución (determinístico), con la finalidad de comparar ambas soluciones en el mediano plazo. Tales proyecciones en los costos marginales se ilustran en las *[Figura 84](#page-98-0)*, *[Figura 85](#page-99-0)* y *[Figura 86](#page-99-1)*.

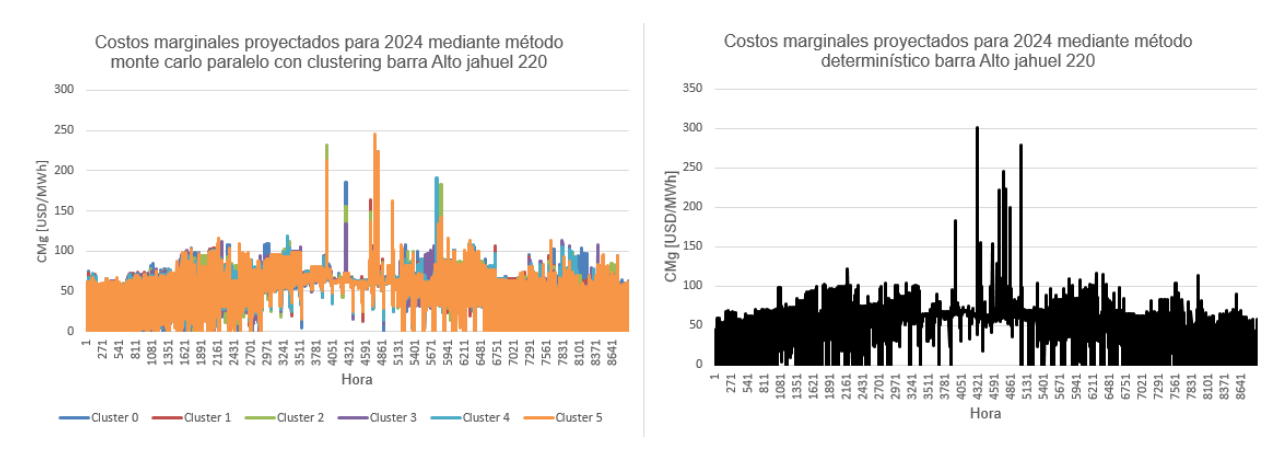

<span id="page-98-0"></span>Figura 84: Proyecciones de los costos marginales en el SEN para 2024 barra Alto jahuel 220.

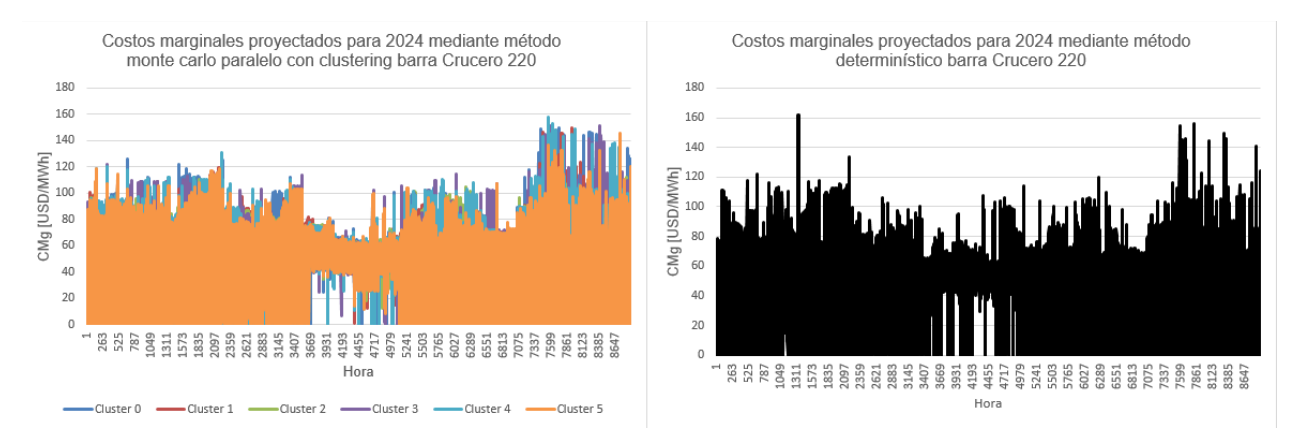

<span id="page-99-0"></span>Figura 85: Proyecciones de los costos marginales en el SEN para 2024 barra Crucero 220.

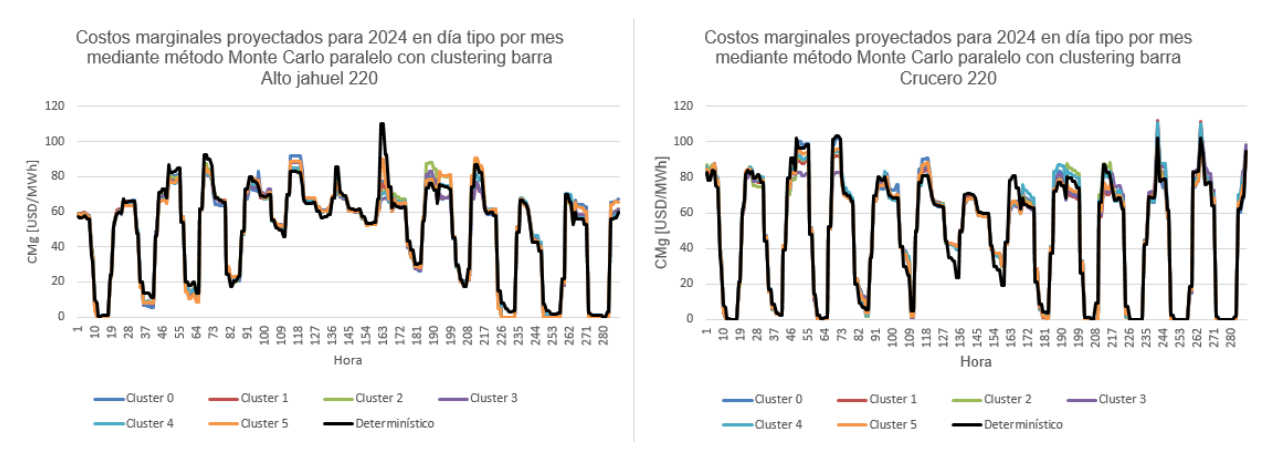

<span id="page-99-1"></span>Figura 86: Proyecciones de los costos marginales por día promedio mensual en el SEN para 2024.

Al realizar comparativas entre las soluciones obtenidas por el método de Monte carlo, con el método determinístico, se observa que ambos métodos entregan soluciones similares en ambas barras, ambos espectros poseen una forma de curva muy similar a lo largo de todo el año, por lo cual, el método Monte Carlo presenta soluciones coherentes en el mediano plazo, producto a la similitud entre ambas soluciones.

Ahora bien, para ver en más detalle las diferencias entre ambas soluciones, la [Figura](#page-99-1) *86* entrega una solución promedio horario para cada mes, esto quiere decir que, se obtiene un día tipo en cada mes. Al realizar la comparativa entre Monte Carlo y determinístico, se observa que, para el método de Monte Carlo se presentan mayores peaks superiores e inferiores en gran parte del horizonte de estudio, con esto es posible capturar de mejor forma alzas o bajas en los costos marginales producto de la incertidumbre y variabilidad presentada por las centrales EFV. Cabe también considerar que el método Monte Carlo presenta cinco curvas, en algunas de las cuales es superior o inferior a la determinística en cada instante, abarcando así una mayor cantidad de posibles resultados.

## 6. Conclusiones

A lo largo de este documento, uno de los principales objetivos que se trabaja es, comprobar si es factible incorporar la incertidumbre de la variable de generación para centrales de energía de fuentes variables. La forma con la cual esto se logra es a través de considerar múltiples perfiles de entrada para la generación EFV, los cuales se resuelven mediante métodos de Monte Carlo y Optimización Estocástica, el primero de ellos se comprueba que entrega soluciones en tiempos de ejecución razonables. Este punto abre una posibilidad a la inclusión de diversos tipos de incertidumbres presentes en el sistema, ampliando así el alcance y la precisión de las proyecciones operativas.

Otro de los objetivos que se buscan obtener de este trabajo, corresponde a la elección del mejor método que incorpore incertidumbre de los perfiles EFV, a nivel de precisión y tiempos de ejecución accesibles. Al evaluar diferentes métodos en el corto plazo, y comprobando el funcionamiento en el mediano plazo. El que obtuvo los mejores resultados corresponde al método de Monte Carlo paralelo, en conjunto con la metodología de clustering, el cual no presenta tiempos de ejecución excesivamente elevados y obtuvo valores cercanos a las simulaciones realizadas con los perfiles de generación real.

Adicionalmente, se propone que el método de Monte Carlo paralelo con clustering entregue múltiples soluciones que abarquen de mejor forma las variaciones existentes en los costos marginales, es decir, que no se considera sólo el clúster con mayor porcentaje de curvas asociadas, sino que se entreguen todos los clústers en conjunto a un índice que indica el porcentaje de curvas asociadas a su clúster. Entregando así para el resultado final, curvas con el 70% de los datos, 18% de los datos 8% de los datos y 4% de los datos (u otras combinaciones posibles).

También se evidencia que, el método de Monte Carlo paralelo no logra reducir de forma significativa el error presente entre las simulaciones y la realidad en comparación con los errores obtenidos mediante el método determinístico. Aunque una posible estrategia para disminuir este error sería aumentar el número de escenarios de estudio, con el fin de capturar con mayor probabilidad el perfil de generación real, surge el problema de los excesivos tiempos de ejecución que se obtendrían. Este fenómeno afecta al método estudiado, ya que, aunque hay una reducción en el error, no es lo suficientemente grande como para compensar la carga computacional adicional de los métodos.

Adicionalmente, se puede destacar que, en este trabajo al implementar una base en Plexos, mediante el método de Monte Carlo, abre la posibilidad a realizar múltiples estudios de sensibilidades, debido a su naturaleza de múltiples soluciones. Por lo cual, la compañía puede utilizar el modelo sin la necesidad de grandes modificaciones, para estudiar el comportamiento del sistema, ante diferentes perfiles de generación, como de hidrologías o cualquier variable de interés en la cual se desee evaluar diferentes comportamientos.

## 6.1. Trabajos futuros

Este trabajo abre la posibilidad de seguir investigando diferentes formas para reducir los errores presentes en las soluciones en conjunto a los tiempos de cómputo. Es por esto que, se proponen algunos puntos para trabajos futuros en estos temas, dentro de los cuales se pueden mencionar. La incorporación del efecto de otras variables que poseen una naturaleza incierta, dentro de los cuales se encuentra el perfil de la demanda o los mantenimientos de instalaciones eléctricas. Otro punto de interés a estudiar corresponde a la investigación en mayor detalle para la obtención de los perfiles EFV, mediante diferentes técnicas que permitan capturar de mejor forma los perfiles reales, en una menor cantidad de escenarios de estudio. Con dichos estudios se espera que exista una mejoría en las proyecciones realizadas en el sistema eléctrico.

# Bibliografía

- [1 Comisión Nacional de Energía Chile, "ANUARIO ESTADÍSTICO DE ENERGÍA 2005-2015". [En línea].
- ] Disponible: https://www.cne.cl/wp-content/uploads/2016/07/AnuarioCNE2015\_vFinal-Castellano.pdf.
- [2 "Electricidad Comisión Nacional de Energía", Comisión Nacional de Energía Chile. [En línea].
- ] Disponible: https://www.cne.cl/normativas/electrica/consulta-publica/electricidad/.
- [3 Chile, MINISTERIO DE ECONOMÍA, FOMENTO Y RECONSTRUCCION, SUBSECRETARIA DE ECONOMIA,
- ] FOMENTO Y RECONSTRUCCION, "Ley n.º 20257, INTRODUCE MODIFICACIONES A LA LEY GENERAL DE SERVICIOS ELÉCTRICOS RESPECTO DE LA GENERACIÓN DE ENERGÍA ELÉCTRICA CON FUENTES DE ENERGÍAS RENOVABLES NO CONVENCIONALES", Diario Oficial, n.° 39025, 1 de abril de 2008. [En línea]. Disponible: https://www.leychile.cl/Navegar?idNorma=270212.
- [4 "Generación Real | Coordinador Eléctrico Nacional", Coordinador Eléctrico Nacional (CEN). [En línea]. ] Disponible: https://www.coordinador.cl/operacion/graficos/operacion-real/generacion-real/.
- [5 "Sistema Eléctrico Nacional (SEN) I Coordinador Eléctrico Nacional (CEN)", Coordinador Eléctrico
- ] Nacional. [En línea]. Disponible: https://www.coordinador.cl/sistema-electrico/.
- [6 "Reporte, Estadísticas y Plataforma I Coordinador Eléctrico Nacional (CEN)", Coordinador Eléctrico ] Nacional. [En línea]. Disponible: https://www.coordinador.cl/reportes-y-estadisticas/#Estadisticas.

[7 IRENA (2023), "Renewable capacity statistics 2023", International Renewable Energy Agency, Abu ] Dhabi.

- [8 E. Vivanco, "Plan de descarbonización y Estrategia transición justa y sostenible", Biblioteca del
- ] Congreso Nacional de Chile | Asesoría Técnica Parlamentaria, Septiembre 2020. [En línea]. Disponible:

https://obtienearchivo.bcn.cl/obtienearchivo?id=repositorio/10221/29300/1/BCN\_Plan\_de\_descarb onizacion\_y\_Estrategia\_de\_transicion\_justa\_Dip.R.Gonzalez\_2020\_FINAL.pdf.

- [9 IRENA (2021), "Renewable Power Generation Costs in 2020", International Renewable Energy ] Agency, Abu Dhabi.
- [1 JCGM (2008), "Evaluación de datos de medición Guía para la Expresión de la Incertidumbre de
- 0] Medida", Centro Español de Metrología, Madrid, 2008.
- [1 R. Moreno, M. Matus, Á. Flores y S. Püschel, "Análisis Económico del Despacho Eléctrico de
- 1] Generadores con Contratos de Suministro de Combustible GNL Take or Pay", Centro de Energía, Santiago, 2014.

[1 R. Palma, M. Matus, R. Torres, C. Benavides, E. Sierra, R. Sepúlveda y F. Riquelme, "Concepto de 2] Flexibilidad en el Sistema Eléctrico Nacional", Centro de Energía, Santiago, 2019.

- [1 Chile, MINISTERIO DE ENERGÍA, "Decreto n.º 113, APRUEBA REGLAMENTO DE SERVICIOS
- 3] COMPLEMENTARIOS A LOS QUE SE REFIERE EL ARTÍCULO 72°-7 DE LA LEY GENERAL DE SERVICIOS ELÉCTRICOS", Diario Oficial, n.º 42315, 27 de marzo de 2019. [En línea]. Disponible: https://www.leychile.cl/Navegar?idNorma=1129970.
- [1 "Help Center | PLEXOS Desktop", Energy Exemplar Client Portal. [En línea].
- 4] Disponible: https://portal.energyexemplar.com/unified-help/plexosdesktop/#t=Main.Variable.html&rhsearch=reduced%20variable%20samples.

[1 J. H. Stock, M. W. Watson, "Introducción a la Econometría - 3a ed.", PEARSON EDUCACIÓN, S.A., 5] Madrid, 2012.

[1 M. F. Triola, "Estadística. Décima edición", PEARSON EDUCACIÓN, México, 2009. 6]

[1 J. L. Devore, "Probability and Statistics for Engineering and the Sciences, 7a ed.", Cengage Learning 7] Editores, S.A. de C.V., 2008.

[1 H. Brand, E. Thorin, C. Weber, "Scenario Reduction Algorithm and Creation of Multi-Stage Scenario 8] Trees", OSCOGEN, Febrero 2002.

- [1 D. M. Robayo-Botiva (2020), "Medidas de posición en variables continua y discreta datos
- 9] desagrupados con Microsoft Excel", Bogotá: Ediciones Universidad Cooperativa de Colombia, Septiembre 2020.
- [2 M. Pulido, "Análisis de datos mediante clustering", SlashMobility, [En línea].
- 0] Disponible: https://slashmobility.com/blog/2019/07/clustering-como-obtener-agrupacionesinherentes-en-losdatos/#:~:text=El%20método%20del%20codo%20(Elbow,función%20del%20número%20de%20clúst ers.
- [2 "Segmentación utilizando K-means en Python", Machine Learning Para Todos, [En línea].
- 1] Disponible: https://machinelearningparatodos.com/segmentacion-utilizando-k-means-enpython/#:~:text=1-

%20El%20método%20del%20codo:&text=El%20método%20del%20codo%20utiliza,intracluster%20tiende%20a%20disminuir.

- [2 A. Nuñez, "Despachos económicos", 4º GIE-GAE, ESCUELA TÉCNICA SUPERIOR DE INGENIEROS DE
- 2] MINAS Y ENERGÍA (ETSIME), UNIVERSIDAD POLITÉCNICA DE MADRID (UPM), [En línea]. Disponible: https://ingenierosenapuros.files.wordpress.com/2013/12/a-despachos-econc3b3micosmtee-002.pdf.

[2 C. Rahmann, "Sistemas de Energía y Equipos Eléctricos Clase de despacho", Universidad de Chile, 3] Santiago, 2021.

- [2 I. Abdou, M. Tkiouat, "Unit Commitment Problem in Electrical Power System: A Literature
- 4] Review", International Journal of Electrical and Computer Engineering (IJECE), vol. 8, n.º 3, p. 1357, junio de 2018. [En línea]. Disponible: https://doi.org/10.11591/ijece.v8i3.pp1357-1372.
- [2 D. Fuentes, "Operación Económica en sistemas eléctricos de potencia", Universidad de Chile,
- 5] Santiago, 2020.
- [2 A. Zakaria, F. B. Ismail, M. H. Lipu, M. A. Hannan, "Uncertainty models for stochastic optimization in
- 6] renewable energy applications", Renewable Energy, vol. 145, pp. 1543–1571, enero de 2020. [En línea]. Disponible: https://doi.org/10.1016/j.renene.2019.07.081.
- [2 "Generación Programada | Coordinador Eléctrico Nacional", Coordinador Eléctrico Nacional (CEN).
- 7] [En línea]. Disponible: https://www.coordinador.cl/operacion/graficos/operacionprogramada/generacion-programada/.
- [2 "Reducción de Energía Eólica y Solar durante la Operación en Tiempo Real | Coordinador Eléctrico
- 8] Nacional", Coordinador Eléctrico Nacional (CEN), [En línea]. Disponible: https://www.coordinador.cl/operacion/documentos/resumen-de-reduccion-de-energiaeolica-y-solar-durante-la-operacion-en-tiempo-real/.
- [2 D. M. Cortes-Pérez, "Evaluación, predicción y modelación del potencial eólico//Assessment,
- 9] forecasting and modeling of wind potential", Ing. Mec., vol. 19, n.º 3, pp. 167–175, sep. 2016.
- [3 S. Surender Reddy, P. R. Bijwe, A. R. Abhyankar, "Real-Time Economic Dispatch Considering
- 0] Renewable Power Generation Variability and Uncertainty Over Scheduling Period", IEEE Systems Journal, vol. 9, no. 4, pp. 1440-1451, diciembre 2015. [En línea]. Disponible: https://ieeexplore.ieee.org/document/6835204.
- [3 «"PLEXOS, «General PLEXOS Fundamentals Training,» Energy Exemplar, 2023"».
- 1]
- [3 "Programas de Operación | Coordinador Eléctrico Nacional", Coordinador Eléctrico Nacional (CEN).
- 2] [En línea]. Disponible: https://www.coordinador.cl/operacion/documentos/programas-deoperacion-2021/.
- [3 "Costo Marginal Real | Coordinador Eléctrico Nacional", Coordinador Eléctrico Nacional (CEN). [En
- 3] línea]. Disponible: https://www.coordinador.cl/mercados/graficos/costos-marginales/costomarginal-real/.
- [3 A. Papavasiliou, S. S. Oren, "Multiarea Stochastic Unit Commitment for High Wind Penetration in a
- 4] Transmission Constrained Network", Operations Res., vol. 61, n.º 3, pp. 578–592, junio de 2013. [En línea]. Disponible: https://doi.org/10.1287/opre.2013.1174.
- [3 F. Sanz, "Algoritmo K-Means Clustering aplicaciones y desventajas", The Machine Learners, [En
- 5] línea]. Disponible: https://www.themachinelearners.com/k-means/#:~:text=Regla%20del%20codo,- Este%20número%20k&text=El%20algoritmo%20intenta%20minimizar%20la,el%20centroide%2 0al%20que%20pertenecen.

## Anexos

## Anexo A

Un tipo de formulación para el problema del unit Commitment, se representa a través de las siguientes ecuaciones, en donde el problema es resuelto de forma determinística, esto significa que se consideran solo 1 perfil solar y eólica como entrada para cada central en forma horaria. A continuación, se entrega un glosario con las variables asociadas al problema formulado [34].

Conjuntos:

- $G$ : Conjunto de los generadores,  $G_s$ : Subconjunto de generadores de encendido lento,  $G_f$ : Subconjunto de generadores de encendido rápido,  $G_n$ : Generadores ubicados en la barra n.
- $\bullet$   $T$ : Conjunto de los periodos de tiempo, L: Conjunto de las líneas, N: Conjunto de los nodos/barras.
- $LI_n = \{l \in L : l = (k, n), k \in N\}, \ LO_n = \{l \in L : l = (n, k), k \in N\}$

Variables de decisión:

- $p_{qt}$ : Producción del generador  $g$  en el periodo  $t$ .
- $\bullet$   $\theta_{nt}$ : Ángulo de fase en la barra *n* para el periodo t.
- $\bullet$   $w_{gt}$ : Commitment,  $z_{gt}$ : Puesta en marcha generadores de encendido lento, donde  $g$  representa generadores y  $t$  el periodo de tiempo.
- $s_{gt}$ : Reserva lenta,  $f_{gt}$ : Reserva rápida, para generador g en el periodo t.
- $\bullet$   $e_{1t}$ : Flujo de potencia en la línea  $l$  para el periodo  $t$ .

Parámetros:

- $K_q$ : Costo de carga mínima,  $S_q$ : Costo de encendido,  $C_q$ : Costo marginal del generador  $g$ .
- $\bullet$   $D_{nt}$ : Demanda en la barra *n* para el periodo t.
- $\bullet$   $P_g^+, P_g^-$ : Capacidad máxima y mínima para el generador  $g$ .
- $R_g^+, R_g^-$ : Rampa máxima y mínima para el generador  $g$ .
- $\bullet$   $UT_g$ : Tiempo mínimo de subida,  $DT_g$ : Tiempo mínimo de bajada para el generador  $\mathfrak{g}.$
- $\bar{T}^{req}_{t}$ : Requerimiento total de reservas,  $S^{req}_{t}$ : Requerimiento de reserva lenta para el periodo  $t$ .
- $\bullet$   $B_l$ : Susceptancia en la línea l.
- $\bullet$   $TC_l$ : Capacidad máxima de la línea l.
- $\bullet$   $FR_g$ : Límite de las reservas rápidas para el generador g.

La función a optimizar en el problema del unit Commitment se representa en la ecuación *[\(27\)](#page-107-0)*.

<span id="page-107-0"></span>
$$
\min \sum_{g \in G} \sum_{t \in T} (K_g w_{gt} + S_g z_{gt} + C_g p_{gt})
$$
\n(27)

El problema de optimización está sujeto a restricciones de igualdad, como así de desigualdad. En la ecuación *[\(28\)](#page-107-1)*, se ilustra la restricción del balance entre oferta y demanda.

$$
s. a. \sum_{l \in L I_n} e_{lt} + \sum_{g \in G_n} p_{gt} = D_{nt} + \sum_{l \in L O_n} e_{lt} , \quad n \in N, t \in T
$$
 (28)

Por otro lado, existen restricciones asociadas a las líneas del sistema, las cuales son representadas en las ecuaciones *[\(29\)](#page-107-2)* y *[\(30\)](#page-107-3)*, haciendo alusión a la capacidad del flujo permitido por las líneas y el valor de este por las líneas.

<span id="page-107-3"></span><span id="page-107-2"></span><span id="page-107-1"></span> $-TC_l \le e_{lt} \le TC_l$ ,  $l \in L, t \in T$  (29)

$$
e_{lt} = B_l(\theta_{nt} - \theta_{mt}), \quad l = (m, n) \in L, t \in T
$$
\n
$$
(30)
$$

Adicionalmente existen restricciones asociadas a la producción de la energía en los generadores, estas son ilustrados en las ecuaciones *[\(31\)](#page-107-4)*, *[\(32\)](#page-107-5)*, *[\(33\)](#page-107-6)*, *[\(34\)](#page-107-7)* y *[\(35\)](#page-107-8)*. En donde se especifica la capacidad máxima de los generadores, considerando reservas lentas y rápidas, además de incluir las capacidades mínimas y la capacidad máxima/mínima de cambiar su producción a través de las rampas.

$$
p_{gt} + f_{gt} \le P_g^+ w_{gt} , g \in G, t \in T
$$
\n(31)

$$
p_{gt} + s_{gt} + f_{gt} \le P_g^+ , g \in G, t \in T
$$
\n
$$
(32)
$$

<span id="page-107-8"></span><span id="page-107-7"></span><span id="page-107-6"></span><span id="page-107-5"></span><span id="page-107-4"></span>
$$
p_{gt} \ge P_g^- w_{gt} , g \in G, t \in T
$$
\n(33)

$$
p_{gt} - p_{g,t-1} + s_{gt} \le R_g^+ , g \in G, t \in T
$$
 (34)

$$
p_{g,t-1} - p_{gt} \le R_g^- , \quad g \in G, t \in T
$$
\n
$$
(35)
$$

También existen restricciones asociadas a las reservas del sistema (adicionales a las antes presentadas), estas se ilustran en las ecuaciones *[\(36\)](#page-107-9)*, *[\(37\)](#page-107-10)* y *[\(38\)](#page-107-11)*. En donde se indica cual es el requerimiento mínimo a manejar entre reservas lentas y rápidas, así como cuales son los límites máximos y mínimos que debe manejar el sistema para las reservas rápidas y lentas respectivamente.

$$
\sum_{g \in G_f} f_{gt} + \sum_{g \in G} s_{gt} \ge T_t^{req} , \qquad t \in T
$$
 (36)

<span id="page-107-9"></span>
$$
f_{gt} \le FR_g \, , g \in G, \qquad t \in T \tag{37}
$$

<span id="page-107-11"></span><span id="page-107-10"></span>
$$
\sum_{g \in G} s_{gt} \ge S_t^{req} \t t \in T \t(38)
$$

Ahora bien, también existen restricciones asociadas a los tiempos de encendido de las centrales, estas permiten que las centrales modeladas no entren en operación antes de
los tiempos mínimos que poseen de encendido y apagado, para obtener un correcto modelamiento, en las ecuaciones *[\(39\)](#page-108-0)*, *[\(40\)](#page-108-1)*, *[\(41\)](#page-108-2)* y *[\(42\)](#page-108-3)* se ilustra este fenómeno.

$$
\sum_{q=t-UT_g+1}^{t} z_{gq} \le w_{gt}, \qquad g \in G, t \ge UT_g
$$
\n
$$
t+DT_g \tag{39}
$$
\n
$$
(40)
$$

$$
\sum_{q=t+1}^{s} z_{gq} \le 1 - w_{gt} , \ g \in G, t \le |T| - DT_g
$$

<span id="page-108-4"></span><span id="page-108-3"></span><span id="page-108-2"></span><span id="page-108-1"></span><span id="page-108-0"></span>
$$
z_{gt} \le 1, \qquad g \in G, t \in T \tag{41}
$$

$$
z_{gt} \ge w_{gt} - w_{g,t-1}, \qquad g \in G, t \in T
$$
\n
$$
(42)
$$

Por último, existen restricciones asociadas a la naturaleza de las variables de decisión, estas se representan en la ecuación (*[43](#page-108-4)*).

$$
p_{gt}, z_{gt}, s_{gt}, f_{gt} \ge 0, \qquad w_{gt} \in \{0, 1\}, g \in G, t \in T
$$
 (43)

Con dichas ecuaciones se puede resolver el problema del unit Commitment, el cual, al ser resuelto, da entrega las centrales a encender al problema del despacho económico, la formulación de este es muy similar, con algunas modificaciones, este se ilustra a continuación.

La función objetivo permanece igual, de la misma forma como sucede con las restricciones presentes en las ecuaciones *[\(28\)](#page-107-0)*, *[\(29\)](#page-107-1)*, *[\(30\)](#page-107-2)*, *[\(35\)](#page-107-3)*, *[\(39\)](#page-108-0)*, *[\(40\)](#page-108-1)*, *[\(41\)](#page-108-2)* y *[\(42\)](#page-108-3)*. Las modificaciones realizadas, se presentan en las ecuaciones *[\(44\)](#page-108-5)*, *[\(45\)](#page-108-6)*, *[\(46\)](#page-108-7)*, *[\(47\)](#page-108-8)* y *[\(48\)](#page-108-9)*.

$$
P_g^- u_{gt} \le p_{gt} \le P_g^+ u_{gt}, \qquad g \in G, t \in T
$$
\n(44)

<span id="page-108-6"></span><span id="page-108-5"></span>
$$
p_{gt} - p_{g,t-1} \le R_g^+, \qquad g \in G, t \in T \tag{45}
$$

$$
w_{gt} = w_{gt}^*, \qquad g \in G, t \in T \tag{46}
$$

<span id="page-108-9"></span><span id="page-108-8"></span><span id="page-108-7"></span>
$$
z_{gt} = z_{gt}^*, \qquad g \in G, t \in T \tag{47}
$$

$$
p_{gt}, z_{gt} \ge 0, w_{gt} \in \{0, 1\}, \qquad g \in G, t \in T
$$
\n(48)

## Anexo B:

En esta sección se muestra la formulación del problema de optmización del unit Commitment estocástico, este resulta muy similar al caso determinístico, con la diferencia de la inclusión de los diferentes escenarios en el problema a optimizar [34].

De igual forma que en el caso determinístico, se presenta un glosario con la notación de cada elemento.

Conjuntos:

- $G$ : Conjunto de los generadores,  $G_s$ : Subconjunto de generadores de encendido lento,  $G_f$ : Subconjunto de generadores de encendido rápido,  $G_n$ : Generadores ubicados en la barra n.
- $\bullet$   $T:$  Conjunto de los periodos de tiempo, L: Conjunto de las líneas, N: Conjunto de los nodos/barras.
- $LI_n = \{l \in L : l = (k, n), k \in N\}, \ LO_n = \{l \in L : l = (n, k), k \in N\}$

Variables de decisión:

- $\bullet$   $u_{gst}$ : Commitment,  $v_{gst}$ : Puesta en marcha generador  $g$  en el escenario s para el periodo  $t$ .
- $\bullet$   $p_{ast}$ : Producción del generador g en el escenario s para el periodo t.
- $\cdot$   $\theta_{nst}$ : Ángulo de fase en la barra n en el escenario *s* para el periodo t.
- $\bullet$   $w_{at}$ : Commitment,  $z_{at}$ : Puesta en marcha generadores de encendido lento, donde  $g$  representa generadores y  $t$  el periodo de tiempo.
- $\bullet$   $e_{1st}$ : Flujo de potencia en la línea l en el escenario s para el periodo t.

Parámetros:

- $K_q$ : Costo de carga mínima,  $S_q$ : Costo de encendido,  $C_q$ : Costo marginal del generador  $g$ .
- $\bullet$   $D_{nst}$ : Demanda en la barra n en el escenario s para el periodo t.
- $P_{gs}^{+}, P_{gs}^{-}$ : Capacidad máxima y mínima para el generador  $g$  en el escenario s.
- $R_g^+, R_g^-$ : Rampa máxima y mínima para el generador  $g$ .
- $\bullet$   $UT_g$ : Tiempo mínimo de subida,  $DT_g$ : Tiempo mínimo de bajada para el generador  $\mathfrak{g}.$
- $\bullet$   $B_{ls}$ : Susceptancia en la línea  $l$  en el escenario s.
- $\bullet$   $TC_l$ : Capacidad máxima de la línea l.
- $\bullet$   $FR_g$ : Límite de las reservas rápidas para el generador g.

La función a optimizar en el problema del unit Commitment estocástico se representa en la ecuación *[\(49\)](#page-109-0)*.

<span id="page-109-0"></span>
$$
\min \sum_{g \in G} \sum_{t \in T} \sum_{s \in S} \pi_s (K_g u_{gst} + S_g v_{gst} + C_g p_{gst}) \tag{49}
$$

El problema de optimización está sujeto a restricciones de igualdad, como así de desigualdad. En la ecuación *[\(50\)](#page-110-0)*, se ilustra la restricción del balance entre oferta y demanda.

$$
s.a. \sum_{l \in L I_n} e_{lst} + \sum_{g \in G_n} p_{gst} = D_{nst} + \sum_{l \in L O_n} e_{lst} , \quad n \in N, t \in T, s \in S
$$
 (50)

Por otro lado, existen restricciones asociadas a las líneas del sistema, las cuales son representadas en las ecuaciones *[\(51\)](#page-110-1)* y *[\(52\)](#page-110-2)*, haciendo alusión a la capacidad del flujo permitido por las líneas y el valor de este por las líneas.

<span id="page-110-2"></span><span id="page-110-1"></span><span id="page-110-0"></span>
$$
-TC_l \le e_{lst} \le TC_l, \quad l \in L, t \in T, s \in S \tag{51}
$$

$$
e_{lst} = B_{ls}(\theta_{nst} - \theta_{mst}), \quad l = (m, n) \in L, t \in T, s \in S
$$
\n
$$
(52)
$$

Adicionalmente existen restricciones asociadas a la producción de la energía en los generadores, estas son ilustrados en las ecuaciones *[\(53\)](#page-110-3)* y *[\(54\)](#page-110-4)*. En donde se especifica la capacidad máxima de los generadores, considerando reservas lentas y rápidas, además de incluir las capacidades mínimas y la capacidad máxima/mínima de cambiar su producción a través de las rampas.

<span id="page-110-4"></span><span id="page-110-3"></span>
$$
P_{gs}^{-}u_{gst} \le p_{gst} \le P_{gs}^{+}u_{gst} , g \in G, t \in T, s \in S
$$
\n
$$
(53)
$$

$$
-R_g^- \le p_{gst} - p_{gs,t-1} \le R_g^+, \ \ g \in G, t \in T, s \in S \tag{54}
$$

Ahora bien, también existen restricciones asociadas a los tiempos de encendido de las centrales, estas permiten que las centrales modeladas no entren en operación antes de los tiempos mínimos que poseen de encendido y apagado, para obtener un correcto modelamiento, en las ecuaciones *[\(55\)](#page-110-5)*, *[\(56\)](#page-110-6)*, *[\(57\)](#page-110-7)*, *[\(58\)](#page-110-8)*, *[\(59\)](#page-110-9)*, *[\(60\)](#page-110-10)*, *[\(61\)](#page-110-11)* y *[\(62\)](#page-111-0)* se ilustra este fenómeno.

$$
\sum_{q=t-UT_g+1}^t z_{gq} \le w_{gt}, \qquad g \in G_s, t \ge UT_g \tag{55}
$$

$$
\sum_{q=t+1}^{t+DT_g} z_{gq} \le 1 - w_{gt} , \ g \in G_s, t \le |T| - DT_g
$$
 (56)

<span id="page-110-11"></span><span id="page-110-10"></span><span id="page-110-9"></span><span id="page-110-8"></span><span id="page-110-7"></span><span id="page-110-6"></span><span id="page-110-5"></span>
$$
z_{gt} \le 1, \qquad g \in G_s, t \in T \tag{57}
$$

$$
z_{gt} \ge w_{gt} - w_{g,t-1}, \qquad g \in G_s, t \in T
$$
\n
$$
(58)
$$

$$
\sum_{\substack{q=t-UT_g+1\\t+DT_g}}^t v_{gsq} \le u_{gst}, \qquad g \in G_f, t \ge UT_g, s \in S
$$
\n
$$
\sum_{\substack{t+DT_g\\t+DT_g}}^t v_{gsq} \le 1 - u_{ast}, \quad g \in G_f, t \le |T| - DT_g, s \in S
$$
\n
$$
(60)
$$

$$
\sum_{q=t+1} v_{gsq} \le 1 - u_{gst}, \quad g \in G_f, t \le |T| - DT_g, s \in S
$$
\n
$$
v_{gst} \le 1, \qquad g \in G_f, t \in T, s \in S
$$
\n(61)

<span id="page-111-0"></span>
$$
v_{gst} \ge u_{gst} - u_{gs,t-1}, \qquad g \in G_f, t \in T, s \in S \tag{62}
$$

Adicionalmente se incluyen restricciones para que los generadores lentos, el valor del unit Commitment y la puesta en marcha de la segunda etapa  $(u_{gst}, v_{gst})$  deben ser consistentes con el unit Commitment y la puesta en marcha de la primera etapa  $(w_{gt}, z_{gt})$ bajo cada escenario  $s \in S$ , esto se representa en las ecuaciones  $(63)$  y  $(64)$ .

$$
\pi_s u_{gst} = \pi_s w_{gt}, \quad g \in G_s, s \in S, t \in T
$$
\n(63)

<span id="page-111-3"></span><span id="page-111-2"></span><span id="page-111-1"></span>
$$
\pi_s v_{gst} = \pi_s z_{gt}, \quad g \in G_s, s \in S, t \in T
$$
\n(64)

Por último, existen restricciones asociadas a la naturaleza de las variables de decisión, estas se representan en las ecuaciones *[\(65\)](#page-111-3)* y *[\(66\)](#page-111-4)*.

$$
p_{gst}, v_{gst} \ge 0, \qquad u_{gst} \in \{0,1\}, g \in G, t \in T, s \in S \tag{65}
$$

<span id="page-111-4"></span>
$$
z_{gt} \ge 0, \qquad w_{gt} \in \{0, 1\}, g \in G_s, t \in T
$$
\n(66)

Anexo C:

En la [Tabla 26,](#page-112-0) se muestran las centrales térmicas a carbón y diésel que fueron modeladas en el sistema reducido, junto a sus propiedades asociadas.

<span id="page-112-0"></span>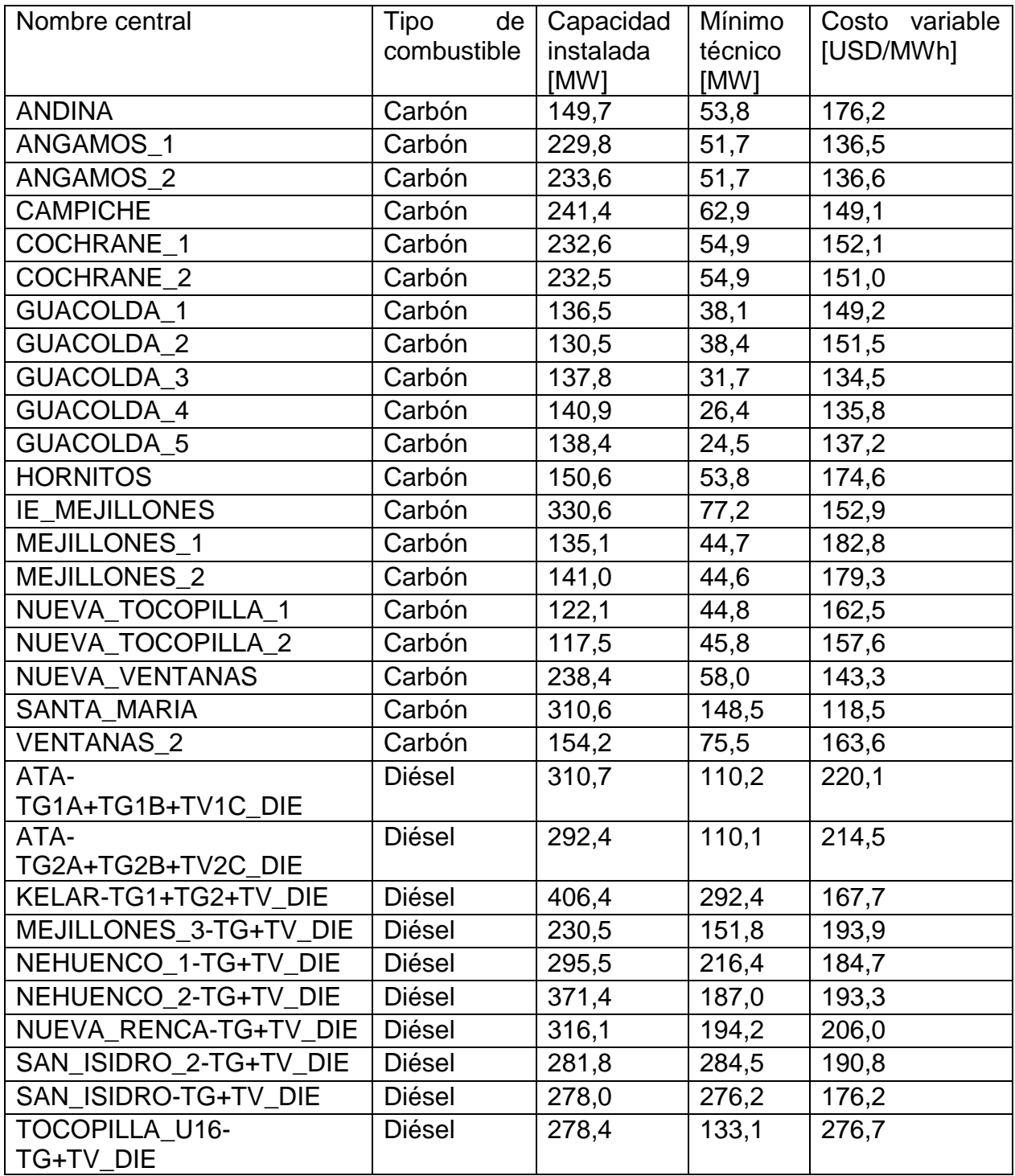

Tabla 26:Centrales térmicas modeladas en sistema reducido.

# Anexo D:

En la [Tabla 27,](#page-113-0) se muestran el listado de los días que presentan un mayor error entre el costo marginal de Alto jahuel 220 proyectado y el real para los días de 2023.

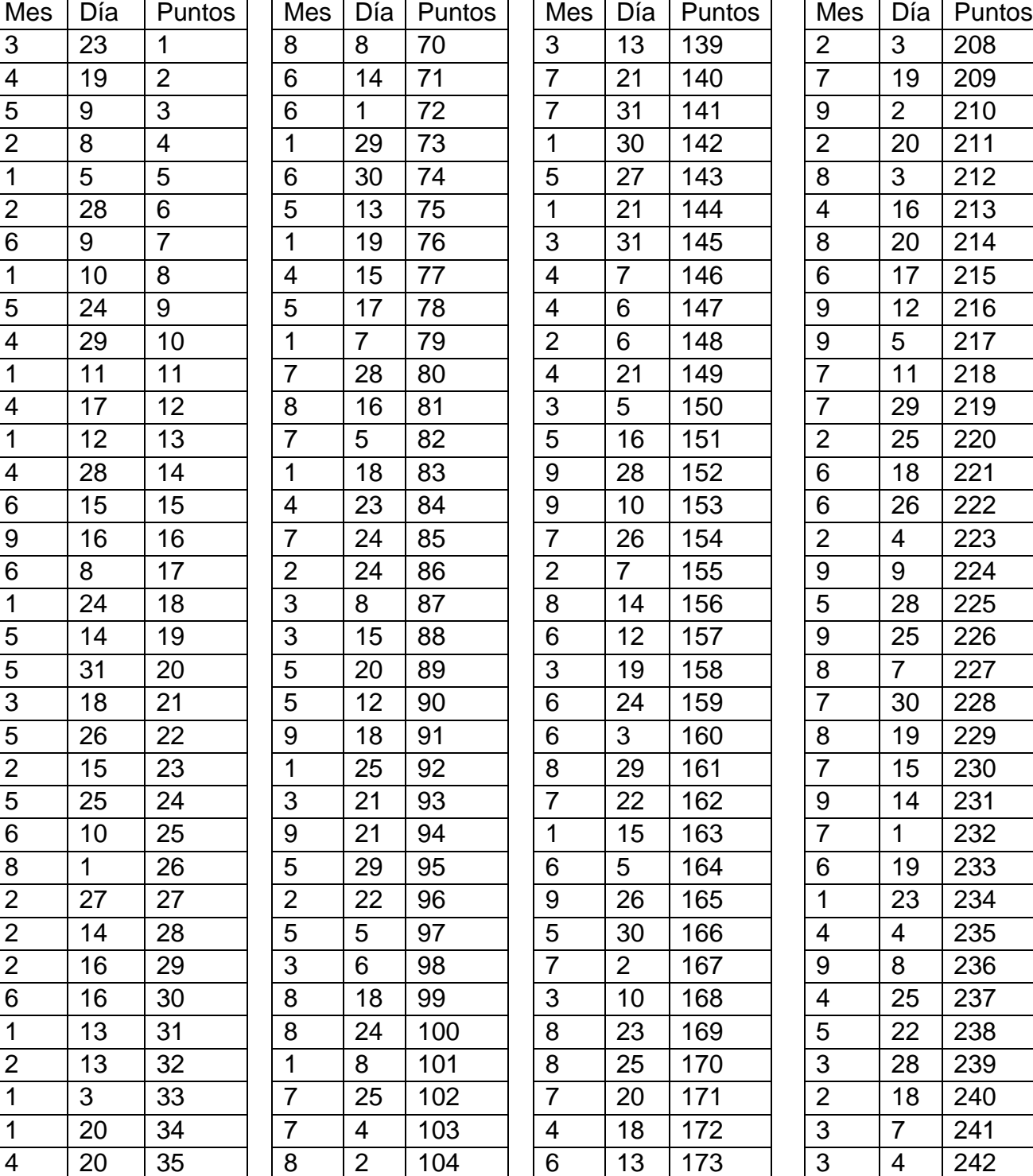

 $\sim$ 

<span id="page-113-0"></span>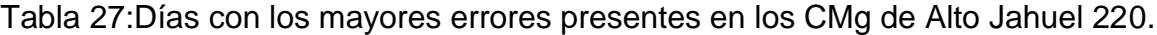

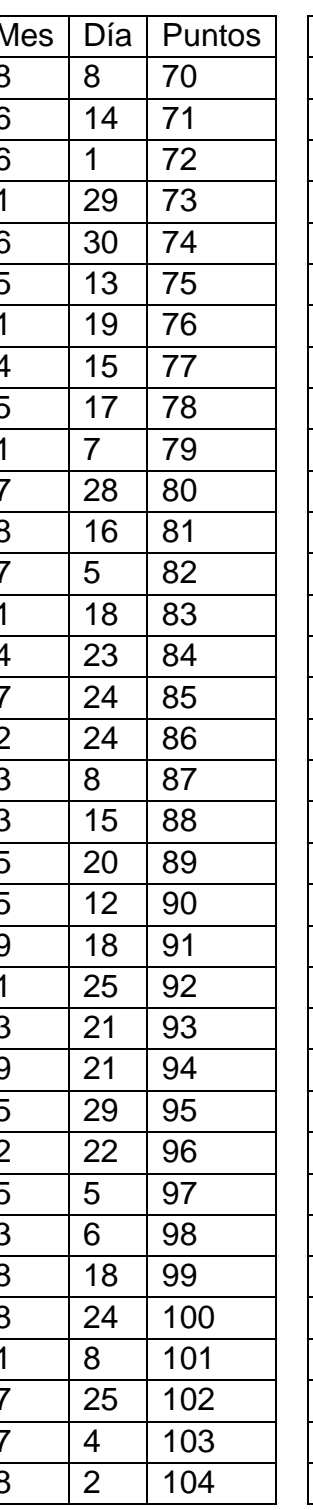

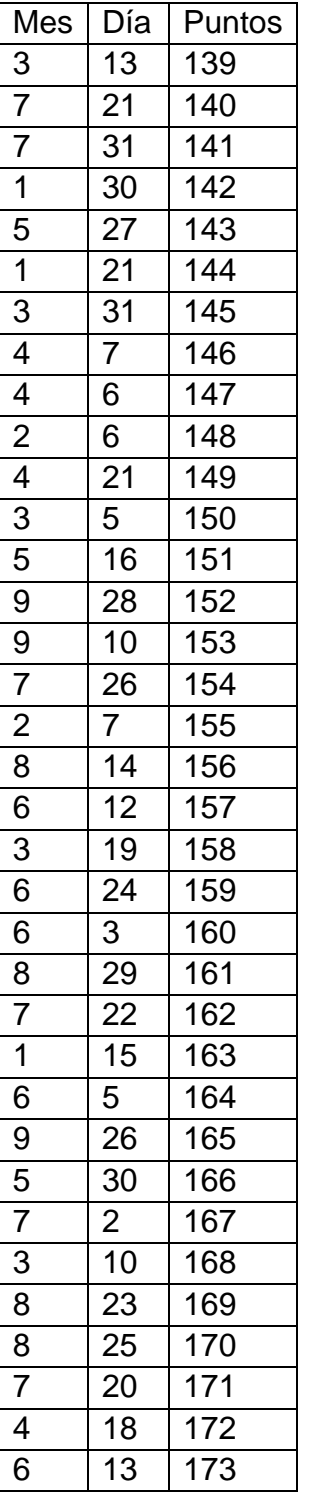

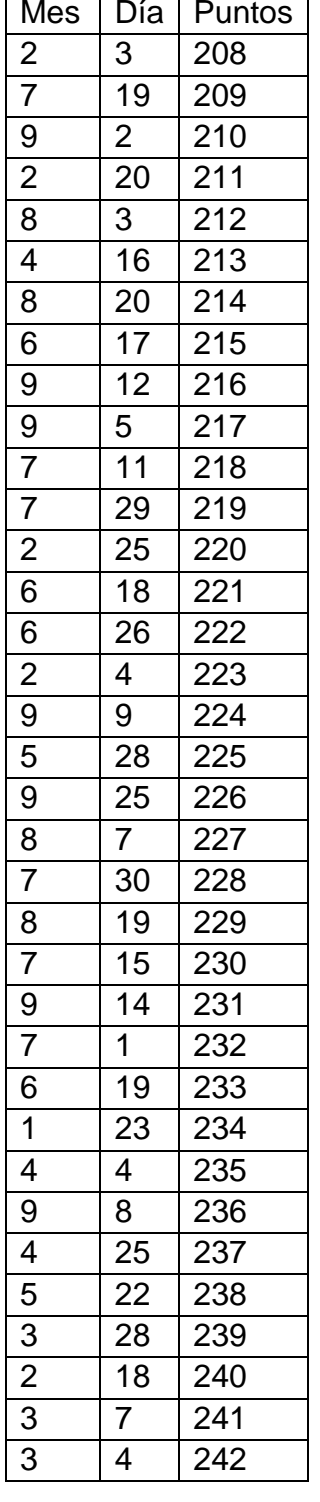

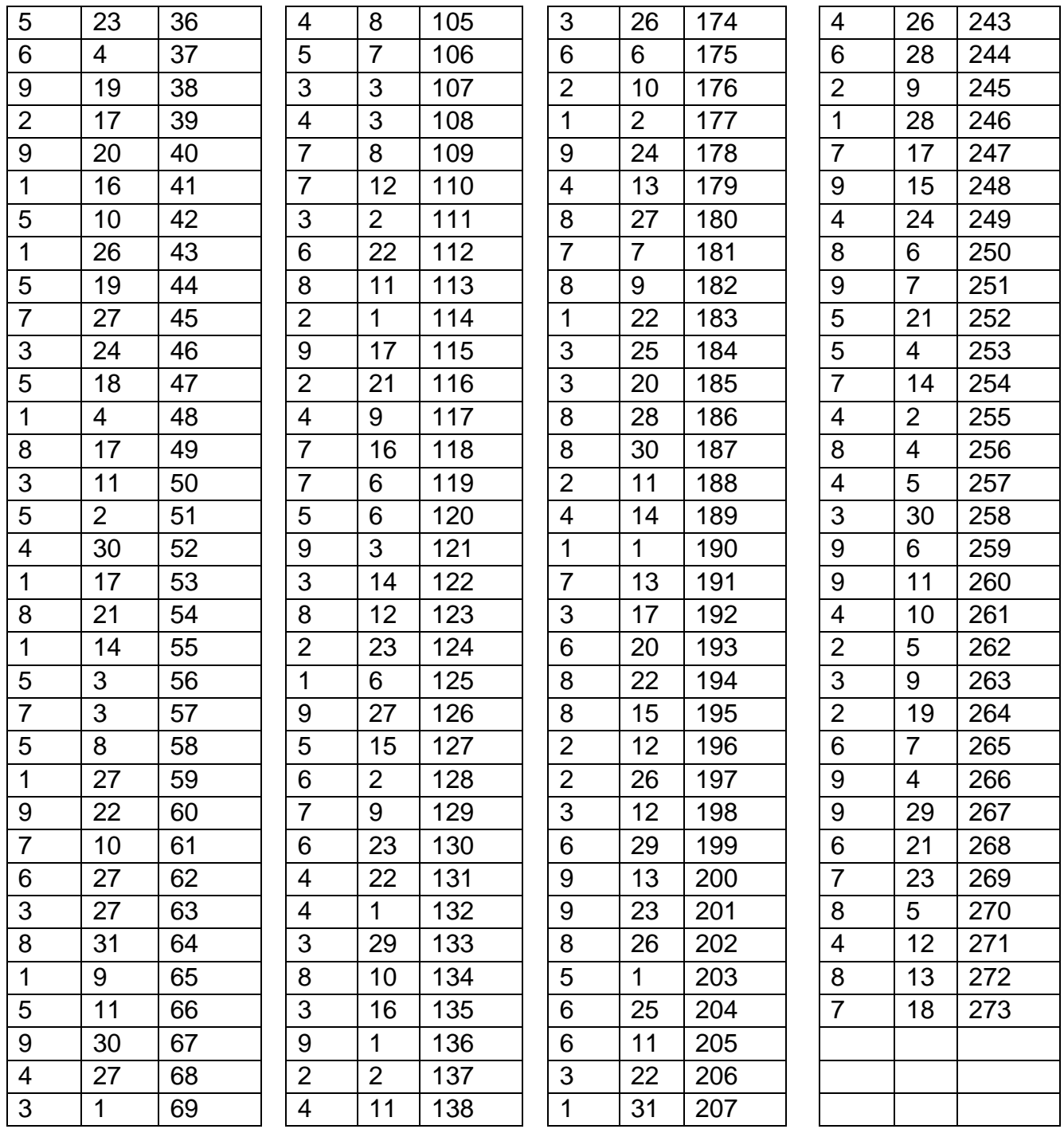

En la [Tabla 28,](#page-114-0) se muestran el listado de los días que presentan un mayor error entre el costo marginal de Crucero 220 proyectado y el real para los días de 2023.

Tabla 28:Días con los mayores errores presentes en los CMg de Crucero 220.

<span id="page-114-0"></span>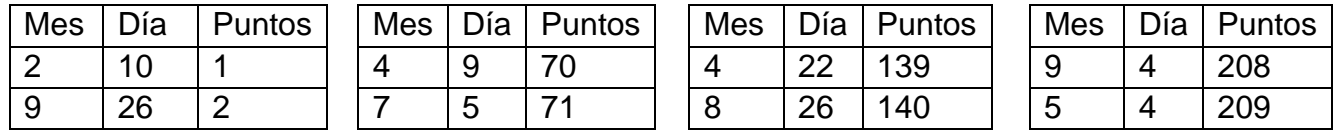

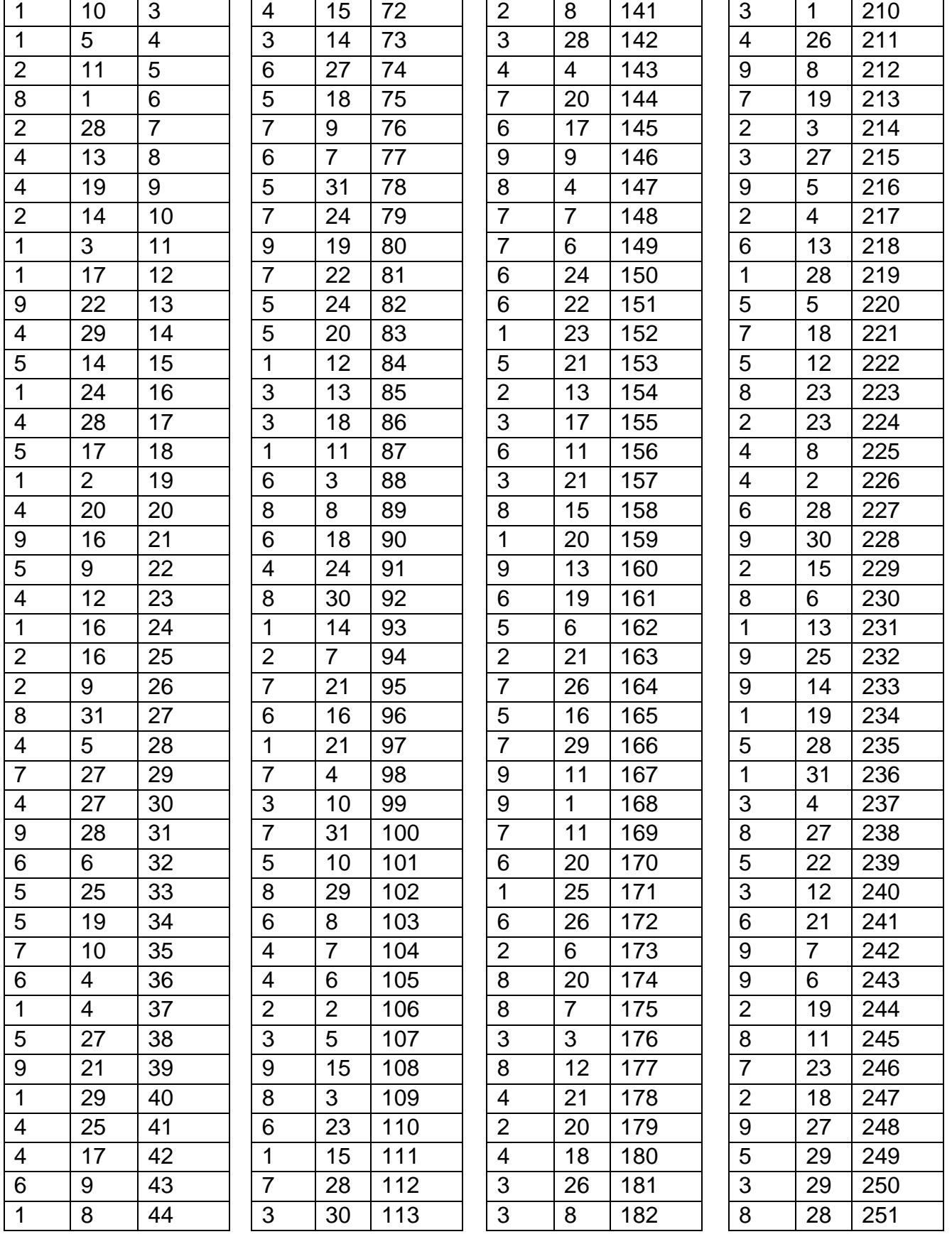

 $\overline{1}$ 

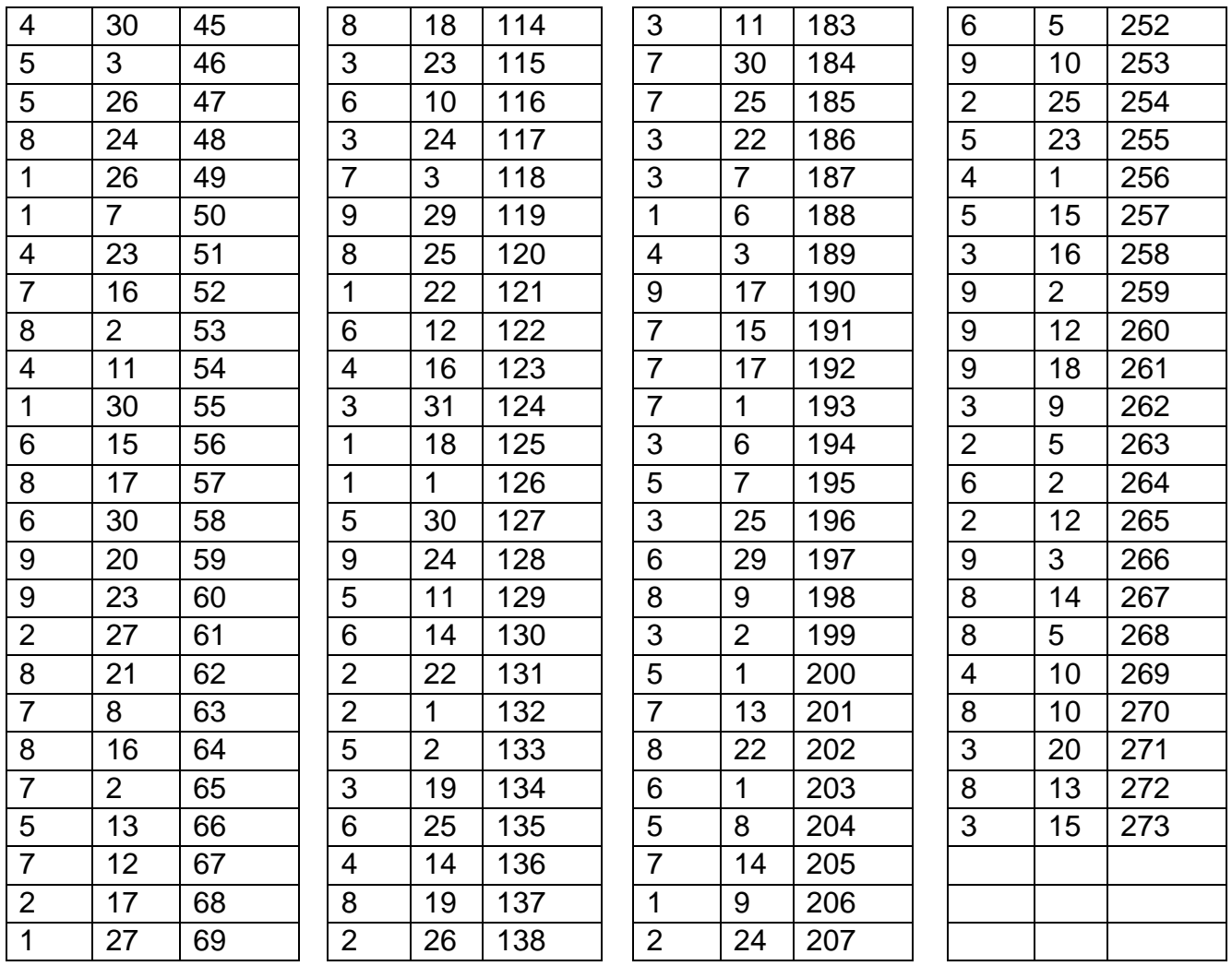

En la [Tabla 29,](#page-116-0) se muestran el listado de los días que presentan un mayor error entre la generación EFV proyectada y la real para los días de 2023.

Tabla 29:Días con los mayores errores presentes en la generación EFV.

<span id="page-116-0"></span>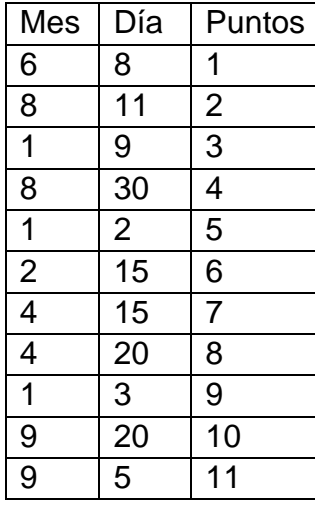

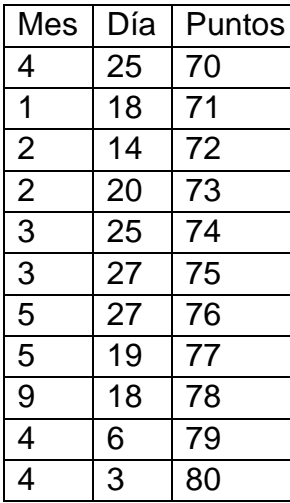

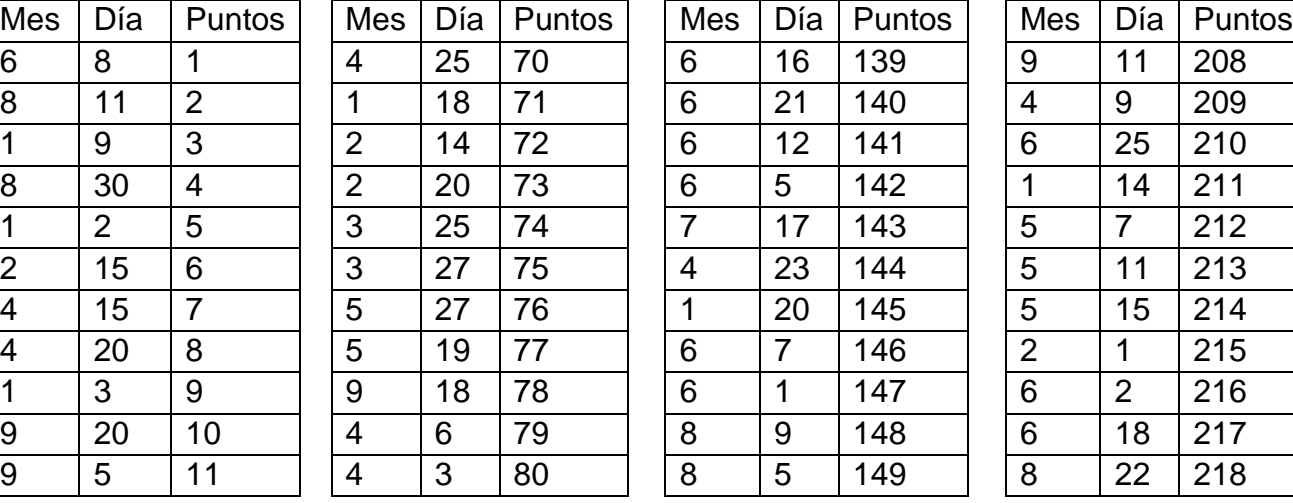

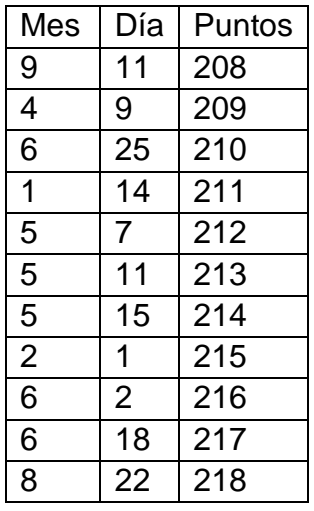

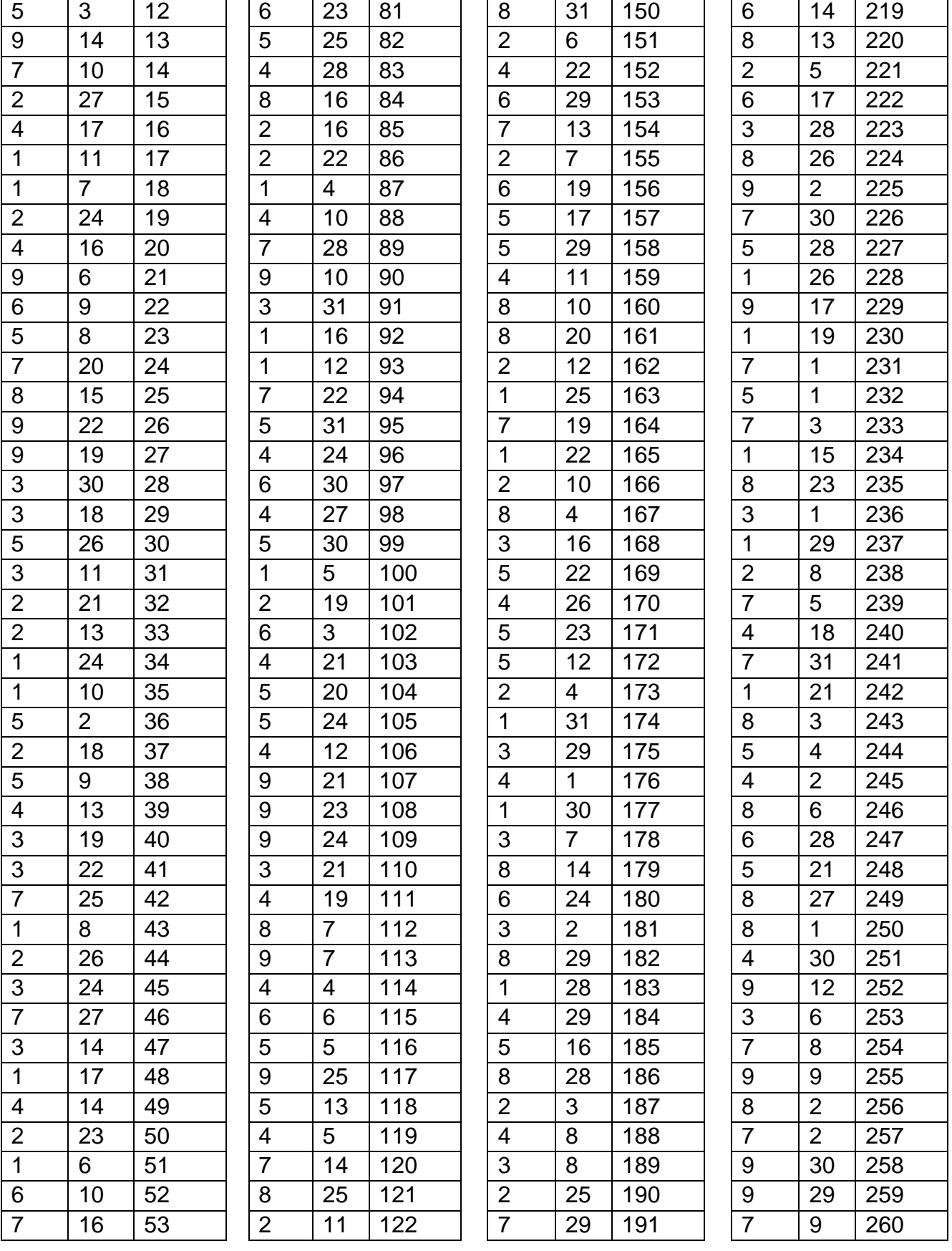

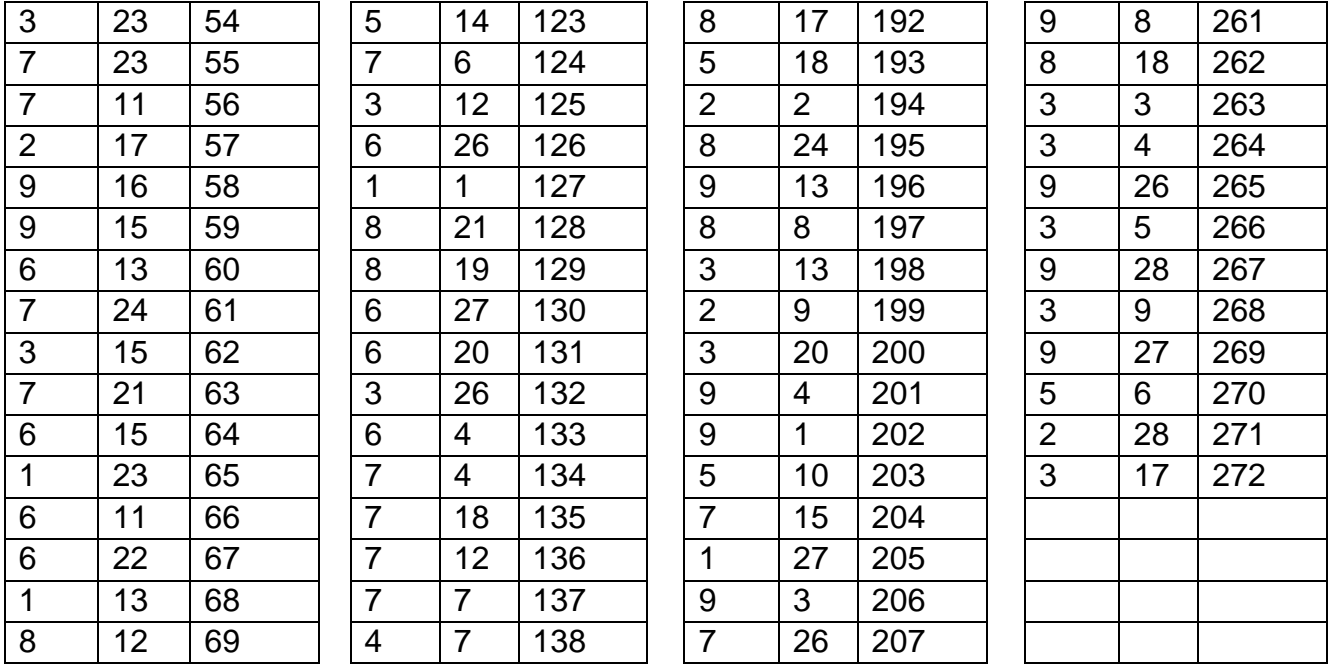

En la [Tabla 30,](#page-118-0) se muestran el listado de los días que presentan un mayor error considerando la ponderación entregada en las [Tabla 27,](#page-113-0) [Tabla 28](#page-114-0) y [Tabla 29.](#page-116-0)

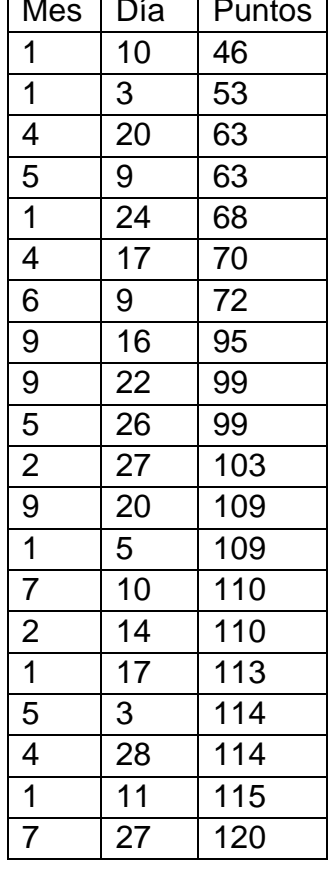

Tabla 30:Días con los mayores errores totales.

<span id="page-118-0"></span>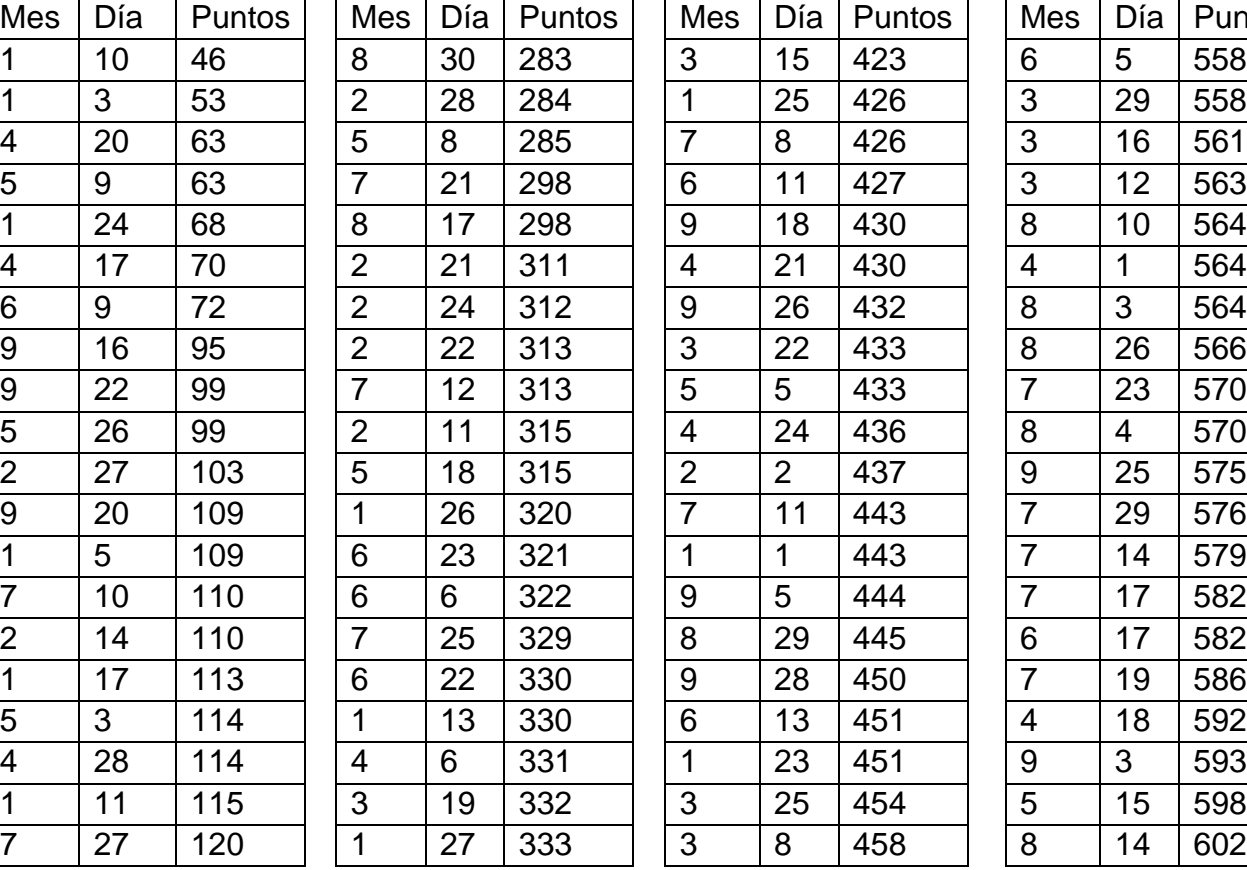

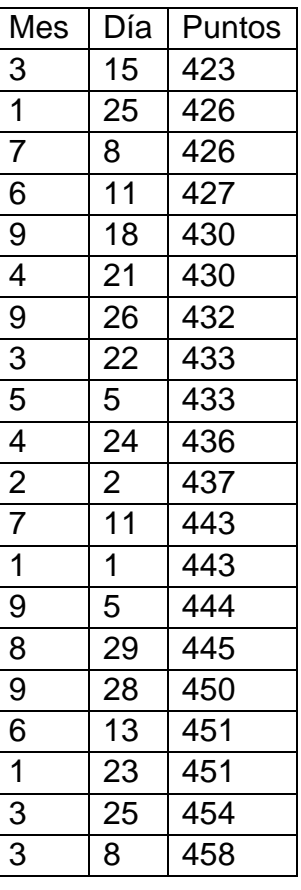

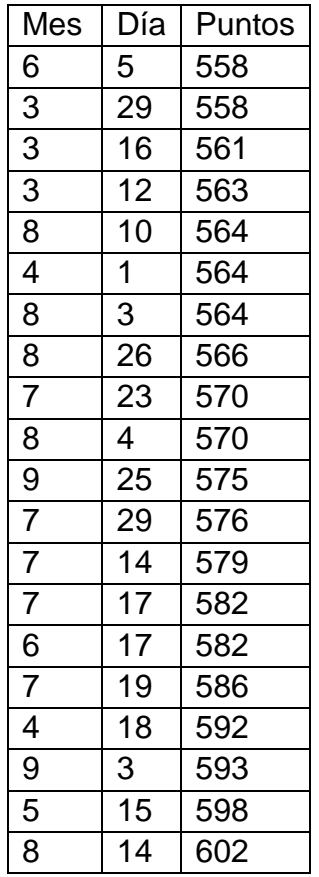

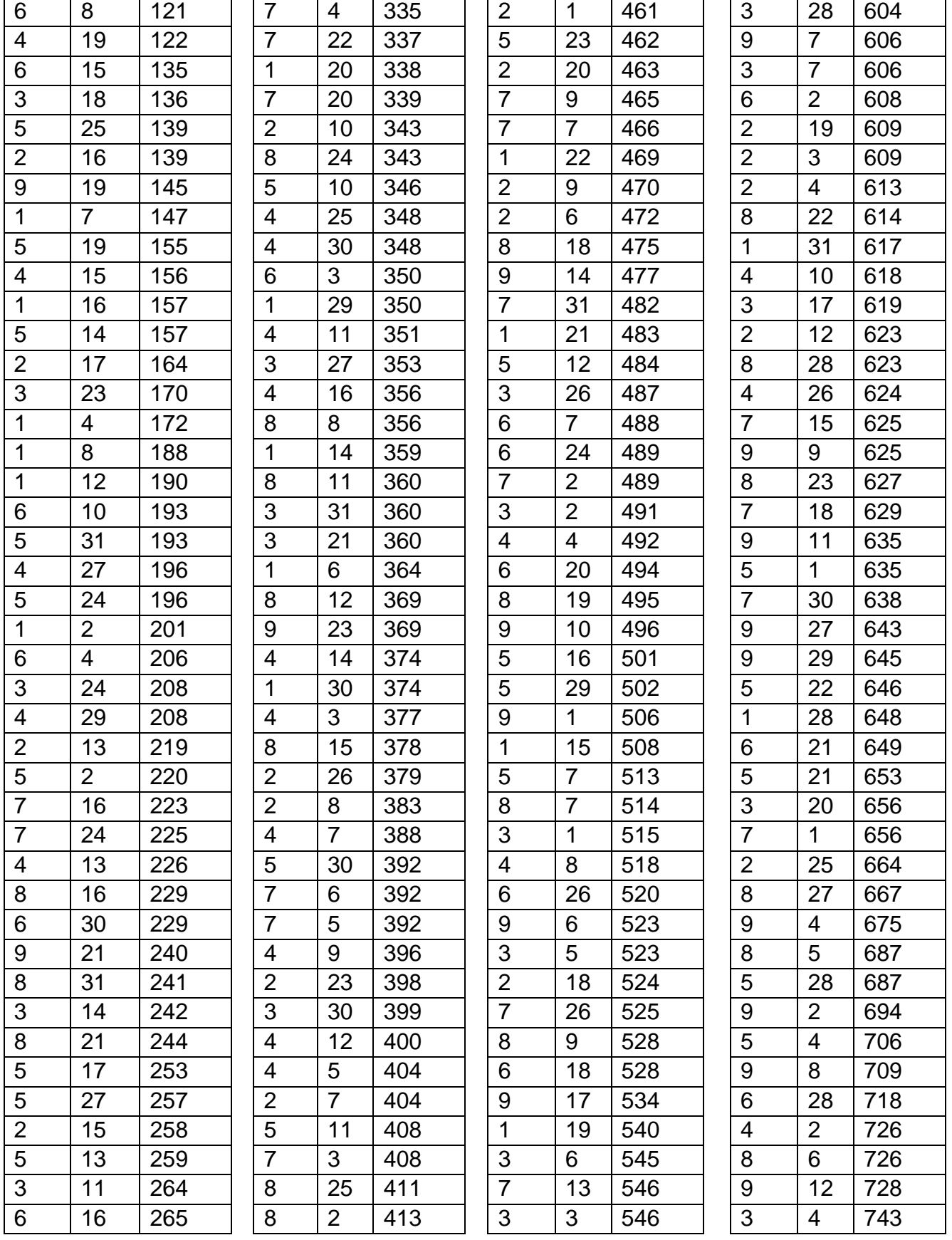

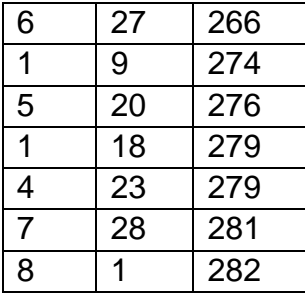

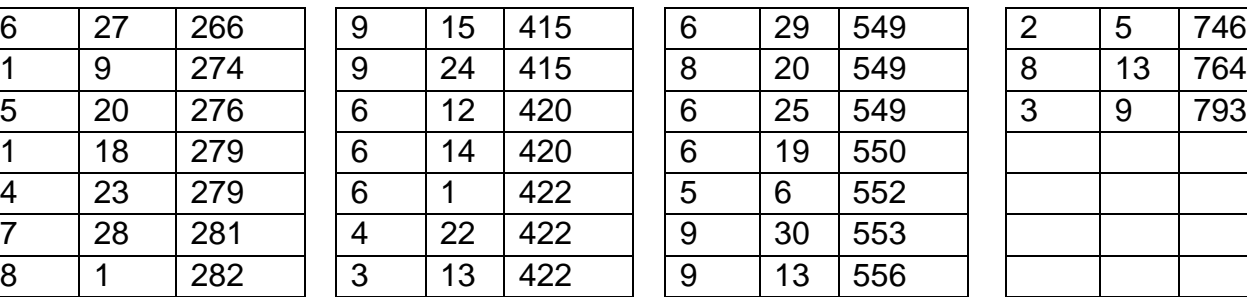

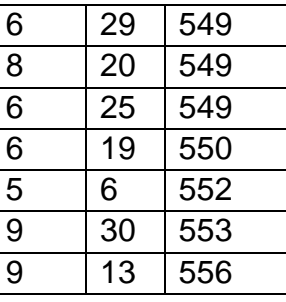

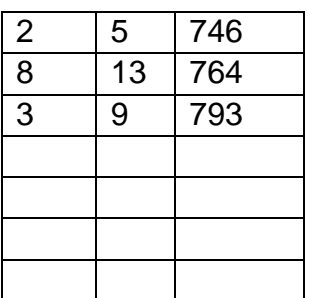

Anexo E:

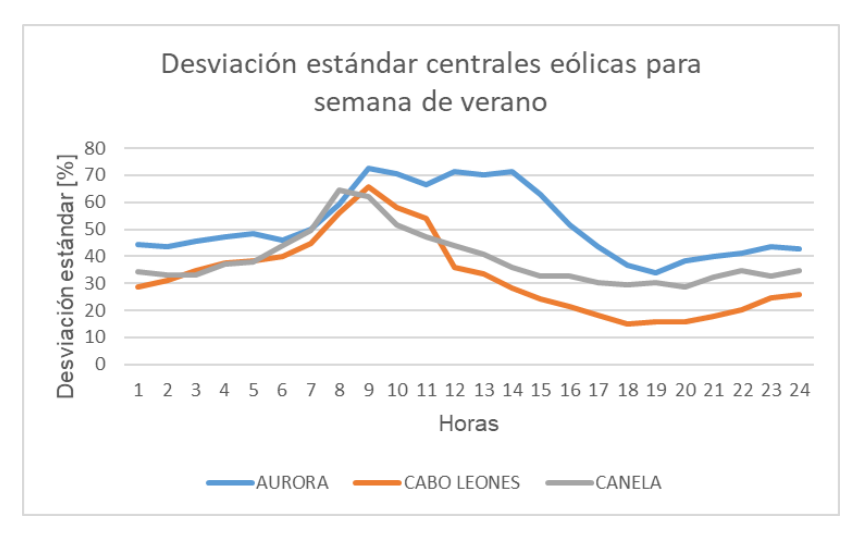

Figura 87: Desviación estándar en centrales eólicas para semana de verano.

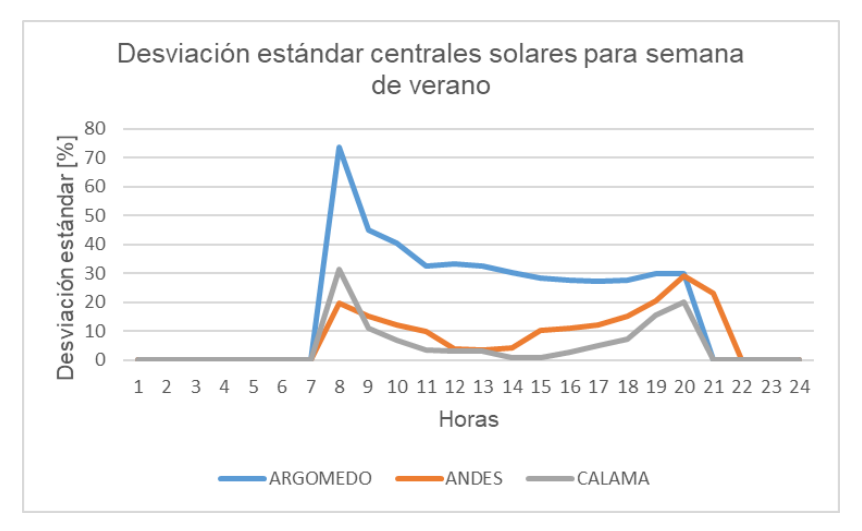

Figura 88:Desviación estándar en centrales solares en semana de verano.

# Anexo F:

De igual forma al análisis realizado en la sección "Obtención banda de escenarios para la generación con parámetros sobredimensionados", en este apartado se realiza una comparativa entre la curva de generación real y las cotas superiores e inferiores de la banda de escenarios creados. Esta comparativa se realiza tanto para el caso sin sobredimensionar los parámetros, como para el que si lo hace.

En las *[Figura 89](#page-122-0)*, *[Figura 90](#page-122-1)* y *[Figura 91](#page-123-0)*, se presenta dicha comparativa para centrales de tecnología eólica. Por otro lado, las *[Figura 92](#page-123-1)*, *[Figura 93](#page-123-2)* y *[Figura 94](#page-124-0)*, indican la comparativa para centrales de tecnología solar en una semana de verano.

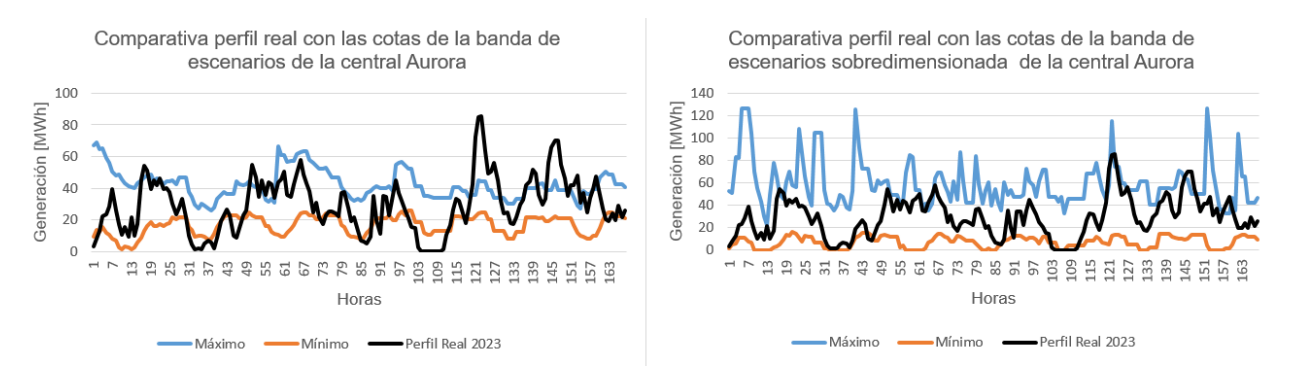

<span id="page-122-0"></span>Figura 89:Comparativa perfil real con banda de escenarios en central Aurora para caso sin y con sobredimensionamiento.

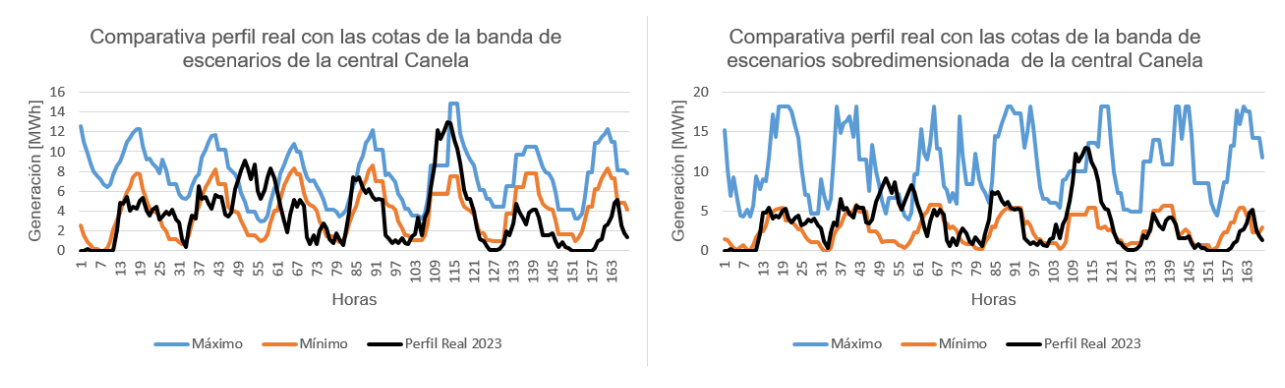

<span id="page-122-1"></span>Figura 90:Comparativa perfil real con banda de escenarios en central Canela para caso sin y con sobredimensionamiento.

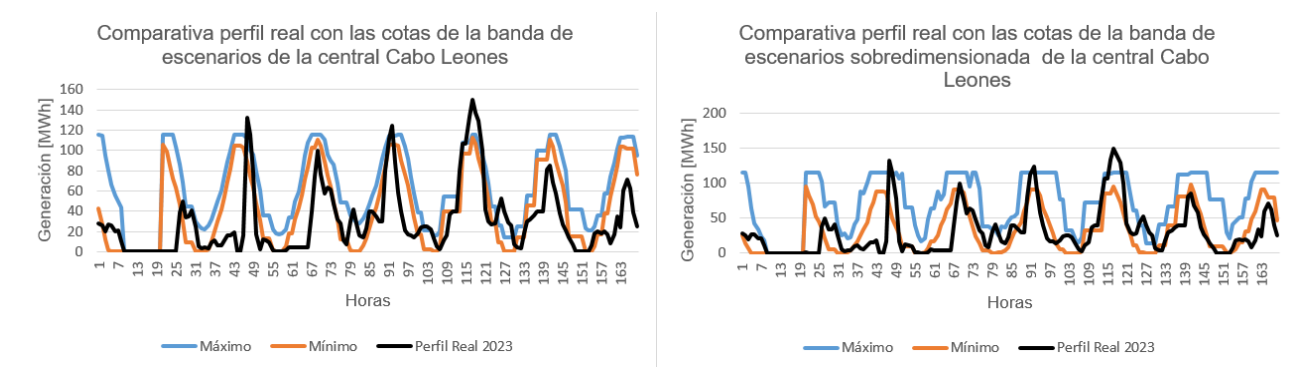

### <span id="page-123-0"></span>Figura 91:Comparativa perfil real con banda de escenarios en central Cabo Leones para caso sin y con sobredimensionamiento.

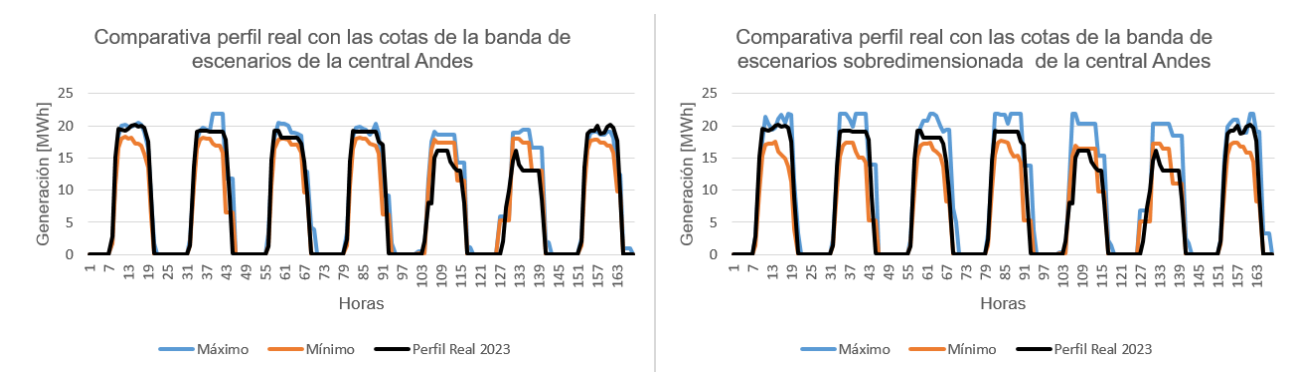

#### <span id="page-123-1"></span>Figura 92:Comparativa perfil real con banda de escenarios en central Andes para caso sin y con sobredimensionamiento.

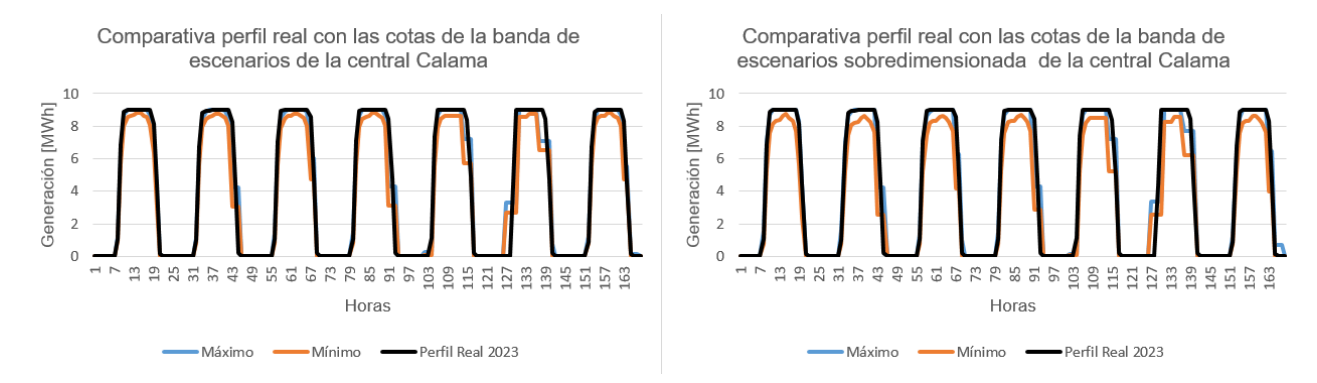

<span id="page-123-2"></span>Figura 93:Comparativa perfil real con banda de escenarios en central Calama para caso sin y con sobredimensionamiento.

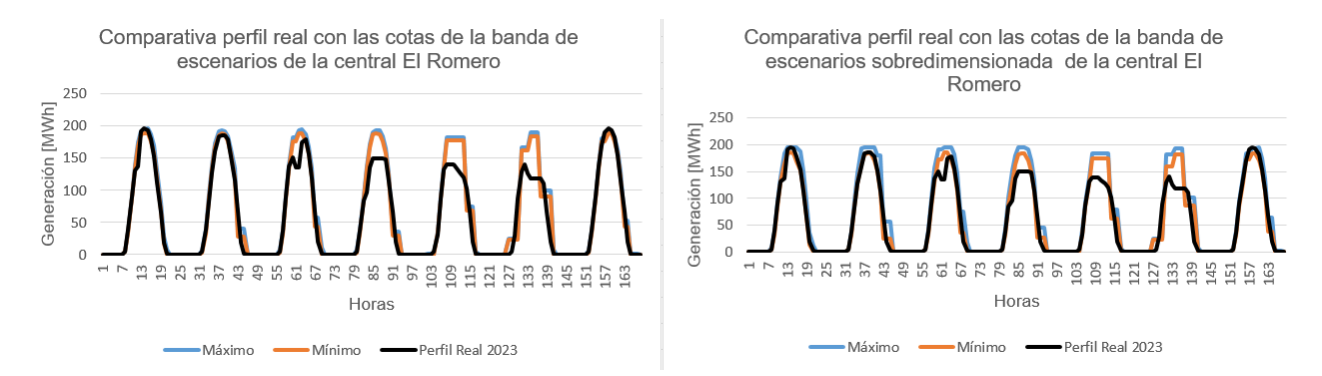

<span id="page-124-0"></span>Figura 94:Comparativa perfil real con banda de escenarios en central El Romero para caso sin y con sobredimensionamiento.

Finalmente, al comparar en qué casos la curva de generación real está contenida en la banda de escenarios generados por una mayor cantidad de periodos, se observa a través de la [Tabla 31,](#page-124-1) que el caso con sobredimensionamiento presenta una mejoría al momento de capturar los valores reales de generación, tal como sucedió con las centrales Alena y Almeyda estudiadas en la sección de resultados.

<span id="page-124-1"></span>Tabla 31:Comparativa en el porcentaje de captura de la generación real por la banda de escenarios en caso sin y con sobredimensionamiento.

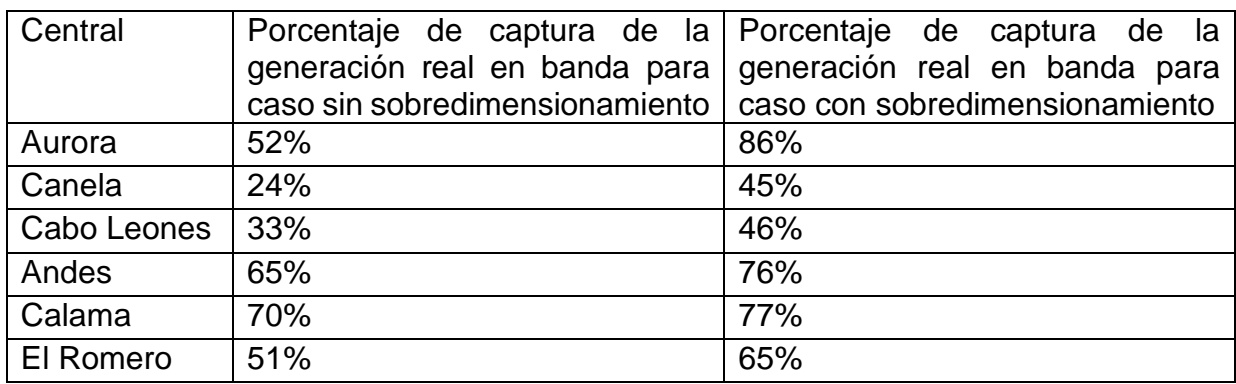

### Anexo G:

En este anexo se ilustra el método de Monte Carlo secuencial evaluado en periodo de invierno.

En la *[Figura 95](#page-125-0)*, se presentan los costos marginales obtenidos en las barras para el modelo Monte Carlo secuencial, se puede apreciar que, estas curvas resultantes son muy similares a las obtenidas con el método Monte Carlo paralelo, tal como se presenta en la semana de verano. Para comprobar la similitud que estos dos métodos presentan, se escoge 1 escenarios para cada uno de ellos (siendo en ambos casos el mismos escenarios, es decir mismos perfiles EFV de entrada) y se comparan las diferencias entre ambas soluciones, en la *[Figura 96](#page-125-1)*, como en la *[Figura 97](#page-126-0)*, se exponen las comparativas.

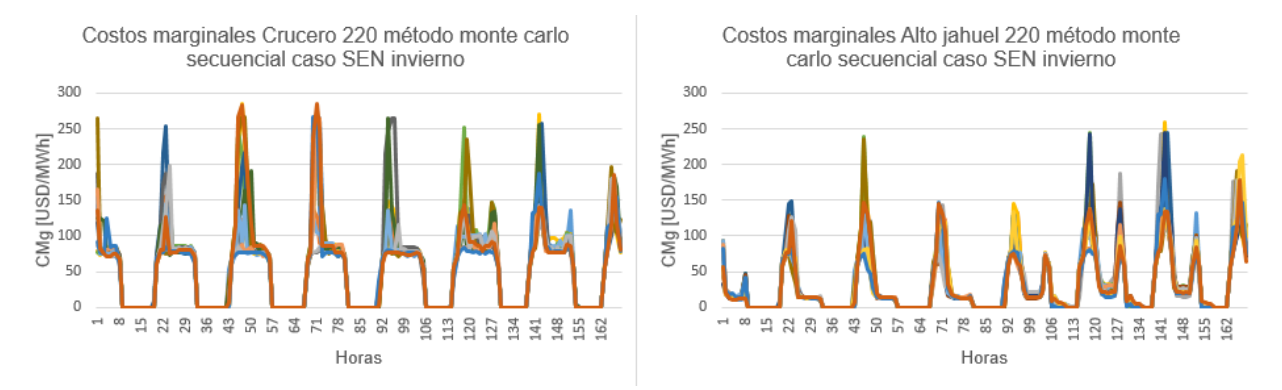

<span id="page-125-0"></span>Figura 95:Costos marginales mediante método Monte Carlo secuencial caso SEN invierno.

De la comparativa realizada entre ambos métodos se puede observar que, en la mayor parte del horizonte estudiado, las soluciones se aproximan bastante entre ellas, exceptuando algunos instantes puntuales en donde alguno de los dos casos presenta un alza en sus costos marginales. Pero en la gran mayoría del periodo, en ambas barras se presentan soluciones muy similares.

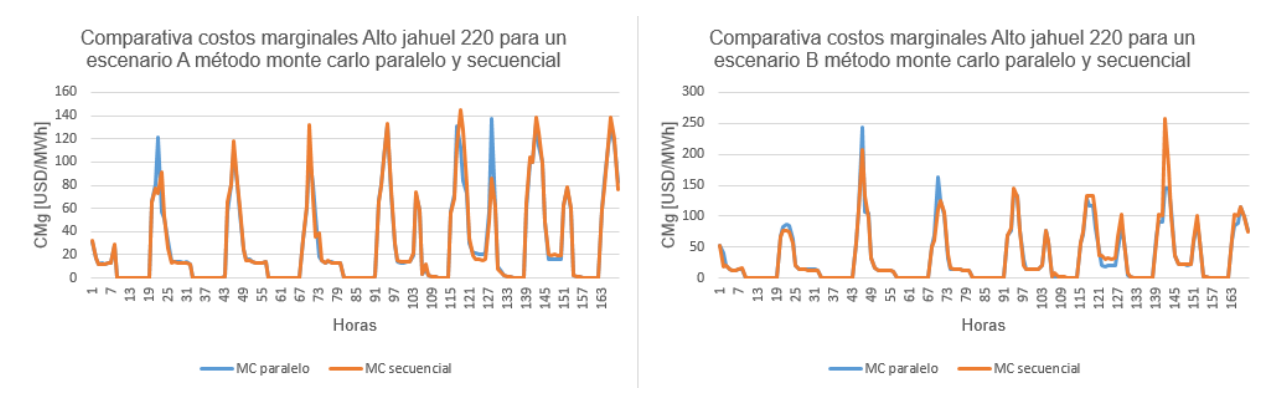

<span id="page-125-1"></span>Figura 96:Comparativa costos marginales Alto jahuel 220 mediante métodos Monte Carlo paralelo y secuencial en un mismo escenario caso SEN invierno.

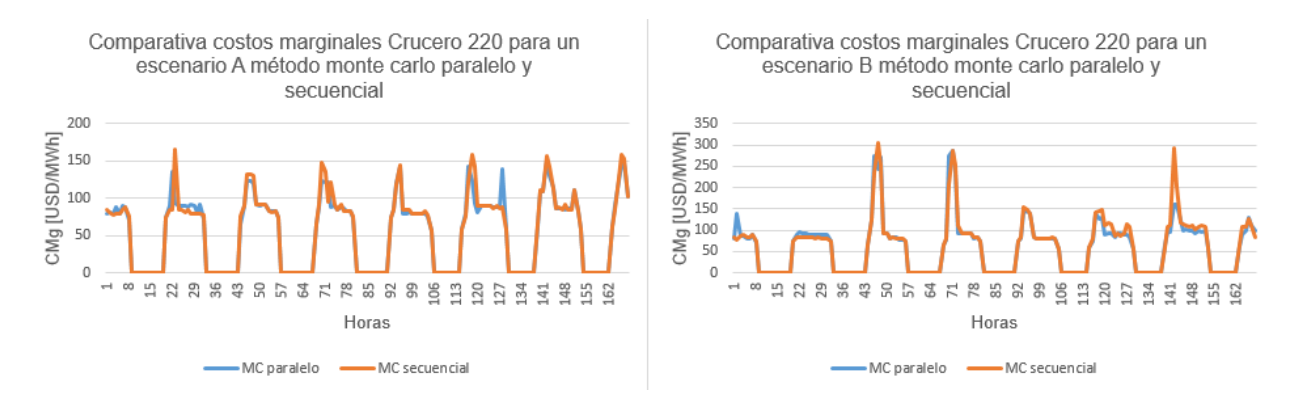

<span id="page-126-0"></span>Figura 97:Comparativa costos marginales Crucero 220 mediante métodos Monte Carlo paralelo y secuencial en un mismo escenario caso SEN invierno.

Ahora bien, los tiempos que tarda en ejecutarse el método Monte Carlo secuencial son expuestos en la [Tabla 32,](#page-126-1) en donde se evidencia que estos tiempos son considerablemente superiores en comparación al método Monte Carlo paralelo. Debido a que estos métodos presentan soluciones muy parecidas, se designa al método Monte Carlo paralelo como un mejor método para incorporar múltiples escenarios de generación, puesto que sus tiempos de ejecución resultan considerablemente menores, esto es mostrado tanto para el caso de verano como de invierno.

<span id="page-126-1"></span>Tabla 32:Tiempos de ejecución método Monte Carlo secuencial caso SEN invierno.

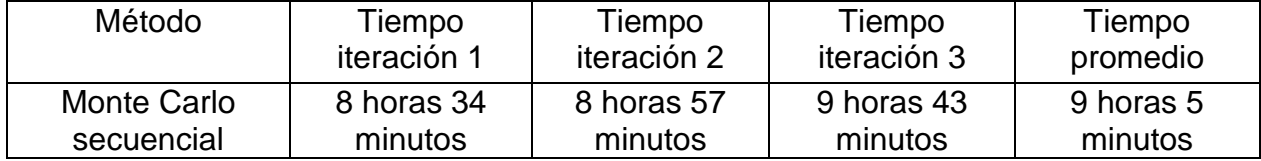

Anexo H:

En este apartado se incluyen los códigos Python utilizados para obtener cada una de las curvas de la metodología percentiles, promedios condicionales y clustering.

En la *[Figura 98](#page-127-0)*, se expone el código usado para la metodología de los percentiles.

```
import pandas as pd
import matplotlib.pyplot as plt
#Construcción de las curvas de los diferentes percentiles. Considerando que df
#es un dataframe con las soluciones a trabajar.
P90 = df.quantile(0.9)
P50 = df.quantile(0.5)
P10 = df.quantile(0.1)
#Creación de la gráfica de los resultados
plt.figure(figsize=(10,6))
plt.plot(P90, label='Percentil 90%', color='red')
plt.plot(P50, label='Percentil 50%', color='purple')
plt.plot(P10, label='Percentil 10%', color='olive')
plt.title('Métodología de percentiles')
plt.xlabel('Hora')
plt.ylabel('CMg')
plt.legend()
plt.show()
```
Figura 98:Código para la creación de las curvas en metodología de percentiles.

<span id="page-127-0"></span>Para la metodología de promedios condicionales, el código se presenta en la *[Figura 99](#page-127-1)*.

```
import pandas as pd
import matplotlib.pyplot as plt
#Construcción de las curvas de los diferentes promedios condicionales según
#percentiles. Considerando que df es un dataframe con las soluciones a trabajar.
PC90 = df [df \le P90].mean()
PC50 = df[df \le P50].mean()PC10 = df[df \leq P10] . mean()#Creación de la gráfica de los resultados
plt.figure(figsize=(10,6))
plt.plot(PC90, label='Promedio condicional bajo percentil 90%', color='red')
plt.plot(PC50, label='Promedio condicional bajo percentil 50%', color='purple')
plt.plot(PC10, label='Promedio condicional bajo percentil 10%', color='olive')
plt.title('Métodología de promedios condicionales')
plt.xlabel('Hora')
plt.ylabel('CMg')
plt.legend()
plt.show()
```
<span id="page-127-1"></span>Figura 99:Código para la creación de las curvas en metodología de promedios condicionales.

Para la metodología clustering, se requiere el uso del método del codo, este es implementado en la *[Figura 100](#page-128-0)*. Mientras que el algoritmo K-Means es ilustrado en la *[Figura 101](#page-128-1)*.

```
import numpy as np
from yellowbrick.cluster import KElbowVisualizer
from sklearn.cluster import KMeans
import statistics as stat
import warnings
# El arreglo K contiene la cantidad óptima de clúster en cada iteración
K=np.array([])# X contendrá una copia de los datos a trabajar, en donde df
#es un dataframe con las soluciones a trabajar.
X = df.copy()#Se realiza de forma iterativa el método del codo
for j in range(60):
 model = KMeans()visualizer = KElbowVisualizer(model, k=(1,12))visualizer.fit(X)
 visualizer.show()
 k_optimo = visualizer.elbow_value_
 K = np.append(K, k_optim)#Se obtiene el óptimo que ocurrió una mayor cantidad de veces en las iteraciones.
model(int(start.mode(K))
```
Figura 100:Código para la ejecución del método del codo *[35]*.

```
import matplotlib.pyplot as plt
from yellowbrick.cluster import KElbowVisualizer
from sklearn.cluster import KMeans
import warnings
#Se ejecuta el algoritmo K-Means
algorithm = KMeans(n clusters = moda ,init='k-means++', n init = 10 ,max iter=300,
                        tol=0.0001, random state= 111 , algorithm='lloyd')
algorithm.fit(X)#Indica a qué clúster pertenece cada curva.
labels = algorithm.labels_
#Se crea la curva de datos que posee cada clúster.
centroids = algorithm.cluster_centers_
#Creación de la gráfica de los resultados
for i in range(moda):
 plt.plot(centroids[i], label='Clúster '+ str(i))
plt.title('Métodología de clustering')
plt.legend()
plt.xlabel('Hora')
plt.ylabel('CMg')
plt.show()
```
<span id="page-128-1"></span>Figura 101:Código para la creación de las curvas en metodología de clustering *[35]*.